**Lampiran I. Daftar Terjemah**

| N <sub>0</sub> | <b>Bab</b> | <b>Kutipan</b> | Hal | <b>Terjemah</b>                            |  |  |
|----------------|------------|----------------|-----|--------------------------------------------|--|--|
|                |            | Q.S. Al-Israa' |     | Dan Kami jadikan malam dan siang sebagai   |  |  |
|                |            | $[17]$ ayat 12 |     | dua tanda, lalu Kami hapuskan tanda malam  |  |  |
|                |            |                |     | dan Kami jadikan tanda siang itu terang,   |  |  |
|                |            |                |     | agar kamu mencari kurnia dari Tuhanmu,     |  |  |
|                |            |                |     | dan supaya kamu mengetahui bilangan        |  |  |
|                |            |                |     | tahun-tahun dan perhitungan. Dan segala    |  |  |
|                |            |                |     | sesuatu telah Kami terangkan dengan jelas. |  |  |

## **TES KELILING DAN LUAS LINGKARAN Waktu: 50 Menit**

#### **Kerjakan Soal di Bawah ini dengan Benar!**

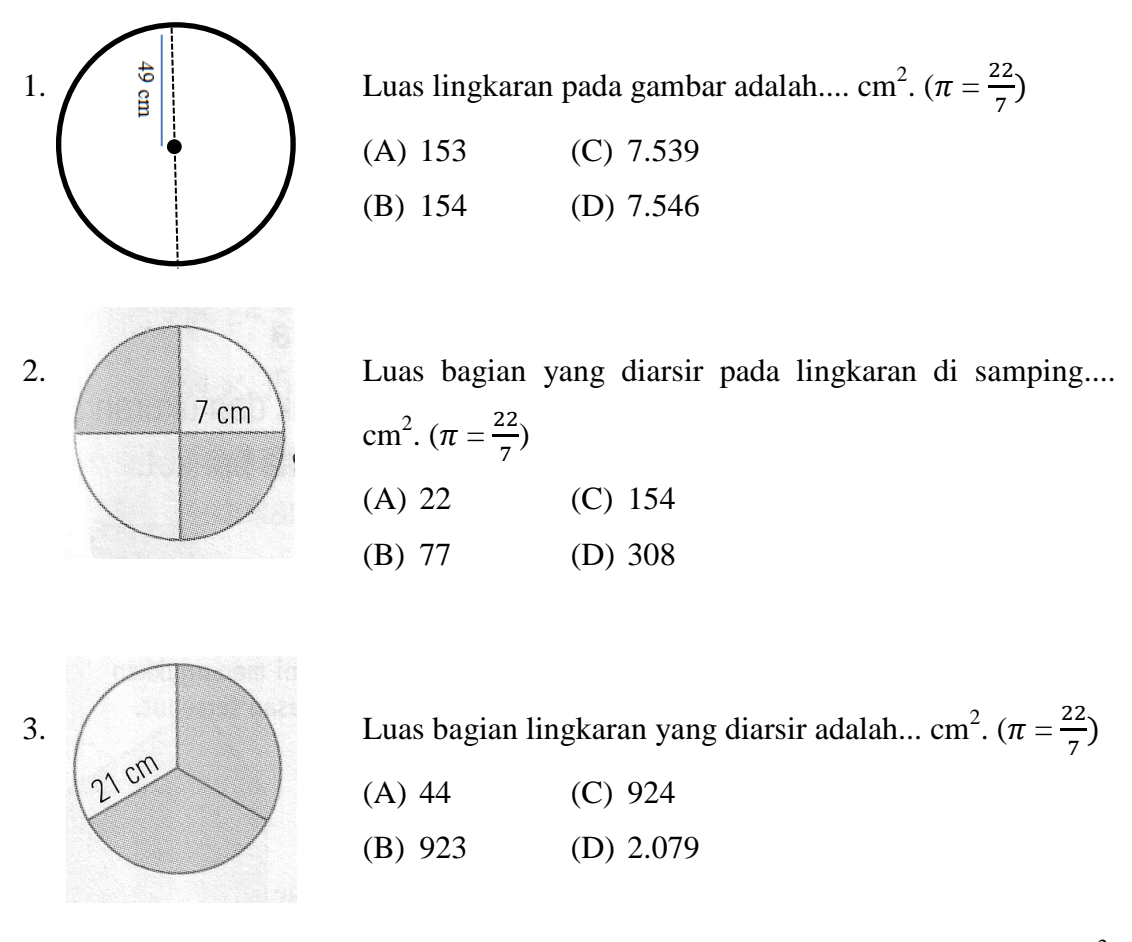

4. Diketahui jari-jari lingkaran 20 cm, maka luas lingkaran tersebut adalah.... cm<sup>2</sup>.  $(\pi = 3, 14)$ 

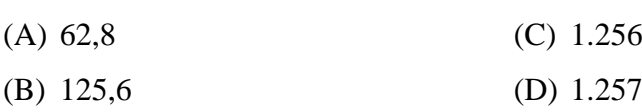

5. Diketahui lingkaran memiliki jari-jari 63 cm. Luas lingkaran tersebut adalah .... cm<sup>2</sup>.  $(\pi = \frac{2}{\pi})$  $\frac{22}{7})$ 

- (A) 98,9 (C) 12.462
- (B) 198 (D) 12.474

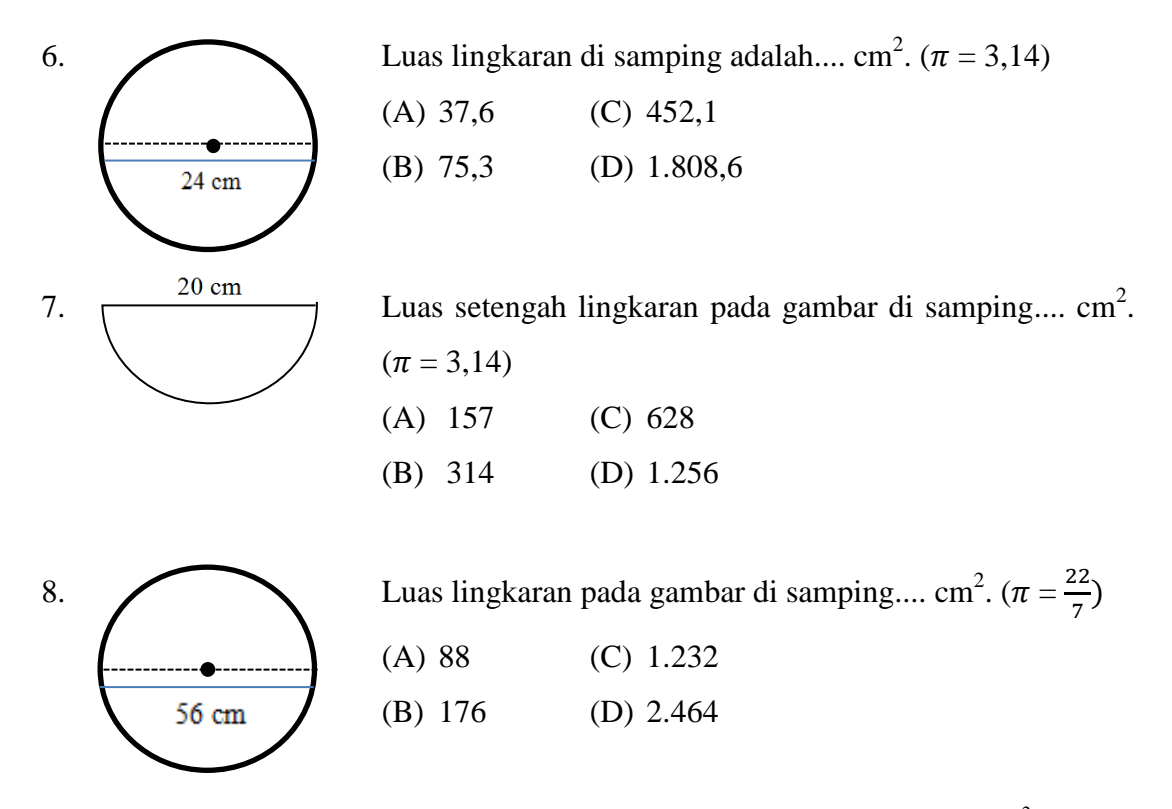

9. Sebuah lingkaran memiliki diameter 40 cm. Luas lingkaran adalah...  $cm<sup>2</sup>$ .

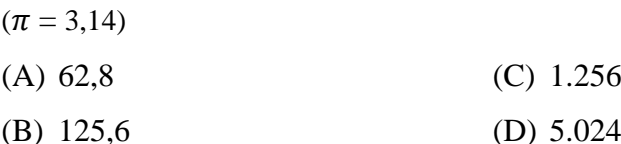

10. Sebuah ban sepeda Raka memiliki panjang diameter 34 cm, maka luas lingkaran ban adalah.... cm<sup>2</sup>. ( $\pi = 3,14$ )

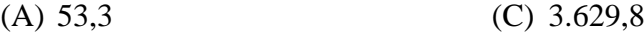

- (B) 907,4 (D) 3.633,1
- 11. Diketahui jari-jari sebuah lingkaran 42 cm. Keliling lingkaran adalah.... cm.

### $(\pi = \frac{2}{\pi})$  $\frac{22}{7})$ (A) 11 (C) 264

(B) 263 (D) 504

12. Desy mempunyai hulahop yang berjari-jari 17,5 cm. Keliling hulahop adalah.... cm.  $(\pi = 3, 14)$ 

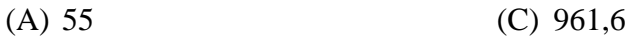

(B) 109,9 (D) 1.925

- 13. Ibu memiliki roda yang berjari-jari 14 cm. Jadi roda ibu tersebut memiliki keliling .... cm.  $(\pi = \frac{2}{\pi})$  $\frac{22}{7})$ 
	- (A) 88 (C) 1.230,8 (B) 616 (D) 1.232

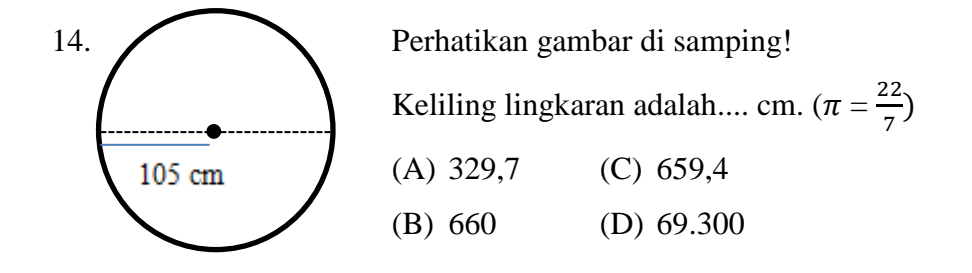

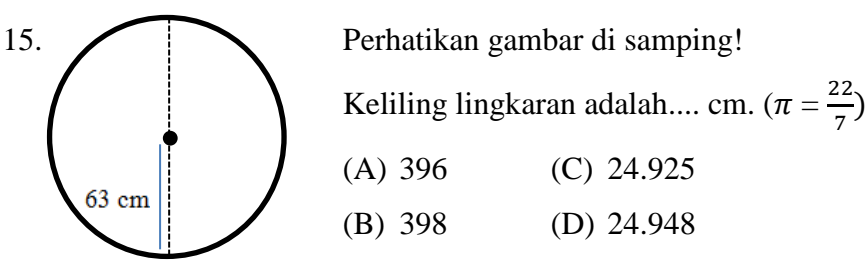

16. Diketahui jam dinding berbentuk lingkaran memiliki diameter 28 cm. Keliling jam dinding tersebut adalah....cm. ( $\pi = \frac{2}{7}$  $\frac{22}{7})$ 

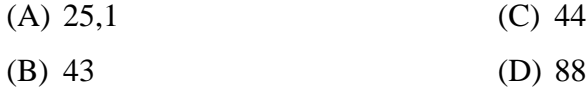

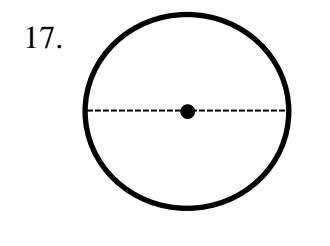

17. Diketahui diameter lingkaran di samping adalah 70 cm. Keliling bangun di samping adalah.... cm.  $(\pi = \frac{2}{\pi})$  $\frac{22}{7})$ (A) 31,4 (C) 314,2 (B) 220 (D) 439

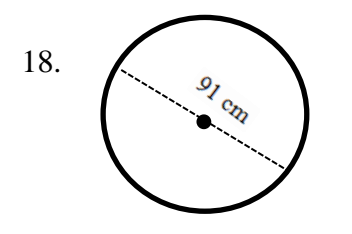

18. Keliling lingkaran pada gambar adalah.... cm.  $(\pi = \frac{2}{\pi})$  $\frac{22}{7})$ (A) 142 (C) 284 (B) 143 (D) 286

19. Diameter lingkaran diketahui 100 cm. Keliling lingkaran tersebut .... cm.

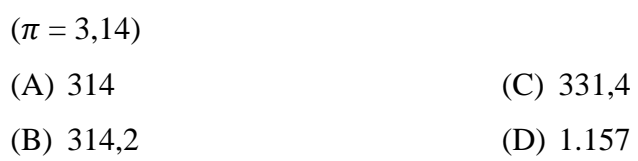

20. Diketahui diameter lingkaran 119 cm. Keliling lingkaran adalah .... cm. ( $\pi = \frac{2}{7}$  $\frac{22}{7})$ 

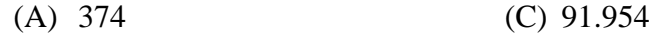

(B) 375 (D) 907,4

## **Lampiran III. Kunci Jawaban Soal Uji Coba Instrumen Tes**

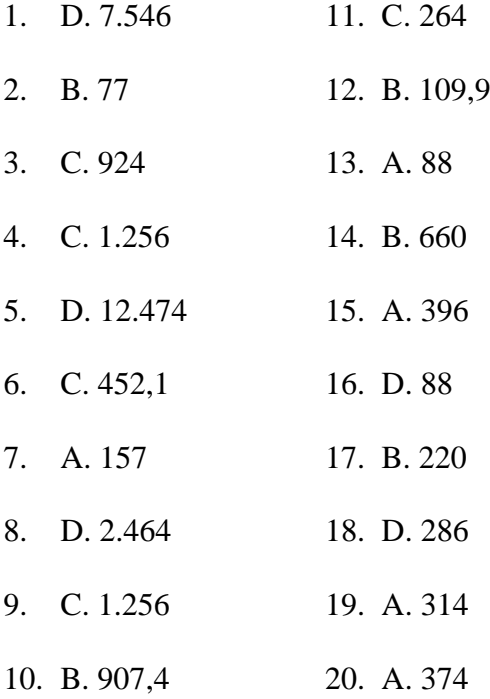

#### **Lampiran IV. Perhitungan Validitas Butir Soal Uji Coba dari Validator ILEMBAR VALIDASI INSTRUMEN TES** KELILING DAN LUAS LIANGKARAN

#### Petunjuk:

Berilah tanda cek (v) pada kolom skor sesuai dengan kriteria berikut:

- · Skor 2 : Jika ada kesesuaian antar isi butr tes dengan jenis pemahaman yang ingin diukur dan kalimat yang digunakan komunikatif.
- Skor 1 : Jika ada kesesuaian antar isi butir tes dengan jenis pemahaman tetapi kalimat yang digunakan tidak komunikatif atau sebaliknya.
- Skor 0 : Jika tidak ada kesesuaian antar isi butir tes dengan jenis pemahaman yang ingin diukur dan kalimat yang digunakan tidak komunikatif.

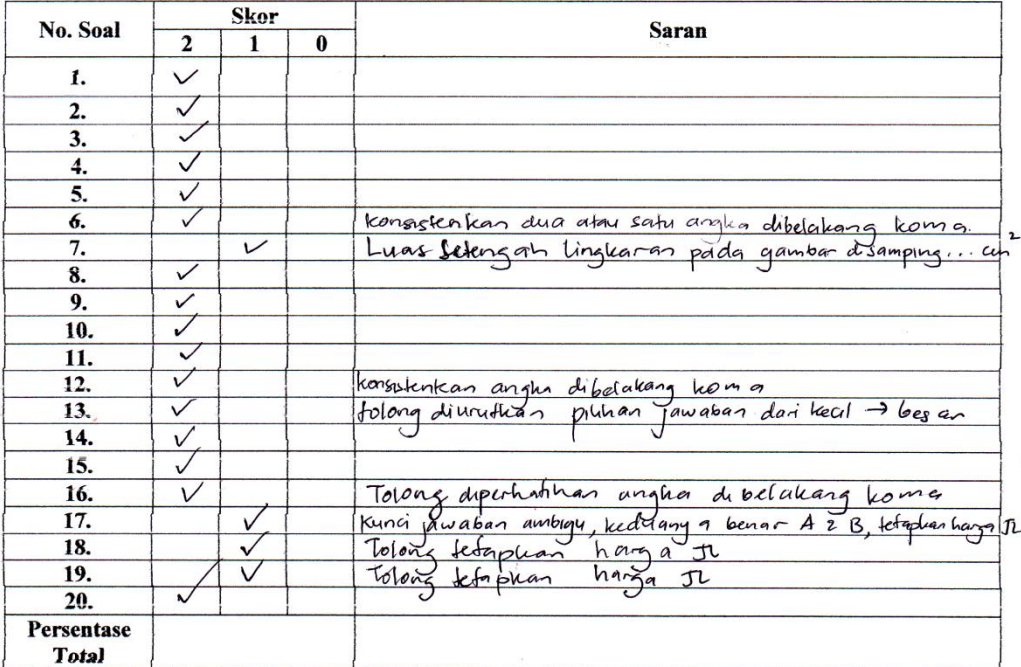

Catatan:

 $\frac{3}{2}$ 

Catatan:<br>1. Disebap no soal diberikan fambahan JL, JL = 3,14 Atau JL = 22. Agar kung

Banjarmasin, 27 Juli 2018

Validator Frining Pupi Astutu NIP.

### **Lampiran V . Perhitungan Validitas Butir Soal Uji Coba dari Validator II**

#### **LEMBAR VALIDASI INSTRUMEN TES** KELILING DAN LUAS LIANGKARAN

#### Petuniuk:

J.

Berilah tanda cek  $(\checkmark)$  pada kolom skor sesuai dengan kriteria berikut:

- · Skor 2 : Jika ada kesesuaian antar isi butr tes dengan jenis pemahaman yang ingin diukur dan kalimat yang digunakan komunikatif.
- · Skor 1 : Jika ada kesesuaian antar isi butir tes dengan jenis pemahaman tetapi kalimat yang digunakan tidak komunikatif atau sebaliknya.
- · Skor 0 : Jika tidak ada kesesuaian antar isi butir tes dengan jenis pemahaman yang ingin diukur dan kalimat yang digunakan tidak komunikatif.

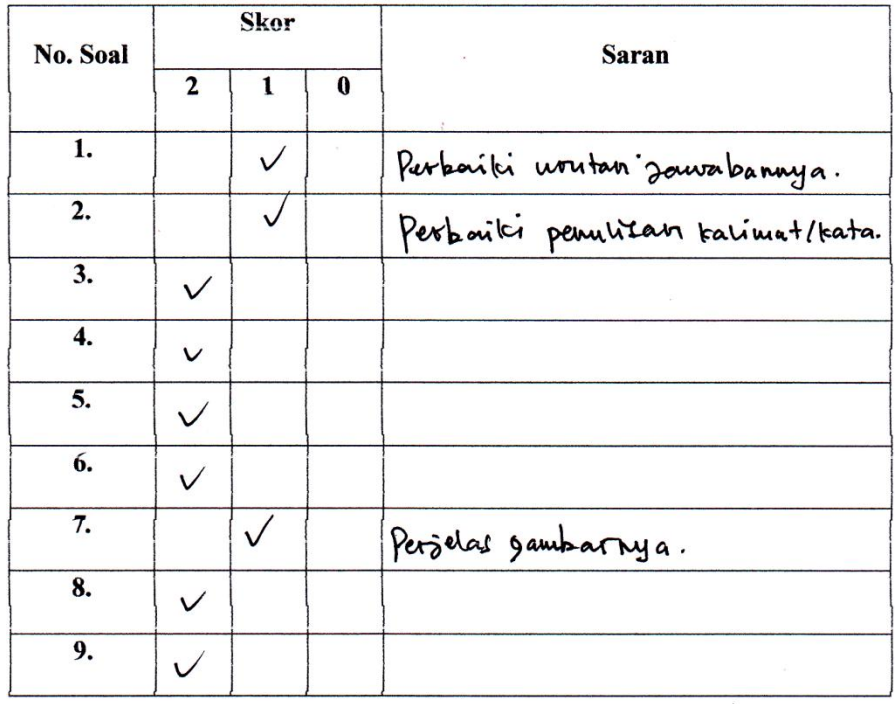

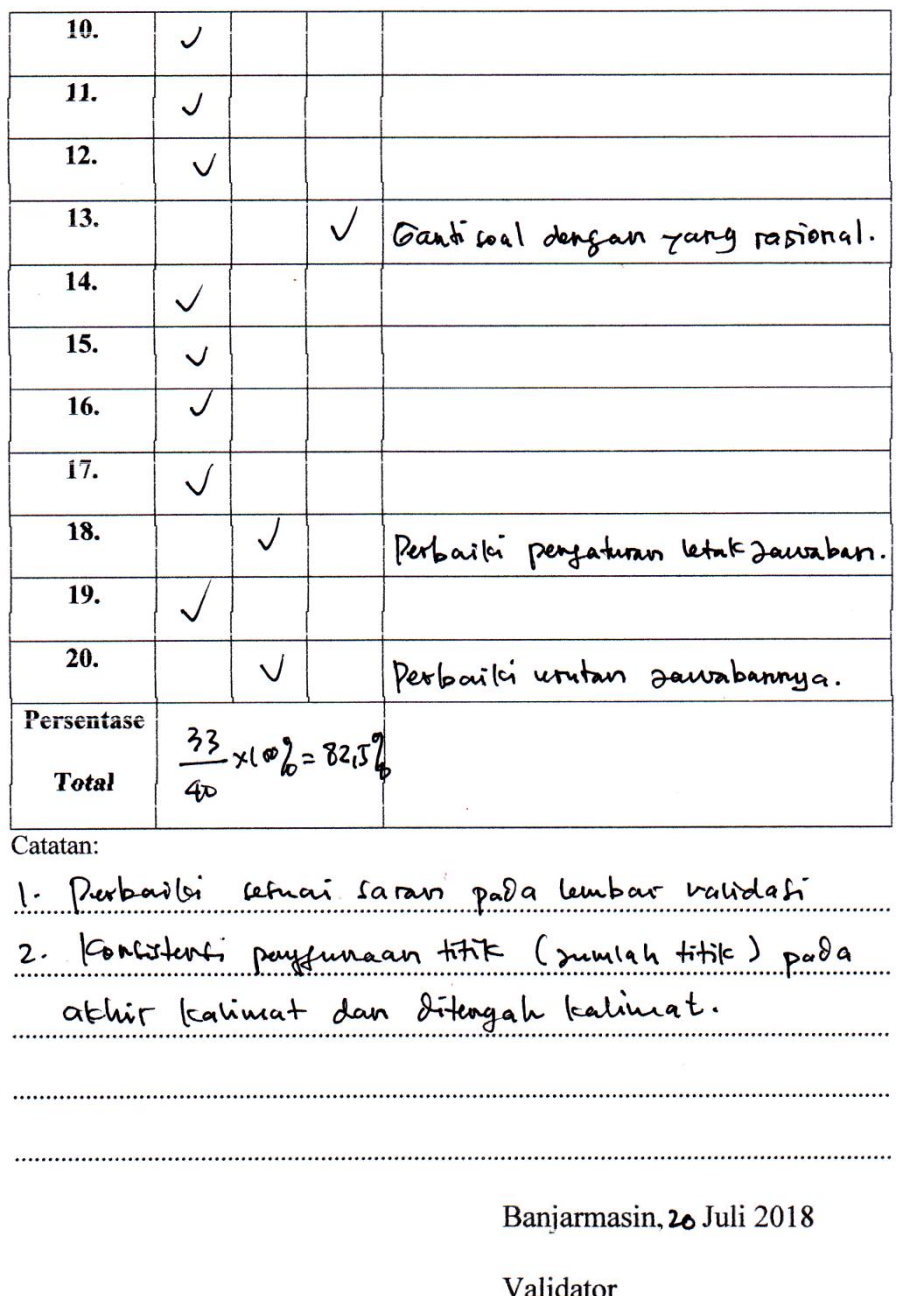

Ardian T.26, S.S., S.pl, M.pl.

NIP.

#### **Lampiran VI. Perhitungan Validitas Butir Soal Uji Coba dari Validator III**

**LEMBAR VALIDASI INSTRUMEN TES** KELILING DAN LUAS LIANGKARAN

#### Petunjuk:

Berilah tanda cek (√) pada kolom skor sesuai dengan kriteria berikut:

- Skor 2 : Jika ada kesesuaian antar isi butr tes dengan jenis pemahaman yang ingin diukur dan kalimat yang digunakan komunikatif.
- Skor 1 : Jika ada kesesuaian antar isi butir tes dengan jenis pemahaman tetapi kalimat yang digunakan tidak komunikatif atau sebaliknya.
- Skor 0 : Jika tidak ada kesesuaian antar isi butir tes dengan jenis pemahaman yang ingin diukur dan  $\bullet$ kalimat yang digunakan tidak komunikatif.

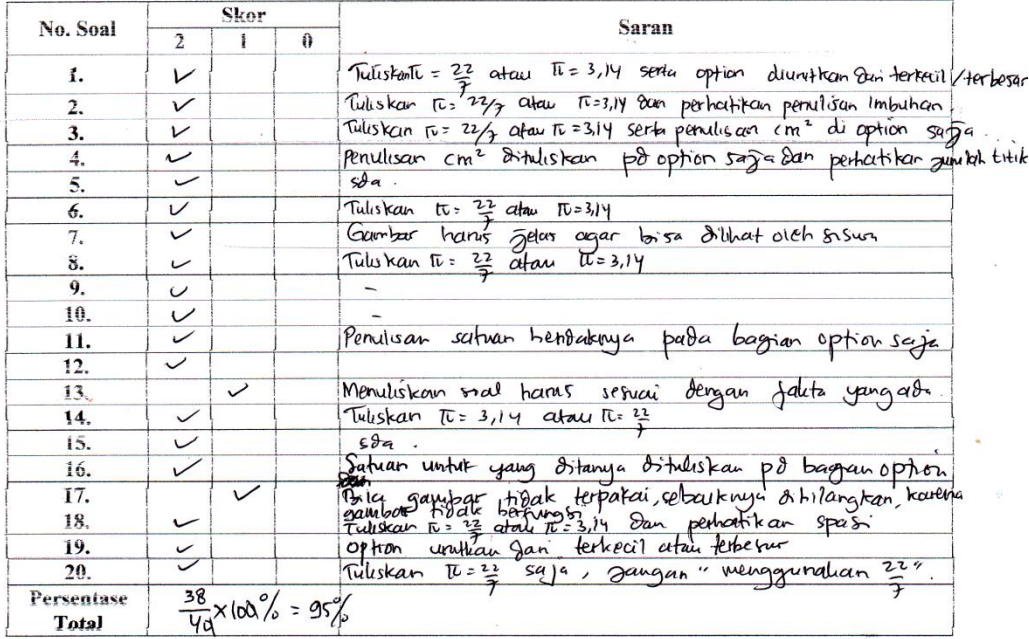

Catatan: Penulisan satuan untile Jawaban Lany kons-fer Micallian 8 soal sudah<br>1941 - Chinaka semua Brilis seperti ibi Telep alaugkah bail nyama<br>1946 - Brilliskan politikap optod Selelah solu 8 buat / 8 tuli hendalnya<br>1950

Banjarmasin, Juli 2018 Validator HAFTEHATUL AULIA, S.S., S.Pd. NIP

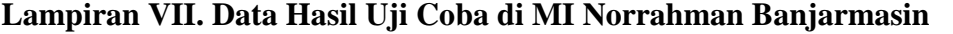

## **Data Hasil Uji Coba di MI Norrahman Banjarmasin Kelas VI**

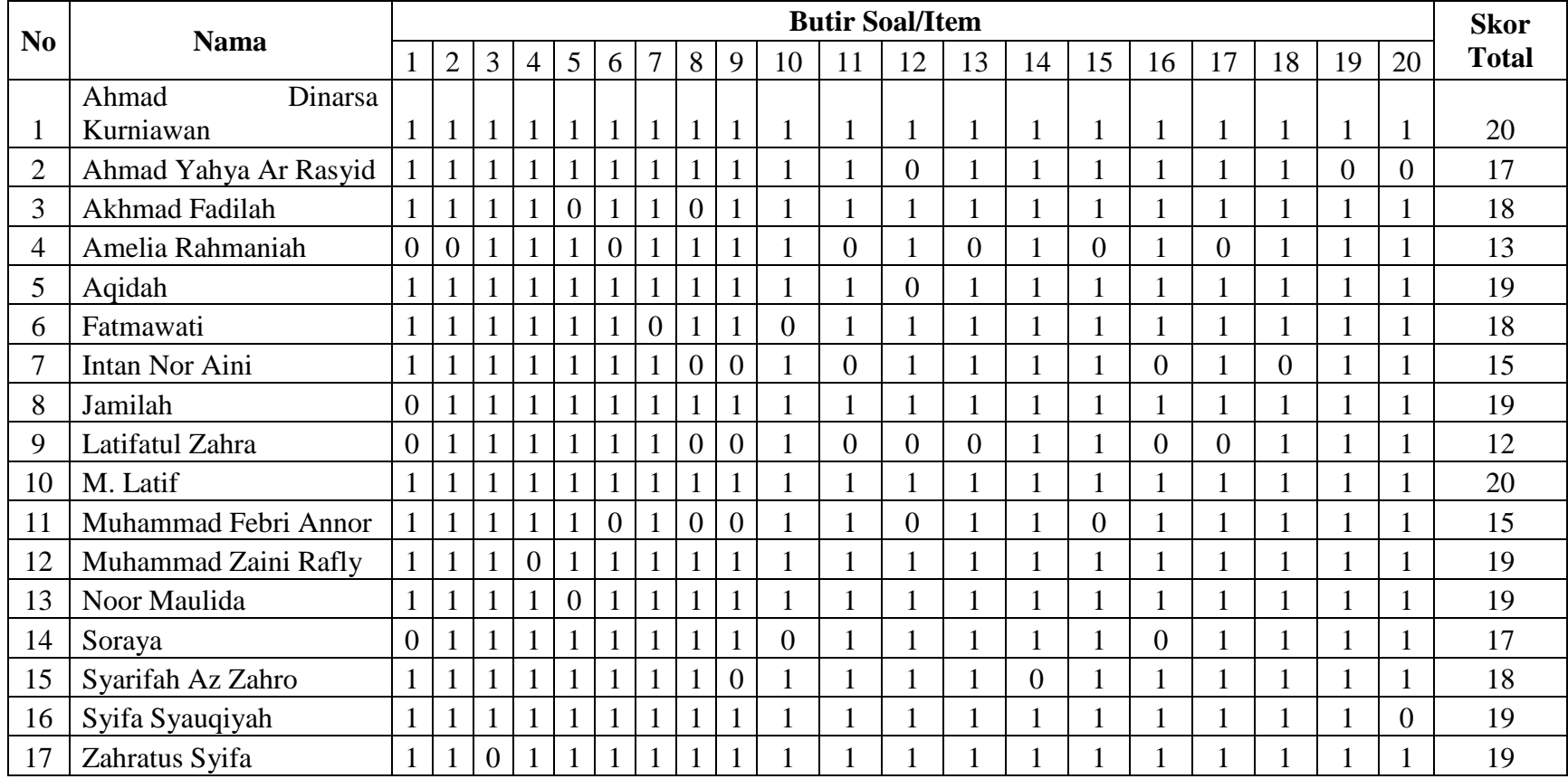

## **Lampiran VIII. Perhitungan Validitas Soal Uji Coba Menggunakan SPSS**

Perhitungan validitas untuk butir soal dengan menggunakan SPSS 24 *for* 

*windows* sebagai berikut:

### **Langkah 1**

Data yang telah tersimpan dalam file yang terdiri dari 20 item soal.

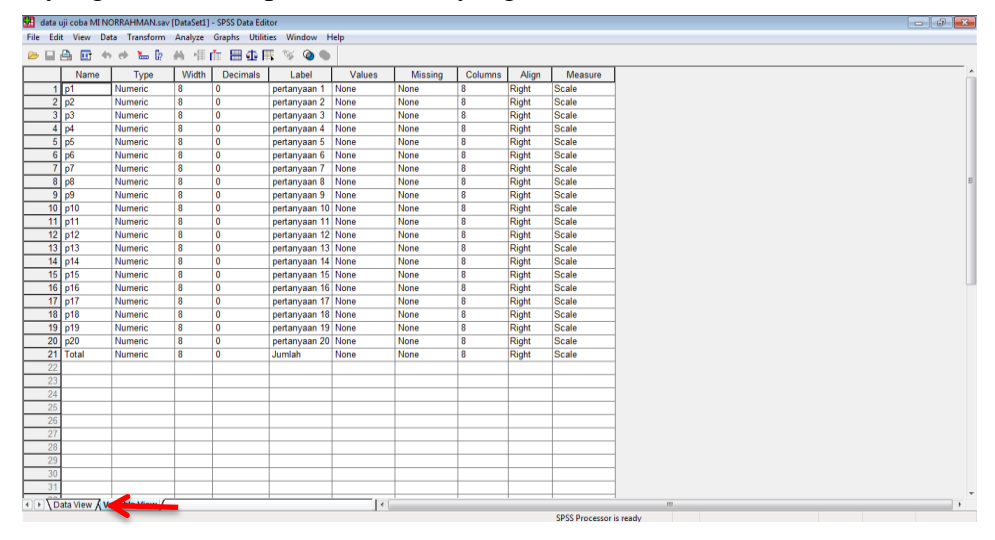

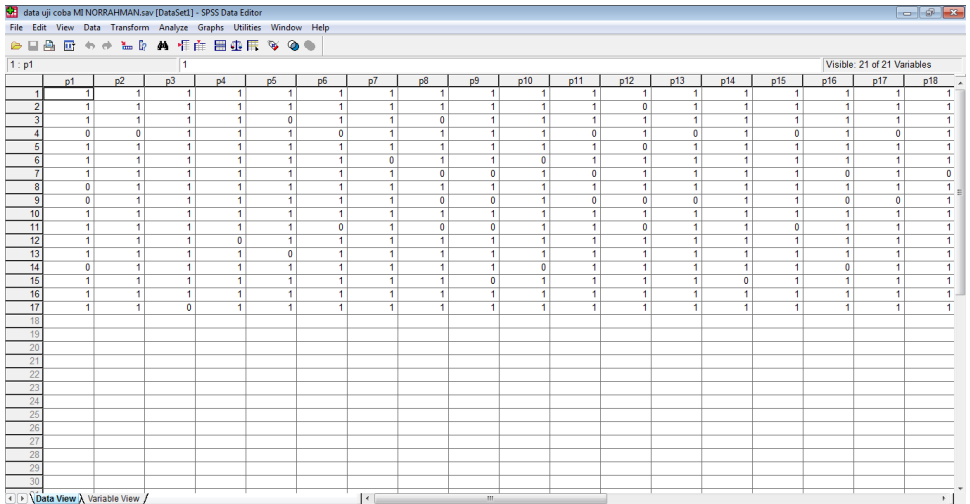

## **Langkah 2**

Memilih menu Analyze > Correlate > Bivariate.

| data uji coba MI NORRAHMAN.sav [DataSet1] - SPSS Data Editor |                                                           |                     |                                  |                                  |                                  |                |                         |                |                          |                |                                  |                                  |                             | $ -$ |                |
|--------------------------------------------------------------|-----------------------------------------------------------|---------------------|----------------------------------|----------------------------------|----------------------------------|----------------|-------------------------|----------------|--------------------------|----------------|----------------------------------|----------------------------------|-----------------------------|------|----------------|
|                                                              | File Edit View Data Transform Analyze Company Window Help |                     |                                  |                                  |                                  |                |                         |                |                          |                |                                  |                                  |                             |      |                |
| ●日品 団 も 小 温 B                                                | Reports                                                   | ٠                   |                                  |                                  |                                  |                |                         |                |                          |                |                                  |                                  |                             |      |                |
| 1:p1                                                         | <b>Descriptive Statistics</b>                             |                     |                                  |                                  |                                  |                |                         |                |                          |                |                                  |                                  | Visible: 21 of 21 Variables |      |                |
| p2<br>p1                                                     | <b>Tables</b>                                             | ٠<br>l p6           | p7                               | p8                               | p9                               | p10            | p11                     | p12            | p13                      | p14            | p15                              | p16                              | p17                         | p18  |                |
| $\overline{1}$<br>1 <sup>1</sup><br>$\mathbf{1}$             | <b>Compare Means</b>                                      | ٠<br>$\mathbf{1}$   | $\overline{1}$                   | $\mathbf{1}$                     | 1                                | $\mathbf{1}$   | 1                       |                | $\overline{\phantom{a}}$ | $\mathbf{1}$   | $\overline{1}$                   | $\mathbf{1}$                     | 1                           |      | 1              |
| $\overline{2}$<br>Ŧ<br>$\blacksquare$                        | <b>General Linear Model</b>                               | ٠<br>$\overline{1}$ | $\overline{1}$                   | $\mathbf{1}$                     | Ŧ                                | 1              | $\mathbf{I}$            | $\overline{0}$ | 1                        | 1              | $\mathbf{1}$                     | 1                                | 1                           |      |                |
| $\overline{\mathbf{3}}$<br>$\overline{1}$<br>$\overline{1}$  | <b>Generalized Linear Models</b>                          | $\overline{1}$<br>٠ | Ŧ                                | $\overline{0}$                   | $\overline{1}$                   | Ŧ              | т                       | т              | т                        | т              | 1                                | $\overline{1}$                   | Ŧ                           |      |                |
| $\overline{0}$<br>$\overline{0}$<br>4                        | <b>Mixed Models</b>                                       | $\overline{0}$      | $\mathbf{1}$                     | $\blacksquare$                   | $\mathbf{1}$                     | 1              | $\overline{0}$          |                | $\Omega$                 | ٠              | $\mathbf 0$                      | $\mathbf{1}$                     | $\mathbf 0$                 |      |                |
| 5<br>$\overline{1}$<br>$\overline{1}$<br>$\overline{6}$      | Correlate                                                 | Ŧ                   | Ŧ<br>$\overline{0}$              | $\blacksquare$<br>$\blacksquare$ | Ŧ                                | Ŧ              | 1<br>1                  | $\mathbf{0}$   | 4<br>1                   | ٠              | $\mathbf{1}$                     | $\mathbf{1}$                     | $\mathbf{1}$                |      |                |
| T<br>$\blacksquare$<br>$\overline{7}$<br>T<br>1              | Regression                                                | 1<br>1              | 1                                | $\overline{0}$                   | $\mathbf{1}$<br>$\mathbf{0}$     | $\bullet$<br>1 | $\mathbf{0}$            |                | 1                        | 1<br>1         | $\overline{1}$<br>$\overline{1}$ | $\overline{1}$<br>$\overline{0}$ | 1<br>$\mathbf{1}$           |      | 0              |
| $\overline{8}$<br>$\overline{\mathbf{0}}$<br>1 <sup>1</sup>  | Loglinear                                                 | 1                   | $\overline{1}$                   | $\overline{1}$                   | $\overline{1}$                   | Ŧ              | т                       |                | 1                        | 1              | 1                                | $\overline{1}$                   | $\overline{1}$              |      | Ŧ              |
| 9<br>$\overline{0}$<br>$\overline{1}$                        | Classify                                                  | $\overline{1}$      | $\overline{1}$                   | $\overline{0}$                   | $\overline{0}$                   | $\overline{1}$ | $\overline{0}$          | $\overline{0}$ | $\overline{0}$           | Ŧ              | п                                | $\overline{0}$                   | $\overline{0}$              |      | Ŧ              |
| 10<br>π<br>Ŧ                                                 | <b>Data Reduction</b>                                     | Ŧ                   | Ŧ                                | $\blacksquare$                   | 1                                | 1              | 1                       |                | 1                        | п              | $\overline{1}$                   | $\blacksquare$                   | 1                           |      |                |
| $\overline{11}$<br>$\overline{1}$<br>$\overline{1}$          | Scale                                                     | $\overline{0}$      | $\overline{1}$                   | $\overline{0}$                   | $\overline{0}$                   | $\overline{1}$ | $\overline{1}$          | $\overline{0}$ | $\mathbf{I}$             | $\mathbf{1}$   | $\overline{0}$                   | $\overline{1}$                   | 1                           |      |                |
| $\overline{12}$<br>T<br>$\blacksquare$                       | Nonparametric Tests                                       | T.                  | 1                                | Ŧ                                | $\mathbf{1}$                     | Ŧ              | п                       | т              | 1                        | 1              | 1                                | 1                                | 1                           |      |                |
| 13<br>$\overline{1}$<br>$\blacksquare$                       | <b>Time Series</b>                                        | $\mathbf{1}$        | Ŧ                                | $\mathbf{1}$                     | $\overline{1}$                   | Ŧ              | 1                       | $\mathbf{1}$   | $\mathbf{1}$             | $\mathbf{1}$   | $\overline{1}$                   | $\overline{1}$                   | $\blacktriangleleft$        |      |                |
| $\overline{14}$<br>$\overline{0}$<br>$\overline{1}$          | Survival                                                  | 1                   | $\overline{1}$                   | $\blacksquare$                   | $\overline{1}$                   | $\bullet$      | $\mathbf{1}$            |                | $\overline{1}$           | $\mathbf{1}$   | $\mathbf{1}$                     | $\overline{0}$                   | $\mathbf{1}$                |      | 1              |
| 15<br>T<br>$\overline{1}$<br>$\overline{16}$                 | <b>Multiple Response</b>                                  | $\overline{1}$      | $\overline{1}$                   | $\overline{1}$                   | $\overline{0}$                   | $\blacksquare$ | $\mathbf{1}$            | $\mathbf{1}$   | $\mathbf{1}$             | $\overline{0}$ | $\mathbf{1}$                     | Ŧ                                | 1                           |      | $\overline{1}$ |
| Ŧ<br>T<br>$\overline{17}$<br>$\mathbf{1}$<br>1               | Missing Value Analysis                                    | т<br>$\overline{1}$ | $\overline{1}$<br>$\overline{1}$ | T.<br>$\overline{1}$             | $\blacksquare$<br>$\overline{1}$ | т<br>1         | 1<br>1                  | 1              | 1                        | 1<br>1         | $\overline{1}$<br>$\overline{1}$ | 1<br>1                           | 1<br>$\overline{1}$         |      | 1.<br>Ŧ.       |
| 18                                                           |                                                           |                     |                                  |                                  |                                  |                |                         |                |                          |                |                                  |                                  |                             |      |                |
| 19                                                           | <b>Complex Samples</b>                                    | $\mathbf{r}$        |                                  |                                  |                                  |                |                         |                |                          |                |                                  |                                  |                             |      |                |
| 20                                                           | <b>Quality Control</b>                                    | ٠                   |                                  |                                  |                                  |                |                         |                |                          |                |                                  |                                  |                             |      |                |
| 21                                                           | <b>ROC Curve</b>                                          |                     |                                  |                                  |                                  |                |                         |                |                          |                |                                  |                                  |                             |      |                |
| 22                                                           |                                                           |                     |                                  |                                  |                                  |                |                         |                |                          |                |                                  |                                  |                             |      |                |
| 23                                                           |                                                           |                     |                                  |                                  |                                  |                |                         |                |                          |                |                                  |                                  |                             |      |                |
| 24                                                           |                                                           |                     |                                  |                                  |                                  |                |                         |                |                          |                |                                  |                                  |                             |      |                |
| 25                                                           |                                                           |                     |                                  |                                  |                                  |                |                         |                |                          |                |                                  |                                  |                             |      |                |
| 26<br>27                                                     |                                                           |                     |                                  |                                  |                                  |                |                         |                |                          |                |                                  |                                  |                             |      |                |
| 28                                                           |                                                           |                     |                                  |                                  |                                  |                |                         |                |                          |                |                                  |                                  |                             |      |                |
| 29                                                           |                                                           |                     |                                  |                                  |                                  |                |                         |                |                          |                |                                  |                                  |                             |      |                |
| 30                                                           |                                                           |                     |                                  |                                  |                                  |                |                         |                |                          |                |                                  |                                  |                             |      |                |
| T > \Data View \ Variable View /                             |                                                           |                     | $\left  \cdot \right $           |                                  | $\mathbf{m}$                     |                |                         |                |                          |                |                                  |                                  |                             |      | $\mathbb{R}$ . |
|                                                              |                                                           |                     |                                  |                                  |                                  |                | SPSS Processor is ready |                |                          |                |                                  |                                  |                             |      |                |
|                                                              |                                                           |                     |                                  |                                  |                                  |                |                         |                |                          |                |                                  |                                  |                             |      |                |

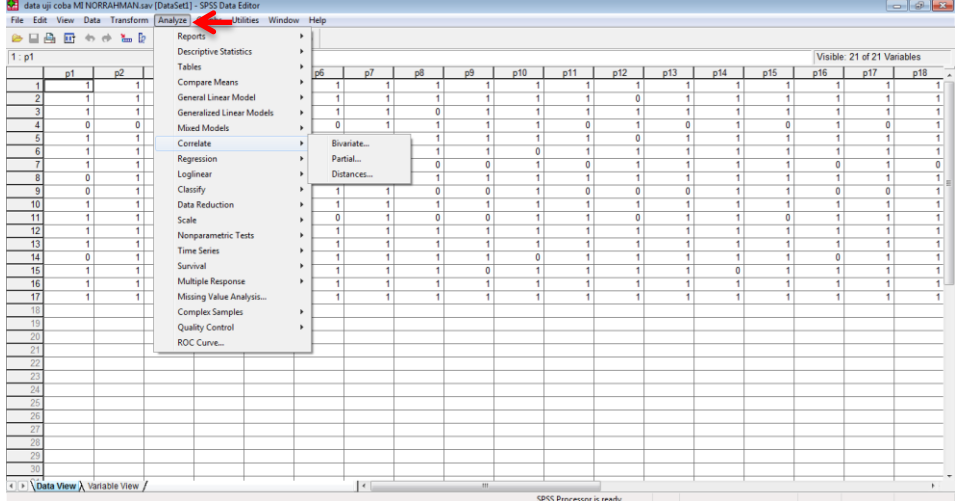

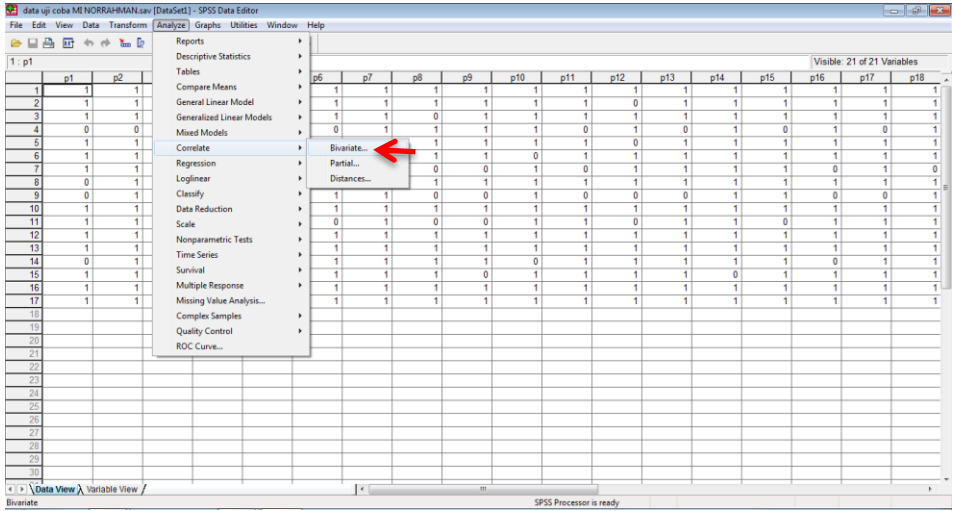

### **Langkah 3**

```
B. Bivariate Correlations
                                                                             \sqrt{23}Variables:
  pertanyaan 1 [p1]
                                                                           ОK
                        A
  \phi pertanyaan 2 [p2]
                                                                          Paste
  pertanyaan 3 [p3]
  \mathscr{P} pertanyaan 4 [p4]
                                                                          Reset
                                \blacktrianglerightpertanyaan 5 [p5]
                                                                         Cancel
  Pertanyaan 6 [p6]
  Pertanyaan 7 [p7]
                                                                          Help
  Poetanyaan 8 ln81
  Correlation Coefficients
                 Kendall's tau-b
  \sqrt{2} Pearson
                                       Speaman
  Test of Significance
     O Two-tailed
                              O One-tailed
                                                                      Options...
7 Flag significant correlations
Bivariate Correlations
                                                                             \overline{\mathbf{x}}Variables:
                                                                           \overline{\mathsf{OK}}pertanyaan 1 [p1] A
                                                                          Paste
                                         \mathscr{D} pertanyaan 2 [p2]
                                         pertanyaan 3 [p3]
                                                                          Reset
                                \blacktriangleleftpertanyaan 4 [p4]
                                                                         Cancel
                                         Pertanyaan 5 [p5]
                                         B
                                            pertanyaan 6 [p6]
                                                                          Help
                                            pertanyaan 7 [p7]
  Correlation Coefficients
 \nabla Pearson
                 Kendall's tau-b
                                       Speaman
  Test of Significance
     O Two-tailed
                              One-tailed
                                                                      Options...
7 Flag significant correlations
Bivariate Correlations
                                                                             \overline{\mathbf{x}}Variables:
                                                                           OK
                                          pertanyaan 1 [p1]
                                                                \overline{\phantom{a}}Paste
                                          \mathscr{D} pertanyaan 2 [p2] \mathcal{E}pertanyaan 3 [p3]
                                                                          Reset
                                \left| \cdot \right|\mathscr{P} pertanyaan 4 [p4]
                                                                         Cancel
                                          pertanyaan 5 [p5]
                                          pertanyaan 6 [p6]
                                                                           Help
                                          pertanyaan 7 [p7]
  Correlation Coefficients
  V Pearson <<<<<</>
Kendall's tau-b
                                        Speaman
  Test of Significance
      Options...
 7 Flag significant correlations
```
Jendela atau kotak dialog Bivariate Correlations ditampilkan.

## Memilih tombol perintah OK

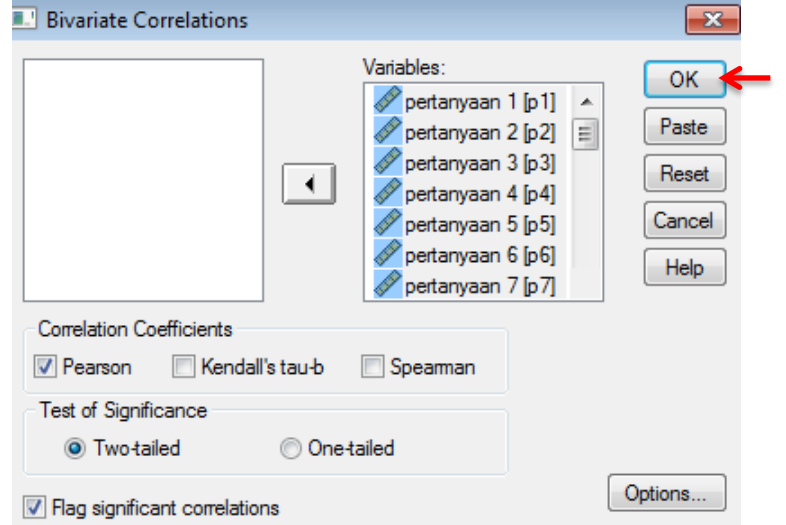

Hasil analisis output

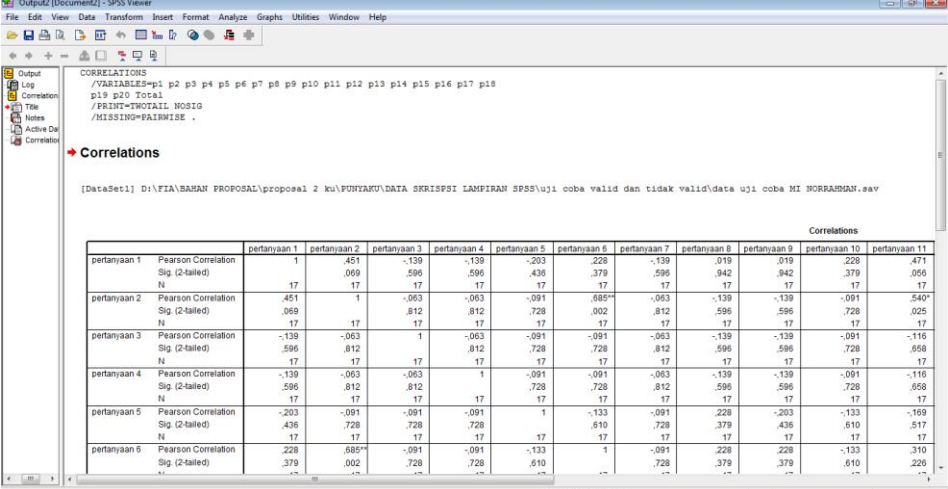

### **Correlations**

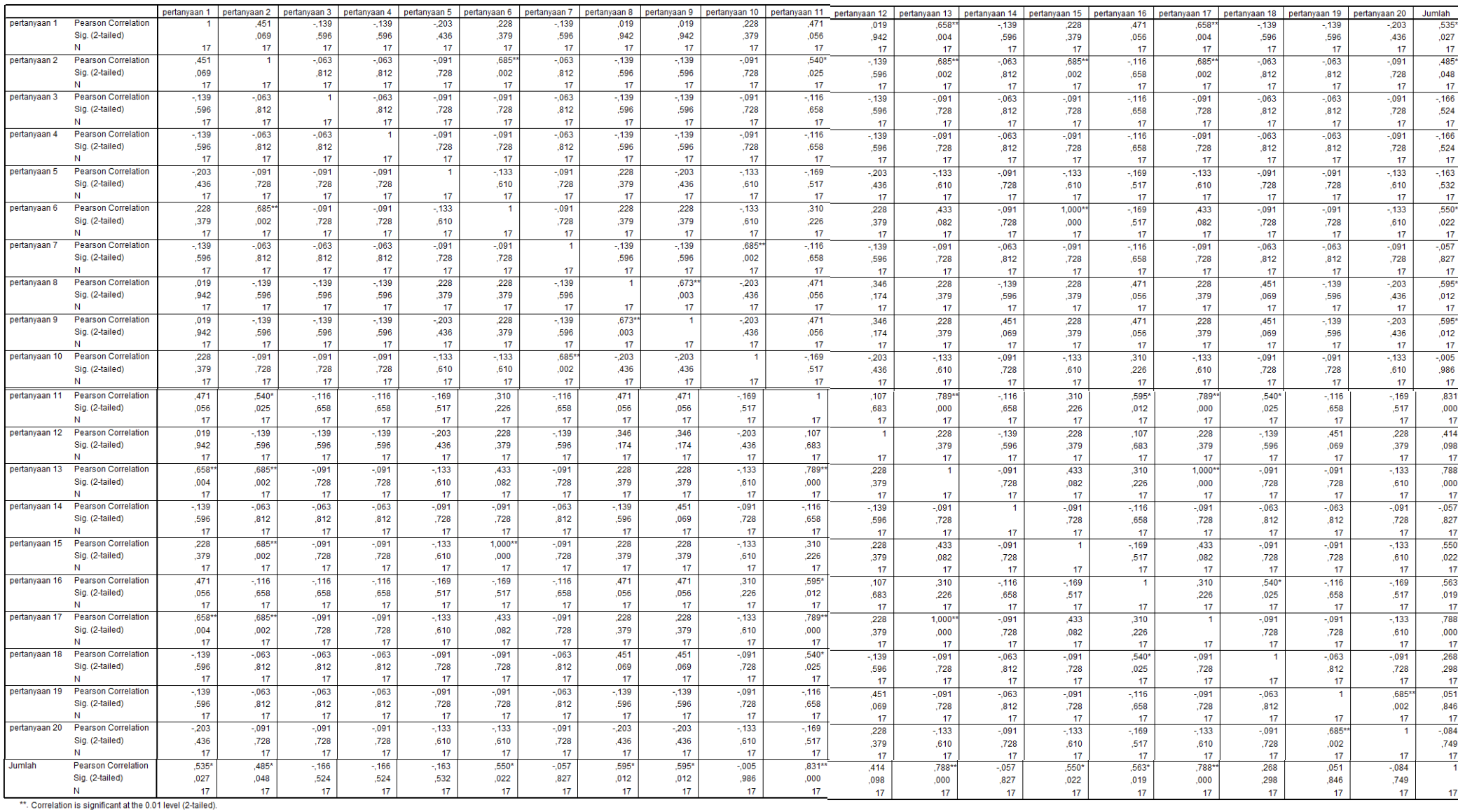

Adapun hasil perhitungan validitas butir soal yang terdiri dari 20 item. Jika  $r_{\text{hitung}} > r_{\text{table}}$  maka dapat dinyatakan butir soal tersebut valid. Setelah dihitung menggunakan SPSS 24 dapat diketahui soal yang valid berjumlah 10 yaitu soal 1, 2, 6, 8, 9, 11, 13, 15, 16, dan 17. Soal yang valid inilah yang akan digunakan untuk soal *pretest* dan *posttest* saat penelitian.

## **Lampiran IX. Perhitungan Reliabilitas Soal Uji Coba Menggunakan SPSS**

Perhitungan validitas untuk butir soal dengan menggunakan SPSS 24 *for* 

*windows* sebagai berikut:

- 1. Pemasukan data ke SPSS
	- Membuka lembar kerja baru untuk memilih File-New-Data
	- Menampilkan variabel view untuk mempersiapkan pemasukan nama

dan property variabel.

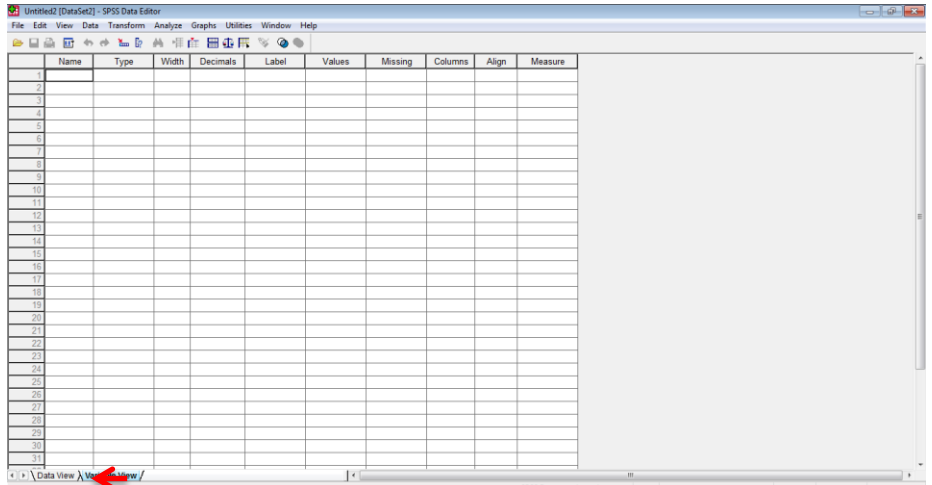

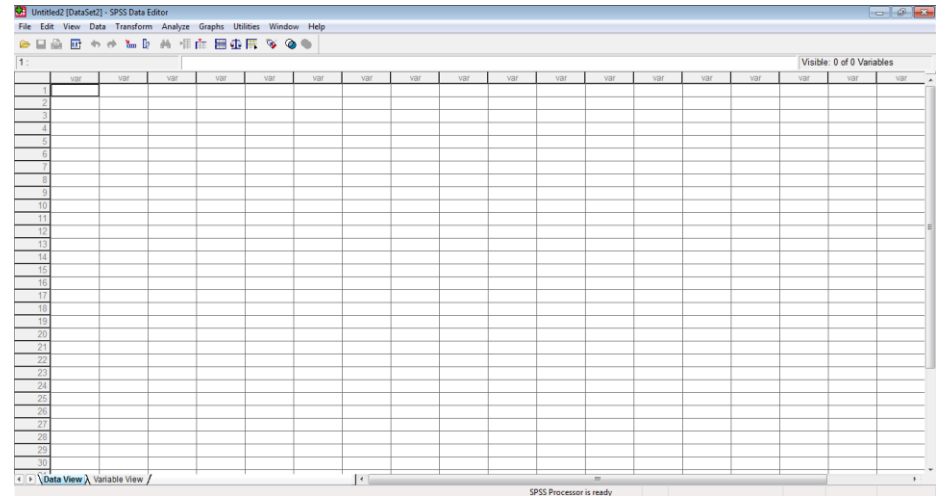

## 2. Mengisi Data

. > \ Data View / Variable View

Setelah nama variabel didefinisikan, kemudian mengisi data dan kembali tampilan data view.

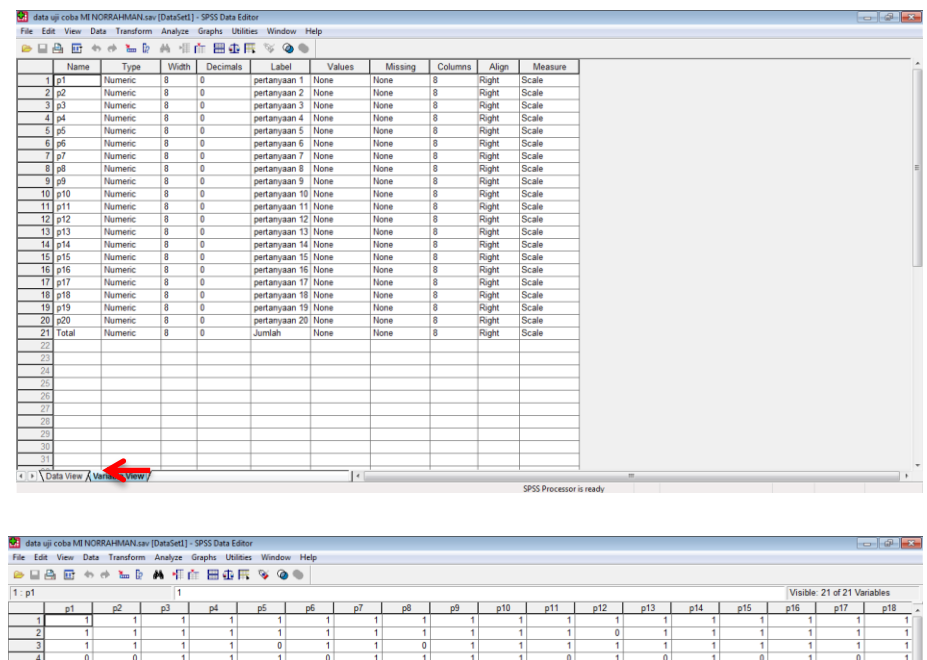

 $\vert\cdot\vert$ 

٠j

## 3. Mengolah Data

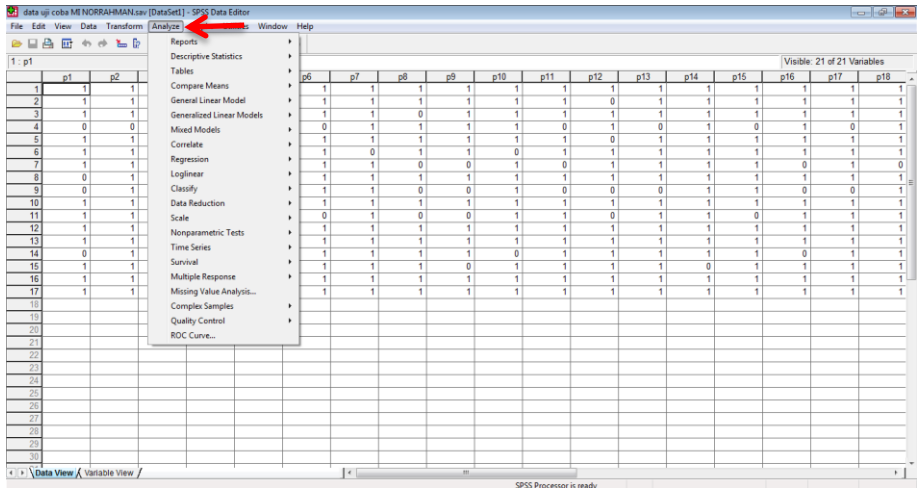

## Memilih menu analyze – scale – reliability analysis.

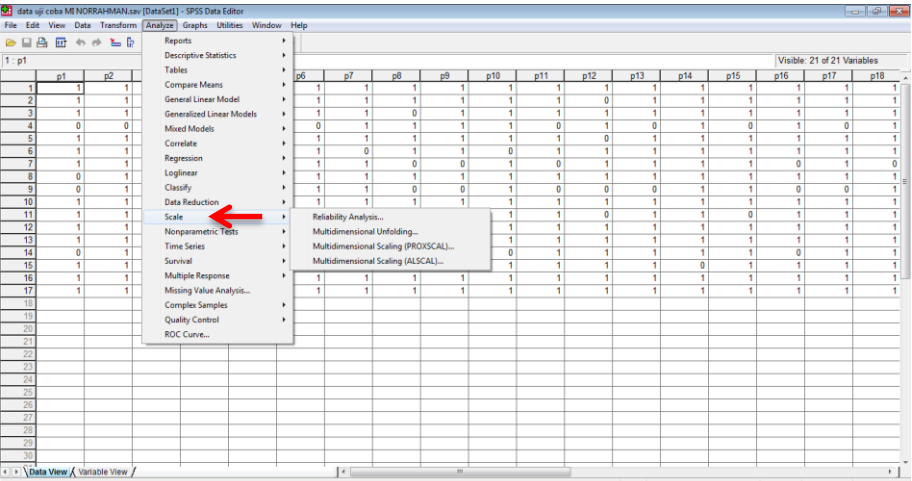

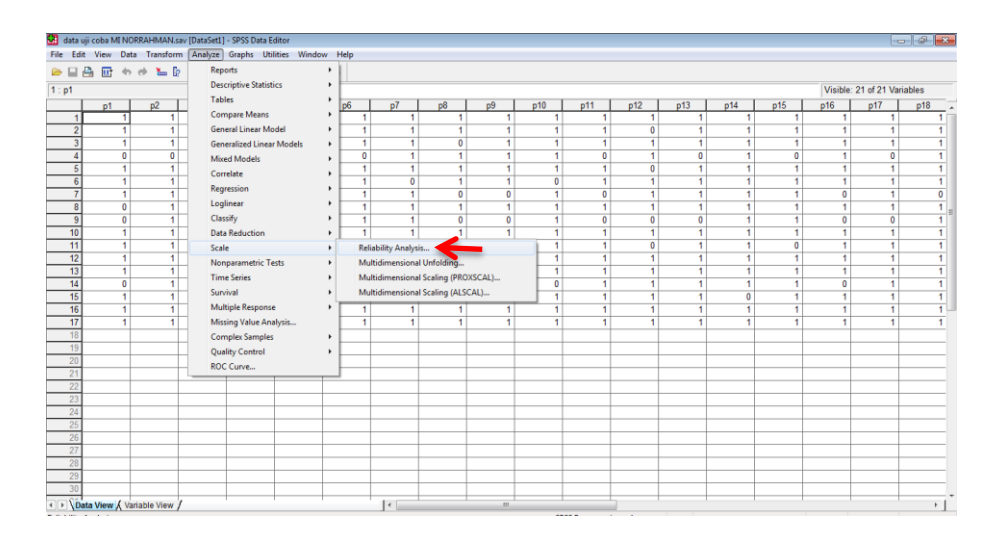

Maemasukkan p1, p2, p3, p3, p4, p5 kekotak Items.

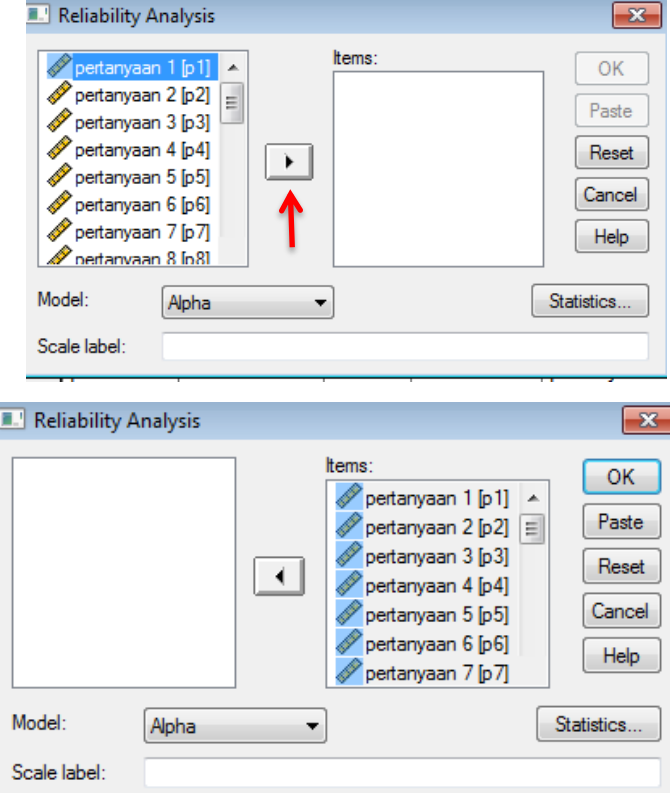

## Memilih Statistics.

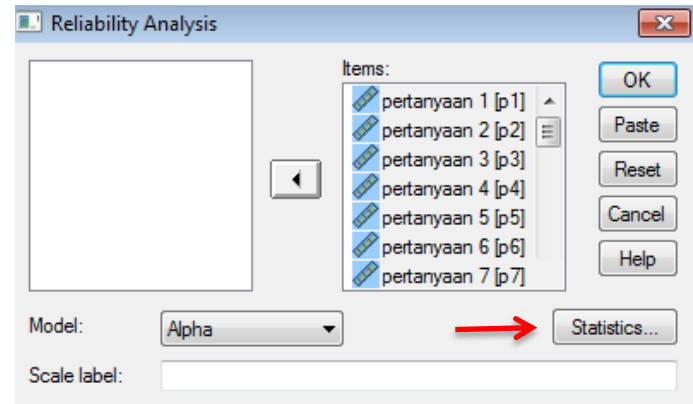

 $\bullet$  Memberi tanda  $\checkmark$  pada Scale if item deleted.

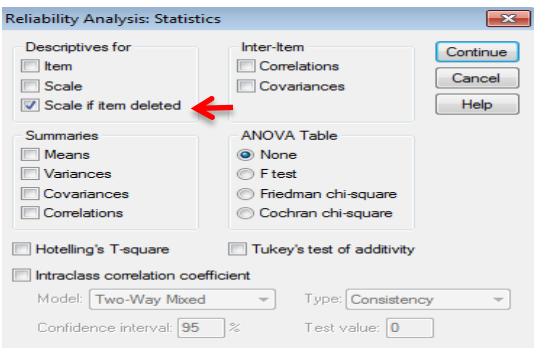

#### Memilih Continue

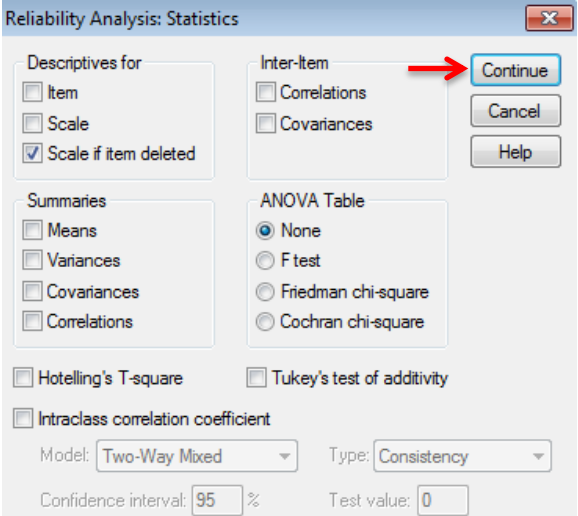

## Memilih Ok

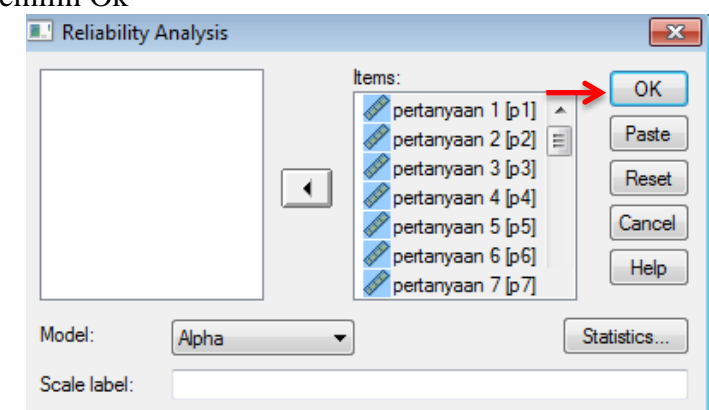

## 4. Menyimpan hasil Output

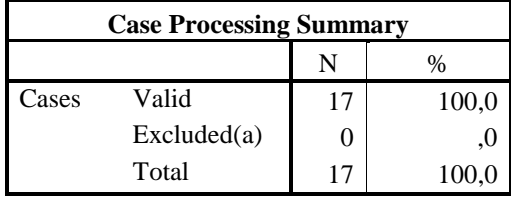

a Listwise deletion based on all variables in the procedure.

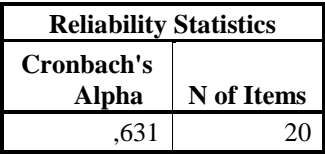

Jika nilai Alpha > 0,60 maka item soal yang merupakan dimensi variabel tersebut reliabel. Hasil yang di dapat dari perhitungan menggunakan

SPSS 24 yaitu reliabel karena *Cronbach's Alpha* adalah 0,631 > 0,60. Untuk lebih jelas dapat dilihat pada tabel berikut:

| <b>Butir</b><br>Soal | $r_{xy}$ | $r_{\text{table}}$ | <b>Reliabel</b> | Keterangan         |  |  |  |
|----------------------|----------|--------------------|-----------------|--------------------|--|--|--|
| 1.                   | $0,535*$ |                    |                 | Valid              |  |  |  |
| 2.                   | $0,485*$ |                    |                 | Valid              |  |  |  |
| 3.                   | $-0,166$ |                    |                 | <b>Tidak Valid</b> |  |  |  |
| 4.                   | $-0,166$ |                    |                 | Tidak Valid        |  |  |  |
| 5.                   | $-0,163$ |                    |                 | <b>Tidak Valid</b> |  |  |  |
| 6.                   | $0,550*$ |                    |                 | Valiid             |  |  |  |
| 7.                   | $-0,057$ |                    |                 | Tidak Valid        |  |  |  |
| 8.                   | $0,595*$ | 0,482              |                 | Valid              |  |  |  |
| 9.                   | $0,595*$ |                    |                 | Valid              |  |  |  |
| 10.                  | $-0,005$ |                    | 0,631           | <b>Tidak Valid</b> |  |  |  |
| 11.                  | $0,831*$ |                    |                 | Valid              |  |  |  |
| 12.                  | 0,414    |                    |                 | <b>Tidak Valid</b> |  |  |  |
| 13.                  | 0,788*   |                    |                 | Valid              |  |  |  |
| 14.                  | $-0,057$ |                    |                 | Tidak Valid        |  |  |  |
| 15.                  | $0,550*$ |                    |                 | Valid              |  |  |  |
| 16.                  | $0,563*$ |                    |                 | Valid              |  |  |  |
| 17.                  | 0,788*   |                    |                 | Valid              |  |  |  |
| 18.                  | 0,268    |                    |                 | <b>Tidak Valid</b> |  |  |  |
| 19.                  | 0,051    |                    |                 | Tidak Valid        |  |  |  |
| 20.                  | $-0,84$  |                    |                 | <b>Tidak Valid</b> |  |  |  |

Tabel VII Hasil Perhitungan Validitas dan Reliabilitas

## **Lampiran X. Soal Instrumen Tes (***Pretest dan Posttest***) Kelas Kontrol dan Kelas Eksperimen**

#### **Kerjakan Soal di Bawah ini dengan Benar!**

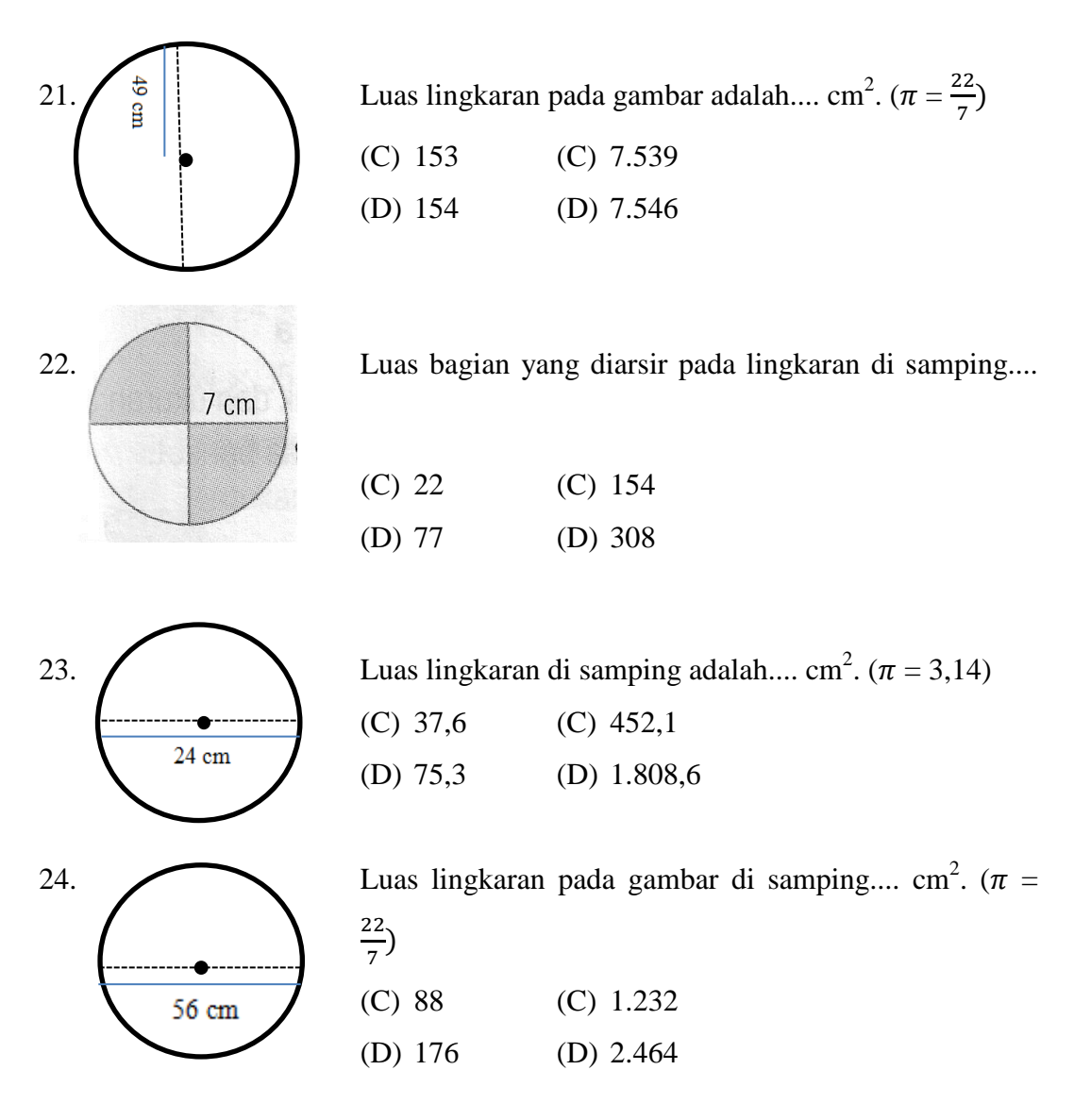

25. Sebuah lingkaran memiliki diameter 40 cm. Luas lingkaran adalah...  $cm<sup>2</sup>$ .

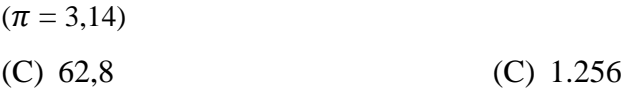

(D) 125,6 (D) 5.024

26. Diketahui jari-jari sebuah lingkaran 42 cm. Keliling lingkaran adalah.... cm.

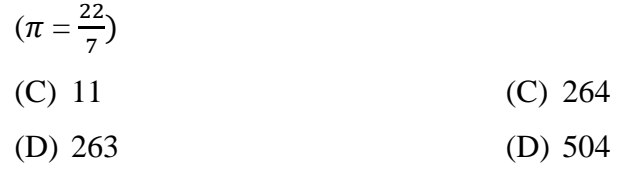

27. Ibu memiliki roda yang berjari-jari 14 cm. Jadi roda ibu tersebut memiliki keliling .... cm.  $(\pi = \frac{2}{\pi})$  $\frac{22}{7})$ 

(C) 88 (C) 1.230,8 (D) 616 (D) 1.232

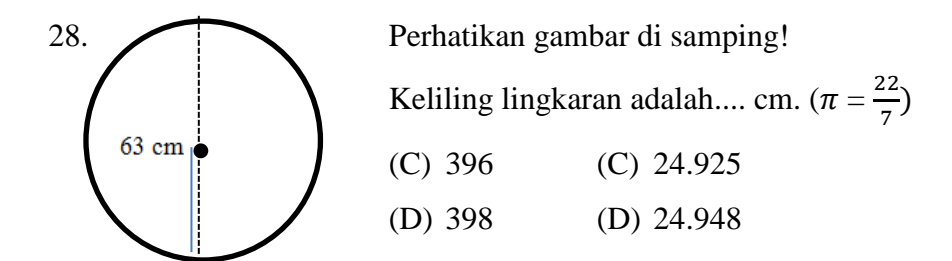

29. Diketahui jam dinding berbentuk lingkaran memiliki diameter 28 cm. Keliling jam dinding tersebut adalah....cm. ( $\pi = \frac{2}{7}$  $\frac{22}{7})$ 

(C) 25,1 (C) 44 (D) 43 (D) 88

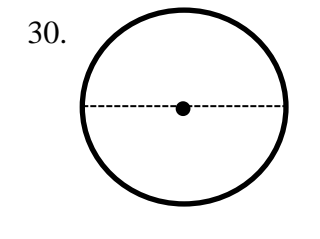

30. Diketahui diameter lingkaran di samping adalah 70 cm. Keliling bangun di samping adalah.... cm.  $(\pi = \frac{2}{\pi})$  $\frac{22}{7})$ (C) 31,4 (C) 314,2 (D) 220 (D) 439

## **Lampiran XI. Kunci Jawaban Instrumen Tes (***Pretest dan Posttest***) Kelas Kontrol dan Kelas Eksperimen**

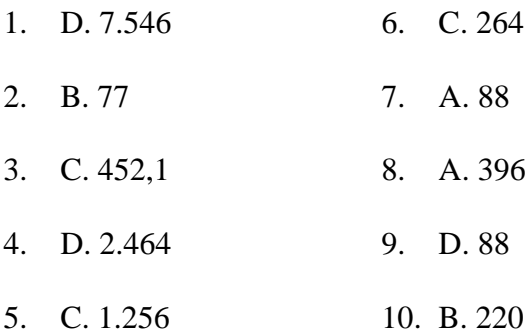

| No             | <b>Nama Siswa</b>            | <b>Nilai</b> |
|----------------|------------------------------|--------------|
| 1              | Adam Aria                    | 10           |
| $\overline{c}$ | Allyhsa Arva Reginna         | 30           |
| 3              | Aylinavisa Billbina          | 30           |
| $\overline{4}$ | Della Indah Hastuti          | 30           |
| 5              | Elliyin Silviana             | 30           |
| 6              | Haifa                        | 30           |
| 7              | Hasna Fildzah Afifah         | <b>20</b>    |
| $\overline{8}$ | Kalila Tabina                | 40           |
| 9              | Keisha Zalika Putri          | 60           |
| 10             | Latifatul Musyarrofah        | 30           |
| 11             | Lyra Putri Ramadhani         | 60           |
| 12             | M. Asyikin Anwar             | 60           |
| 13             | M. Atha Zada Zain            | 40           |
| 14             | Maulidia Nur Syifa           | 40           |
| 15             | Muhammad Arifin Sufyan       | 50           |
| 16             | Muhammad Aufa Atho Robbina   | 20           |
| 17             | Muhammad Ibnu Riyad          | $20\,$       |
| 18             | Muhammad Iqbal Hidayat       | 70           |
| 19             | Muhammad Muqsith Ali         | 20           |
| 20             | Muhammad Nabil Faizi Rabbani | 50           |
| 21             | Muhammad Noor                | 20           |
| 22             | Muhammad Reza Rahman         | 30           |
| 23             | Noor Assyifa                 | 20           |
| 24             | Nur Aliya Attifa             | 40           |
| 25             | Nur Cahaya Syahda            | 40           |
| 26             | Nur Firyal Nisrina           | 40           |
| 27             | Putri Hana Fitriya           | 20           |
| 28             | Reyhan Higo Fathi Ridla      | 40           |
| 29             | Rizky Asrorina               | 10           |
| 30             | Saba H. Abdullah. MS         | 30           |
| 31             | Safira Hasna Sopan           | 40           |
| 32             | Sumayya Nurul Ikhsan         | 30           |
| 33             | Tasya Putri Fanisa           | 20           |
| 34             | Wafa Afifah                  | 20           |
| 35             | Willy Jonathan Agusva        | 20           |
| 36             | Yazid                        | 40           |
|                | 1200                         |              |
|                | 33,33                        |              |

**Lampiran XII. Daftar Nilai Kemampuan Awal (***Pretest***) Kelas VI B (Kontrol)**

### **Lampiran XIII. Daftar Nilai Kemampuan Awal (***Pretest***) Kelas VI D (Eksperimen)**

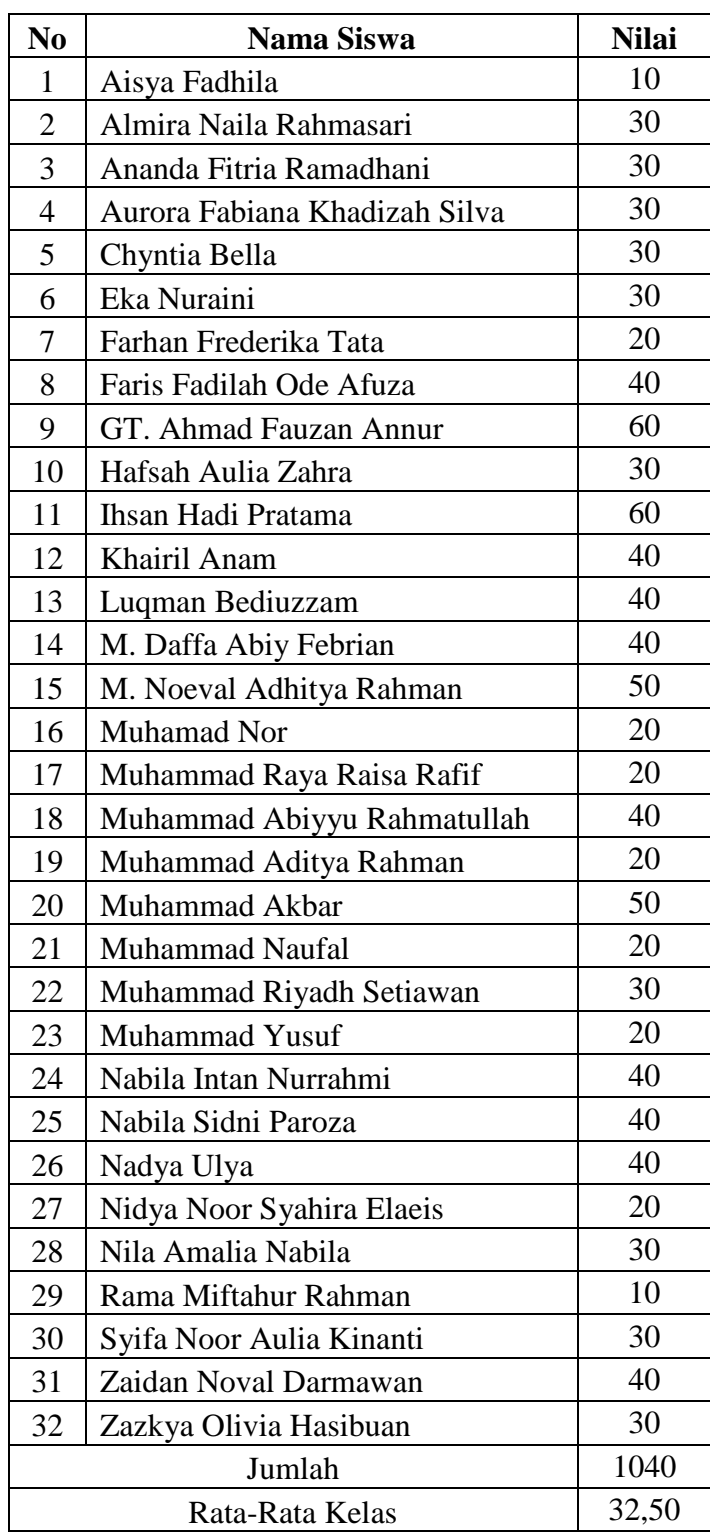

# **Lampiran XIV. Perhitungan Rata-Rata, Standar Deviasi, dan Varians Nilai Kemampuan Awal (***Pretest***) Siswa Pelajaran Matematika Menggunakan SPSS**

Perhitungan rata-rata, standar deviasi, dan varians kemampuan awal siswa dengan menggunakan SPSS 24 *for windosws*. Langkah-langkahnya sebagai berikut:

- 1. Memasukkan data ke SPSS
	- Membuka lembar kerja baru untuk memilih File-New-Data.
	- Menampilkan variabel view.

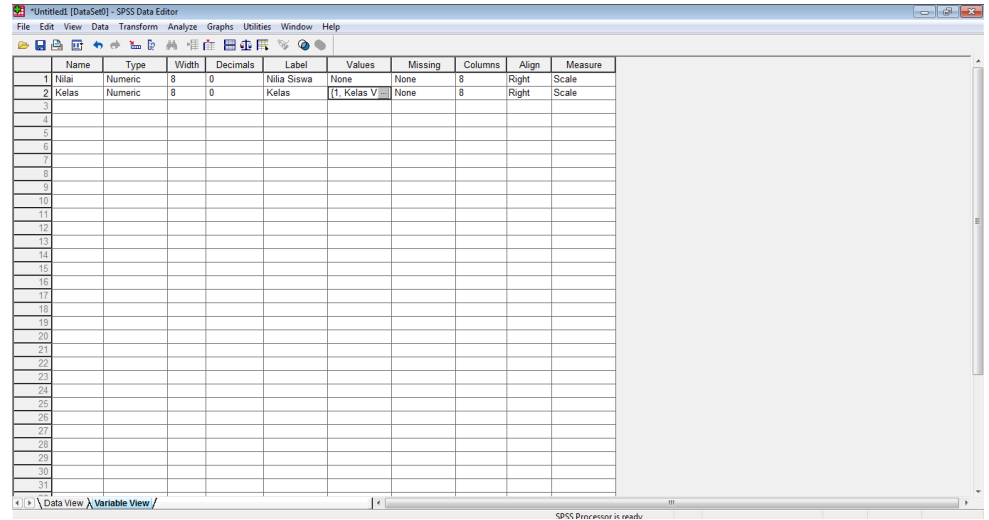

2. Mengisi Data

Setelah nama variabel didefinisikan, kemudian mengisi data. Untuk itu, kembalikan tampilan pada data view.

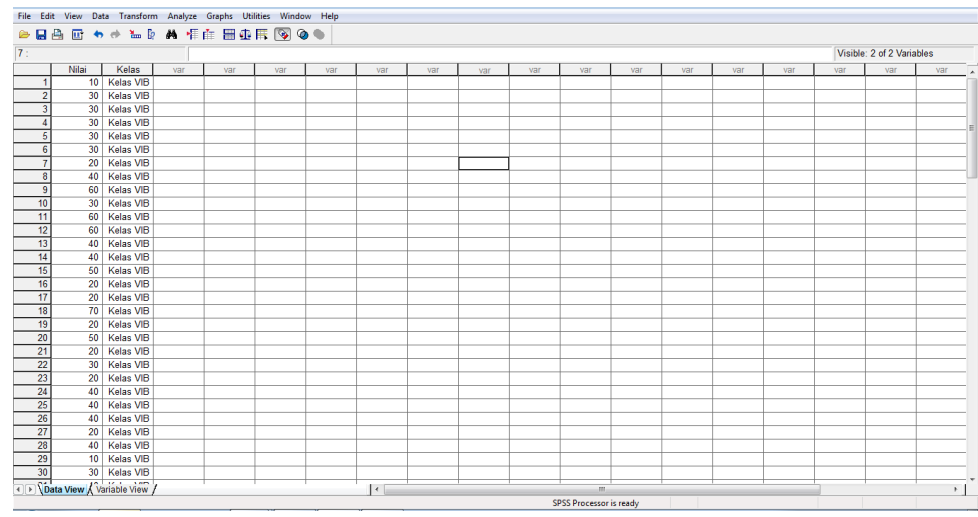

## 3. Mengolah Data

Memilih Analyze – Descriptive Statistcs – Explore.

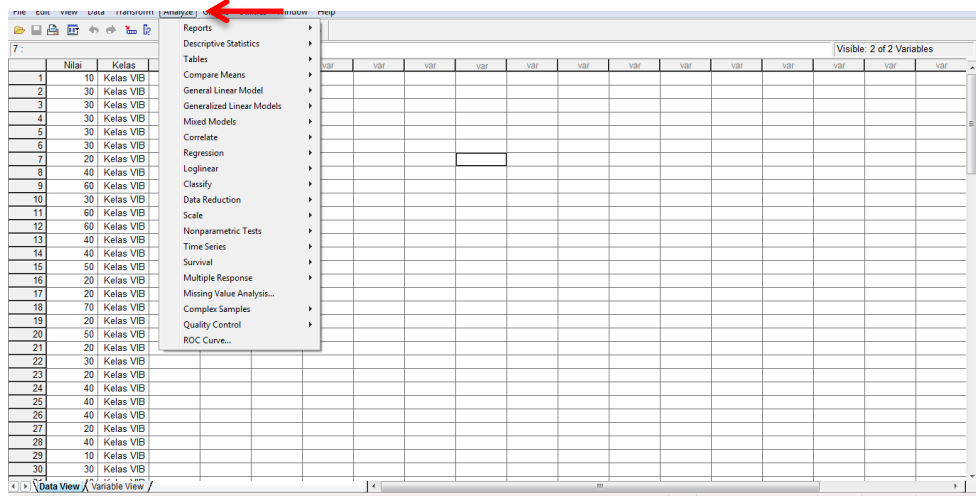

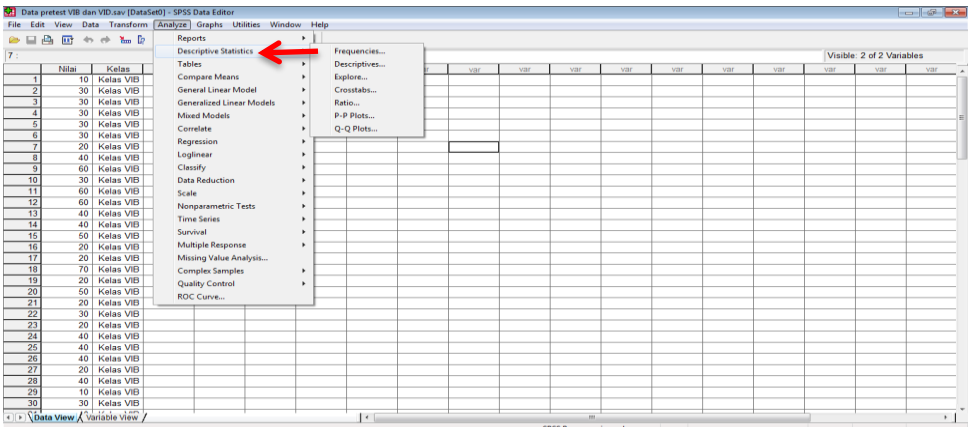

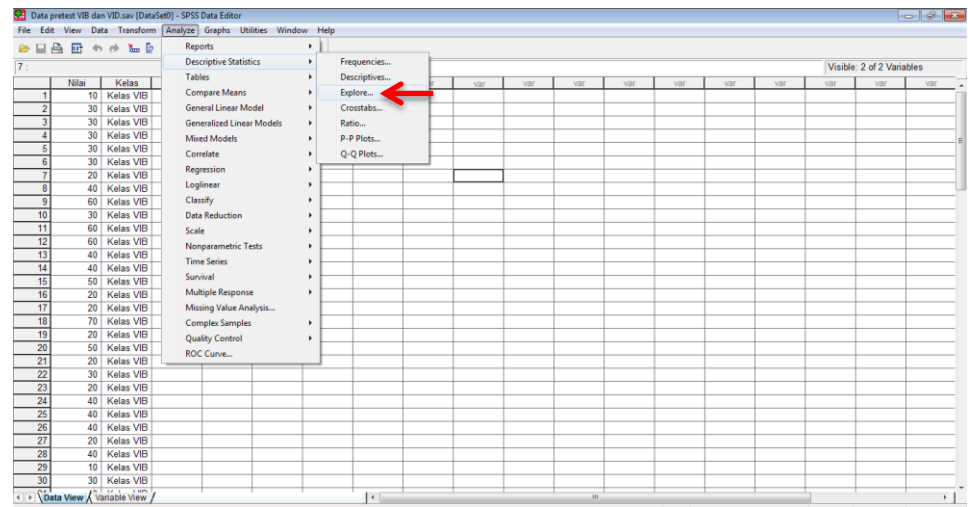

Memindahkan Nilai siswa pada kotak Dependent List dan Kelas ke kotak

Faktor List.

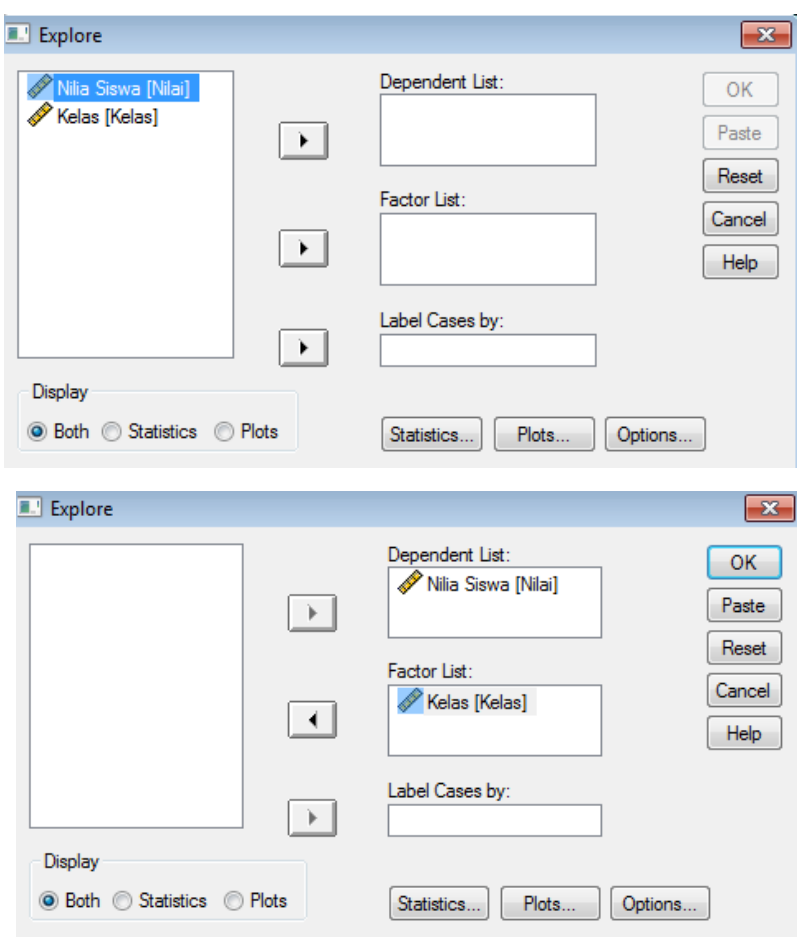

Pada Display memilih Statistics.

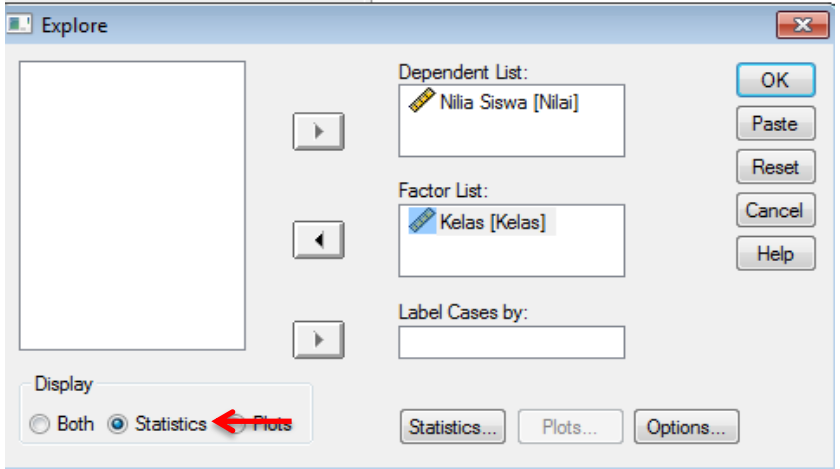

• Memilih Ok.

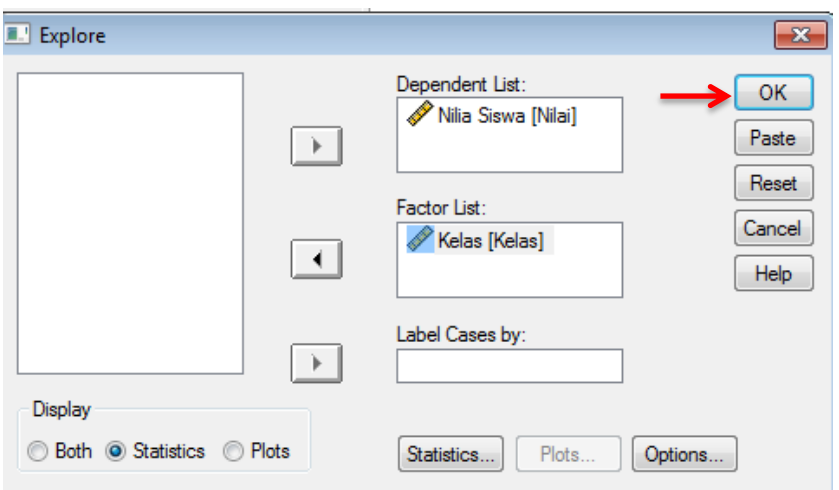

4. Output SPSS dan Analisisnya

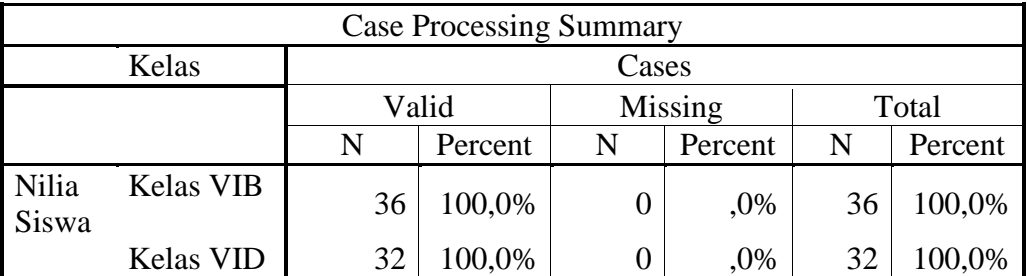

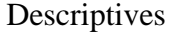

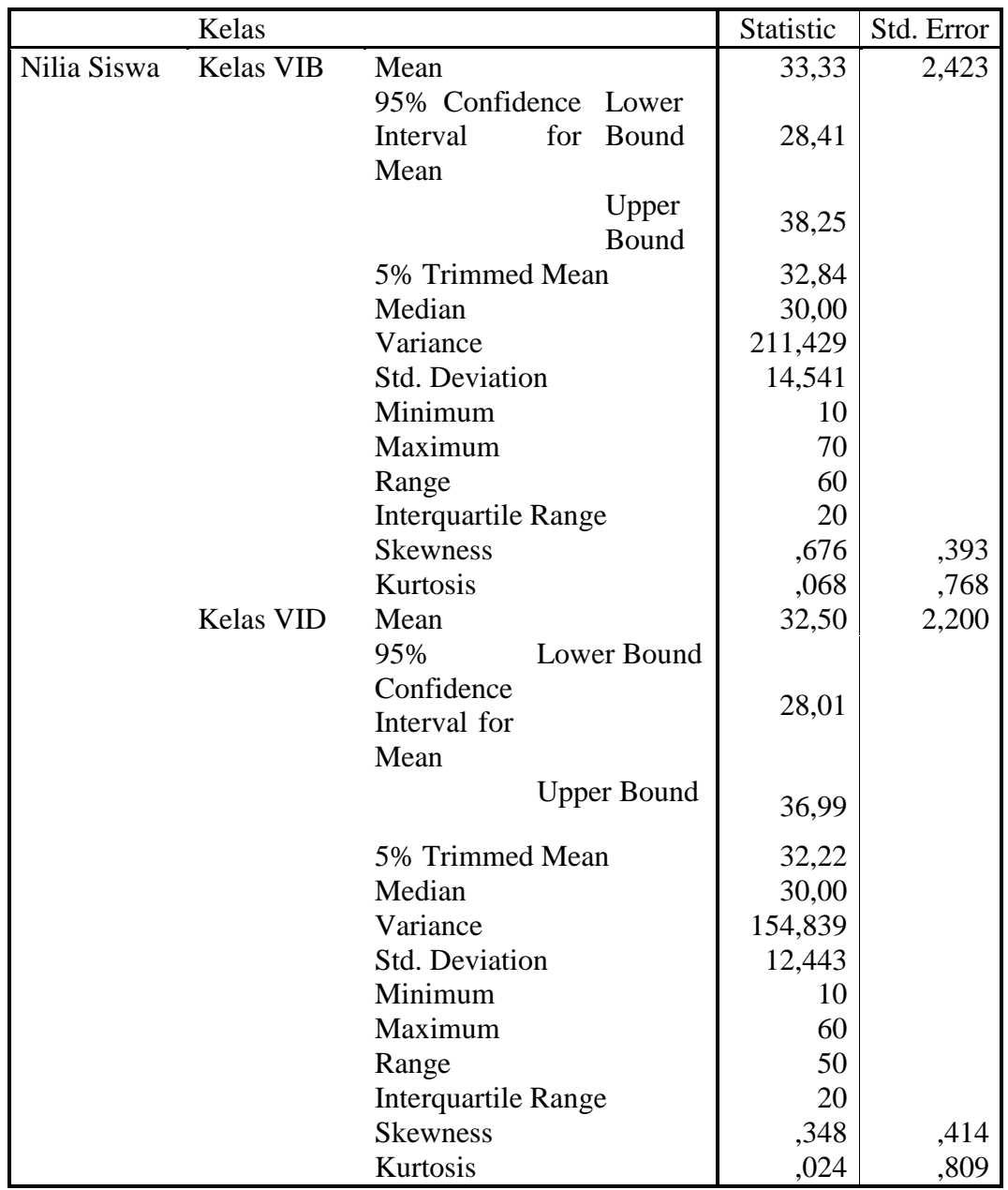

Ringkasan statistik deskriptif nilai kemampuan awal (*pretest*) siswa kelas VIB dan VID sebagai responden:

 Rata-rata nilai siswa kelas VI B 33,33 dengan range berkisar antara 28,41 sampai 38,41. Sedangkan rata-rata nilai siswa di kelas VI D 32,50 dengan range berkisar antara 28,01 sampai dengan 36,99.

- Median adalah nilai tengah, untuk kelas VI B 30,00 sedangkan nilai tengah kelas VI D 30,00.
- Variance kelas VI B adalah 211,429 sedangkan kelas VI D adalah 154,839.
- Standar Deviasi untuk nilai siswa kelas VI B 14,541 dan 12,443 standar deviasi kelas VI D.
- Nilai minimal untuk siswa kelas VI B 10 dan maksimal 70.
- Nilai minimal untuk siswa kelas VI D 10 dan maksimal 60.

## **Lampiran XV. Perhitungan Uji Normalitas Kemampuan Awal Siswa Pelajaran Matematika Menggunakan SPSS**

Perhitungan uji normalitas kemampuan awal siswa menggunakan SPSS

24 *for windows*. Langkah-langkahnya sebagai berikut:

1. Mengaktifkan program SPSS dan tetapkan variabel (nilai dan kelas).

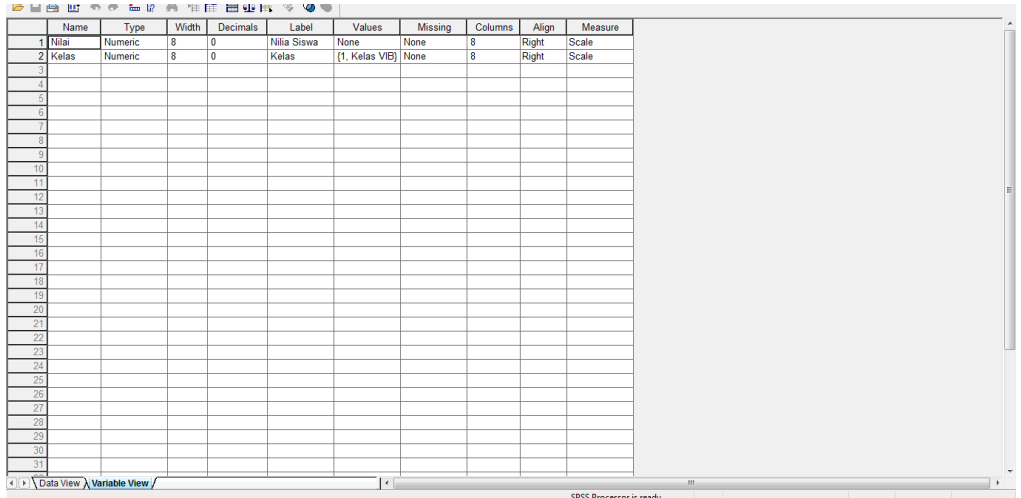

2. Memilih *tab Data View* dan menyalin data (kolom Nilai) pada file yang diaktifkan dengan program Microsoft Word.

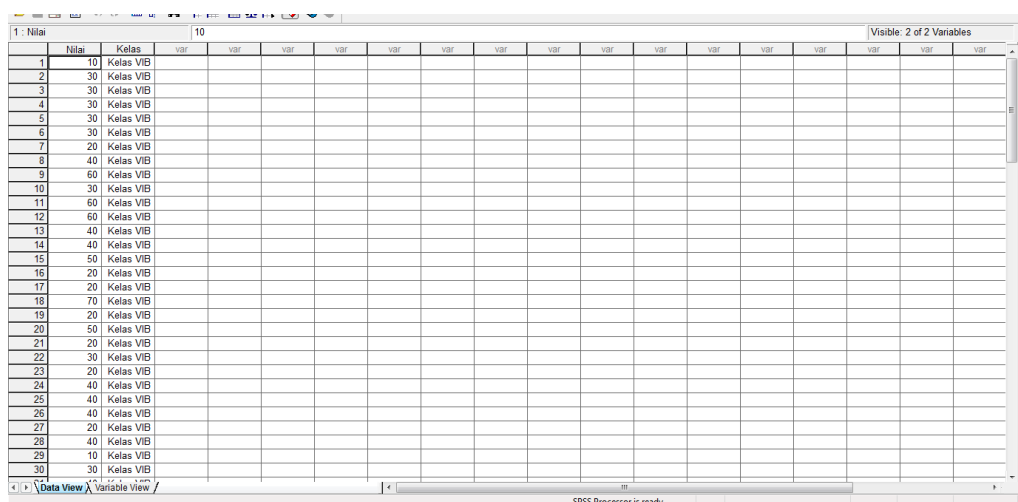

3. Memilih menu Analize > Despriptive Statistics > Explore, jendela *Explore* ditampilkan. Memindahkan nilai ke bagian Dependent List dan kelas ke bagian

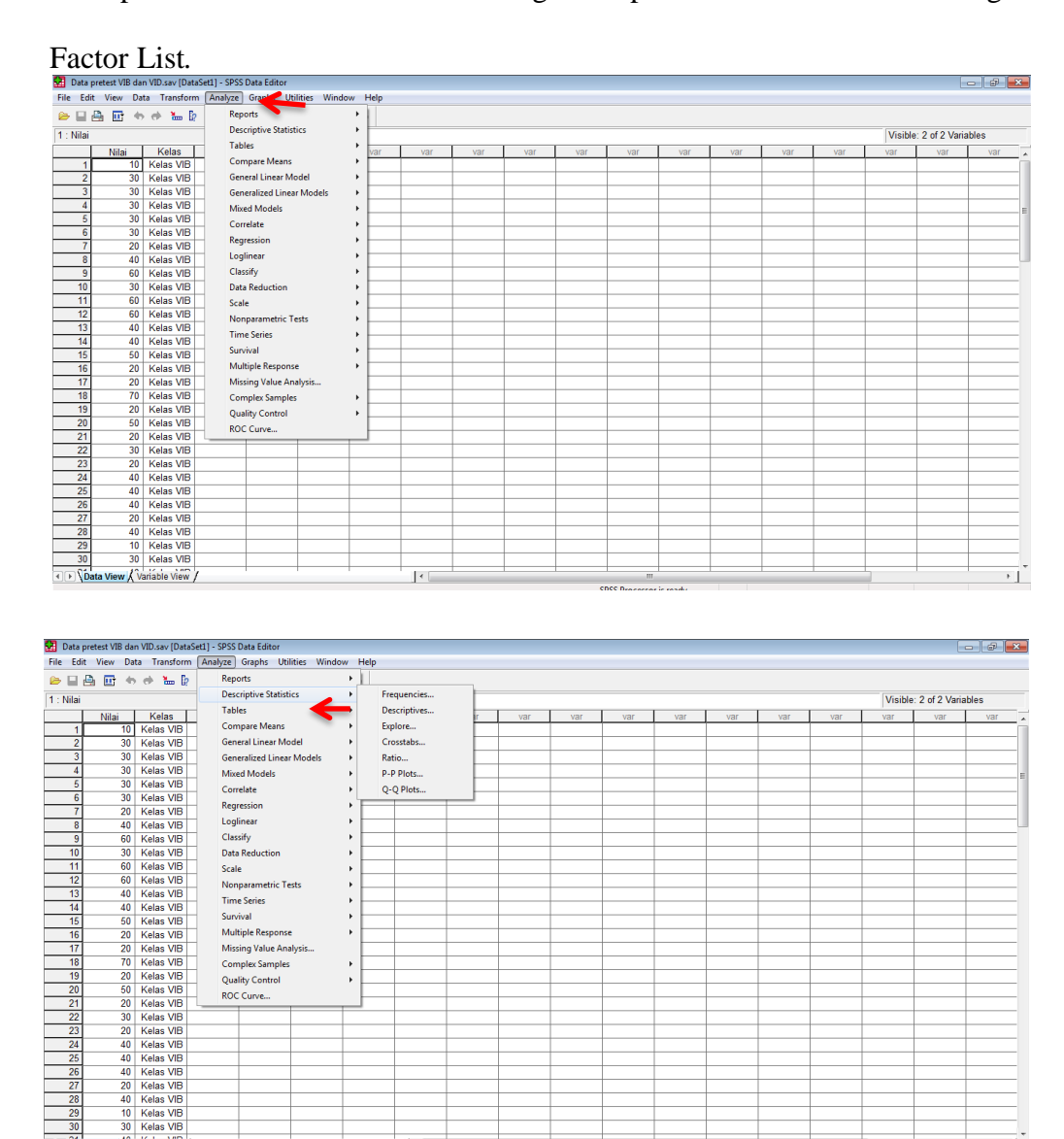

 $\vert\cdot\vert$ 

 $\frac{20}{21}$ 

De View / Variáble View

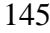

 $\overline{\mathbb{F}}$
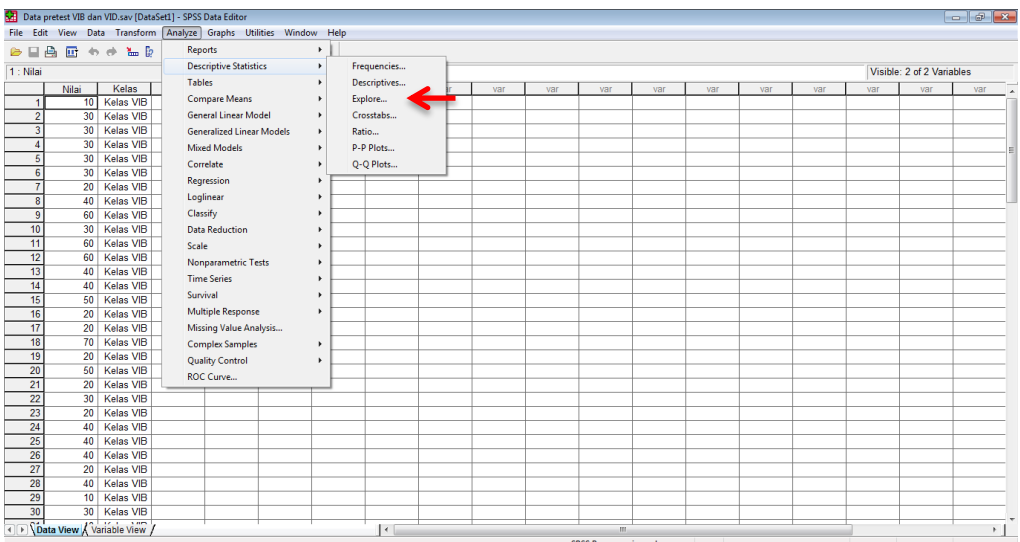

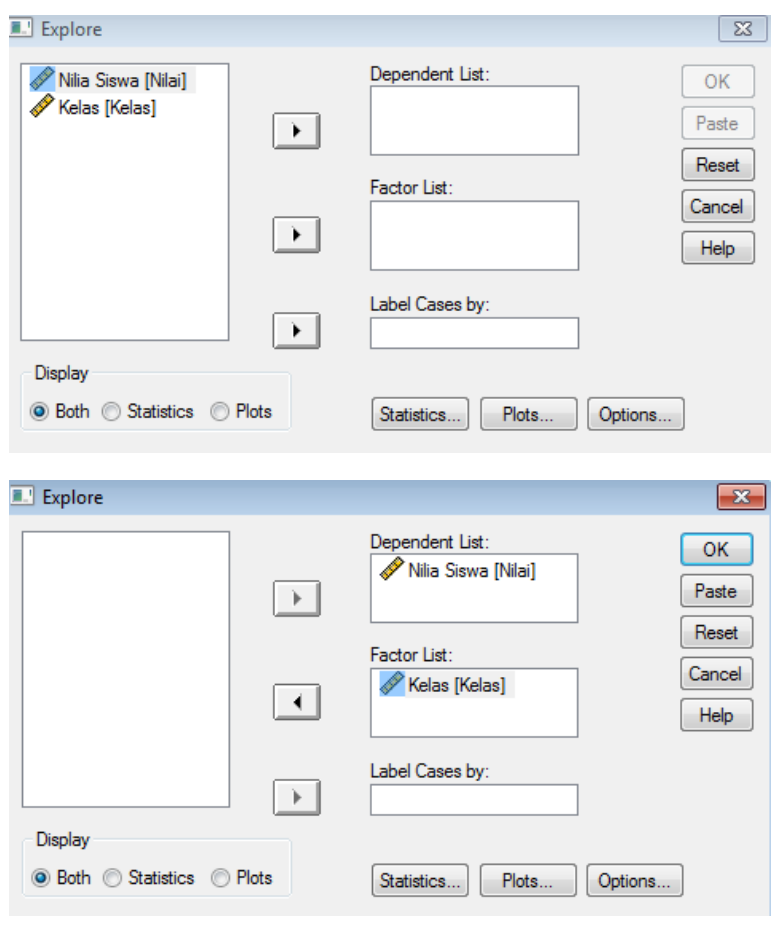

4. Memilih tombol *Plots*, jendela Explore: Plots ditampilkan, memilih hingga kotak periksa *Stem-and-Left*, *Histogram* (jika perlu), dan *Normality plots with tests* ditandai.

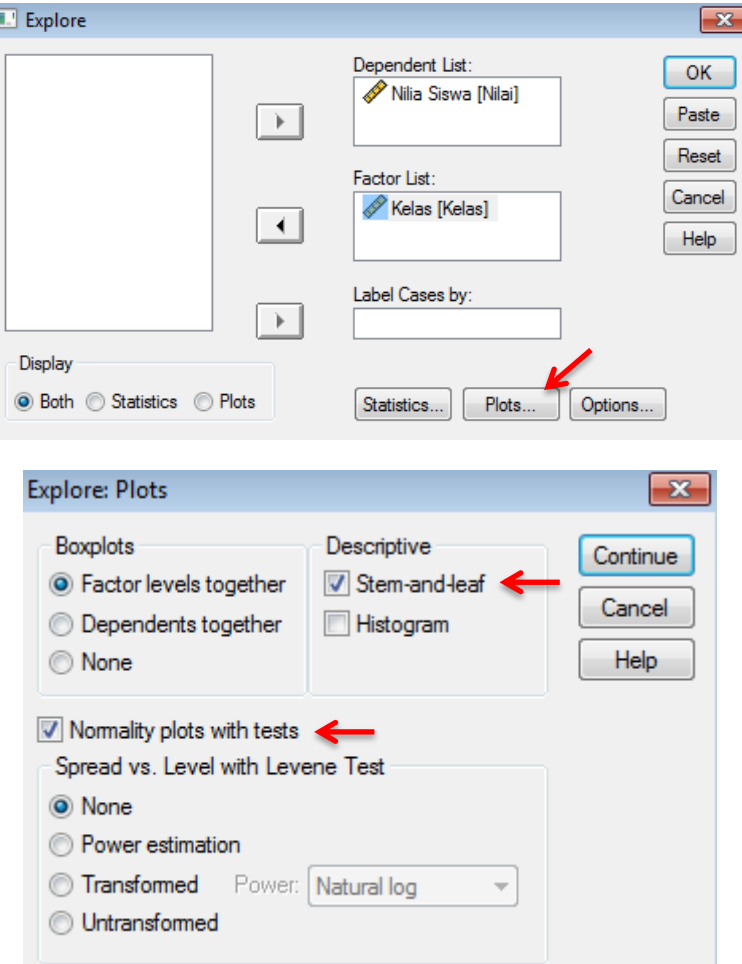

5. Memilih tombol *Continue*, jendela *Explore* ditampilkan kembali, memilih

tombol perintah Ok untuk memproses data.

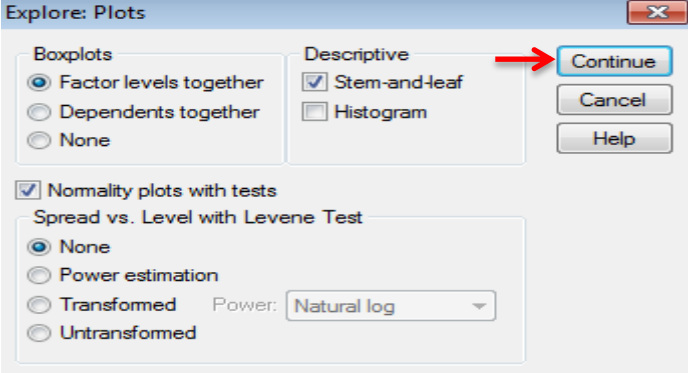

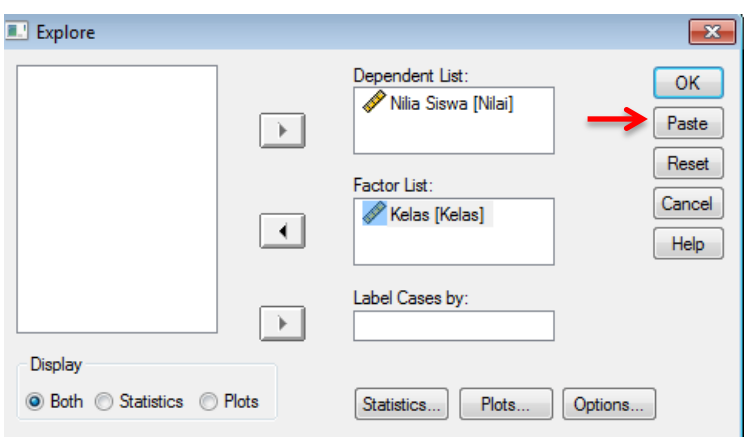

6. Hasil Olah Data

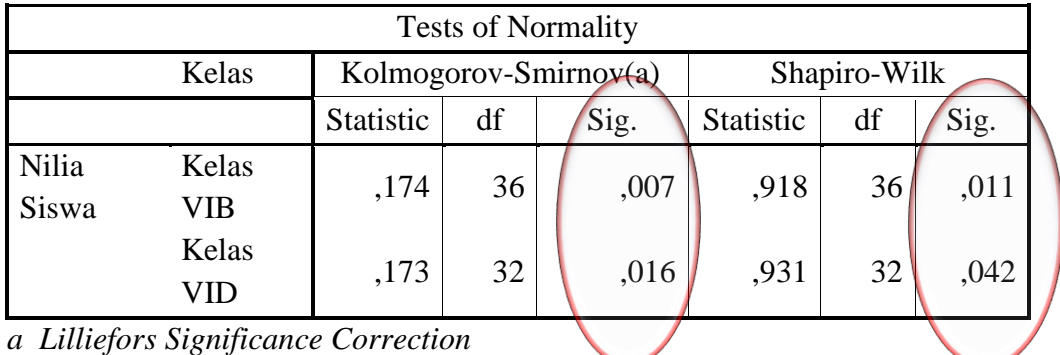

Analisis

- $\bullet$  Jika nilai Sig. atau signifikansi (nilai probabilitas) < 0,05 distribusi tidak normal.
- $\bullet$  Jika nilai Sig. > 0,05 distribusi normal.

Pada hasil olah data SPSS, dapat dilihat nilai Sig. pada tabel *Test of Normality* di kolom *Kolmogorov-Smirnov* dan atau *Shapiro-Wilk*. Jadi Sig. data nilai siswa kelas VI B adalah 0,007 maka < 0,05 sehingga data berdistribusi tidak normal sedangkan Sig. data nilai untuk kelas VI D adalah 0,016 maka < 0,05 sehingga data berdistribusi tidak normal.

## **Lampiran XVI. Perhitungan Uji Homogenitas Kemampuan Awal Siswa Pelajaran Matematika Menggunakan SPSS**

Perhitungan uji homogenitas kemampuan awal siswa menggunakan SPSS 24 *for windows*. Langkah-langkahnya sebagai berikut:

- 1. Memasukkan Data ke SPSS
	- Membuka lembar kerja baru klik File New Data.
	- Menampilkan variabel view.

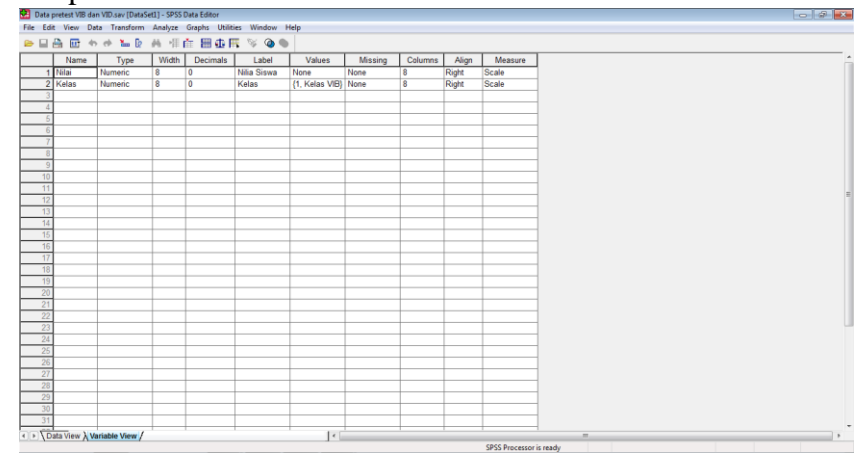

#### 2. Mengisi Data

Setelah nama variabel didefinisikan, kemudian mengisi data.

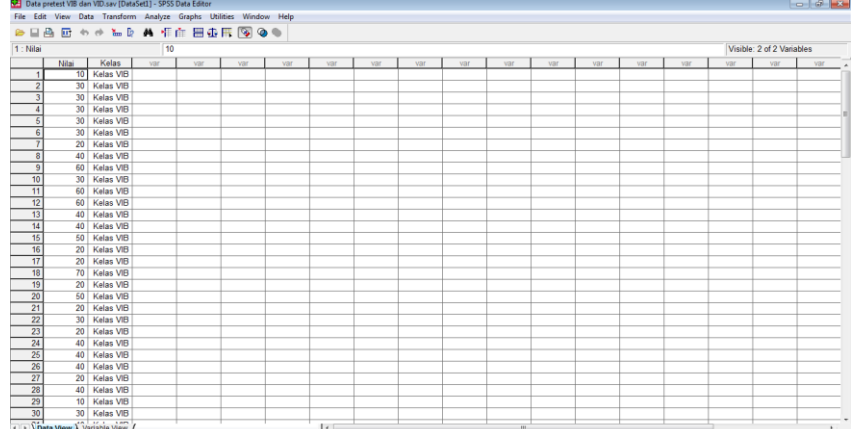

## 3. Mengolah Data

### Memilih Analyze – Compare Means – One way Anova

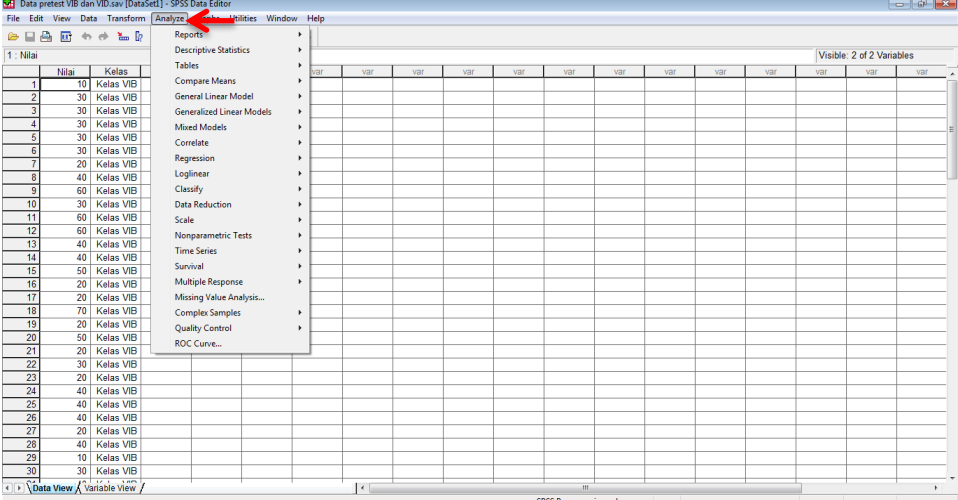

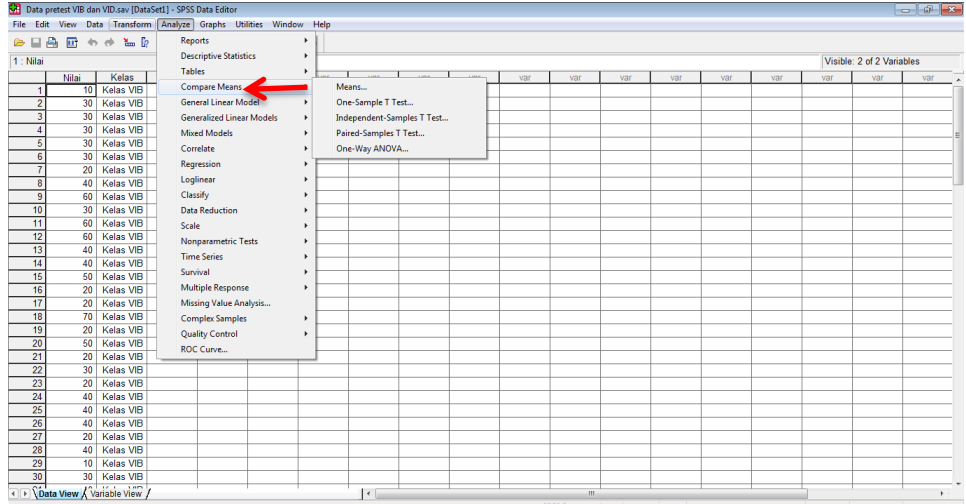

st VIR dan VID say (Dat Set1] - SPSS Data Edit<br>| <mark>| Analyze |</mark> Graphs **CAL** Data r Īж. Data | Tr  $\Box$  $\overline{\mathbf{a}}$  $k = 0$  $\overline{R}$ Descriptive Tables Compare Means<br>General Linear Mc<br>Generalized Linea<br>Mixed Models One-Sample T Test.  $int-<sub>5</sub>$ Independent-Samples<br>Paired-Samples T Test. relate Kelas<br>Kelas<br>Kelas<br>Kelas<br>Kelas<br>Kelas<br>Kelas 20<br>30<br>20<br>40<br>40<br>40 40 Kelas VIB<br>
20 Kelas VIB<br>
40 Kelas VIB<br>
30 Kelas VIB<br>
30 Kelas VIB  $\frac{30}{\sqrt{2}}$ , Xî

Maemasukkan Nilai siswa pada kotak dependent list,

Memasukkan Kelas pada kotak factor.

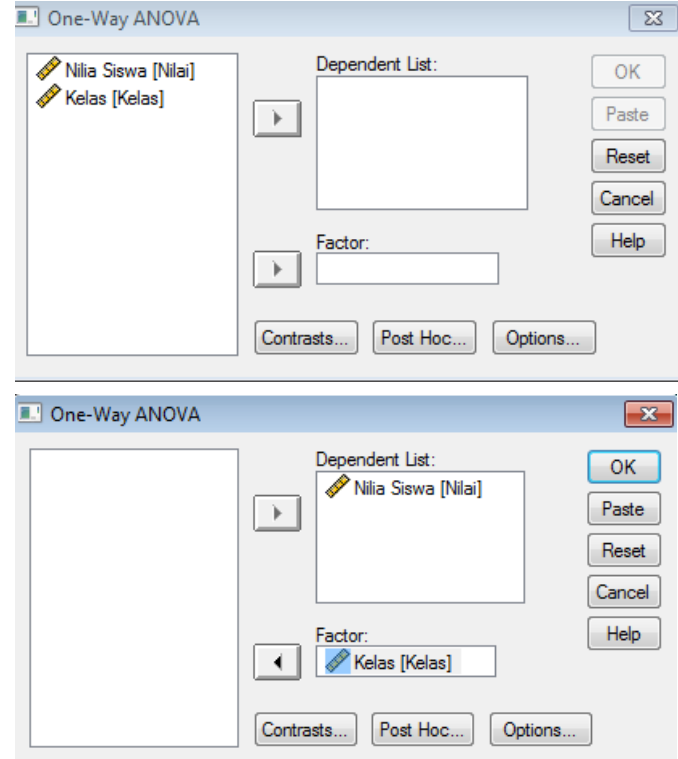

• Memilih tombol Option.

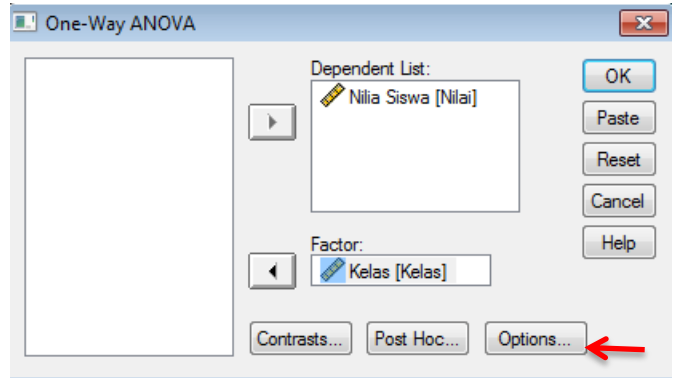

Pada statistics memilih Descriptive dan homogeneity of variance test.

Pada Missing Value pilih Exclude cases analysis by analysis.

Memilih Continue.

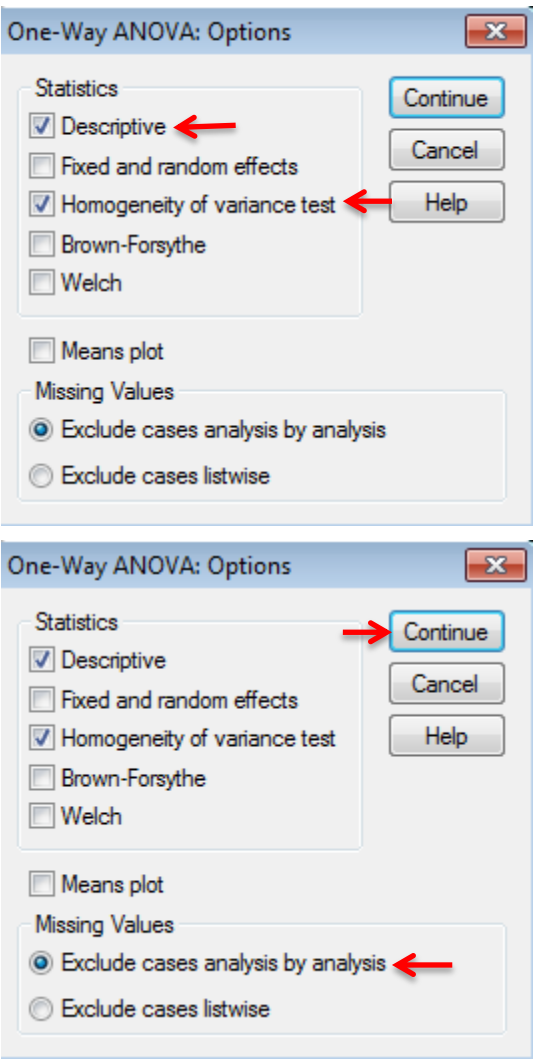

Memilih tombol Post Hoc... pilih Bonferroni dan Turkey.

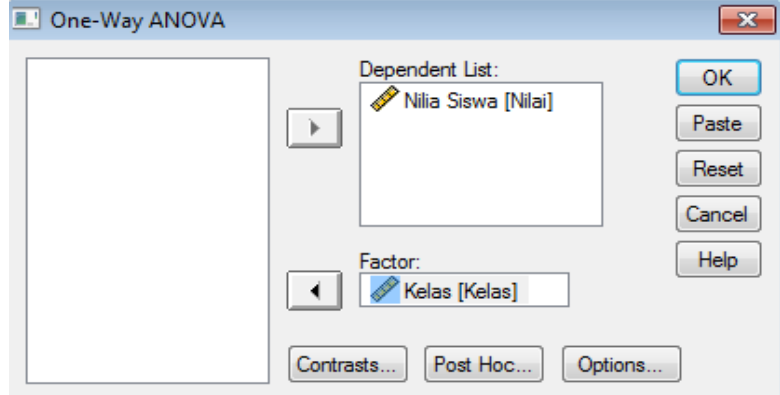

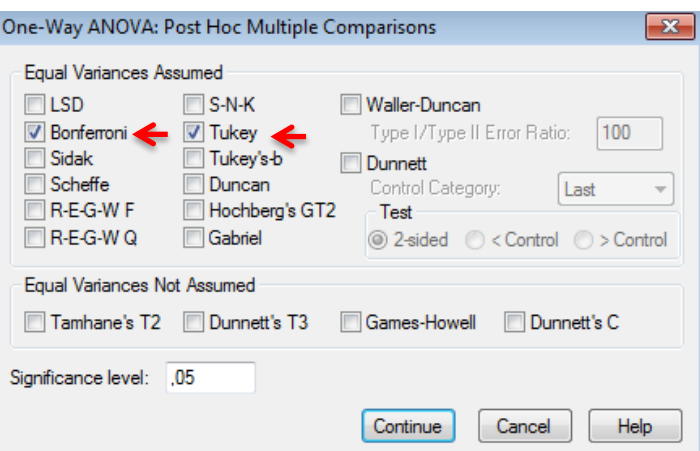

• Memilih Continue.

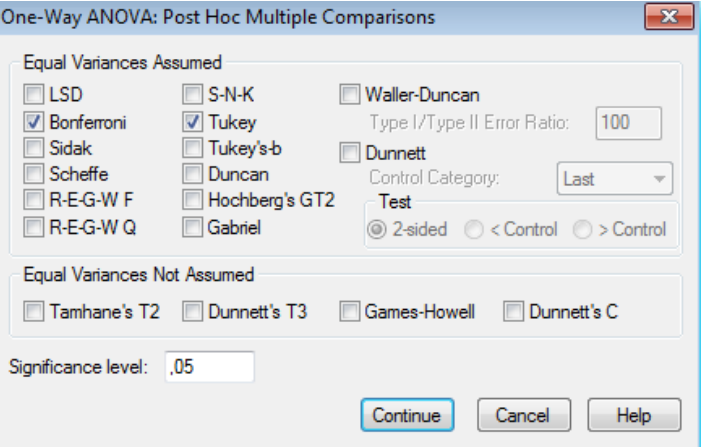

• Memilih Ok.

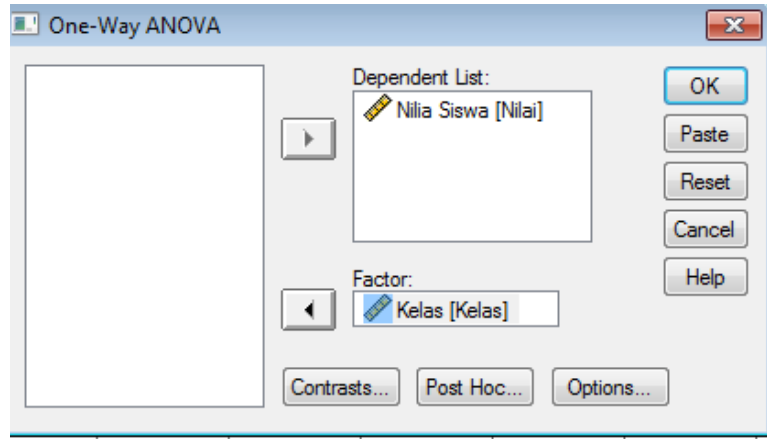

4. Output SPSS dan Analisisnya

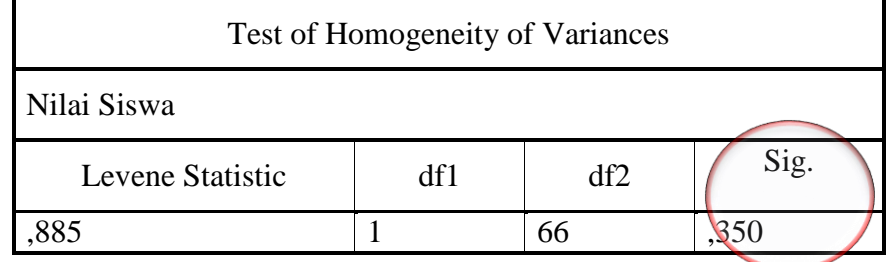

Analisis:

- Niai Sig. atau signifikansi atau nilai probabilitas < 0,05, data berasal dari populasi yang mempunyai varians tidak serupa (tidak homogen).
- $\bullet$  Nilai Sig. atau signifikansi atau nilai probabilitas > 0,05, data berasal dari populasi yang mempunyai varians serupa (homogen).

Hasil dari output dan analisis menggunakan SPSS 24, dapat dilihat niai Sig. pada tabel *Test of Homogeneity of Variances* yaitu 0,350 artinya 0,350 > 0,05 sehingga kedua data tersebut disimpulkan homogen.

## **Lampiran XVII. Perhitungan Uji U Kemampuan Awal (***Pretest***) Siswa Pelajaran Matematika Menggunakan SPSS**

Perhitungan uji U kemampuan awal siswa menggunakan SPSS 24 *for windows*. Langkah-langkahnya sebagai berikut:

- 1. Mengolah Data
	- Membuka lembar kerja baru klik File New Data.
	- Menampilkan variabel view untuk mempersiapkan pemasukan nama dan properti variabel.

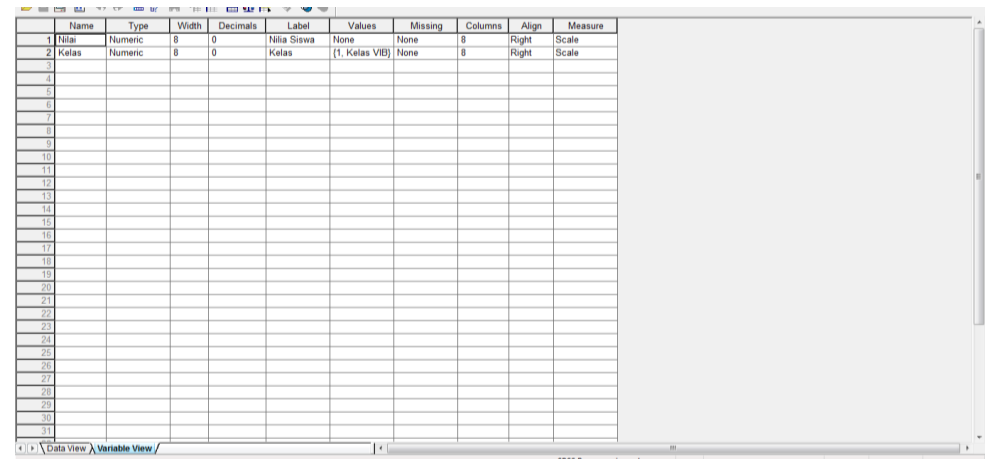

2. Mengisi Data

Setelah nama variabel didefinisikan, kemudia mengisi data nilai. Untuk

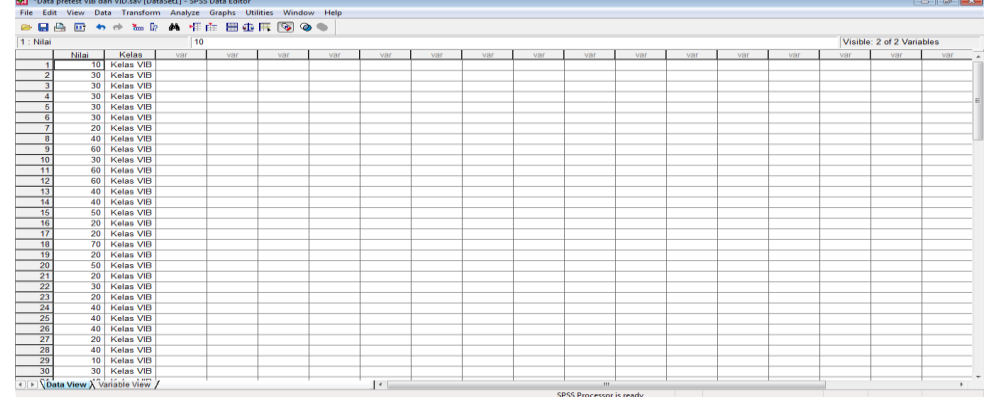

itu, kembalikan tampilan pada Data View.

## 3. Mengolah Data

Memilih Analyze – Non Parametrik Test – 2 Independent Sample.

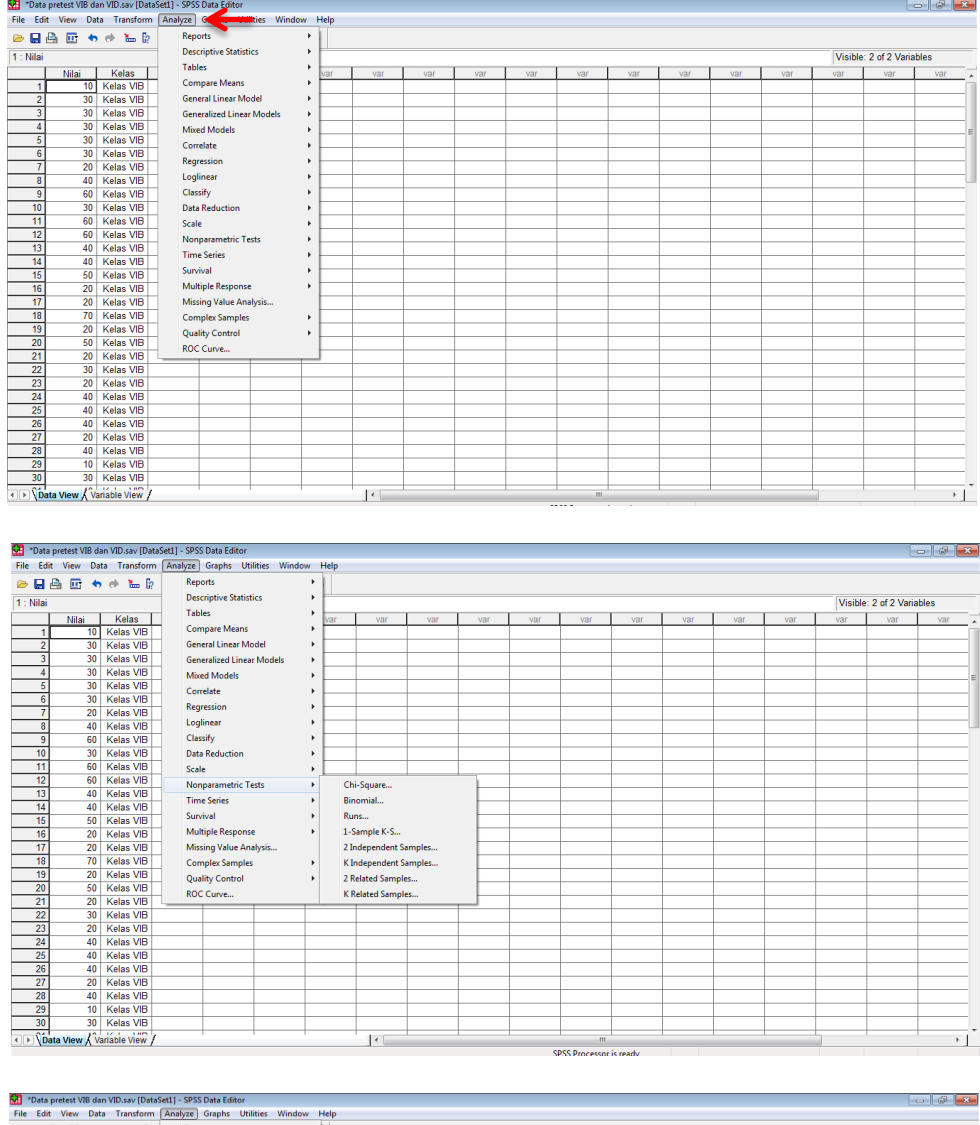

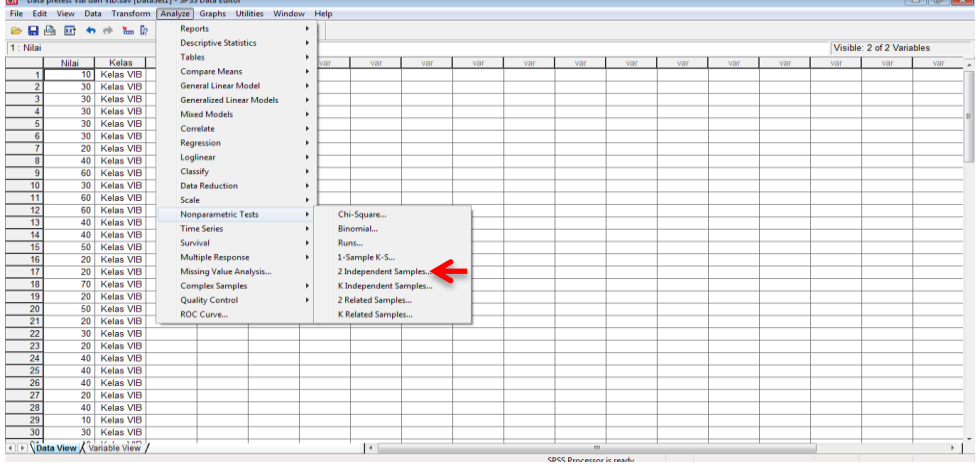

Memasukkan Nilai siswa pada kotak Test Variable List

Memasukkan Kelas pada kotak Grouping Variable.

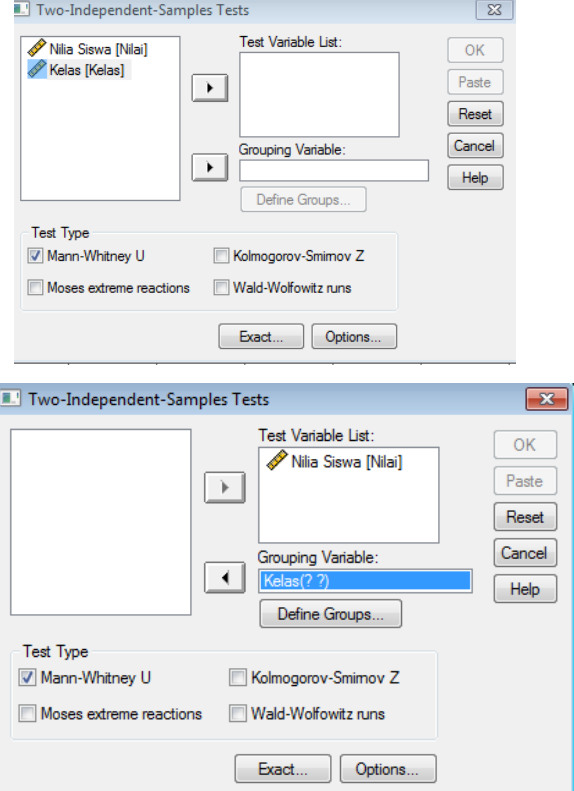

- Test Type: pilih Mann Whitney U.
- Memilih tombol Define Grouping.

Mengisi Grouping 1 dengan 1 dan Grouping 2 dengan 2.

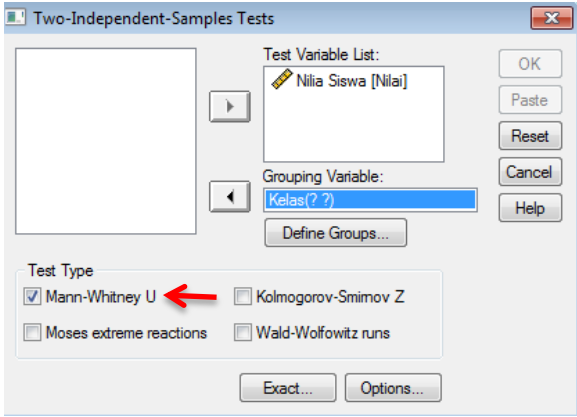

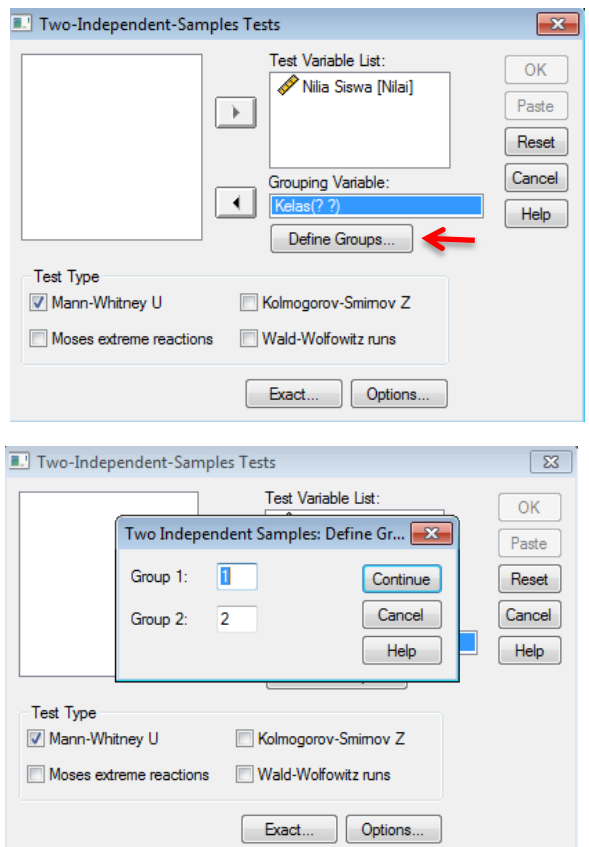

Memilih Continue.

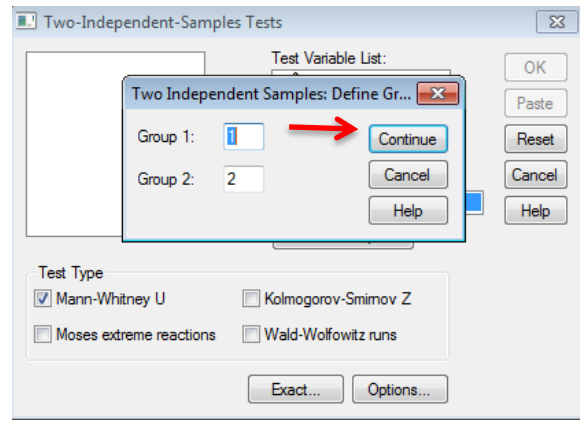

• Memilih Ok.

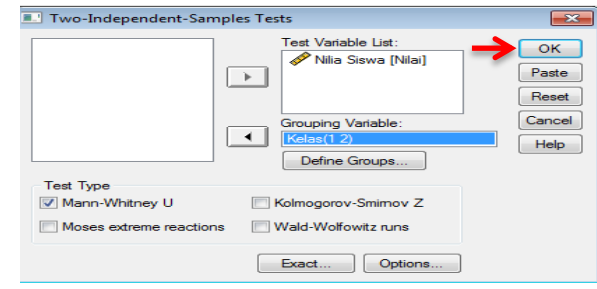

- 4. Output SPSS dan Analisisnya
	- Ha : Terdapat perbedaan yang signifikan antara kemampuan awal kelas eksperimen dan kelas kontrol di MI Muhammadiyah 3 Al-Furqan.
	- Ho : Tidak terdapat perbedaan yang signifikan antara kemampuan awal kelas eksperimen dan kelas kontrol di MI Muhammadiyah 3 Al-Furqan.

| Ranks       |                      |    |                |                     |
|-------------|----------------------|----|----------------|---------------------|
|             | Kelas                | N  | Mean Rank      | <b>Sum of Ranks</b> |
| Nilai Siswa | Kelas VIB $\vert$ 36 |    |                | 1243,50             |
|             | Kelas VID 32         |    | 34,54<br>34,45 | 1102,50             |
|             | Total                | 68 |                |                     |

Test Statistics(a)

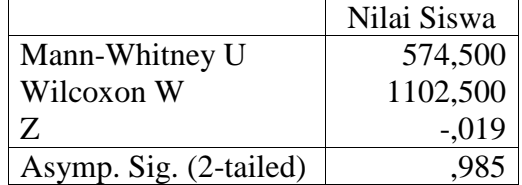

a Grouping Variable: Kelas

• Pengambilan keputusan

Jika Sig.  $> 0.05$  maka H<sub>o</sub> diterima.

Jika Sig.  $< 0.05$  maka  $H_0$  ditolak.

• Kesimpulan

Hasil output nilai Sig. pada uji kemampuan awal siswa adalah 0,985 maka > 0,05 sehingga H<sub>a</sub> ditolak dan H<sub>o</sub> diterima. Jadi, dapat disimpulkan bahwa tidak terdapat perbedaan yang signifikan antara kemampuan awal kelas eksperimen dan kelas kontrol di MI Muhammadiyah 3 Al-Furqan.

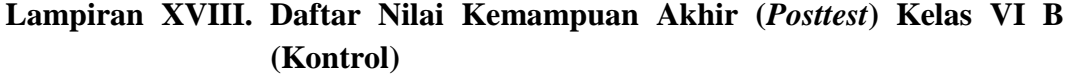

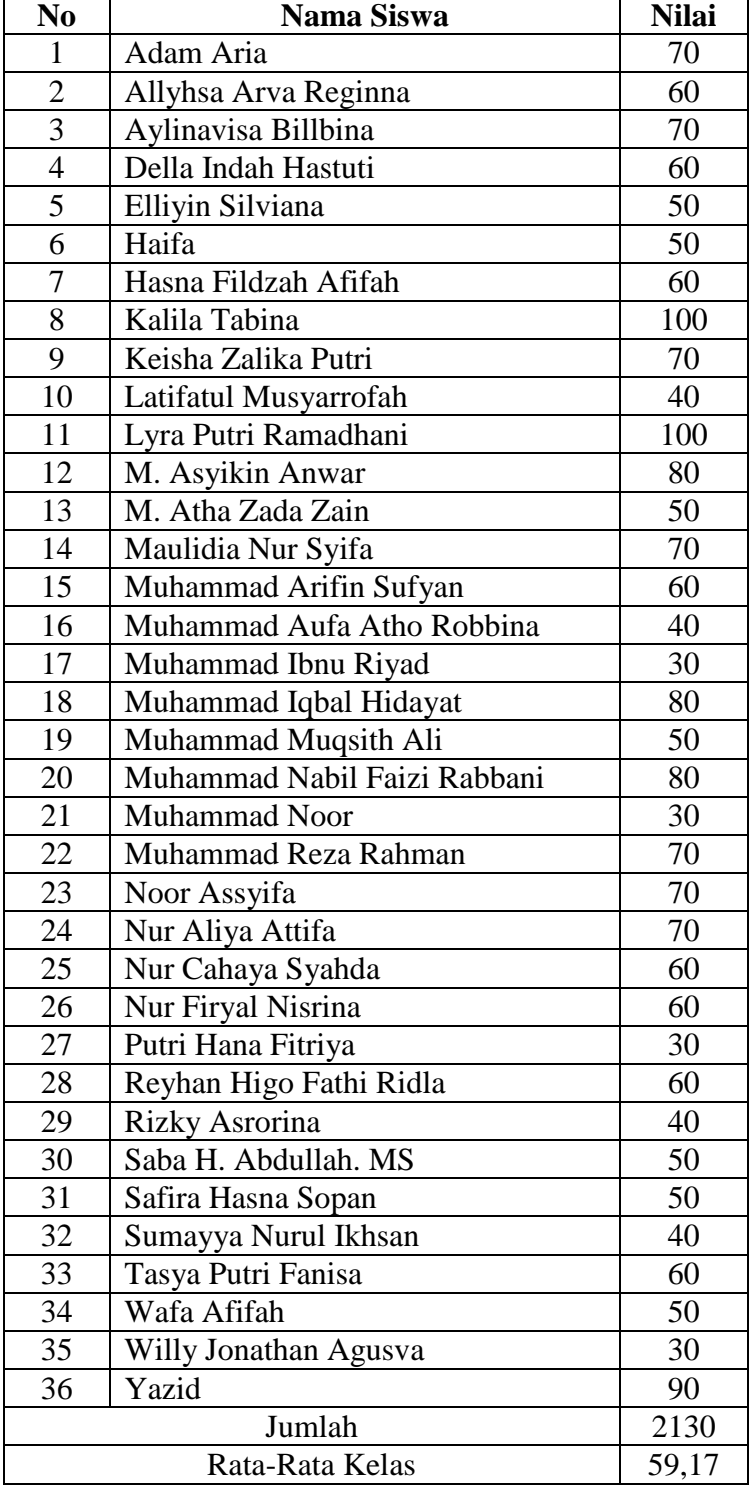

### **Lampiran XIX. Daftar Nilai Kemampuan Akhir (***Posttest***) Kelas VI D (Eksperimen)**

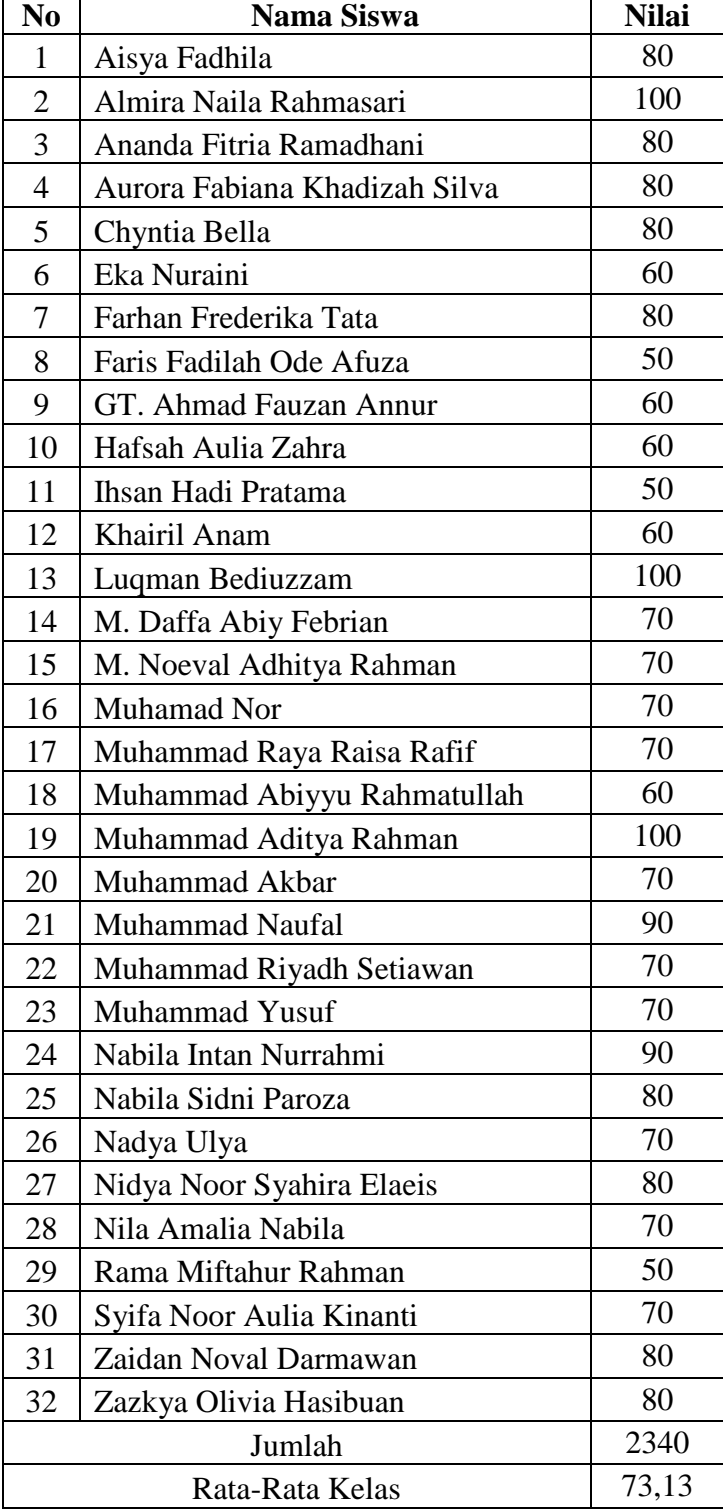

 $\mathbf{r}$ 

# **Lampiran XX. Perhitungan Rata-Rata, Standar Deviasi, dan Varians Hasil Belajar (***posttest***) Pelajaran Matematika Menggunakan SPSS**

Perhitungan rata-rata, standar deviasi, dan varians menggunakan SPSS 24 *for windows*. Langkah-langkahnya sebagai berikut:

- 1. Pemasukan data ke SPSS
	- Membuka lembar kerja baru klik File-New-Data.
	- Menampilkan variabel view untuk mempersiapkan pemasukan nama dan properti variabel.

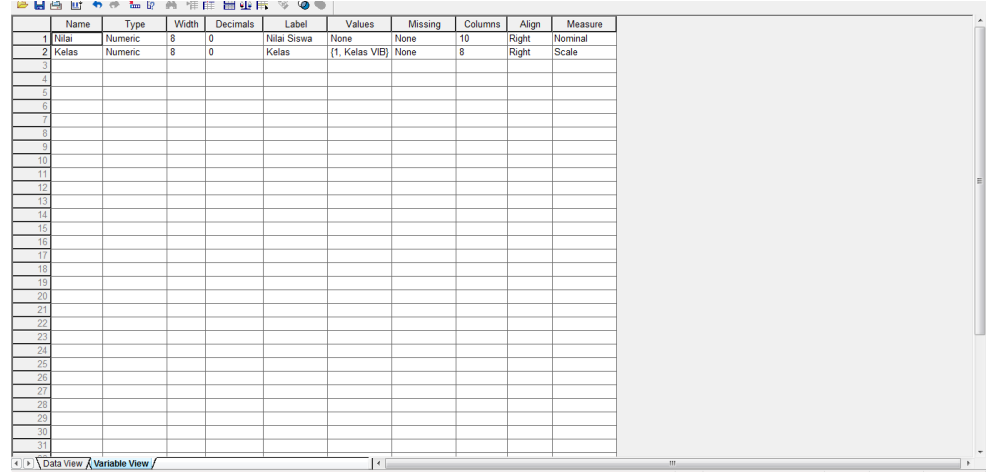

#### 2. Mengisi Data

Setelah nama variabel didefinisikan, kemudian mengisi data. Untuk itu, kembalikan tampilan pada Data View. Isikan data.

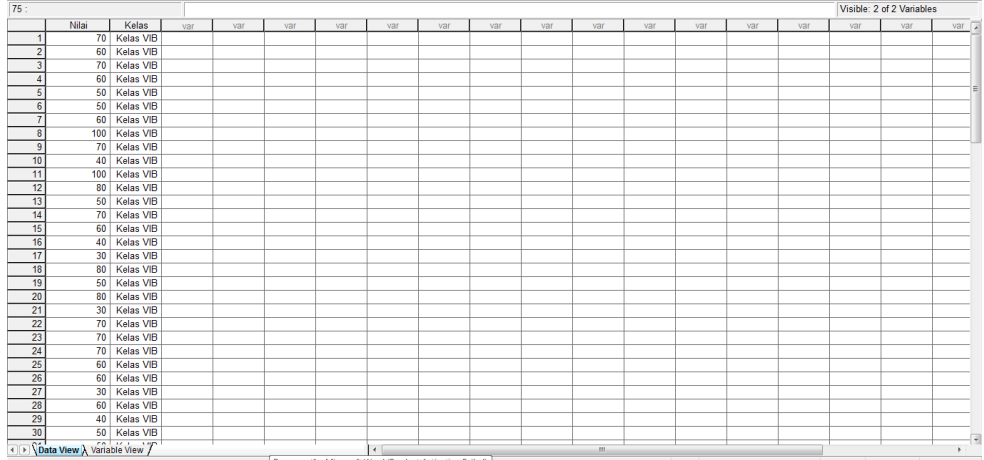

### 3. Mengolah Data

## Memilih Analyze – Descriptive Statistcs – Explore.

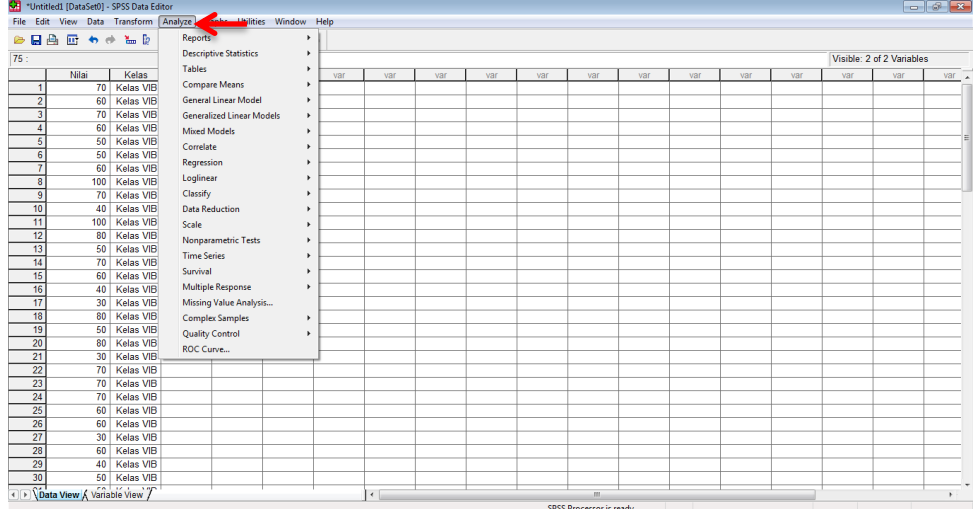

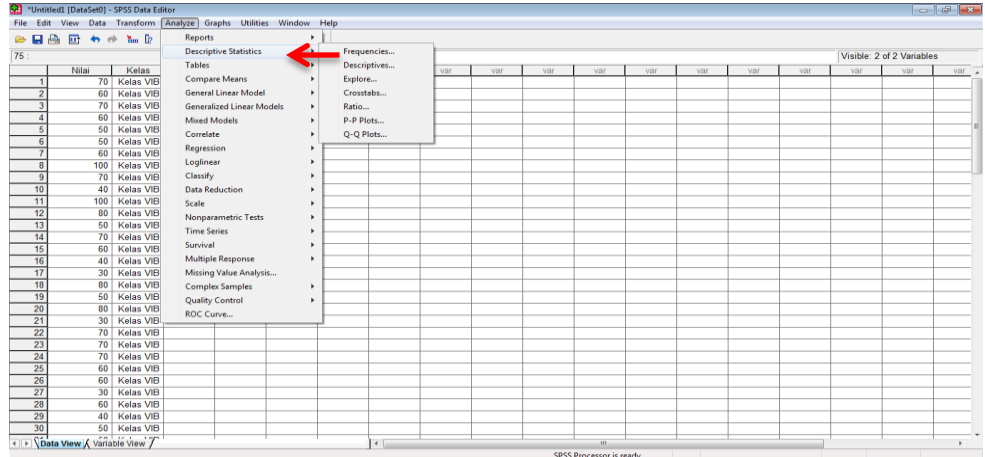

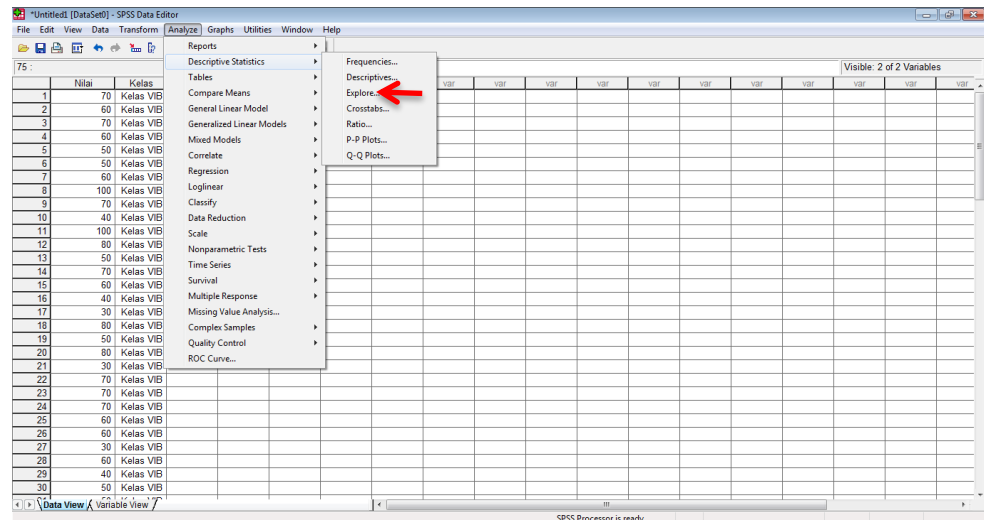

Lalu memindahkan Nilai siswa pada kotak Dependent List dan Kelas ke

kotak Faktor List.

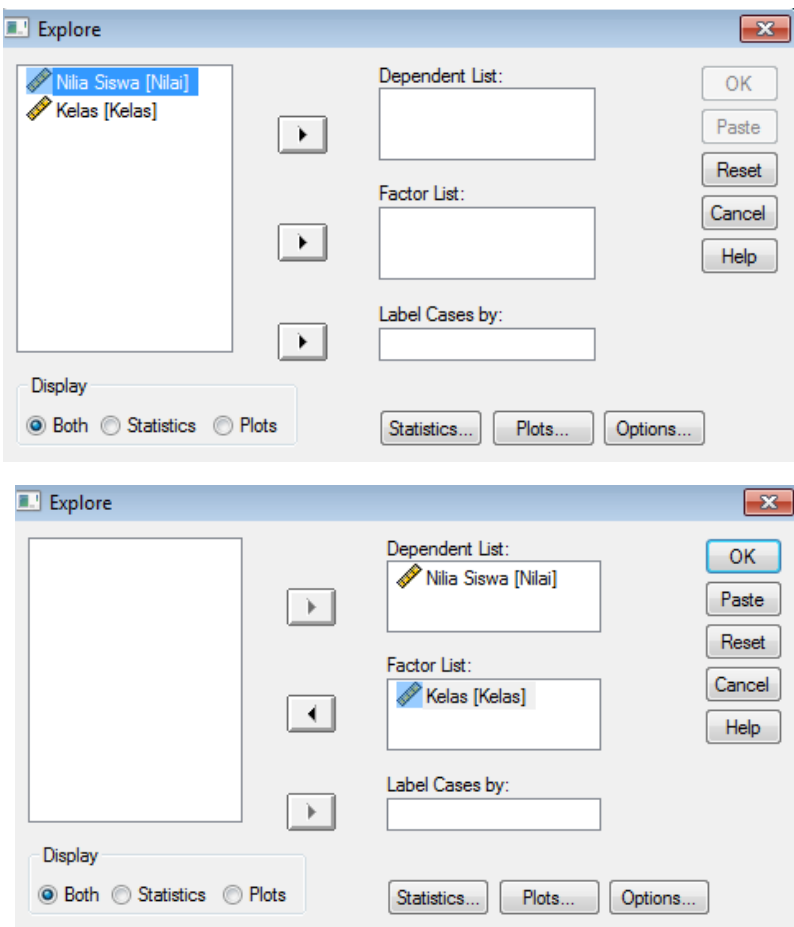

Memilih Statistics pada Display.

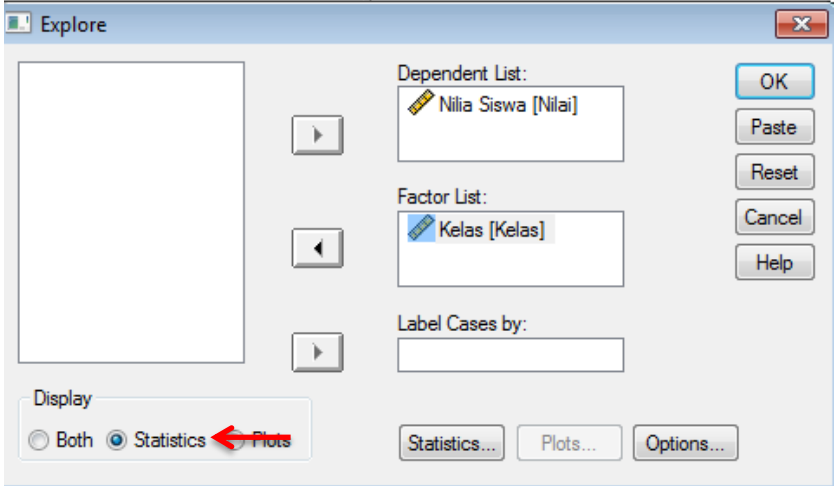

Memilih Ok.

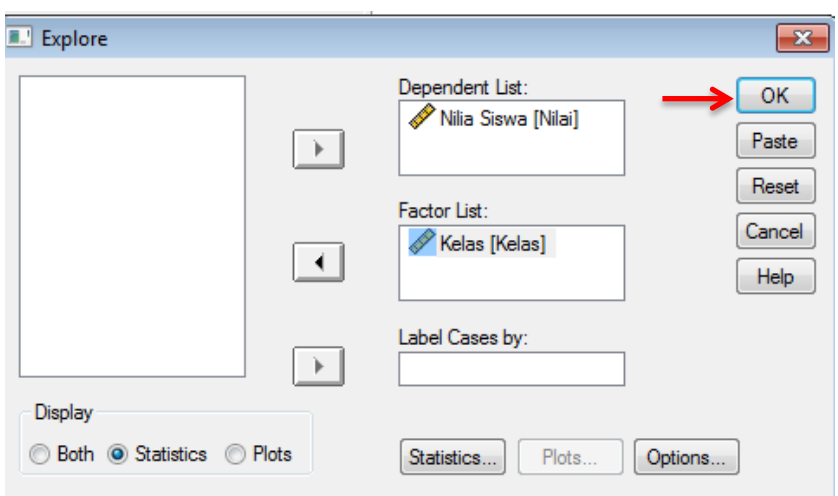

4. Output SPSS dan Analisisnya

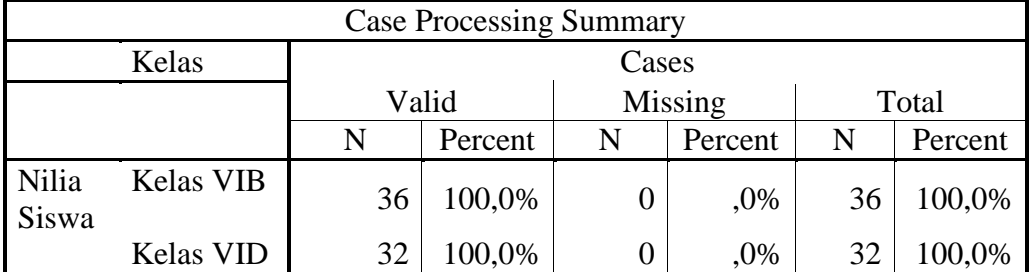

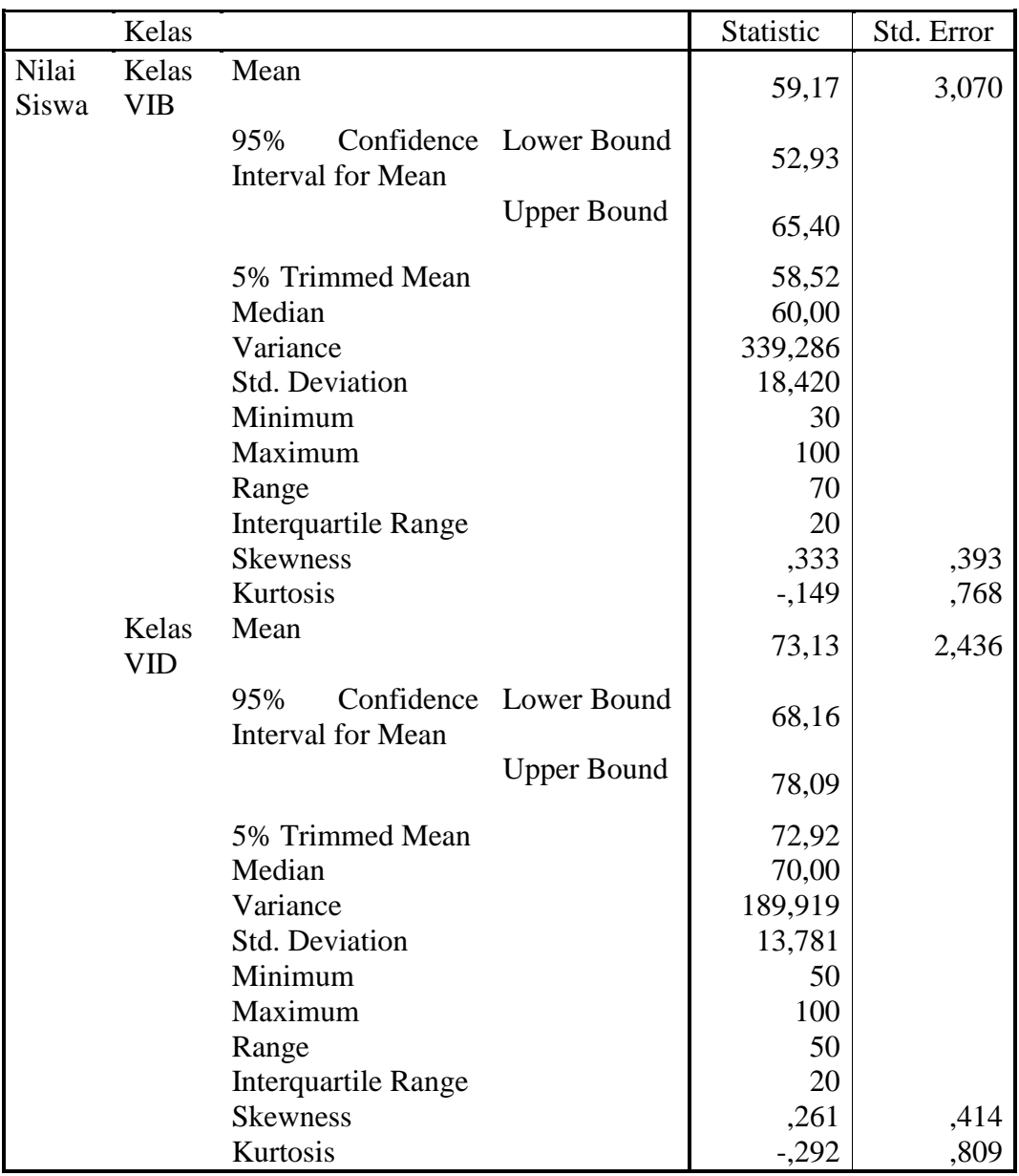

#### **Descriptives**

Ringkasan statistik deskriptif nilai kemampuan akhir (*posttest*) siswa kelas VIB dan VID sebagai responden:

 Rata-rata nilai siswa kelas VI B 59,17 dengan range berkisar antara 52,93 sampai 65,40. Sedangkan rata-rata nilai siswa di kelas VI D 73,13 dengan range berkisar antara 68,16 sampai dengan 78,09.

- Median adalah nilai tengah, untuk kelas VI B 60,00 sedangkan nilai tengah kelas VI D 70,00.
- Variance kelas VI B adalah 339,286 sedangkan kelas VI D adalah 189,919.
- Standar Deviasi untuk nilai siswa kelas VI B 18,420 dan 13,781 standar deviasi kelas VI D.
- Nilai minimal untuk siswa kelas VI B 30 dan maksimal 100.
- Nilai minimal untuk siswa kelas VI D 50 dan maksimal 100.

## **Lampiran XXI. Perhitungan Uji Normalitas Hasil Belajar (***Posttest***) Pelajaran Matematika Menggunakan SPSS**

Perhitungan uji normalitas kemampuan awal siswa menggunakan SPSS

- 24 *for windows*. Langkah-langkahnya sebagai berikut:
- 1. Mengaktifkan program SPSS dan tetapkan variabel yang tampak pada gambar

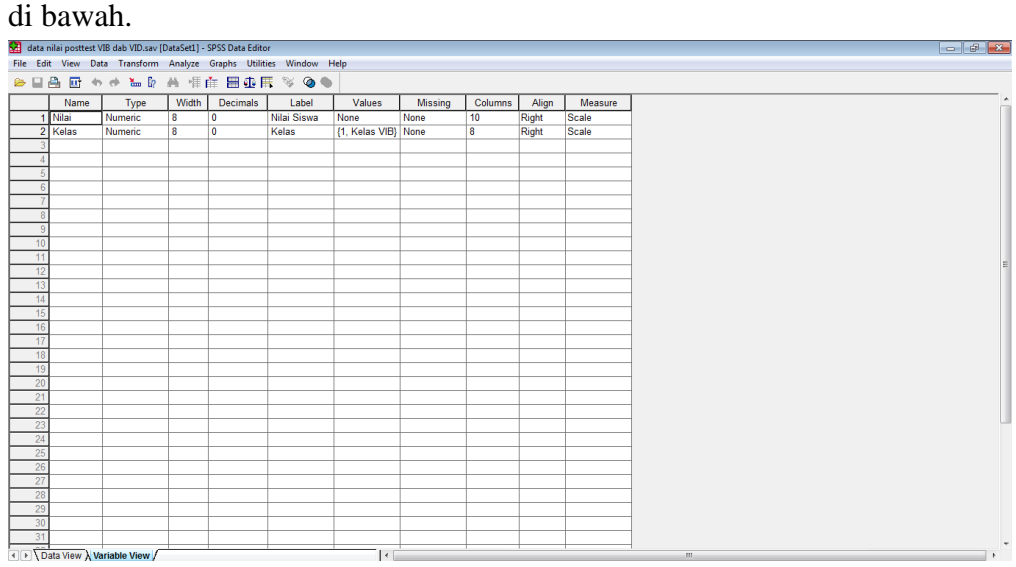

2. Setelah selesai membuat variabel, memilih tab Data View, menyalin data (kolom Nilai) pada file yang diaktifkan dengan program Microsoft Word.

.<br>Hest VIR dab VID.sav (DataSet11 - SPSS Data E data nilai p **Mag data milar posttest VIB dab VID.sav (DataSetI ) - SPSS Data Editor**<br>File Edit View Data Transform Analyze Graphs Utilities Window H<br>**② 口凸 ① ① ③ ② ③** File Edi  $\frac{1}{4}$ Visible: 2 of 2 Var ℸ 40 Kelas VIB<br>50 Kelas VIB

3. Memilih menu Analize > Despriptive Statistics > Explore, jendela *Explore* ditampilkan. memindahkan nilai ke bagian Dependent List dan kelas ke bagian Factor List*.* Pada bagian Display biarkan tombol pilihan pada *Both* (yang berarti pilihan *Statistics* dan *Plots*).

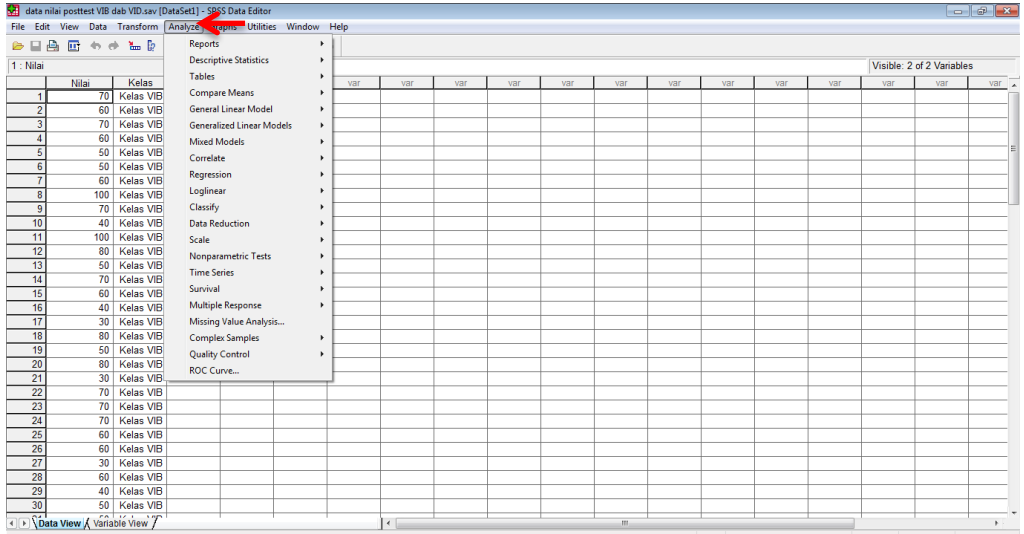

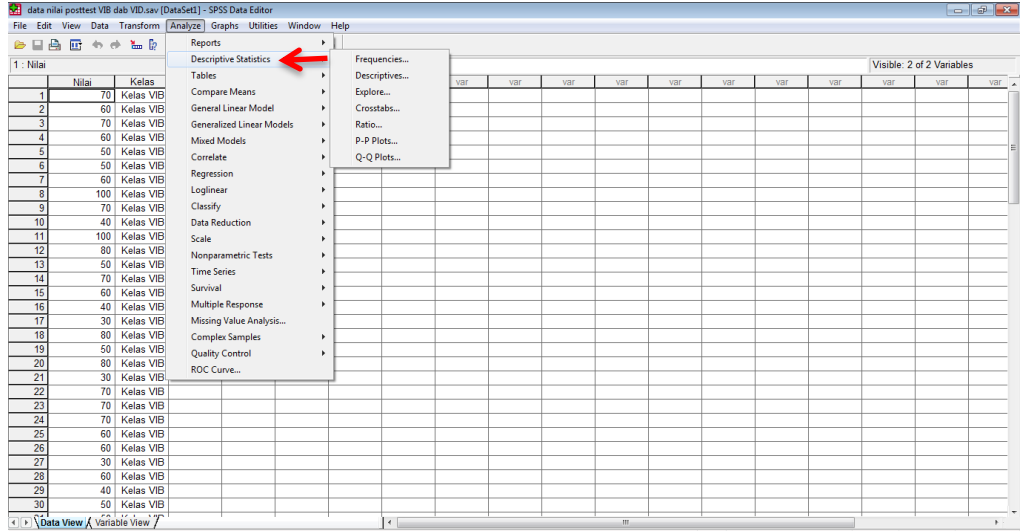

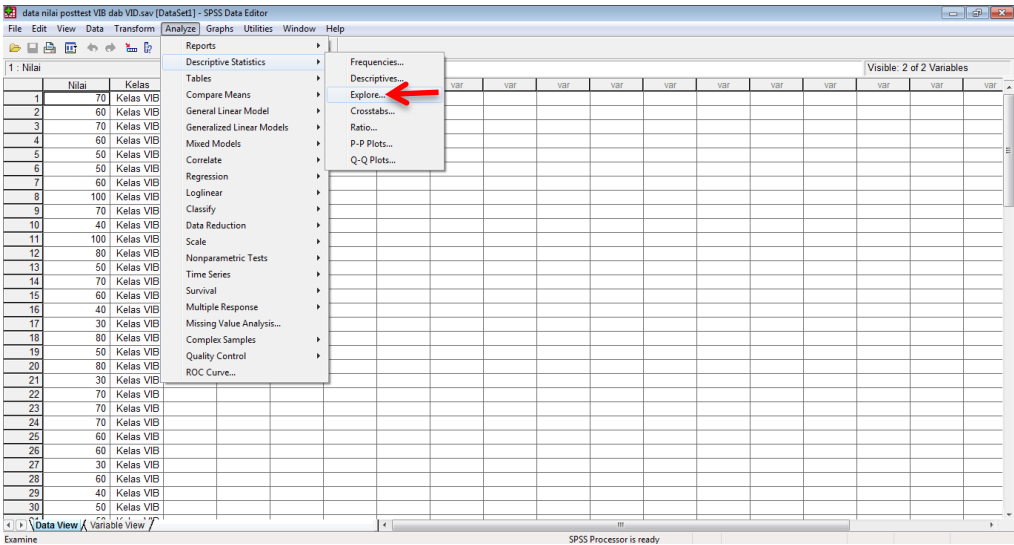

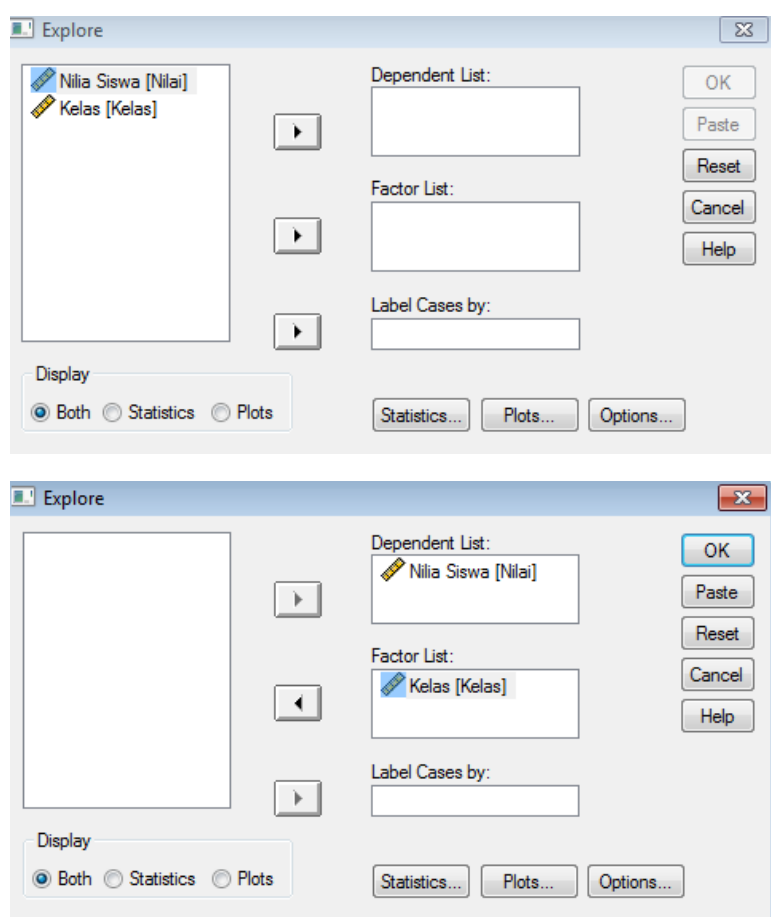

4. Memilih tombol *Plots*, jendela Explore: Plots ditampilkan, klik hingga kotak periksa *Stem-and-Left*, *Histogram* (jika perlu), dan *Normality plots with tests* ditandai.

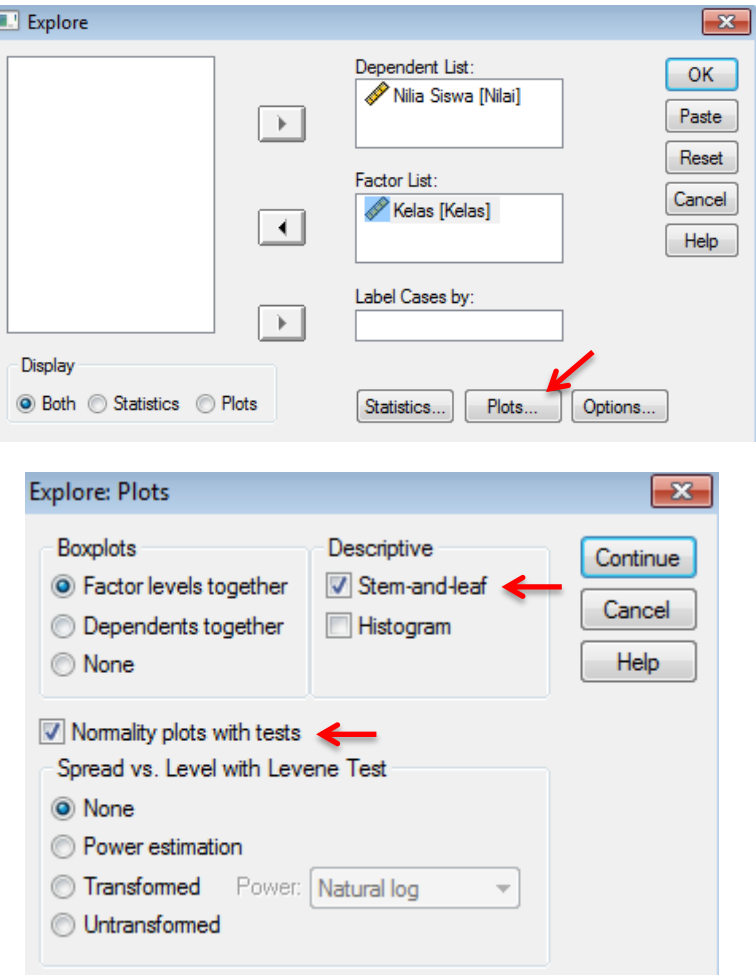

5. Memilih *Continue*, jendela *Explore* ditampilkan kembali dan memilih Ok

untuk memproses data.

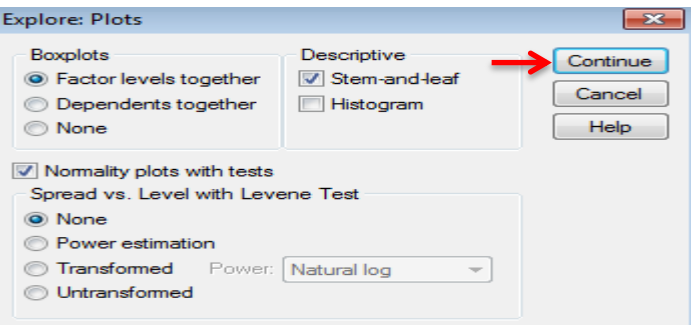

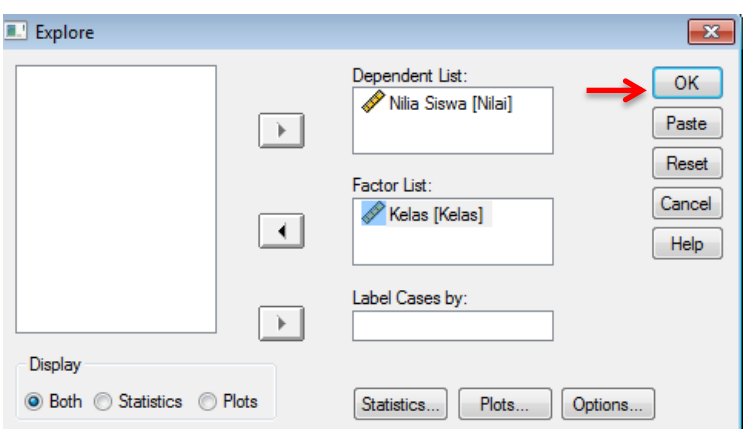

6. Hasil Olah Data

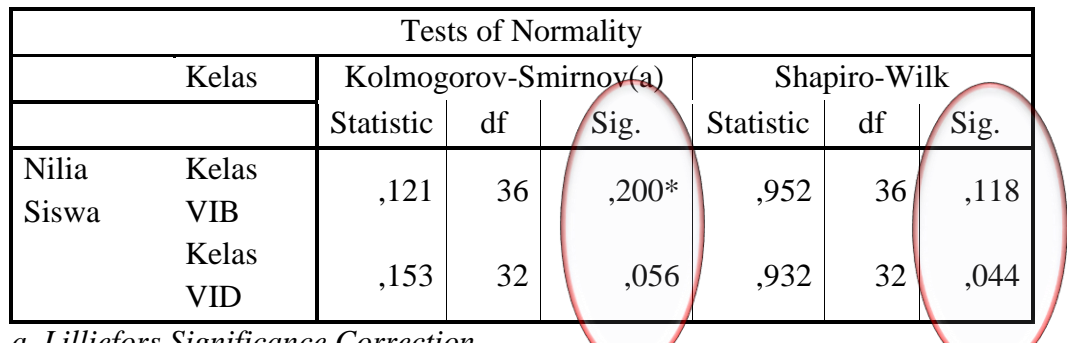

*a Lilliefors Significance Correction*

Analisis

- $\bullet$  Jika nilai Sig. atau signifikansi (nilai probabilitas) < 0,05 distribusi tidak normal.
- $\bullet$  Jika nilai Sig.  $> 0.05$  distribusi normal.

Pada hasil olah data SPSS, dapat dilihat nilai Sig. pada tabel *Test of Normality* di kolom *Kolmogorov-Smirnov* dan atau *Shapiro-Wilk*. Jadi Sig. data nilai siswa kelas VI B adalah 0,200 maka > 0,05 sehingga data berdistribusi normal sedangkan Sig. data nilai untuk kelas VI D adalah 0,056 maka > 0,05 sehingga data berdistribusi normal.

## **Lampiran XXII. Perhitungan Uji Homogenitas Hasil Belajar (***Posttest)* **Pelajaran Matematika Menggunakan SPSS**

Perhitungan uji homogenitas kemampuan awal siswa menggunakan SPSS 24 *for windows*. Langkah-langkahnya sebagai berikut:

- 1. Memasukkan Data ke SPSS
	- Membuka lembar kerja baru memilih File New Data.
	- Menampilkan variabel view untuk mempersiapkan pemasukan nama dan

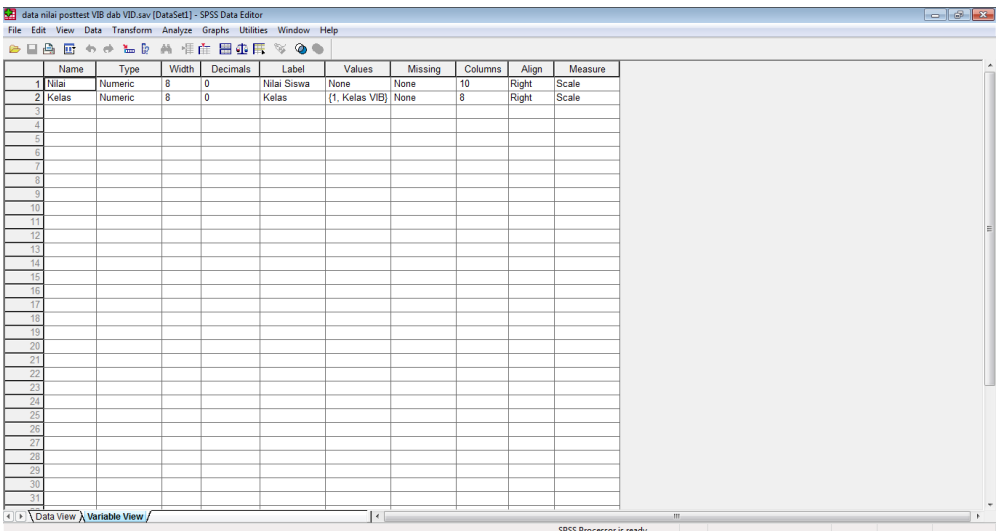

#### properti variabel.

#### 2. Mengisi Data

Setelah nama variabel didefinisikan, langkah selanjutnya adalah mengisi data.

Untuk itu, kembalikan tampilan pada Data View.

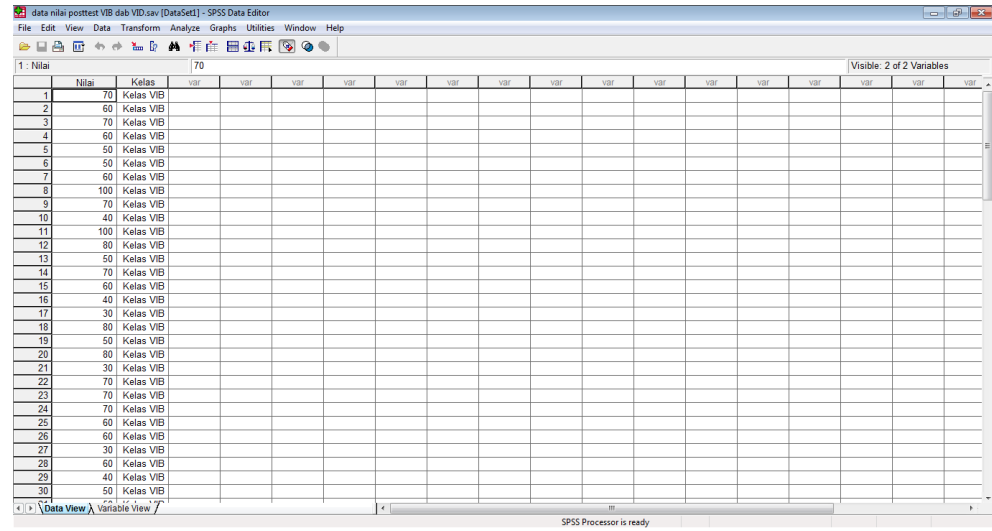

### 3. Mengolah Data

## Memilih Analyze – Compare Means – One way Anova

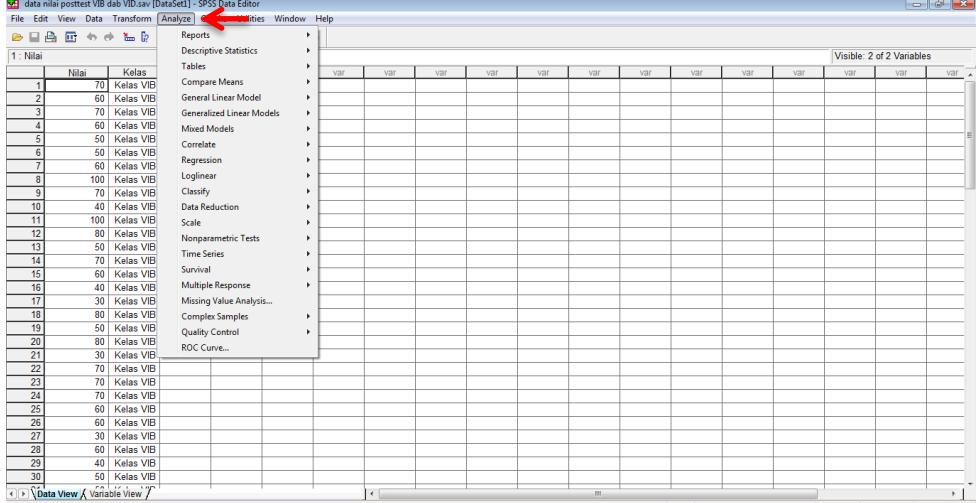

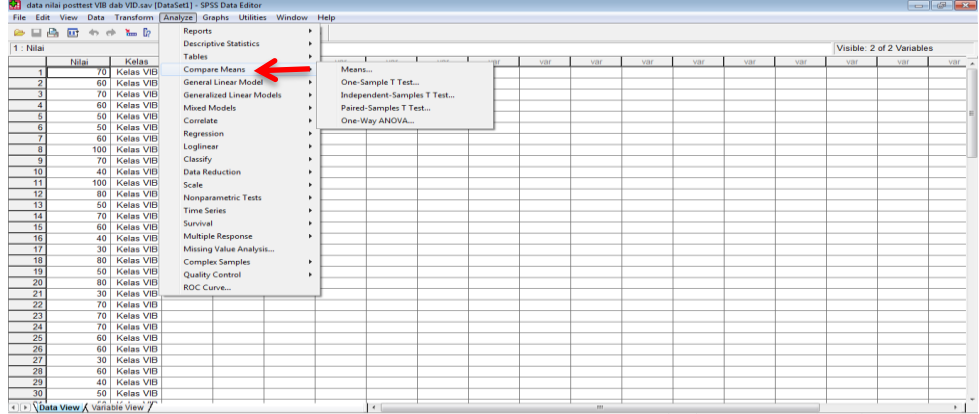

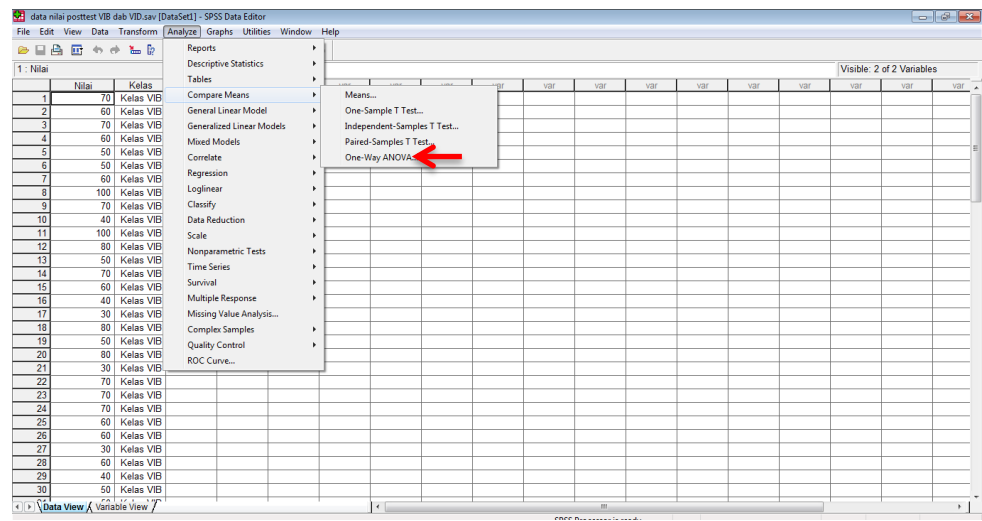

Memasukkan Nilai siswa pada kotak dependent list,

Memasukkan Kelas pada kotak factor.

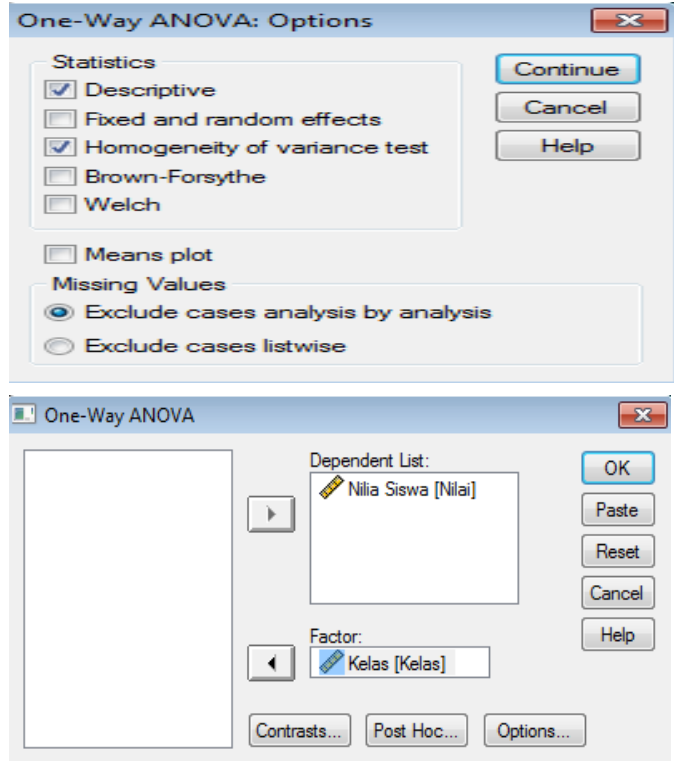

• Memilih tombol Option.

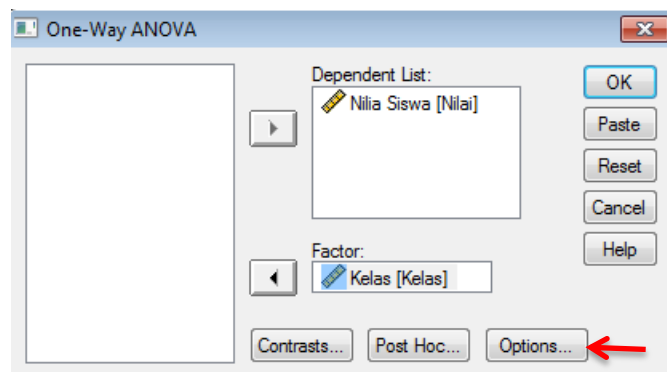

Pada statistics pilih Descriptive dan homogeneity of variance test.

Memilih Exclude cases analysis by analysis pada Missing Value.

Memilih Continue.

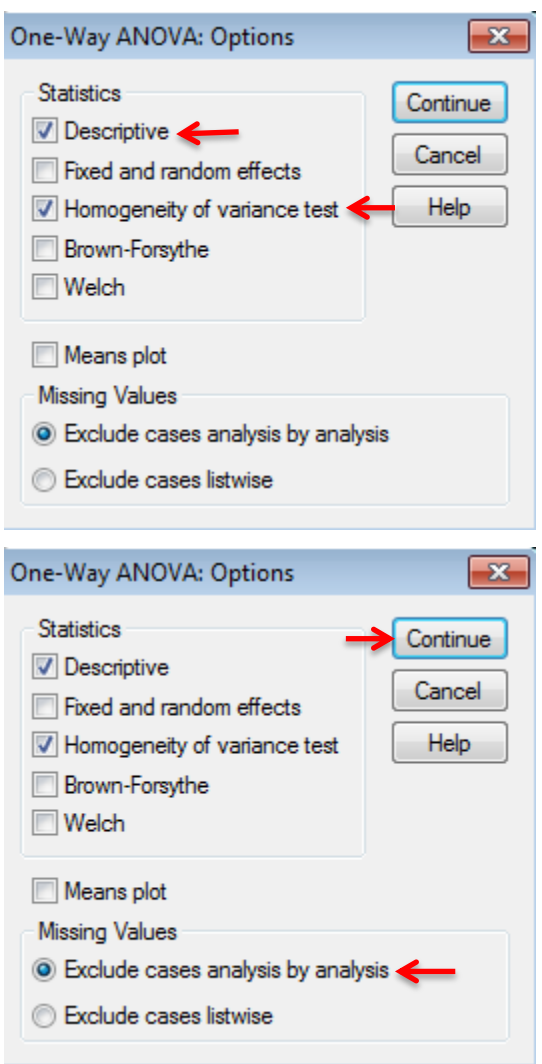

- Dne-Way ANOVA  $-x$ Dependent List: OK Nilia Siswa [Nilai] Paste  $\rightarrow$ Reset Cancel Factor: Help  $\blacktriangleleft$ Kelas [Kelas] Post Hoc. Options. Contrasts... One-Way ANOVA: Post Hoc Multiple Comparisons  $\overline{\mathbf{x}}$ Equal Variances Assumed  $\Box$  LSD  $\Box$  S-N-K Waller-Duncan USD<br>
I Bonferroni ← I Tukey<br>
I Sidak<br>
I Scheffe<br>
I Duncan<br>
I Duncan<br>
I Duncan Type I/Type II Error Ratio:  $100$ Sidak<br>
Scheffe<br>
R-E-G-W F  $\Box$  Dunnett Control Category: Last  $\overline{\phantom{a}}$ Hochberg's GT2 Test  $R-E-G-WQ$ Gabriel ◎ 2-sided ◎ < Control ◎ > Control Equal Variances Not Assumed Tamhane's T2 Dunnett's T3 Games-Howell Dunnett's C Significance level: 05 Continue Cancel Help
- Memilih tombol Post Hoc... pilih Bonferroni dan Turkey.

• Memilih Continue.

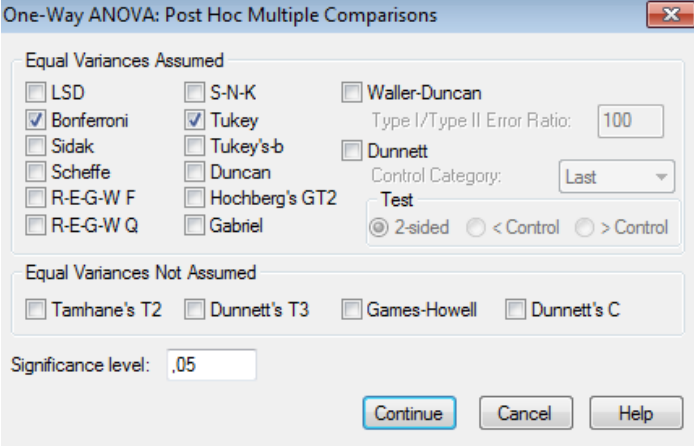

• Memilih Ok.

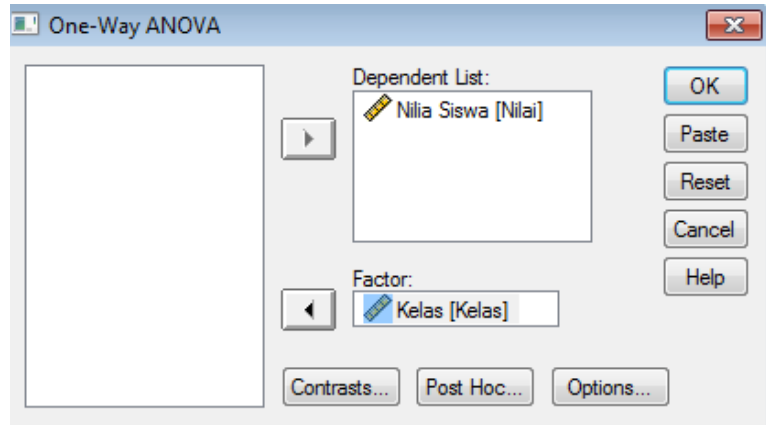

4. Output SPSS dan Analisisnya

Test of Homogeneity of Variances

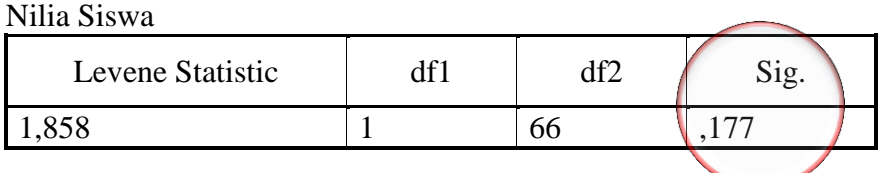

Analisis:

- Niai Sig. atau signifikansi atau nilai probabilitas < 0,05, data berasal dari populasi yang mempunyai varians tidak serupa (tidak homogen).
- $\bullet$  Nilai Sig. atau signifikansi atau nilai probabilitas > 0,05, data berasal dari populasi yang mempunyai varians serupa (homogen).

Hasil dari output dan analisis menggunakan SPSS 24, dapat dilihat niai Sig. pada tabel *Test of Homogeneity of Variances* yaitu 0,177 artinya 0,177 > 0,05 sehingga kedua data tersebut disimpulkan homogen.

# **Lampiran XXIII. Perhitungan Uji T Hasil Belajar (***Posttest)* **Pelajaran**

**Matematika Menggunakan SPSS**

Perhitungan uji t kemampuan awal siswa menggunakan SPSS 24 *for windows*. Langkah-langkahnya sebagai berikut:

#### 1. Mengolah Data

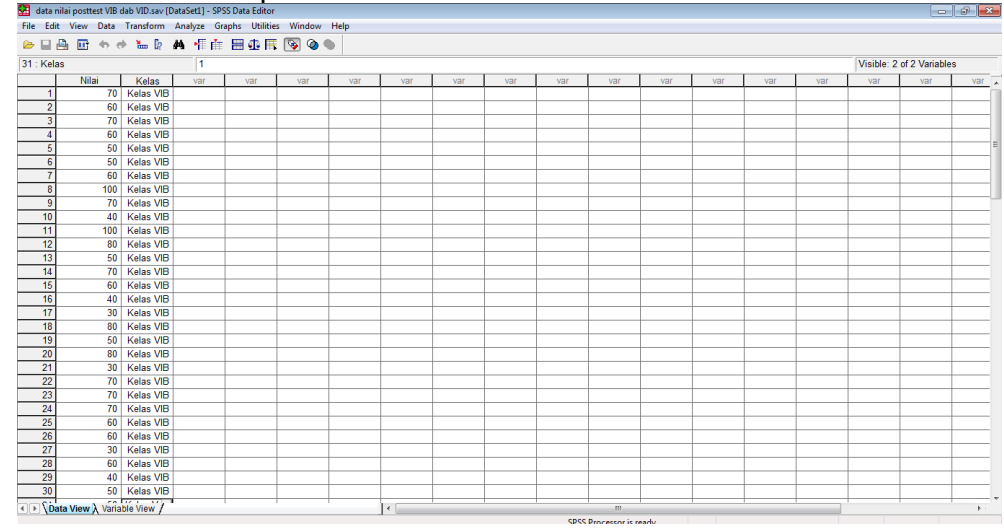

 $\bullet$  Membuka File – Open – Data – Cari data nilai siswa.

Memilih Analyze – Compare Means – Independent Sample t test.

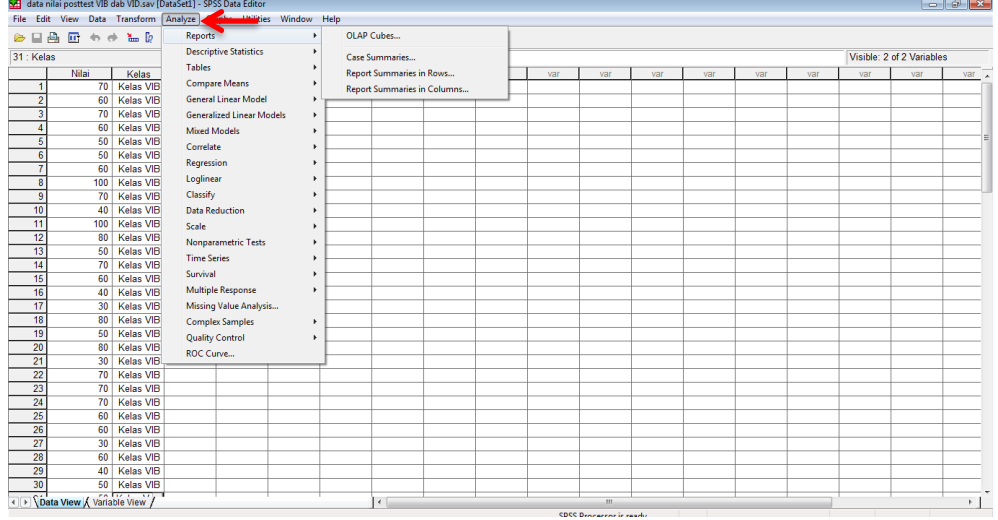

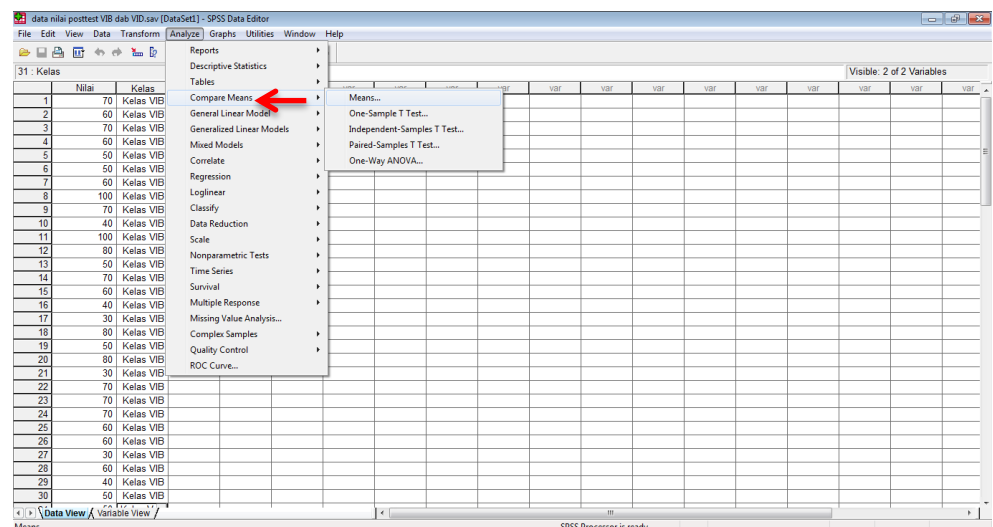

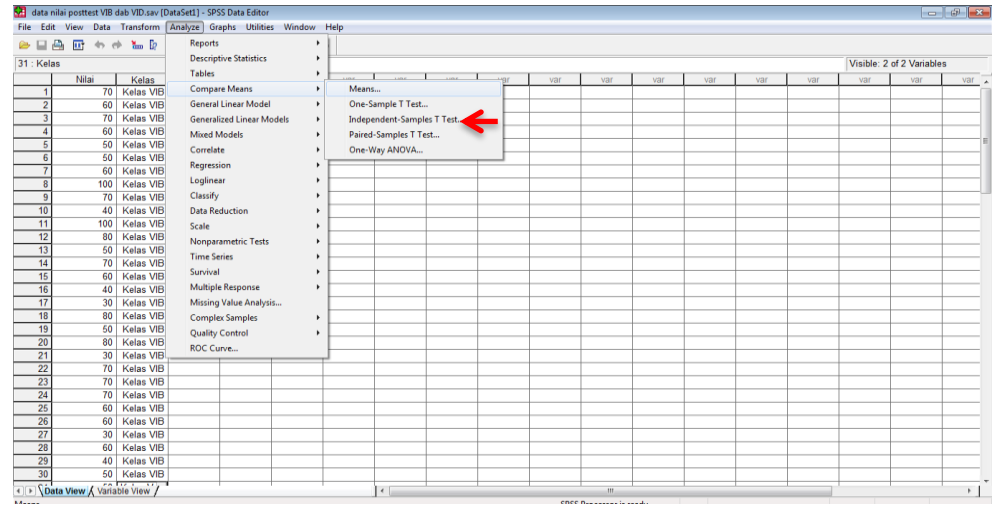

Memasukkan Nilai Siswa pada kotak Test Variabel List.

Memasukkan Kelas pada kotak Grouping Variable.

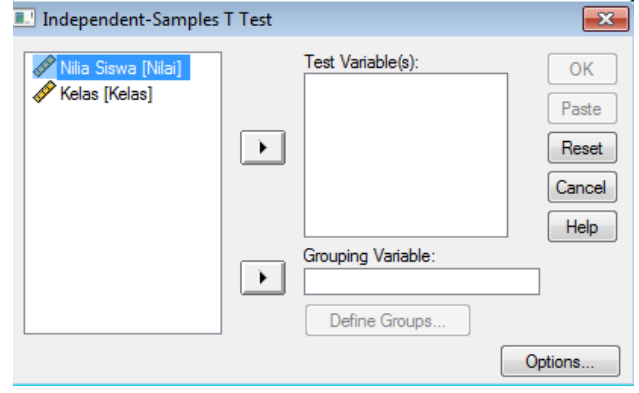

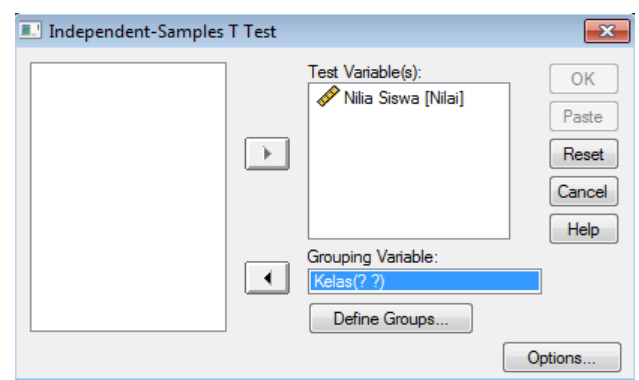

• Memilih tombol Define Grouping.

Mengisi Grouping 1 dengan 1 dan Grouping 2 dengan 2,

Memilih Continue.

Memilih Ok.

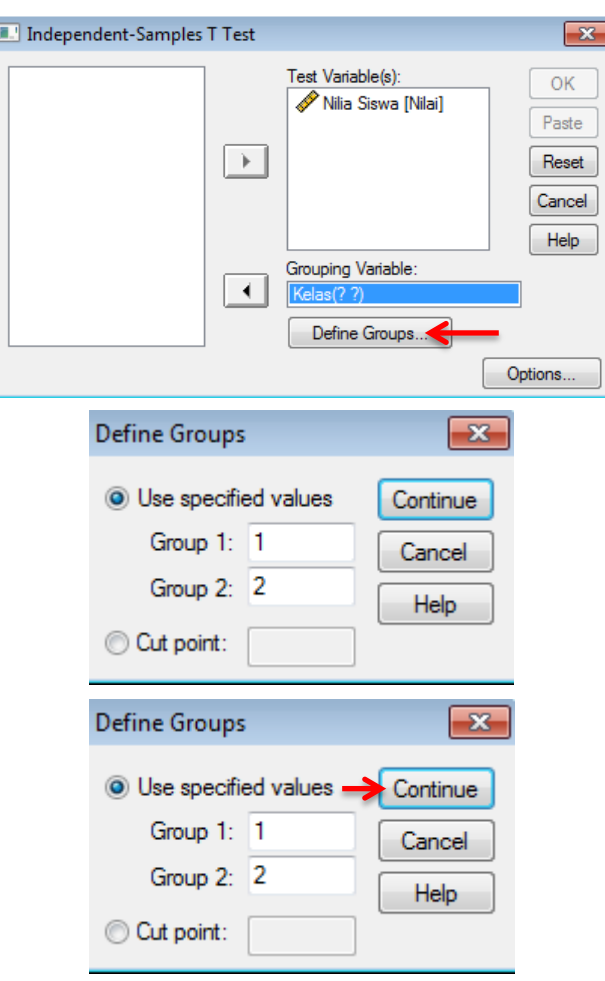
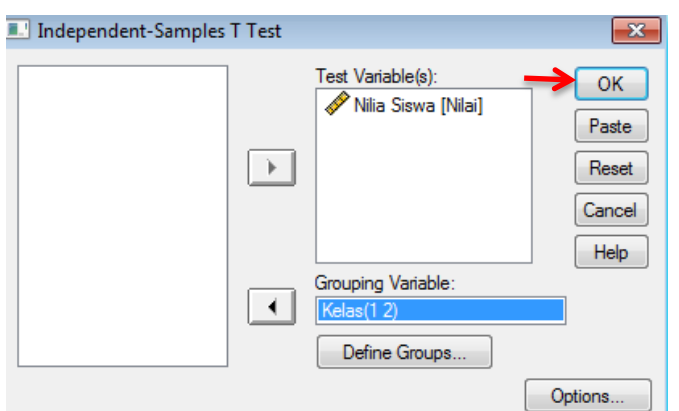

- 2. Output SPSS dan Analisisnya
	- H<sup>a</sup> : Penggunaan media manipulatif kertas terintegrasi model pembelajaran *guided inquiry* efektif digunakan terhadap hasil belajar Matematika siswa MI Muhammadiyah 3 Al-Furqan Banjarmasin.
	- Ho : Penggunaan media manipulatif kertas terintegrasi model pembelajaran *guided inquiry* tidak efektif digunakan terhadap hasil belajar Matematika siswa MI Muhammadiyah 3 Al-Furqan Banjarmasin.

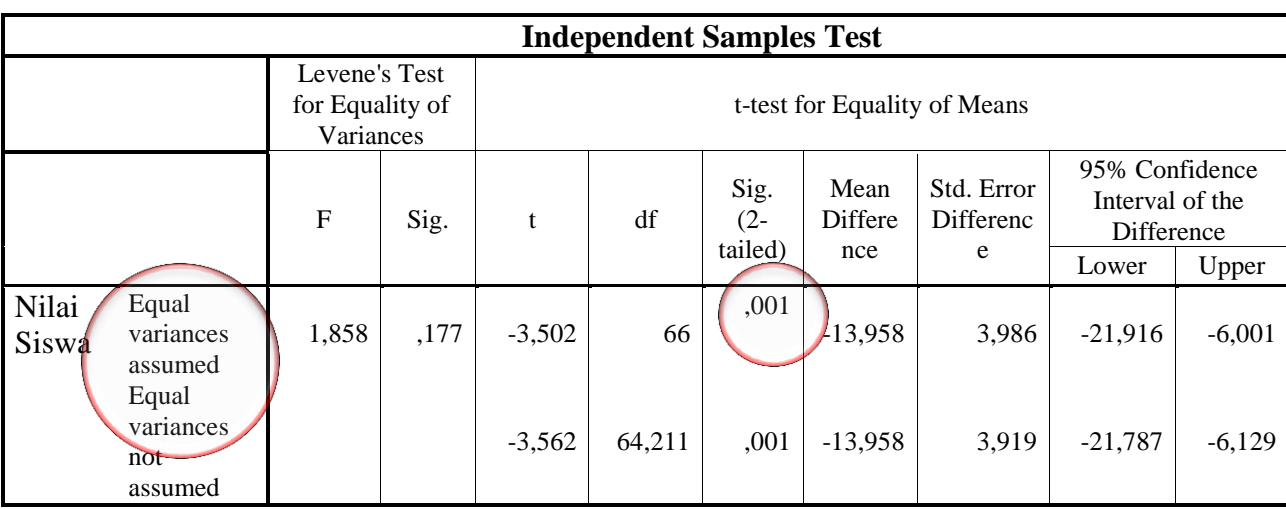

Pengambilan keputusan

Jika Sig.  $F<sub>hitung</sub> > 0.05$  maka  $H<sub>o</sub>$  diterima

Jika Sig. Fhitung < 0,05 maka H<sub>o</sub> ditolak

• Kesimpulan

Hasil output nilai Sig. pada *posttest* siswa adalah 0,001 maka < 0,05 sehingga H<sub>o</sub> ditolak dan H<sub>a</sub> diterima. Jadi, dapat disimpulkan bahwa Penggunaan media manipulatif kertas terintegrasi model pembelajaran *guided inquiry* efektif digunakan terhadap hasil belajar Matematika siswa MI Muhammadiyah 3 Al-Furqan Banjarmasin.

## **Lampiran XXIV. Silabus Pembelajaran**

### **SILABUS PEMBELAJARAN**

- **Nama Sekolah : MI Muhammadiyah 3 Al-Furqan Banjarmasin**
- **Mata Pelajaran : Matematika**
- **Kelas/Semester : VI/Ganjil**
- **Tahun Ajaran : 2018/2019**

**Standar Kompetensi : 3. Menghitung luas segi banyak sederhana, luas lingkaran, dan volume prisma segitiga.**

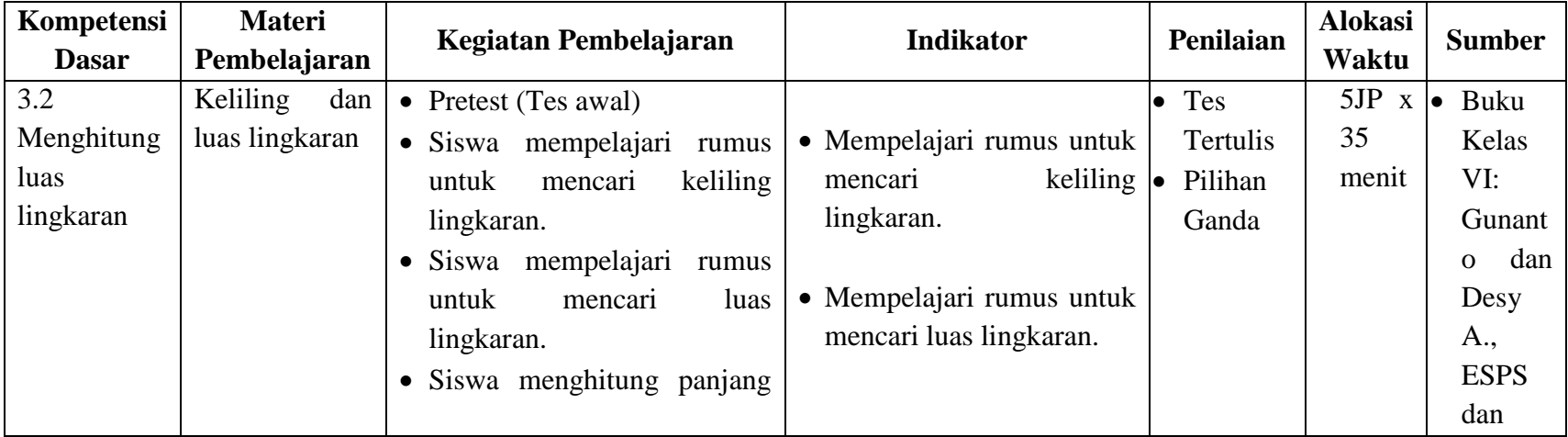

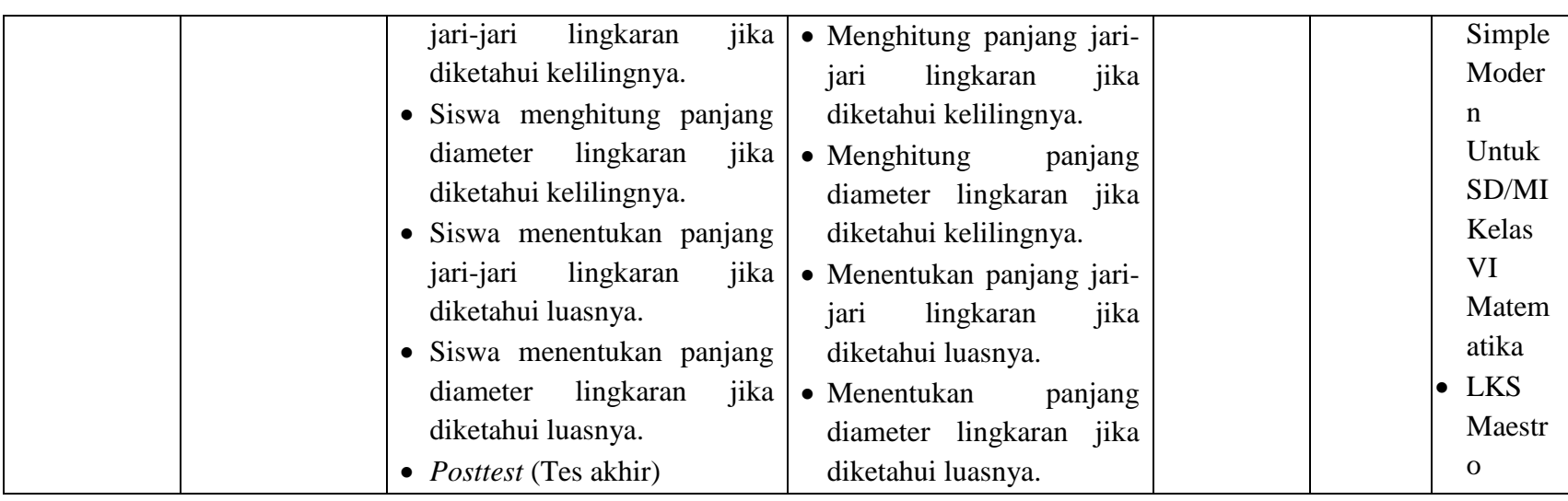

**Banjarmasin, 23 Agustus 2018**

**Mengetahui, Guru Mata Pelajaran Matematika Peneliti**

Huytin

**Hafizhatul Aulia, S.Si., S.Pd. Shofia Hanim Aulinda**

#### **Lampiran XXV. Rencana Pelaksanaan Pembelajaran (Kelas Kontrol)**

# **RENCANA PELAKSANAAN PEMBELAJARAN (RPP)**

#### **A. Identitas**

Nama Sekolah : MI Muhammadiyah 3 Al-Furqan Banjarmasin Mata Pelajaran : Matematika Kelas : VI Semester : Ganjil Alokasi Waktu : 3 x 35 menit (3 kali pertemuan)

#### **B. Standar Kompetensi**

3. Menghitung luas segi banyak sederhana, luas lingkaran, dan volume prisma segitiga.

#### **C. Kompetensi Dasar**

3.2 Menghitung luas lingkaran.

### **D. Indikator**

- 3.2.1 Menghitung luas lingkaran jika diketahui panjang jari-jari lingkaran.
- 3.2.2 Menghitung luas lingkaran jika diketahui diameter lingkaran.
- 3.2.3 Menentuka keliling lingkaran jika diketahui panjang jari-jari lingkaran.
- 3.2.4 Menentukan keliling lingkaran jika diketahui diameter lingkaran.
- 3.2.5 Menghitung keliling lingkaran dalam soal cerita.
- 3.2.6 Menghitung luas lingkaran dalam soal cerita.

#### **E. Tujuan Pembelajaran**

- Menghitung luas lingkaran jika diketahui panjang jari-jari lingkaran dengan benar.
- Menghitung luas lingkaran jika diketahui diameter lingkaran dengan benar.
- Menentuka keliling lingkaran jika diketahui panjang jari-jari lingkaran dengan benar.
- Menentukan keliling lingkaran jika diketahui diameter lingkaran dengan benar.
- Menghitung keliling lingkaran dalam soal cerita dengan benar.
- Menghitung luas lingkaran dalam soal cerita dengan benar.

#### **F. Materi Pembelajaran**

#### **Keliling Lingkaran**

Lingkaran adalah bangun datar yang sisinya berupa garis lengkung. Perhatikan benda-benda di sekiarmu yang berbentuk lingkaran berikut.

Uang koin, jam dinding, dan kancing adalah contoh benda-benda berbentuk lingkaran.

Lingkaran memiliki jari-jari (*r*) dan diameter (*d*). Jari-jari adalah jarak titik pusat ke senbarang titik pada sisi lengkung. Diameter adalah jarak dua titik pada lingkaran yang melalui titik pusat. Keliling lingkaran dapat ditentukan dengan persamaan berikut.

$$
K = \pi \times d \text{ atau } K = 2 \times \pi \times r
$$

Dimana:  $K =$  keliling

$$
r = jari-jari
$$
  
\n
$$
d = diameter (d = 2r)
$$
  
\n
$$
\pi = \frac{22}{7} atau 3,14
$$

Contoh:

1. Tentukan keliling lingkaran berikut!

Penyelesaian:

$$
K = 2 x \pi x r
$$

$$
= 2 x \frac{22}{7} x 14
$$

 $= 88$  cm

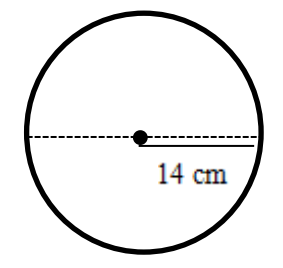

2. Keliling sebuah lingkaran adalah 62,8 cm. Tentukan diameter lingkaran tersebut!  $(\pi = 3,14)$ 

Penyelesaian:

$$
K = \pi \times d
$$
  
\n62, 8 = 3,14 x d  
\n
$$
d = \frac{62,8}{3,14} = 20 \text{ cm}
$$

# **Luas Lingkaran**

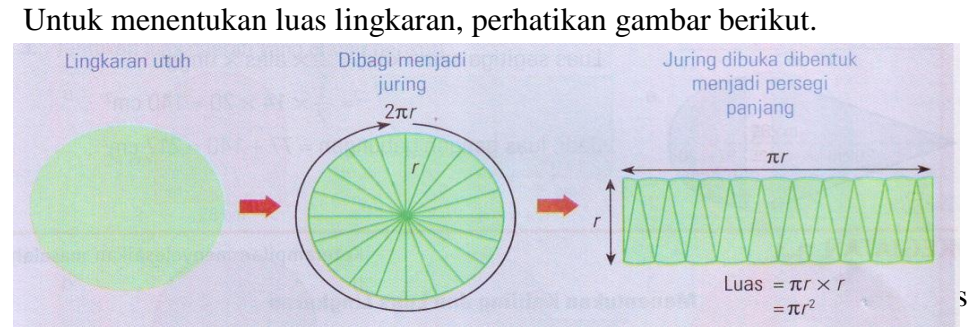

persegi panjang, yaitu sebagai berikut!

Luas lingkaran = p x l

\n
$$
= \pi r x r
$$
\n
$$
= \pi r^{2}
$$
\nContoh:

\nTentukan luas lingkaran di samping

\nPenyelesaian:

\n
$$
d = 42 \text{ cm} \rightarrow r = \frac{1}{2}d = \frac{1}{2}x 42 = 21 \text{ cm}
$$
\nLuas = \pi x r<sup>2</sup>

\n
$$
= \frac{22}{7}x 21 x 21
$$

$$
= 1.386 \text{ cm}^2
$$

Tentukan luas bangun datar pada gambar di samping!

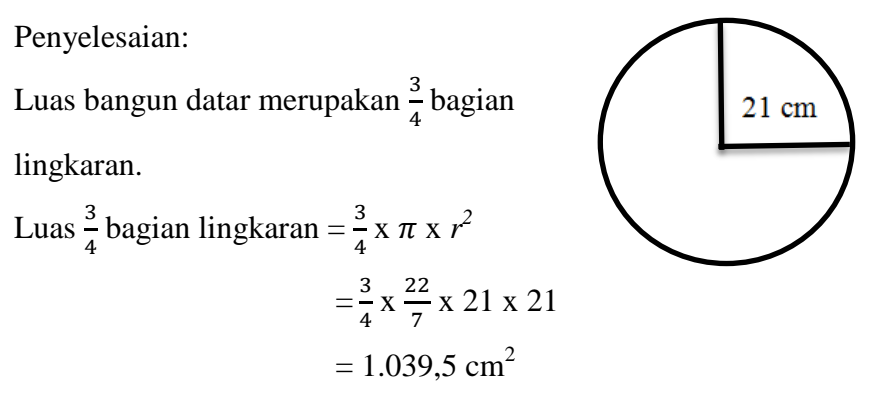

#### **G. Model dan Metode Pembelajaran**

- Model pembelajaran : *Guided Inquiry*
- Metode Pembelajaran : diskusi, penemuan, tugas, dan kelompok

#### **H. Sumber Belajar**

- Gunanto dan Dhesy A., *ESPS Matematika Untuk SD/MI Kelas VI*, (Jakarta: Erlangga, 2015).
- Annisa Citra Sari, *Matematika Untuk SD/MI,* (Sukaharjo: Hasan Pratama, 2013).

#### **I. Langkah-Langkah Pembelajaran**

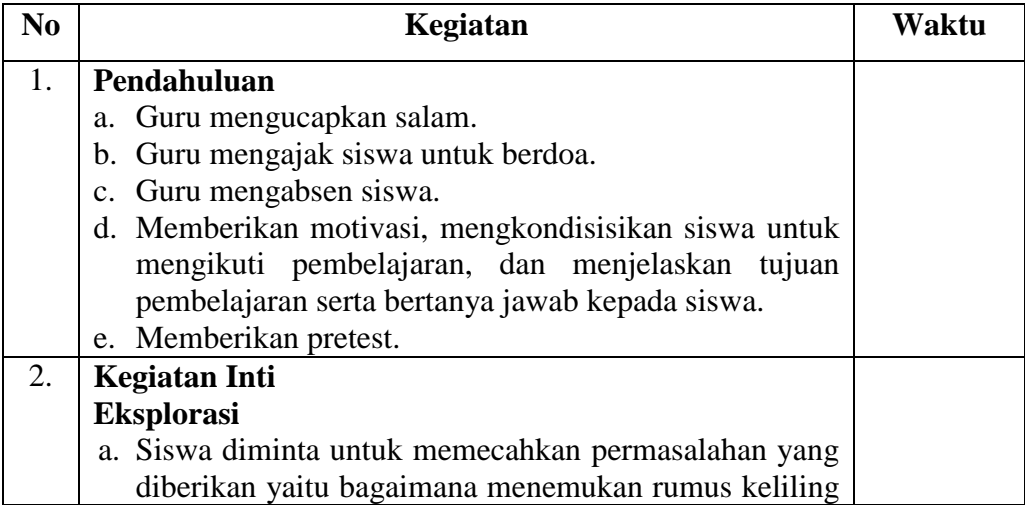

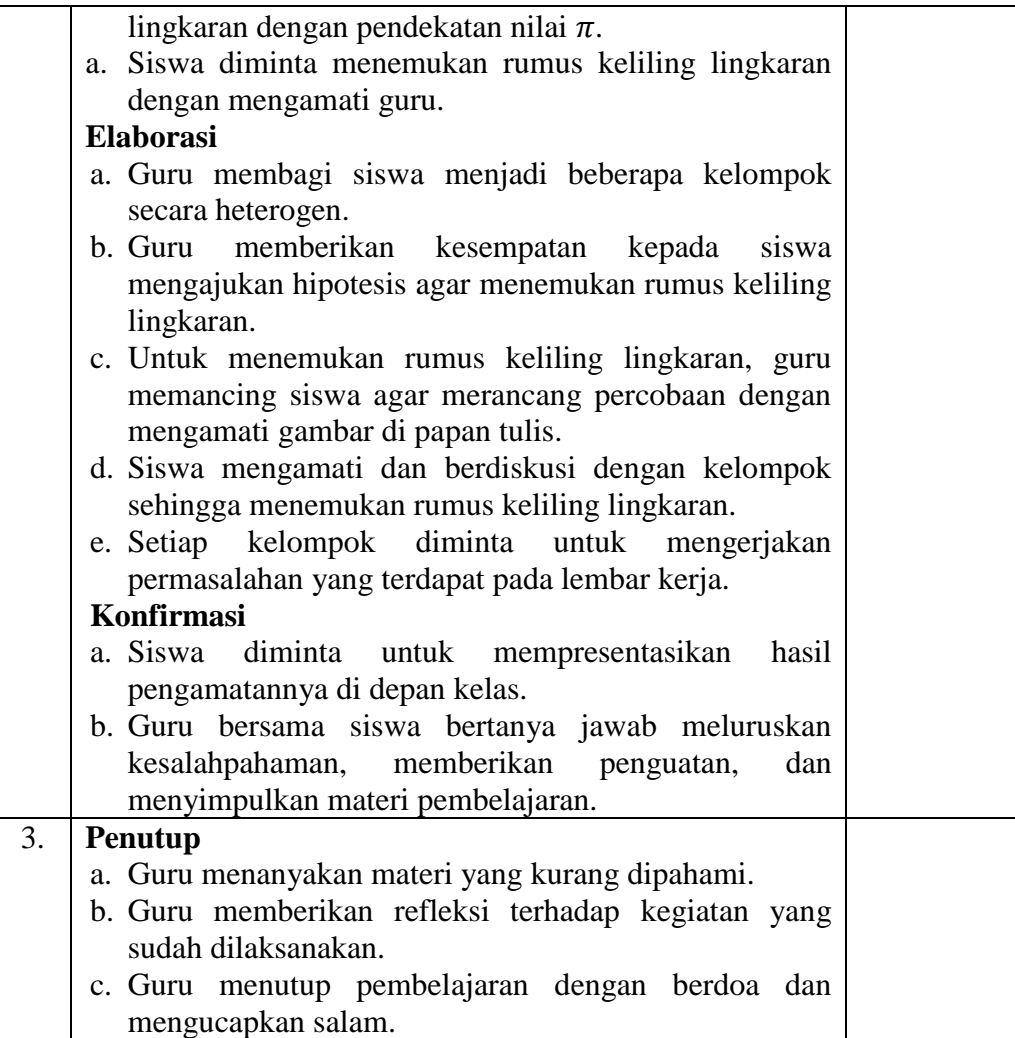

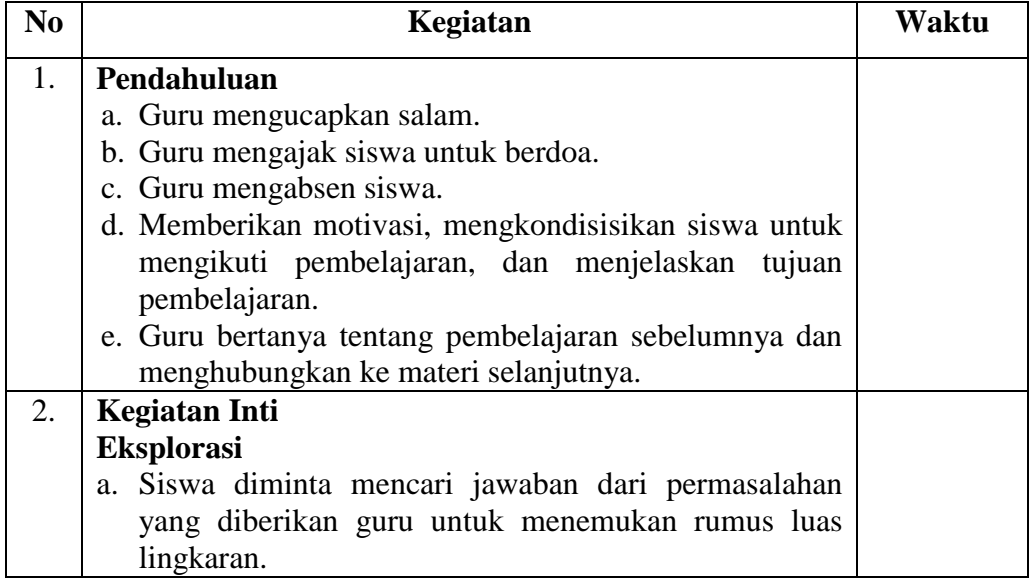

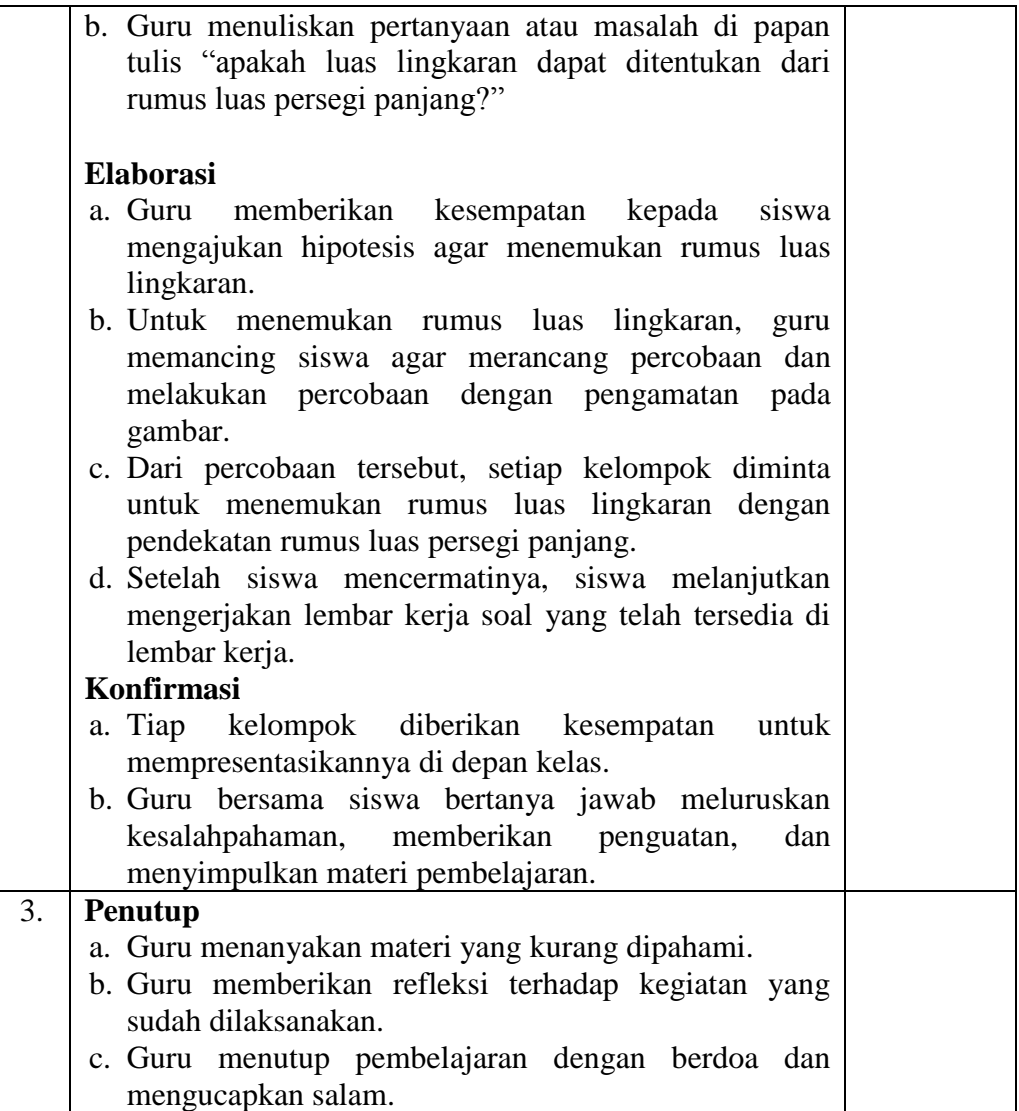

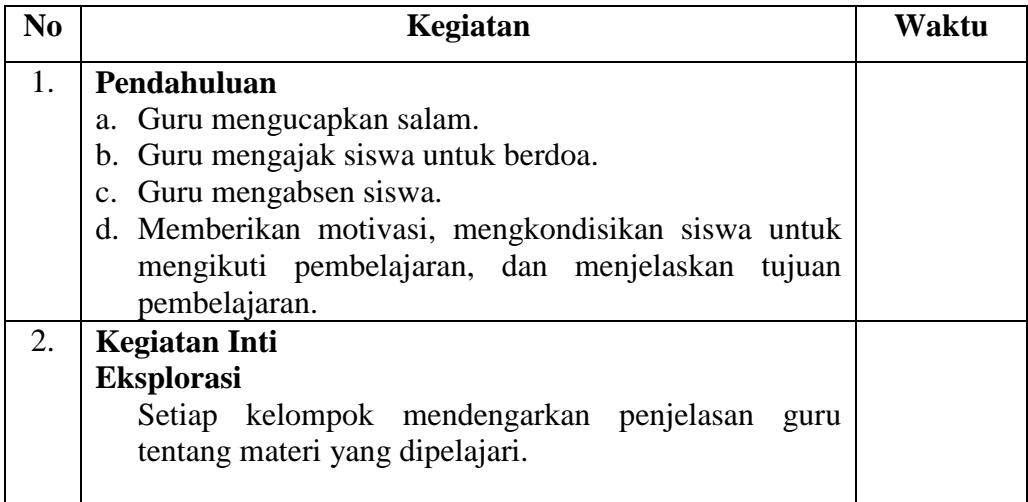

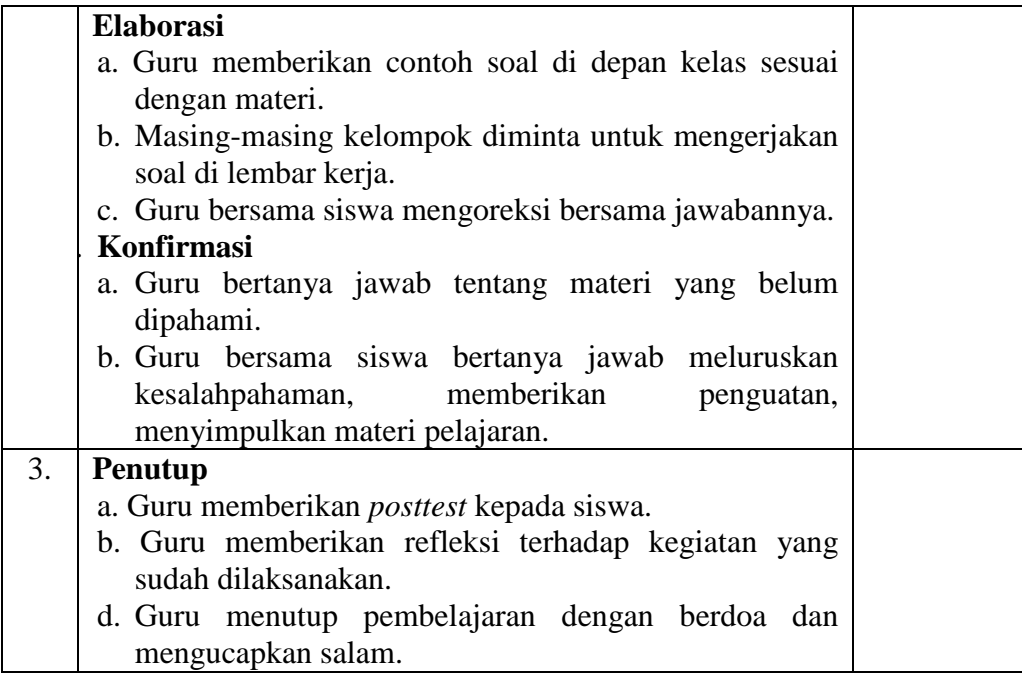

### **J. Penilaian**

Teknik Penilaian : Tes Tertulis

Contoh Instrumen:

*(Setiap Kelompok pada nomor 3 dan 7 memiliki soal yang berbeda)*

```
KELOMPOK : 
KETUA :
ANGGOTA : 1.
            2.
            3.
            4.
            5.
            6.
```
**A. JUDUL PENGAMATAN : Keliling dan Luas Lingkaran**

#### **B. TUJUAN PENGAMATAN**

- 1. Menyelidiki Rumus Keliling Lingkaran
- 2. Menyelidiki Rumus Luas Lingkaran

### **C. PERTANYAAN**

- 1. Keliling lingkaran diperoleh dari nilai  $\pi$  dikalikan dengan ... lingkaran.
- 2. Rumus Keliling lingkaran adalah ...
- 3. Diketahui diameter lingkaran 4 cm, maka keliling lingkaran adalah ...
- 4. Lebar persegi panjang sama dengan ... lingkaran.
- 5. Panjang persegi panjnag sama dengan ... dari keliling lingkaran.
- 6. Rumus Luas lingkaran adalah ...
- 7. Diketahui jari-jari lingkaran 5 cm, maka luas lingkaran adalah ...

#### Soal Kelompok II

- 3. Diketahui jari-jari lingkaran 7 cm, maka keliling lingkaran adalah ... cm.
- 7. Diketahui diameter lingkaran 6 cm, maka luas lingkaran adalah ... cm<sup>2</sup>.

#### Soal Kelompok III

- 3. Diketahui diameter lingkaran 21 cm, maka keliling lingkaran adalah ... cm.
- 7. Diketahui jari-jari lingkaran 7 cm, maka luas lingkaran adalah ... cm<sup>2</sup>.

#### Soal Kelompok IV

- 3. Diketahui jari-jari lingkaran 49 cm, maka keliling lingkaran adalah ... cm.
- 7. Diketahui diameter lingkaran 20 cm, maka luas lingkaran adalah ... cm<sup>2</sup>.

#### Soal Kelompok V

- 3. Diketahui diameter lingkaran 50 cm, maka keliling lingkaran adalah ... cm.
- 7. Diketahui jari-jari lingkaran 14 cm, maka luas lingkaran adalah ... cm<sup>2</sup>.

#### Soal Kelompok VI

- 3. Diketahui jari-jari lingkaran 56 cm, maka keliling lingkaran adalah ... cm.
- 7. Diketahui diameter lingkaran 50 cm, maka luas lingkaran adalah ... cm<sup>2</sup>.

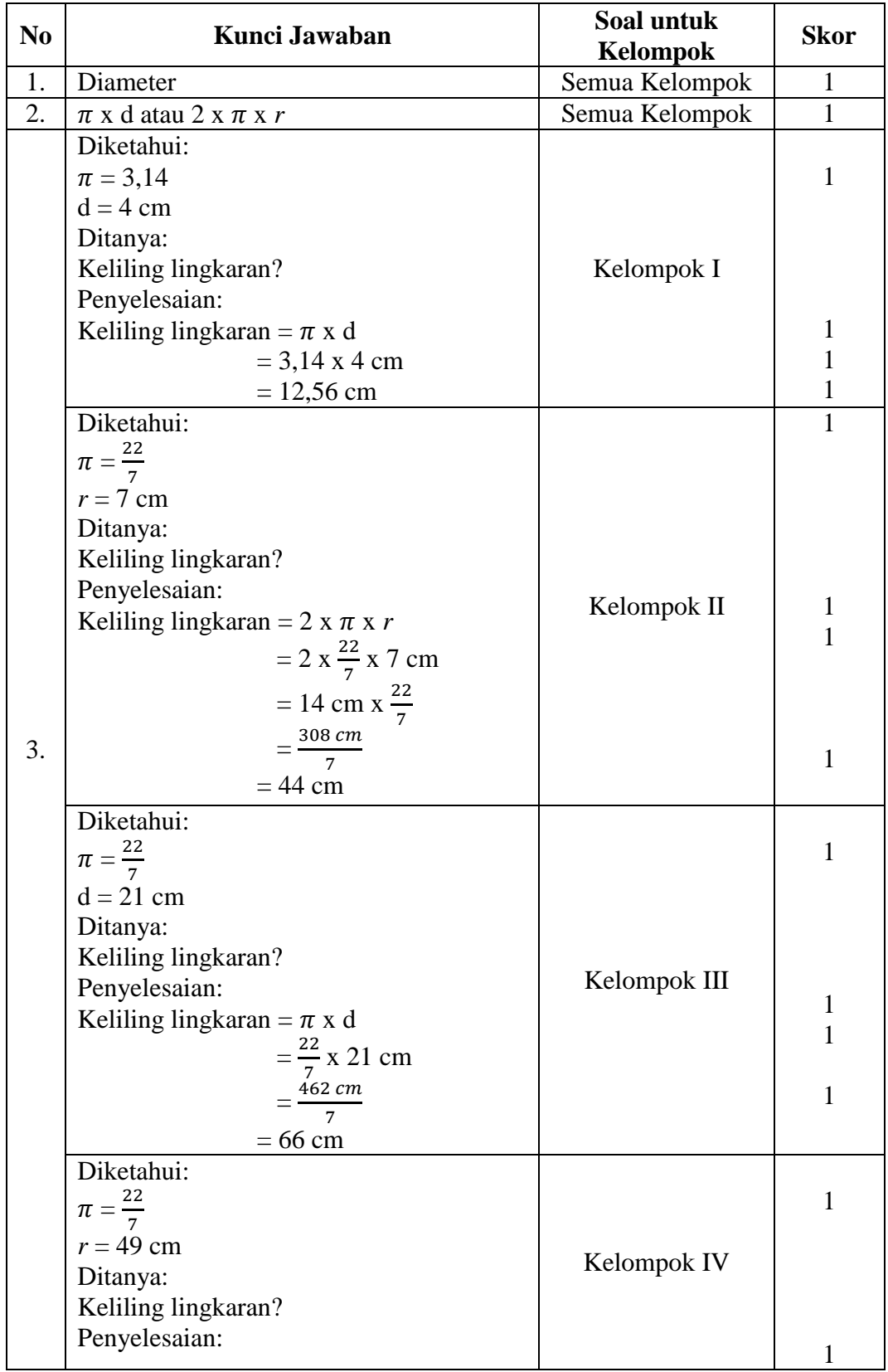

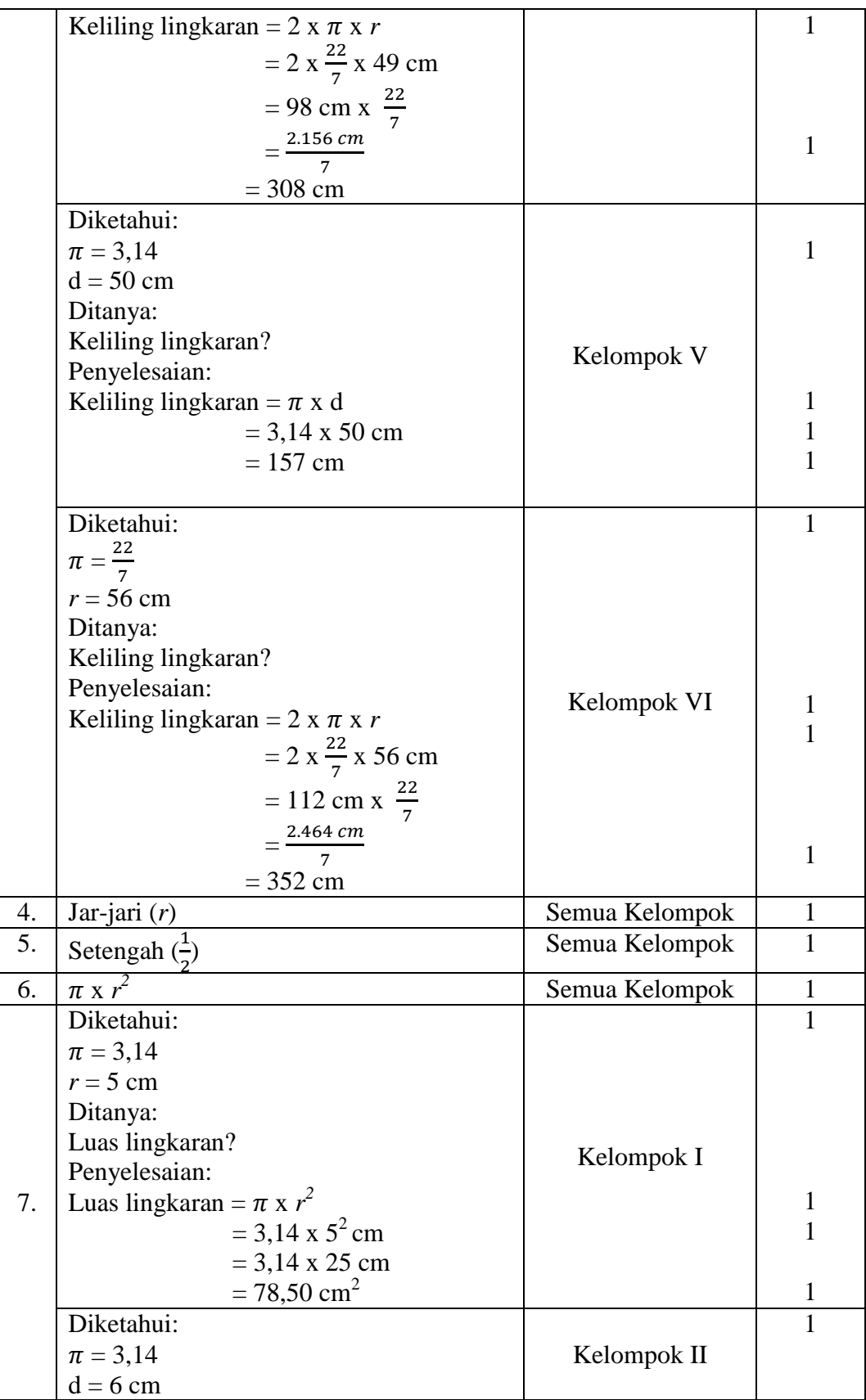

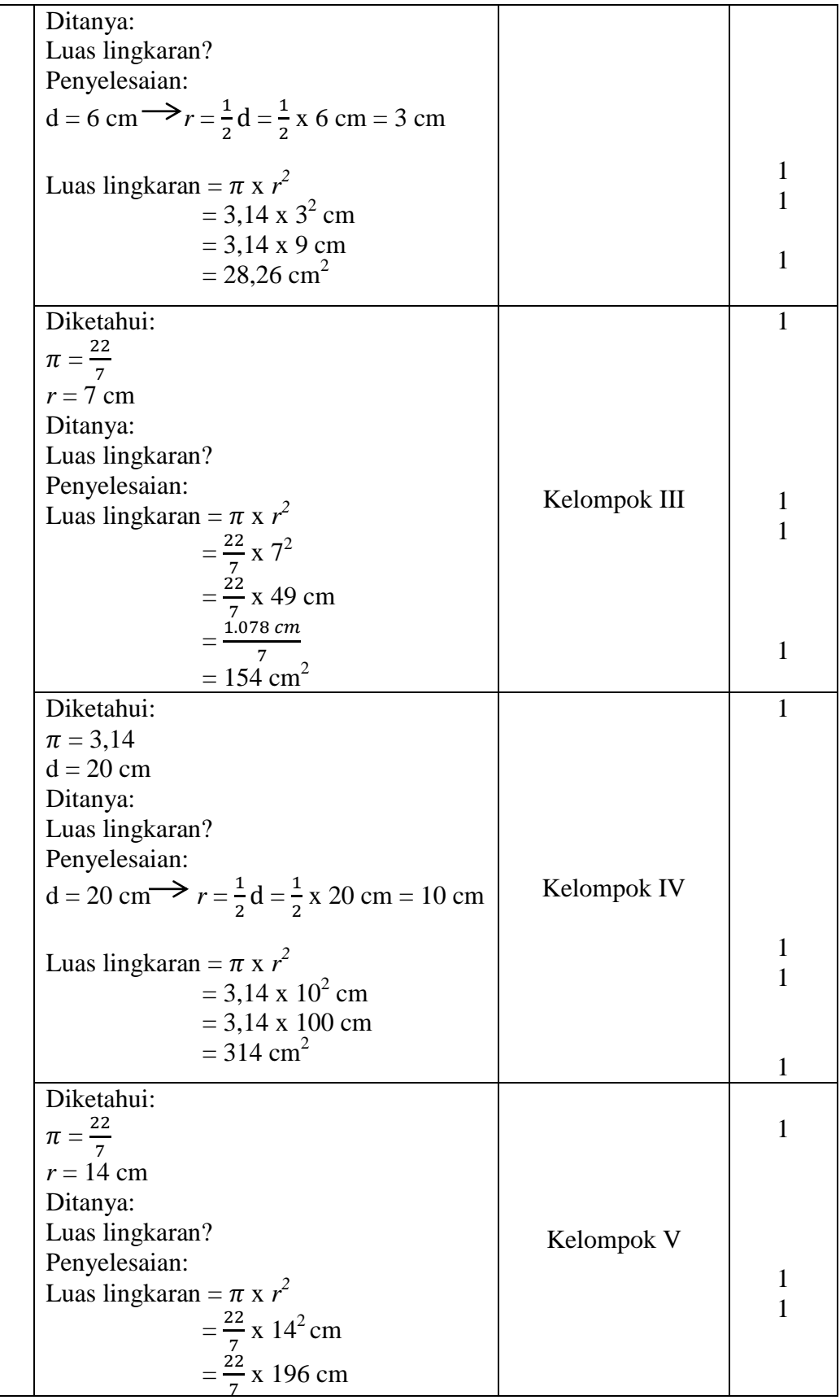

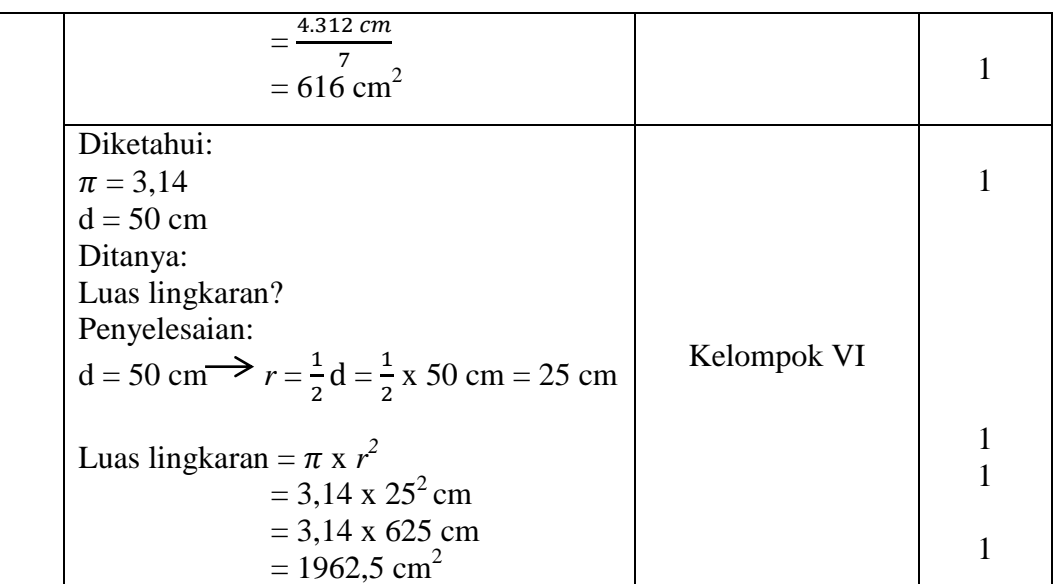

Nilai Akhir  $=\frac{3K}{S}$  refusion  $\frac{1}{2}$  x 100

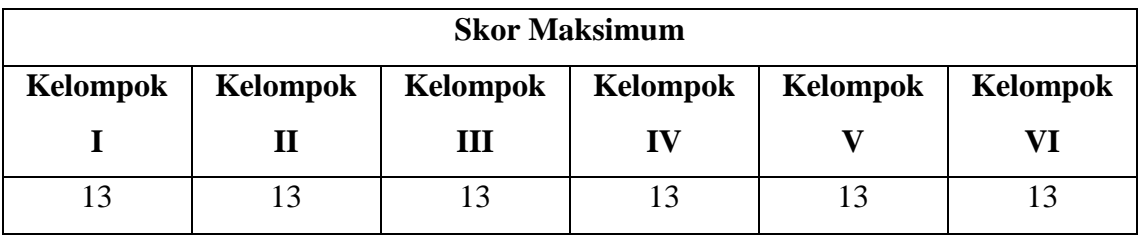

Mengetahui Guru Mata Pelajaran Peneliti

Huyus

Hafizhatul Aulia, S.Si, S.Pd Shofia Hanim Aulinda

Banjarmasin, 23 Agustus 2018

Ø

| N <sub>0</sub>   | <b>Nama</b>                       | Kelompok     | <b>Penilaian Hasil</b><br>Kelompok |
|------------------|-----------------------------------|--------------|------------------------------------|
| 1.               | Adam Aria                         | $\rm I$      | 76,9                               |
| 2.               | Haifa                             |              |                                    |
| 3.               | Muhammad Arifin Sufyan            |              |                                    |
| $\overline{4}$ . | Nur Cahaya Syahda                 |              |                                    |
| 5.               | Reyhan Hugo Fathi Ridla           |              |                                    |
| 6.               | Wafa Afifah                       |              |                                    |
| 7.               | Allyhsa Arva Reginna              | $\mathbf{I}$ | 92,3                               |
| 8.               | Kaisha Zalika Putri               |              |                                    |
| 9.               | Muhammad Ibnu Riyad               |              |                                    |
| 10.              | Muhammad Muqsith Ali              |              |                                    |
| 11.              | <b>Rizky Asrorina</b>             |              |                                    |
| 12.              | Sumayya Nurul Ikhsan              |              |                                    |
| 13.              | Elliyin Silviana                  | III          | 53,8                               |
| 14.              | Latifatul Musyarrofah             |              |                                    |
| 15.              | Muhammad Iqbal Hidayat            |              |                                    |
| 16.              | Noor Assyifa                      |              |                                    |
| 17.              | Nur Firyal Nisrina                |              |                                    |
| 18.              | Putri Hana Fitriya                |              |                                    |
| 19.              | Della Indah Hastuti               | IV           | 46,2                               |
| 20.              | Maulidia Nur Syifa                |              |                                    |
| 21.              | Muhammad Aufa                     |              |                                    |
| 22.              | Muhammad Reza Rahman Atho Robbina |              |                                    |
| 23.              | Saba H. Abdullah MS.              |              |                                    |
| 24.              | Yazid                             |              |                                    |
| 25.              | Aylinavisa Billbina               | $\mathbf V$  | 84,6                               |
| 26.              | Lyra Putri Ramadhani              |              |                                    |
| 27.              | Muhammad Asyikin Anwar            |              |                                    |
| 28.              | Muhammad Nabil Faizi Rabbani      |              |                                    |
| 29.              | Safira Hasna Sopan                |              |                                    |
| 30.              | Willy Jonathan Agusva             |              |                                    |
| 31.              | Hasna Fildzah Afifah              | VI           | 62,2                               |

**Lampiran XXVI. Nilai Tugas Kelompok Kelas Kontrol**

#### **Lampiran XXVII. Rencana Pelaksanaan Pembelajaran (Kelas Eksperimen)**

# **RENCANA PELAKSANAAN PEMBELAJARAN (RPP)**

#### **A. Identitas**

Nama Sekolah : MI Muhammadiyah 3 Al-Furqan Banjarmasin Mata Pelajaran : Matematika Kelas : VI Semester : Ganjil Alokasi Waktu : 3 x 35 menit (3 kali pertemuan)

### **B. Standar Kompetensi**

3. Menghitung luas segi banyak sederhana, luas lingkaran, dan volume prisma segitiga.

### **C. Kompetensi Dasar**

3.2 Menghitung luas lingkaran.

### **D. Indikator**

- 3.2.1 Menghitung luas lingkaran jika diketahui panjang jari-jari lingkaran.
- 3.2.2 Menghitung luas lingkaran jika diketahui diameter lingkaran.
- 3.2.3 Menentuka keliling lingkaran jika diketahui panjang jari-jari lingkaran.
- 3.2.4 Menentukan keliling lingkaran jika diketahui diameter lingkaran.
- 3.2.5 Menghitung keliling lingkaran dalam soal cerita.
- 3.2.6 Menghitung luas lingkaran dalam soal cerita.

### **E. Tujuan Pembelajaran**

- Menghitung luas lingkaran jika diketahui panjang jari-jari lingkaran dengan benar.
- Menghitung luas lingkaran jika diketahui diameter lingkaran dengan benar.
- Menentuka keliling lingkaran jika diketahui panjang jari-jari lingkaran dengan benar.
- Menentukan keliling lingkaran jika diketahui diameter lingkaran dengan benar.
- Menghitung keliling lingkaran dalam soal cerita dengan benar.
- Menghitung luas lingkaran dalam soal cerita dengan benar.

#### **F. Materi Pembelajaran**

#### **Keliling Lingkaran**

Lingkaran adalah bangun datar yang sisinya berupa garis lengkung. Perhatikan benda-benda di sekiarmu yang berbentuk lingkaran berikut.

Uang koin, jam dinding, dan kancing adalah contoh benda-benda berbentuk lingkaran.

Lingkaran memiliki jari-jari (*r*) dan diameter (*d*). Jari-jari adalah jarak titik pusat ke senbarang titik pada sisi lengkung. Diameter adalah jarak dua titik pada lingkaran yang melalui titik pusat. Keliling lingkaran dapat ditentukan dengan persamaan berikut.

$$
K = \pi \times d \text{ atau } K = 2 \times \pi \times r
$$

Dimana:  $K =$  keliling

$$
r = jari-jari
$$
  
\n
$$
d = diameter (d = 2r)
$$
  
\n
$$
\pi = \frac{22}{7} atau 3,14
$$

Contoh:

Tentukan keliling lingkaran berikut!

Penyelesaian:

$$
K = 2 x \pi x r
$$

$$
= 2 x \frac{22}{7} x 14
$$

 $= 88$  cm

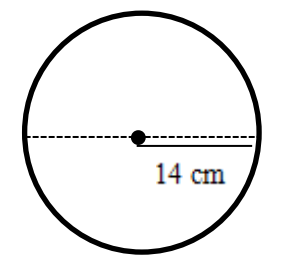

Keliling sebuah lingkaran adalah 62,8 cm. Tentukan diameter lingkaran tersebut!  $(\pi = 3,14)$ 

Penyelesaian:

$$
K = \pi \times d
$$
  
62, 8 = 3,14 x d  

$$
d = \frac{62.8}{3.14} = 20 \text{ cm}
$$

### **Luas Lingkaran**

Untuk menentukan luas lingkaran, perhatikan gambar berikut.

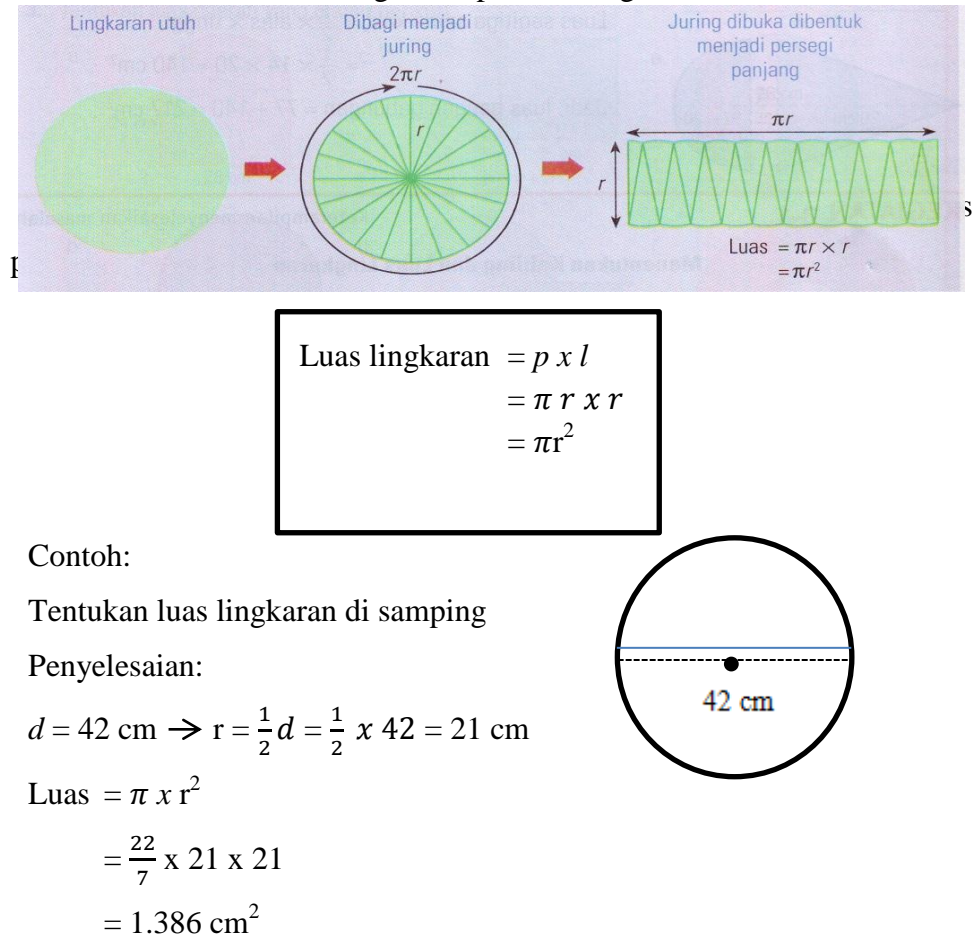

Tentukan luas bangun datar pada gambar di samping!

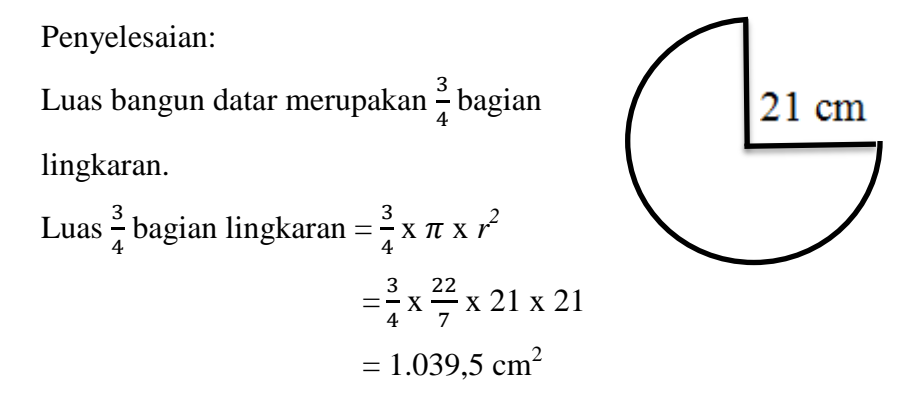

#### **G. Model, Metode, dan Media Pembelajaran**

- Model pembelajaran : *Guided Inquiry*
- Metode Pembelajaran : diskusi, penemuan, tugas, dan kelompok
- Media Pembelajaran : manipulatif kertas

#### **H. Sumber Belajar**

- Gunanto dan Dhesy A., *ESPS Matematika Untuk SD/MI Kelas VI*, (Jakarta: Erlangga, 2015).
- Annisa Citra Sari, *Matematika Untuk SD/MI,* (Sukaharjo: Hasan Pratama, 2013).

#### **I. Langkah-Langkah Pembelajaran**

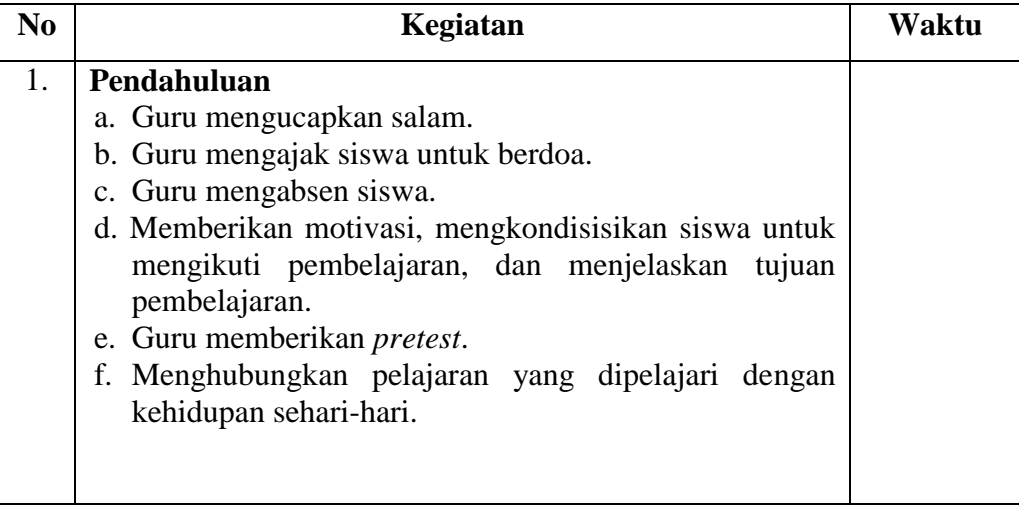

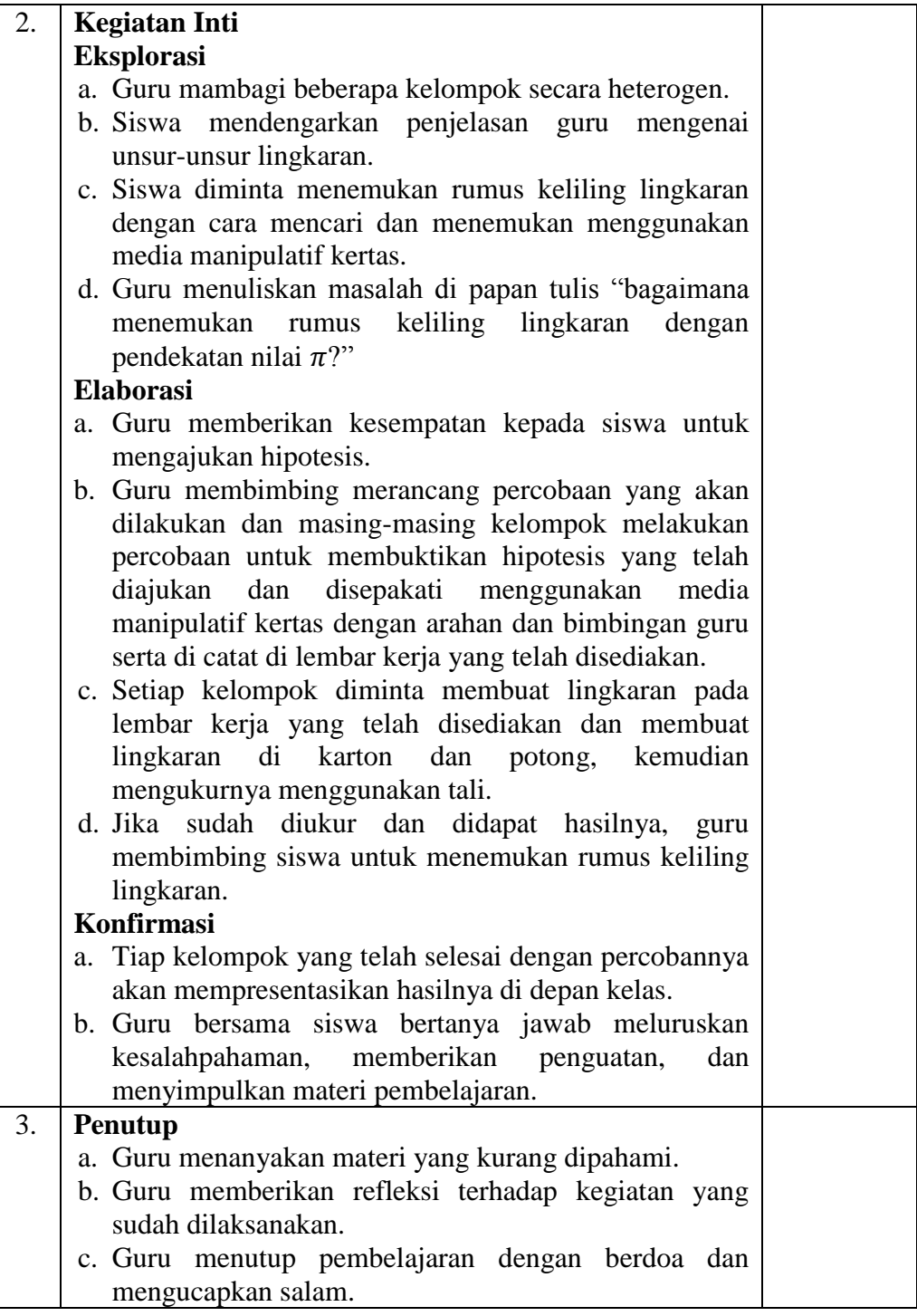

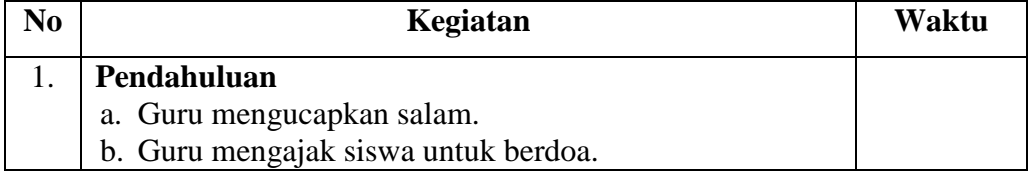

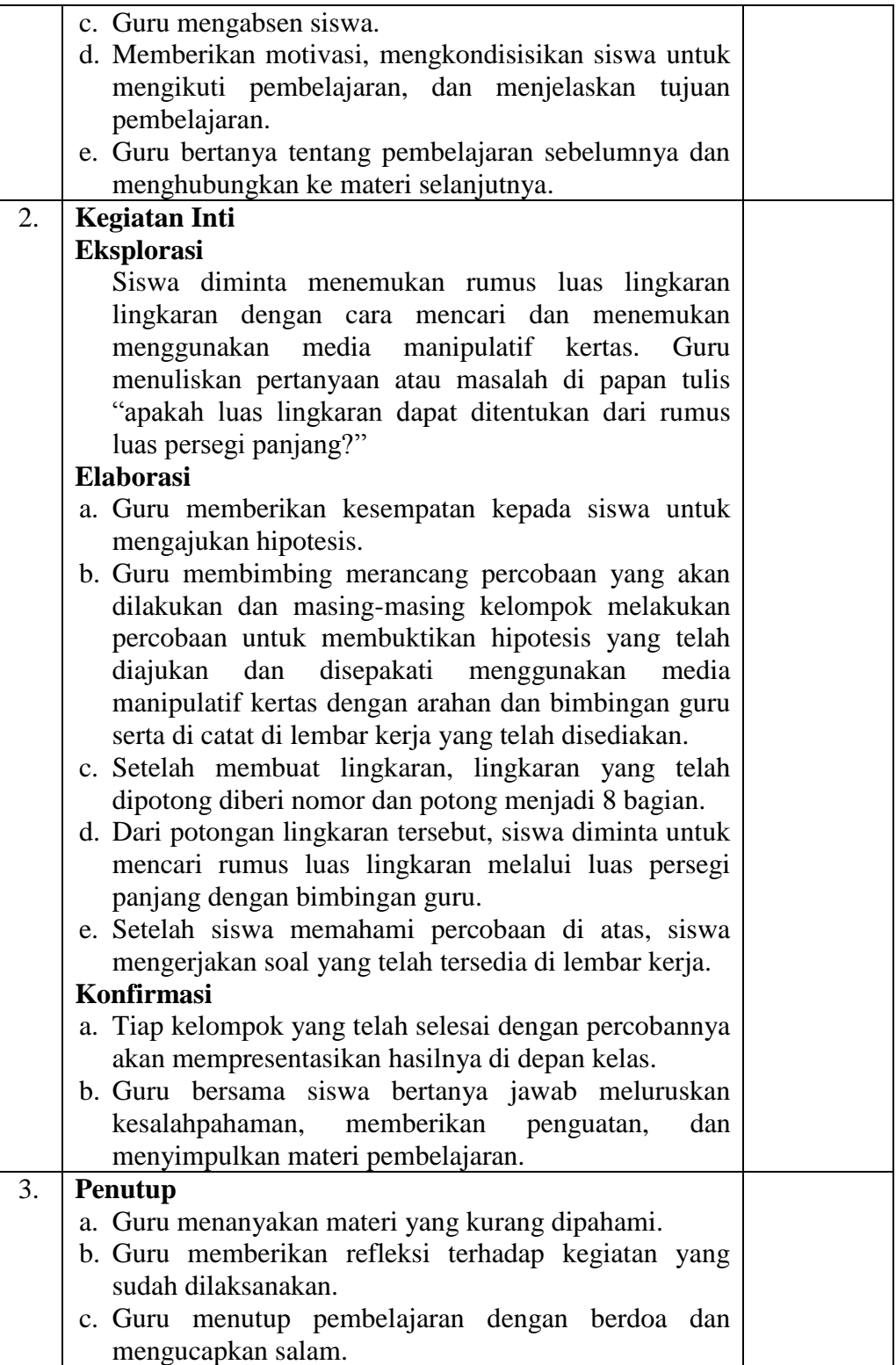

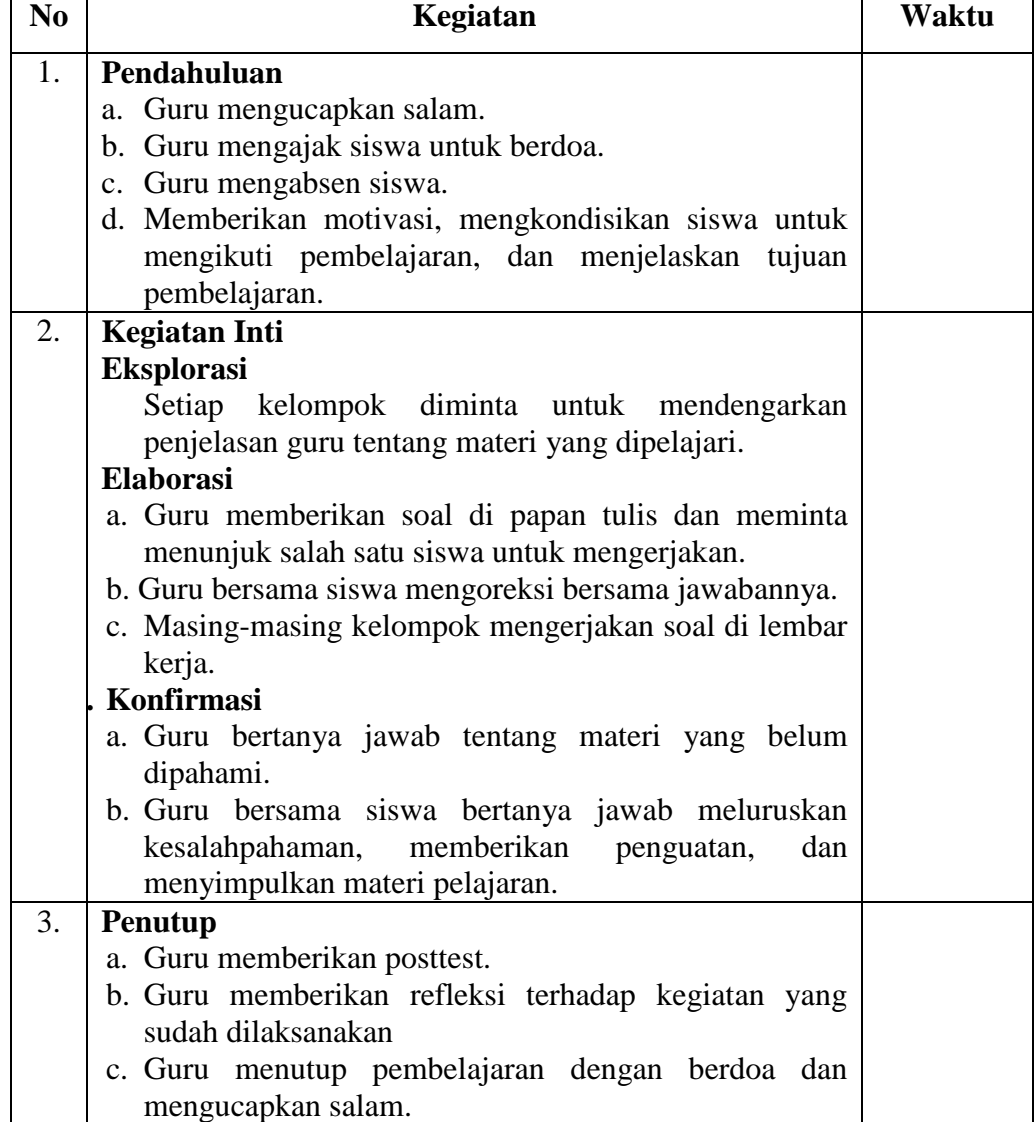

#### **J. Penilaian**

### **LEMBAR KERJA SISWA**

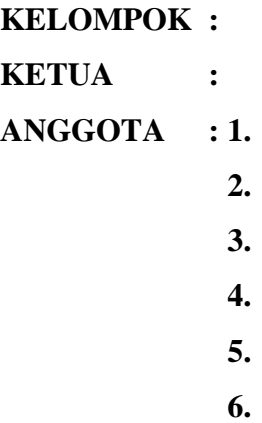

#### **JUDUL PERCOBAAN: Keliling dan Luas Lingkaran**

#### **B. TUJUAN PERCOBAAN**

- 1. Menyelidiki Rumus Keliling Lingkaran
- 2. Menyelidiki Rumus Luas Lingkaran

#### **C. ALAT DAN BAHAN**

- 1. Alat : Jangka, Gunting, Penggaris, Pensil Warna, dan Spidol.
- 2. Bahan : Benang, Kertas Karton, Lem Kertas.

#### **D. LANGKAH-LANGKAH PERCOBAAN**

- 1. Buatlah dua lingkaran dengan panjang jari-jari yang telah ditentukan oleh guru.
- 2. Ukurlah panjang diameter menggunakan penggaris, kemudian catatlah panjangnya.
- 3. Ukurlah panjang keliling lingkaran menggunakan benang, kemudian potonglah benang tersebut dan ukurlah panjang benang menggunakan penggaris. Catatlah panjang benang tersebut.
- 4. Hitunglah nilai  $\pi$  dengan cara membagi panjang keliling lingkaran dengan diameter lingkaran. Catatlah hasilnya.
- 5. Bagilah lingkaran tersebut menjadi 8 bagian sama besar.
- 6. Berilah nomor 1-8 pada bagian lingkaran tersebut dan berilah warna yang berbeda.
- 7. Potonglah bagian-bagian tersebut, kemudian tempel bagian lingkaran membentuk persegi panjang.
- 8. Carilah kesesuaian antara unsur lingkaran dan persegi panjang, misalkan *r*  pada lingkaran menjadi lebar pada persegi panjang.
- 9. Setiap kelompok menyimpulkan hasil percobaan.
- 10. Masing-masing kelompokmempresentasikan hasil percobaan, yakni menemukan Keliling dan Luas Lingkaran.

### **E. HASIL PERCOBAAN**

### **1. Keliling Lingkaran**

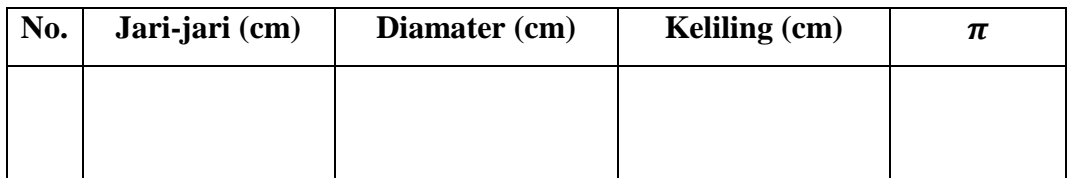

*(setiap kelompok mendapatkan diameter yang berbeda)*

### **2. Gambar Lingkaran**

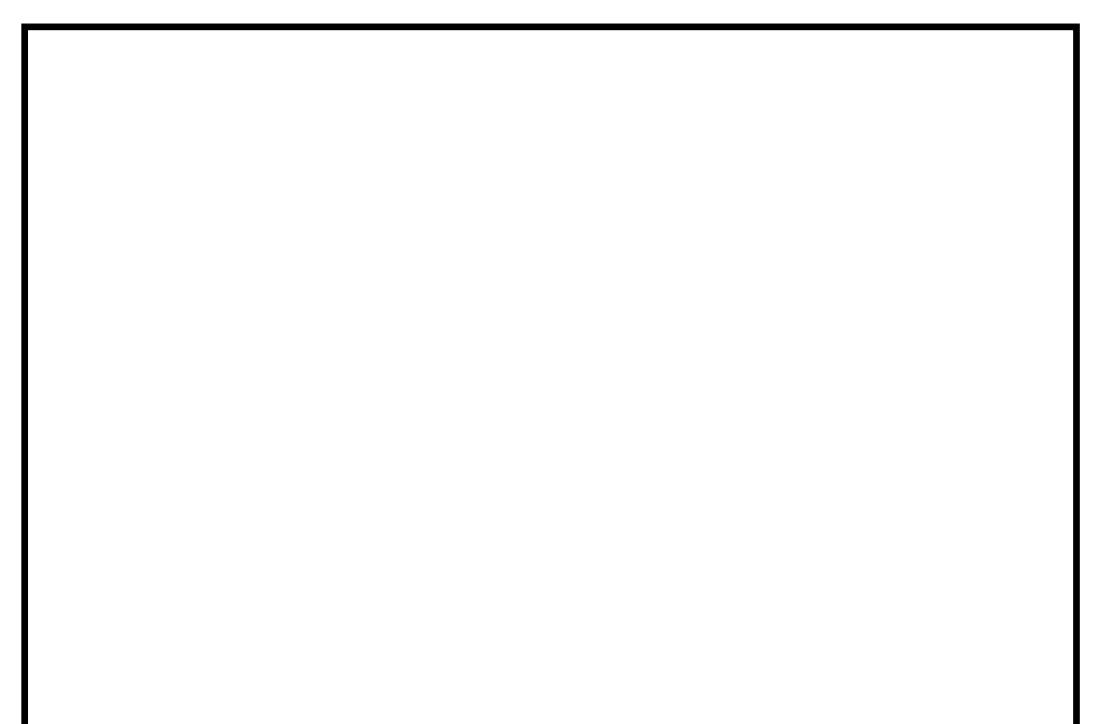

#### **3. Persegi Panjang**

#### **F. PERTANYAAN**

- 1. Lebar persegi panjang sama dengan ... lingkaran.
- 2. Panjang persegi panjnag sama dengan ... dari keliling lingkaran.
- 3. Keliling lingkaran diperoleh dari nilai  $\pi$  dikalikan dengan ... lingkaran.
- 4. Luas lingkaran pada percobaan di atas adalah ...

### **G. KESIMPULAN**

Dari hasil percobaan, dapat diambil kesimpulan bahwa:

- 1. Rumus Keliling Lingkaran = ...
- 2. Rumus Luas Lingkaran = ...

## **E. HASIL PERCOBAAN**

## **1. Keliling Lingkaran**

(*setiap kelompok mendapatkan diameter yang berbeda*)

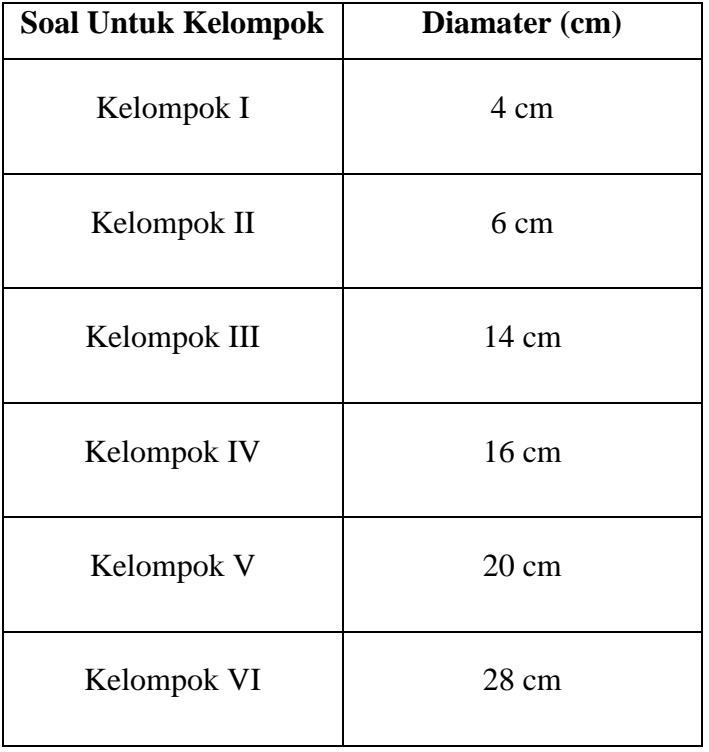

Kunci Jawaban:

### E. Hasil Percobaan

1. Keliling lingkaran

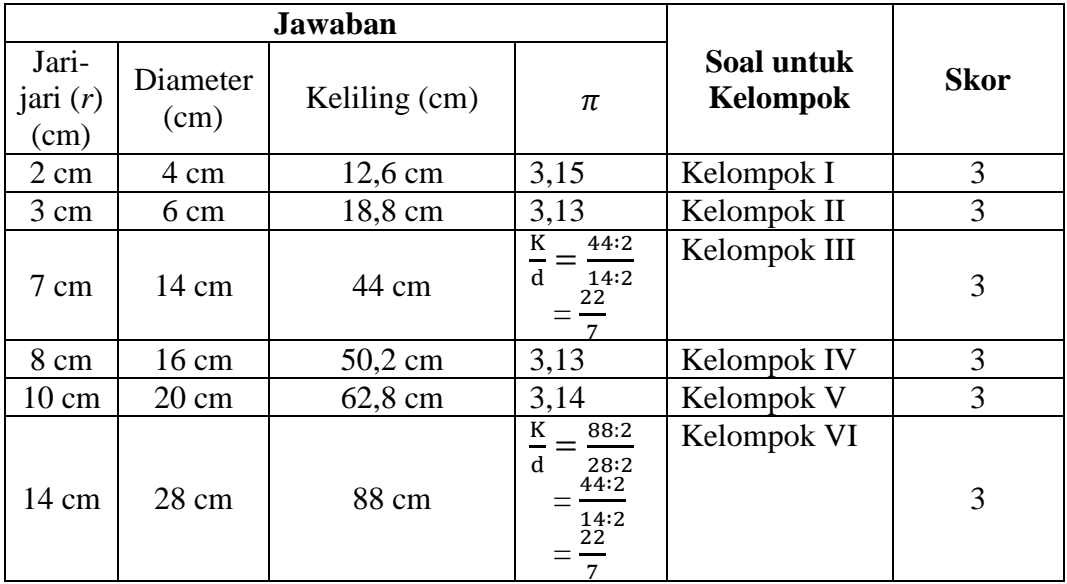

2. Gambar lingkaran

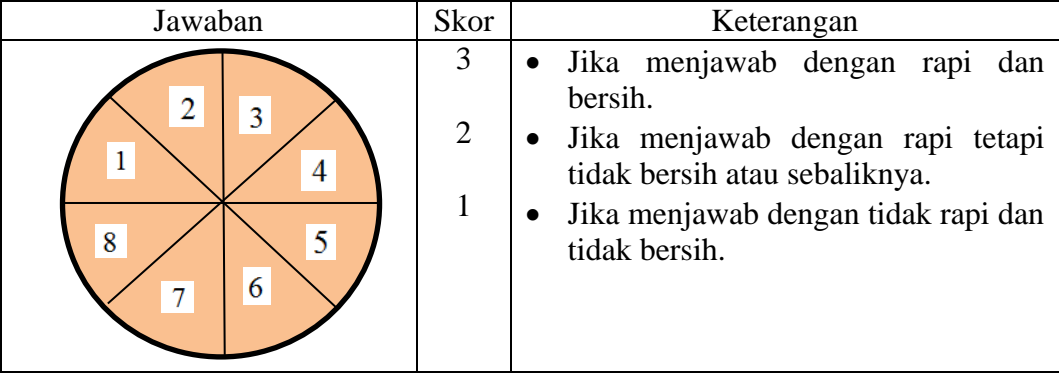

## 3. Persegi panjang

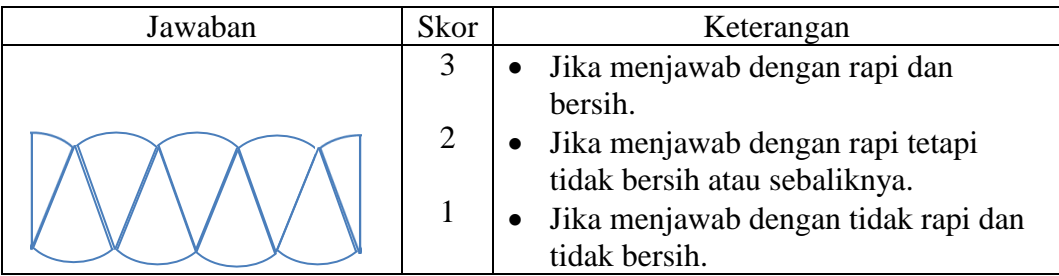

## **F. Pertanyaan**

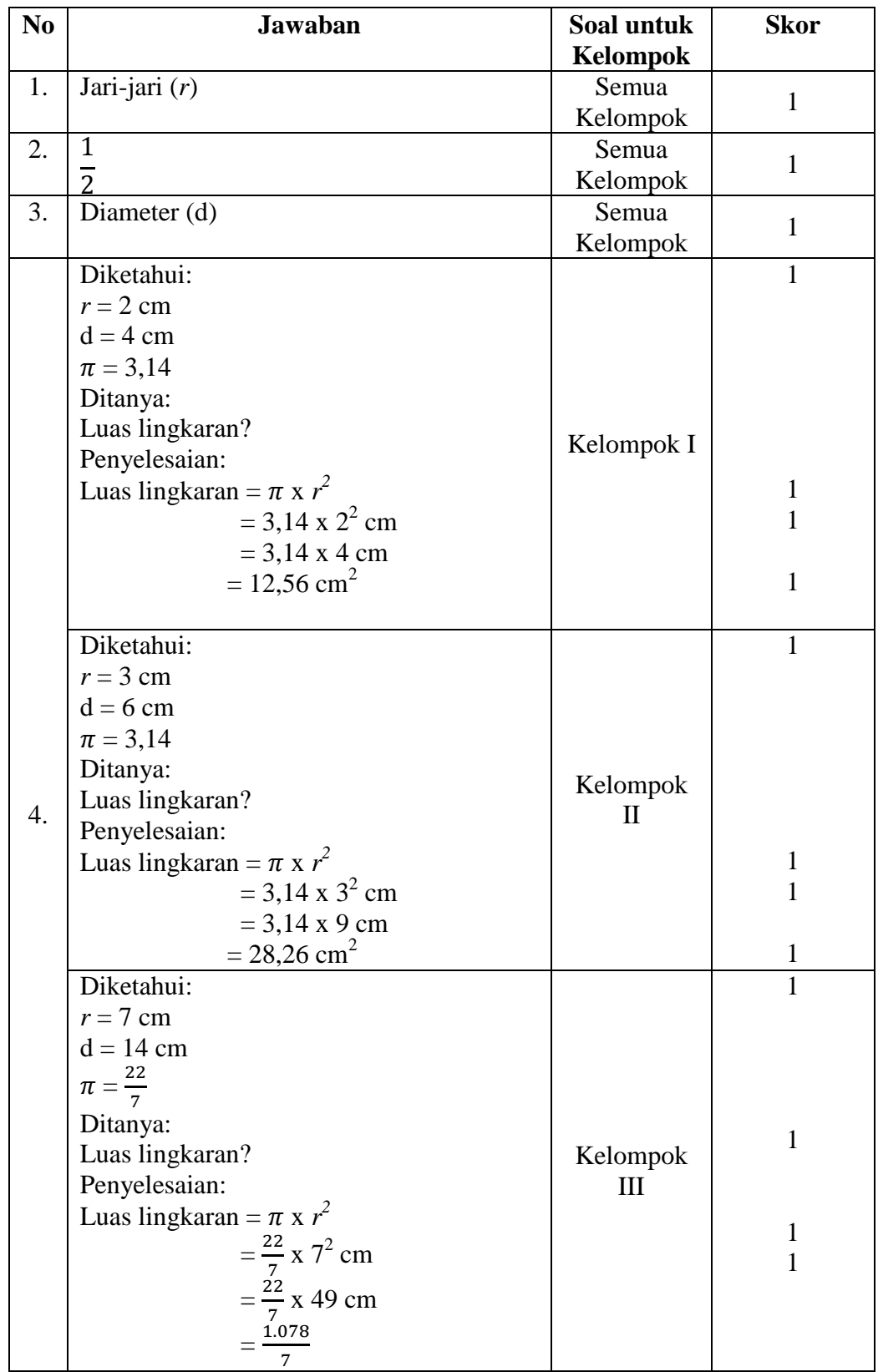

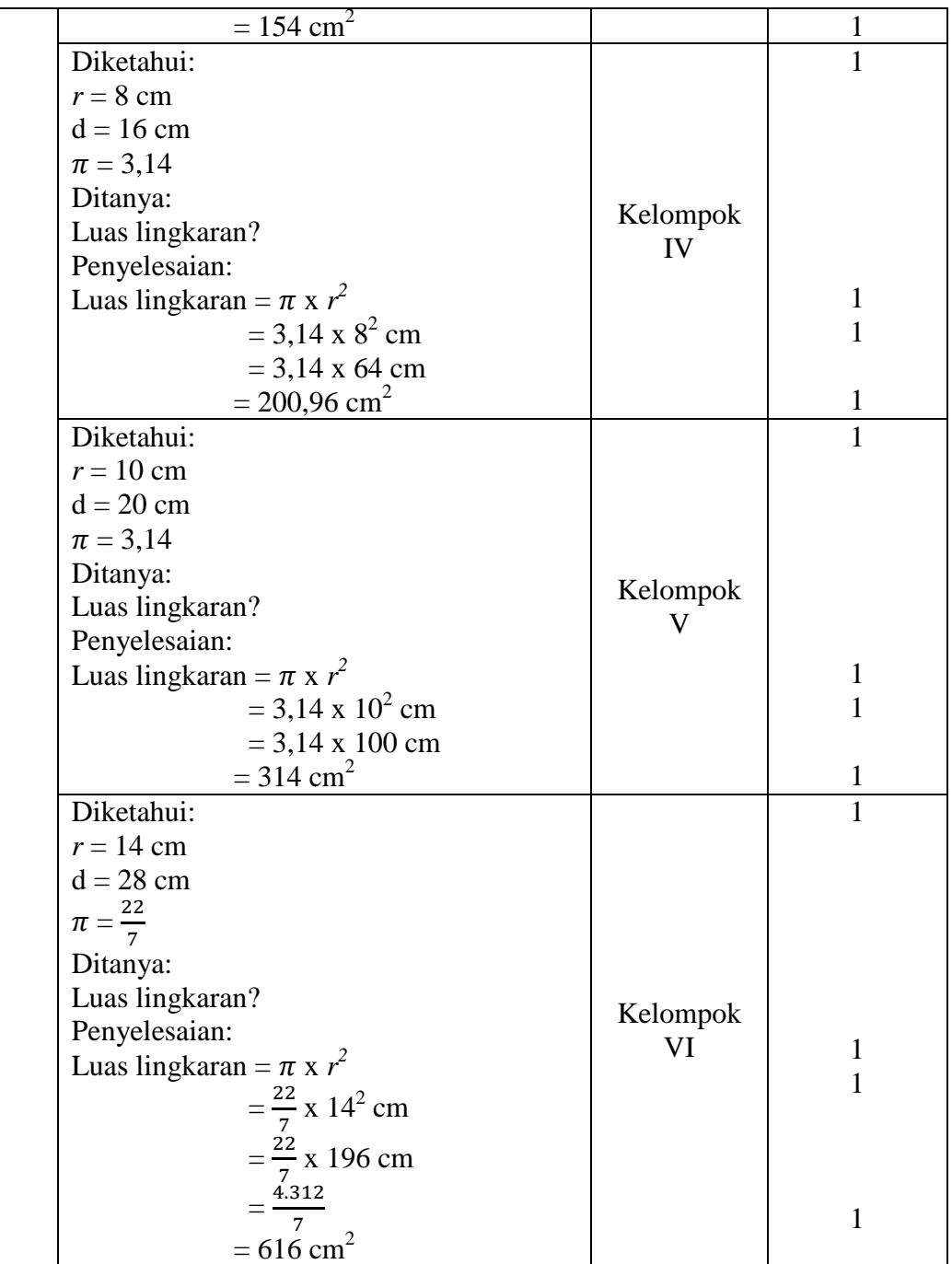

## **G. Kesimpulan**

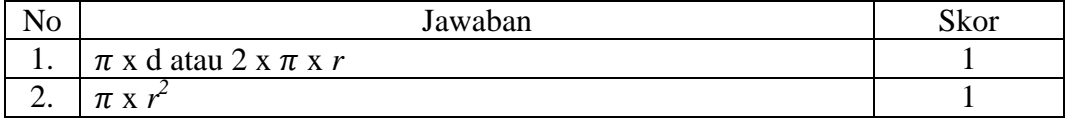

Nilai Akhir  $=\frac{3\kappa \sigma r}{Skor \, maksimum}$  x 100

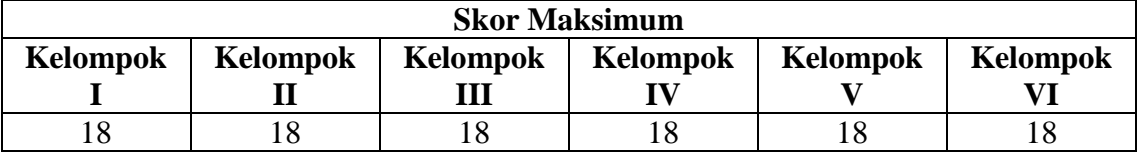

Banjarmasin, 23 Agustus 2018

Mengetahui Guru Mata Pelajaran Peneliti

Huyun

Hafizhatul Aulia, S.Si, S.Pd Shofia Hanim Aulinda

Ø

## **Lampiran XXVIII. Nilai Tugas Kelompok Kelas Eksperimen**

## **Pembagian Kelompok pada Kelas VI D (Kelas Eksperimen)**

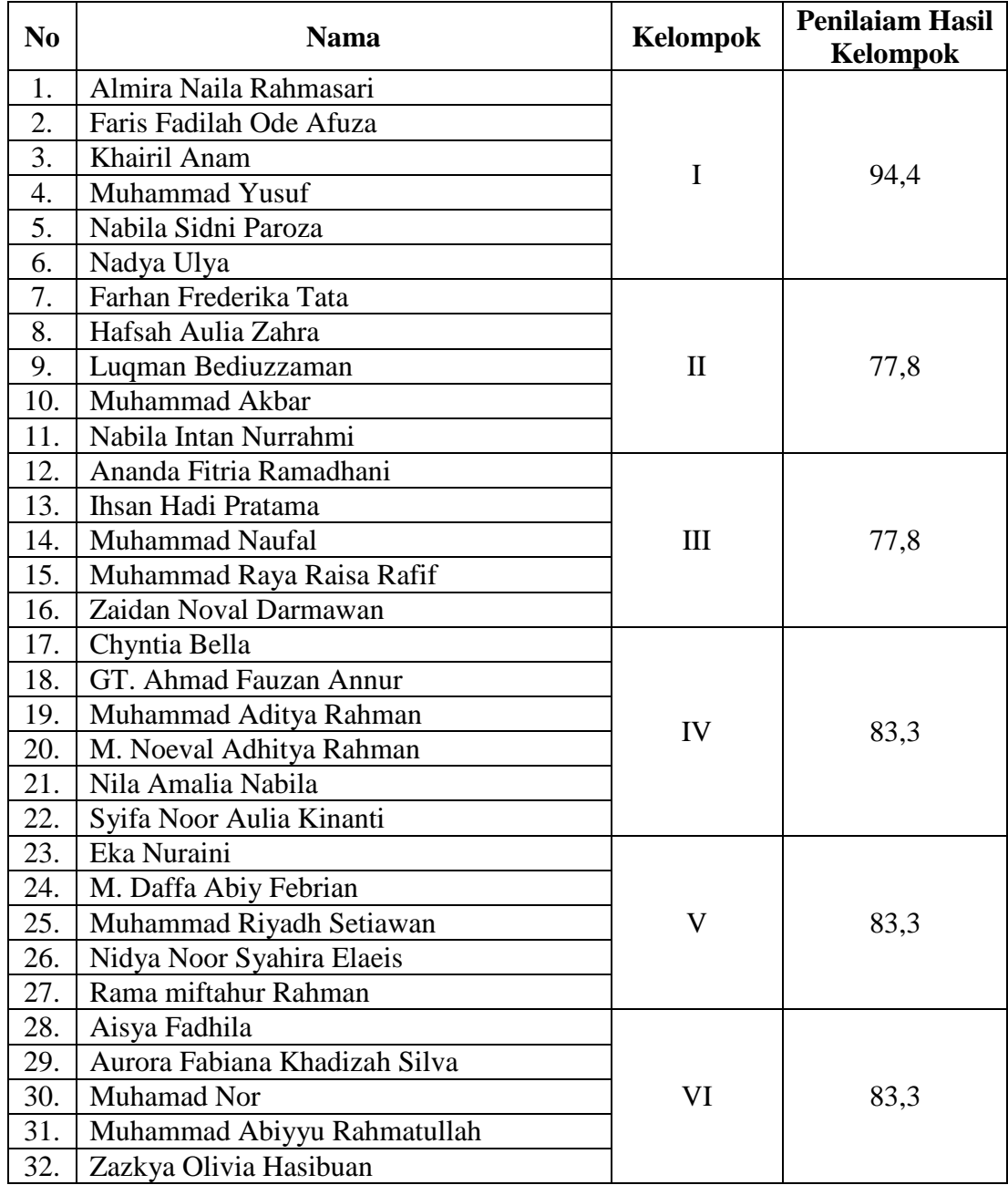

#### **Lampiran XXIX. Contoh Hasil Lembar Kerja Kelas Kontrol**

**LEMBAR KERJA SISWA** 

 $KELOMPOK$  :  $2$ : Zeisha Zalika putri **KETUA**  $: 1.$  Mugsith Als **ANGGOTA** 2. M. ibnu riyad 3. PP2ky. As rorina 4. Sumayya nurul ikhsan 5. Allysha Aria Regina

memprestasitan hasil distrusi kani tent angkeliling dan luas lingt aran

leami dari kelompok dua akan

 $\frac{12}{13} \times 100 = 92.3$ 

asalampatairom wr.wb.

A. JUDUL PENGAMATAN : Keliling dan Luas Lingkaran

#### **B. TUJUAN PENGAMATAN**

- 1. Menyelidiki Rumus Keliling Lingkaran
- 2. Menyelidiki Rumus Luas Lingkaran

6.

#### **C. PERTANYAAN**

tami mensawah

- 1. Keliling lingkaran diperoleh dari nilai  $\pi$  dikalikan dengan ... lingkaran  $\frac{1}{2}$ diometer (d)
- 2. Rumus Keliling lingkaran adalah  $\pi \times d / 2 \times \pi \times r$

3. Diketahui jari-jari lingkaran 7 cm, maka keliling lingkaran adalah ... cm.

4. Lebar persegi panjang sama dengan ... lingkaran. = Oni bari (r)

- 5. Panjang persegi panjnag sama dengan ... dari keliling lingkaran.  $=$   $\frac{1}{2}$
- 

 $\frac{1}{2}$  7. Diketahui diameter lingkaran 6 cm, maka luas lingkaran adalah ... cm<sup>2</sup>.

Penyeles afan

3. 
$$
k = 2 \times \pi \times \pi
$$
  
\n $= 2 \times 22 \times \pi$   
\n $= 44$  cm  
\n2.  $44 \times 3^2$   
\n $= 44$   
\n $= 3.14 \times 3^2$   
\n $= 28.26$  cm<sup>2</sup>  
\n $= 28.26$  cm<sup>3</sup>

sekian, presentasi darikami

216

#### **Lampiran XXX. Contoh Hasil Lembar Kerja Kelas Eksperimen**

#### **LEMBAR KERJA SISWA**

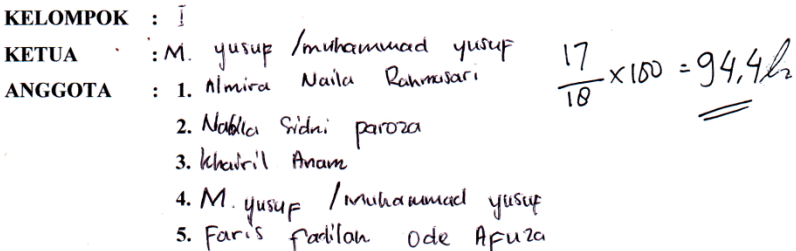

- 6. Nadya Vilya
- A. JUDUL PERCOBAAN : Keliling dan Luas Lingkaran

#### **B. TUJUAN PERCOBAAN**

- 1. Menyelidiki Rumus Keliling Lingkaran
- 2. Menyelidiki Rumus Luas Lingkaran

#### **C. ALAT DAN BAHAN**

- 1. Alat : Jangka, Gunting, Penggaris, Pensil Warna, dan Spidol.
- 2. Bahan : Benang, Kertas Karton, Lem Kertas.

#### **D. LANGKAH-LANGKAH PERCOBAAN**

- 1. Buatlah dua lingkaran dengan panjang jari-jari yang telah ditentukan oleh guru.
- 2. Ukurlah panjang diameter menggunakan penggaris, kemudian catatlah panjangnya.
- 3. Ukurlah panjang keliling lingkaran menggunakan benang, kemudian potonglah benang tersebut dan ukurlah panjang benang menggunakan penggaris. Catatlah panjang benang tersebut.
- 4. Hitunglah nilai  $\pi$  dengan cara membagi panjang keliling lingkaran dengan diameter lingkaran. Catatlah hasilnya.
- 5. Bagilah lingkaran tersebut menjadi 8 bagian sama besar.
- 6. Berilah nomor 1-8 pada bagian lingkaran tersebut dan berilah warna yang berbeda.
- 7. Potonglah bagian-bagian tersebut, kemudian tempel bagian lingkaran membentuk persegi panjang.
- 8. Carilah kesesuaian antara unsur lingkaran dan persegi panjang, misalkan r pada lingkaran menjadi lebar pada persegi panjang.
- 9. Setiap kelompok menyimpulkan hasil percobaan.
- 10. Masing-masing kelompokmempresentasikan hasil percobaan, yakni menemukan Keliling dan Luas Lingkaran
### **E. HASIL PERCOBAAN**

1. Keliling Lingkaran

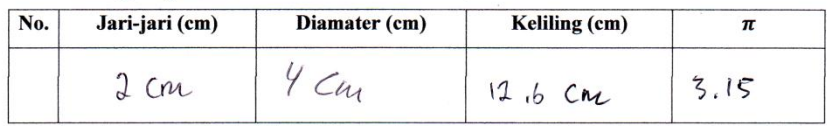

 $\alpha$ 

2. Gambar Lingkaran

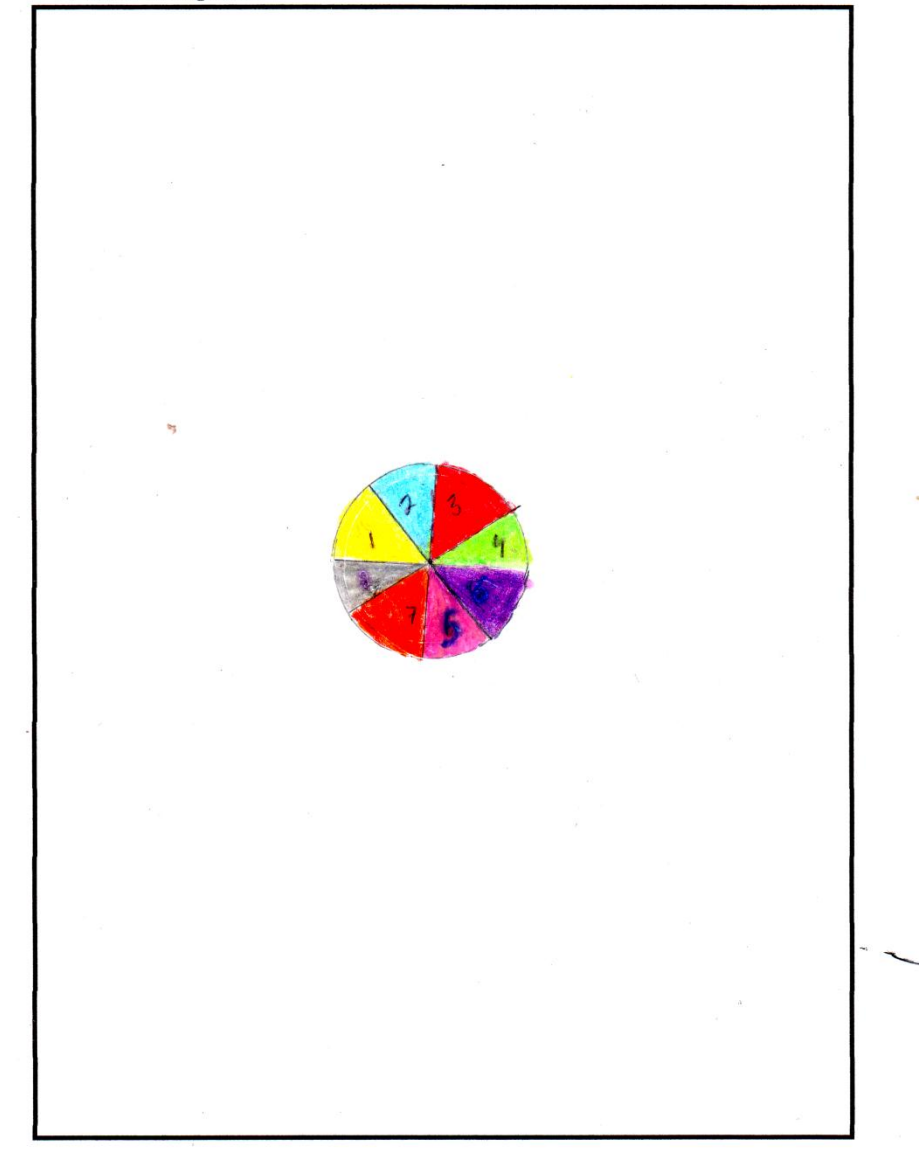

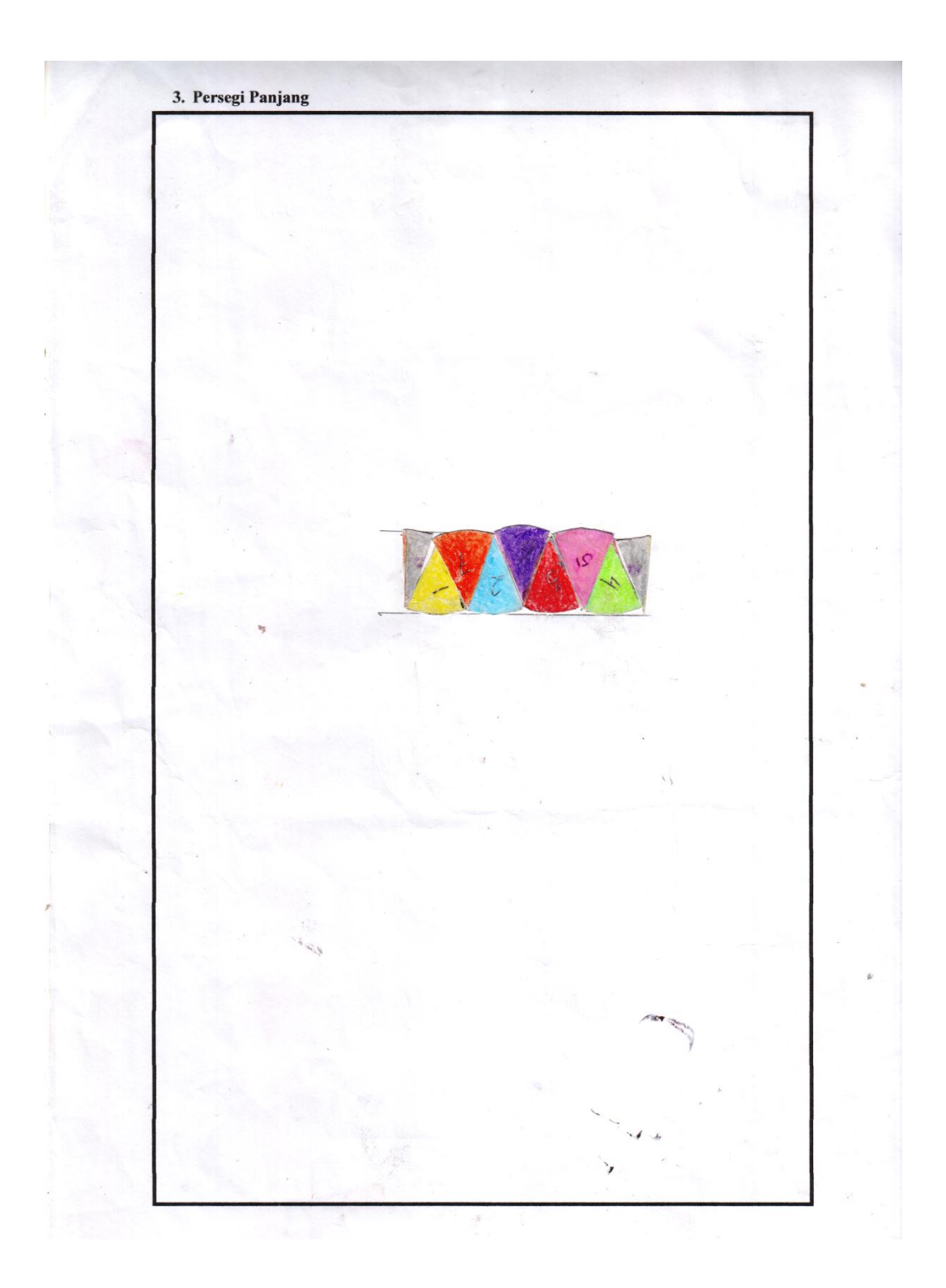

Ť

1. Lebar persegi panjang sama dengan ... lingkaran.  $\mathfrak{J}^{\alpha r i}$   $\mathfrak{J}^{\alpha r i}$ 

2. Panjang persegi panjnag sama dengan 4 dari keliling lingkaran. Setengah kingkaran

3. Keliling lingkaran diperoleh dari nilai  $\pi$  dikalikan dengan ... lingkaran. diameter

3 4. Luas lingkaran pada percobaan di atas adalah ..lo =  $\pi \times \pi^2$  =  $3.14 \times 9^2$ <br>
5 3.14 × 9<br>
6. KESIMPULAN =  $12.56 \text{ cm}^2$ 

#### **G. KESIMPULAN**

Dari hasil percobaan, dapat diambil kesimpulan bahwa:

1. Rumus Keliling Lingkaran =  $\pi \times d$  /  $2 \times \pi \times r$ <br>2. Rumus Luas Lingkaran =  $\pi \times r$ <br>2. Rumus Luas Lingkaran =  $\pi \times r$ 

#### **Lampiran XXXI. Pedoman Wawancara Penelitian**

## **PEDOMAN WAWANCARA**

- **A. Wawancara dengan Kepala Sekolah MI Muhammadiyah 3 Al-Furqan Banjarmasin**
	- 1. Bagaimana sejarah berdirinya MI Muhammadiyah 3 Al-Furqan Banjarmasin?
	- 2. Sejak kapan Bapak menjabat sebagai Kepala Sekolah di MI Muhammadiyah 3 Al-Furqan Banjarmasin?
	- 3. Sebelum Bapak menjabat sebagai kepala sekolah, siapa saja yang pernah menjabat sebagai kepala sekolah MI Muhammadiyah 3 Al-Furqan Banjarmasin?
	- 4. Kurikulum apa yang di gunakan pada MI Muhammadiyah 3 Al-Furqan Banjarmasin?

# **B. Wawancara dengan Tata Usaha MI Muhammadiyah 3 Al-Furqan Banjarmasin**

- 1. Berapa jumlah tenaga pengajar, staf tata usaha, dan karyawan lain di MI Muhammadiyah 3 Al-Furqan Banjarmasin tahun pelajaran 2018/2019?
- 2. Berapa jumlah siswa masing-masing kelas di MI Muhammadiyah 3 Al-Furqan Banjarmasin?
- 3. Bagaimana keadaan sarana dan prasarana di MI Muhammadiyah 3 Al-Furqan Banjarmasin?

# **C. Wawancara dengan Guru Matematika Kelas VI**

- 1. Apa latar belakang pendidikan Ibu?
- 2. Berapa lama Ibu mengajar di sekolah ini?
- 3. Berapa alokasi waktu untuk pembelajaran matematika?
- 4. Metode apa saja yang sering Ibu gunakan dalam mengajar matematika?
- 5. Apakah Ibu mengalami kendala ketika menggunakan metode tersebut?
- 6. Sejauh ini kesulitan apa yang Ibu alami dalam proses pembelajaran matematika?
- 7. Bagaimana nilai matematika siswa di kelas VI?
- 8. Apakah Ibu tahu tentang media manipulatif dan model pembelajaran *guided inquiry*?

## **Lampiran XXXII. Pedoman Observasi dan Dokumentasi**

# **PEDOMAN OBSERVASI**

- 1. Mengamati lokasi penelitian, sarana dan prasarana yang mendukung proses belajar mengajar di MI Muhammadiyah 3 Al-Furqan Banjarmasin.
- 2. Mengamati keadaan siswa, dewan guru dan staf tata usaha.

# **PEDOMAN DOKUMENTASI**

- 1. Dokumen tentang hasil belajar siswa kelas VI MI Muhammadiyah 3 Al-Furqan Banjarmasin.
- 2. Dokumen tentang visi dan misi MI Muhammadiyah 3 Al-Furqan Banjarmasin.
- 3. Dokumen tantang jumlah guru, siswa, dan staf tata usaha di MI Muhammadiyah 3 Al-Furqan Banjarmasin.
- 4. Dokumen tantang sarana dan prasarana di MI Muhammadiyah 3 Al-Furqan Banjarmasin.
- 5. Dokumen tentang jadwal belajar siswa Kelas VI di MI Muhammadiyah 3 Al-Furqan 3 Banjarmasin.

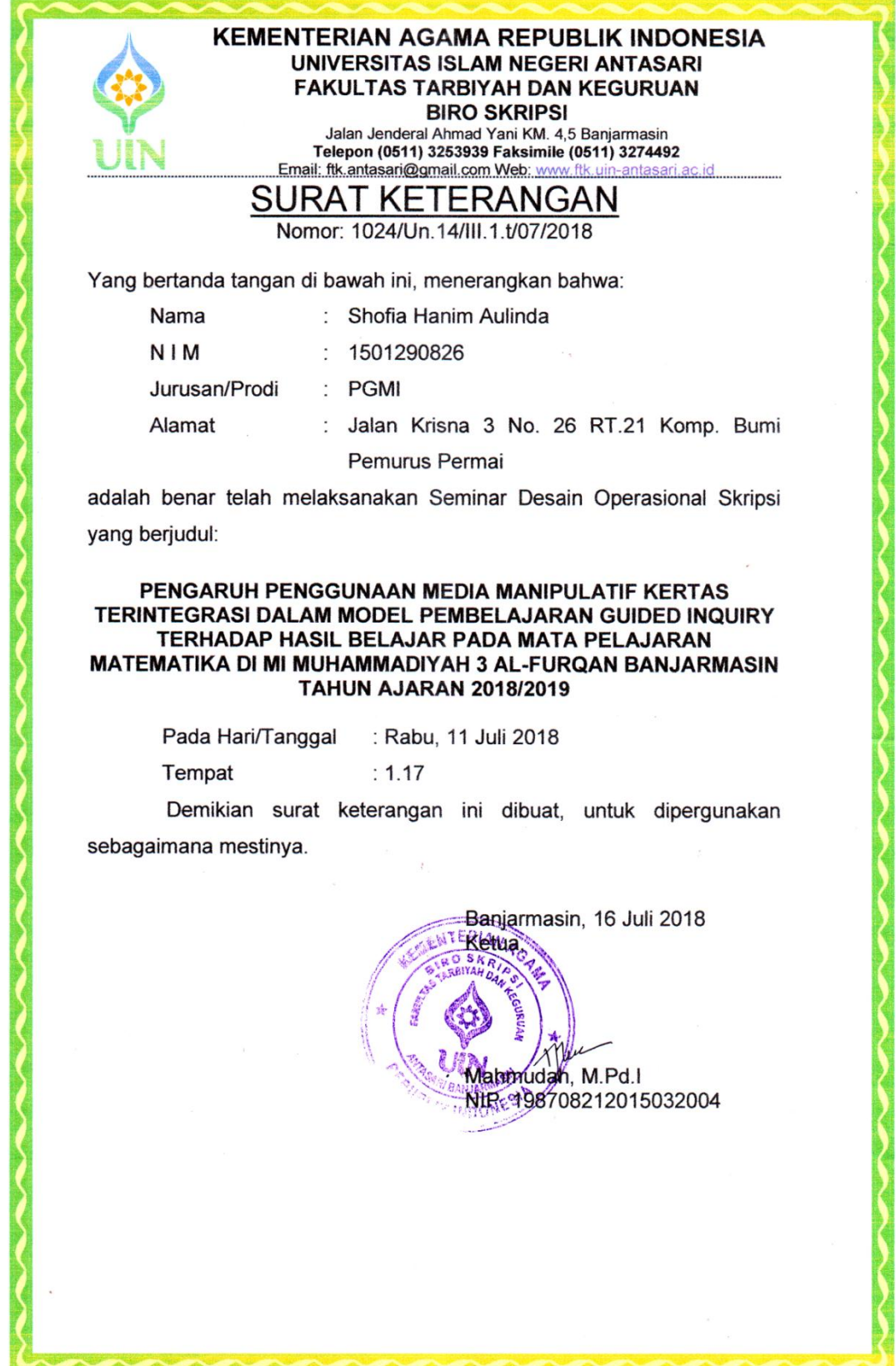

**Lampiran XXXIII. Surat Telah Melaksanakan Seminar Desain Proposal**

# **Lampiran XXXIV. Surat Perubahan Judul Skripsi**

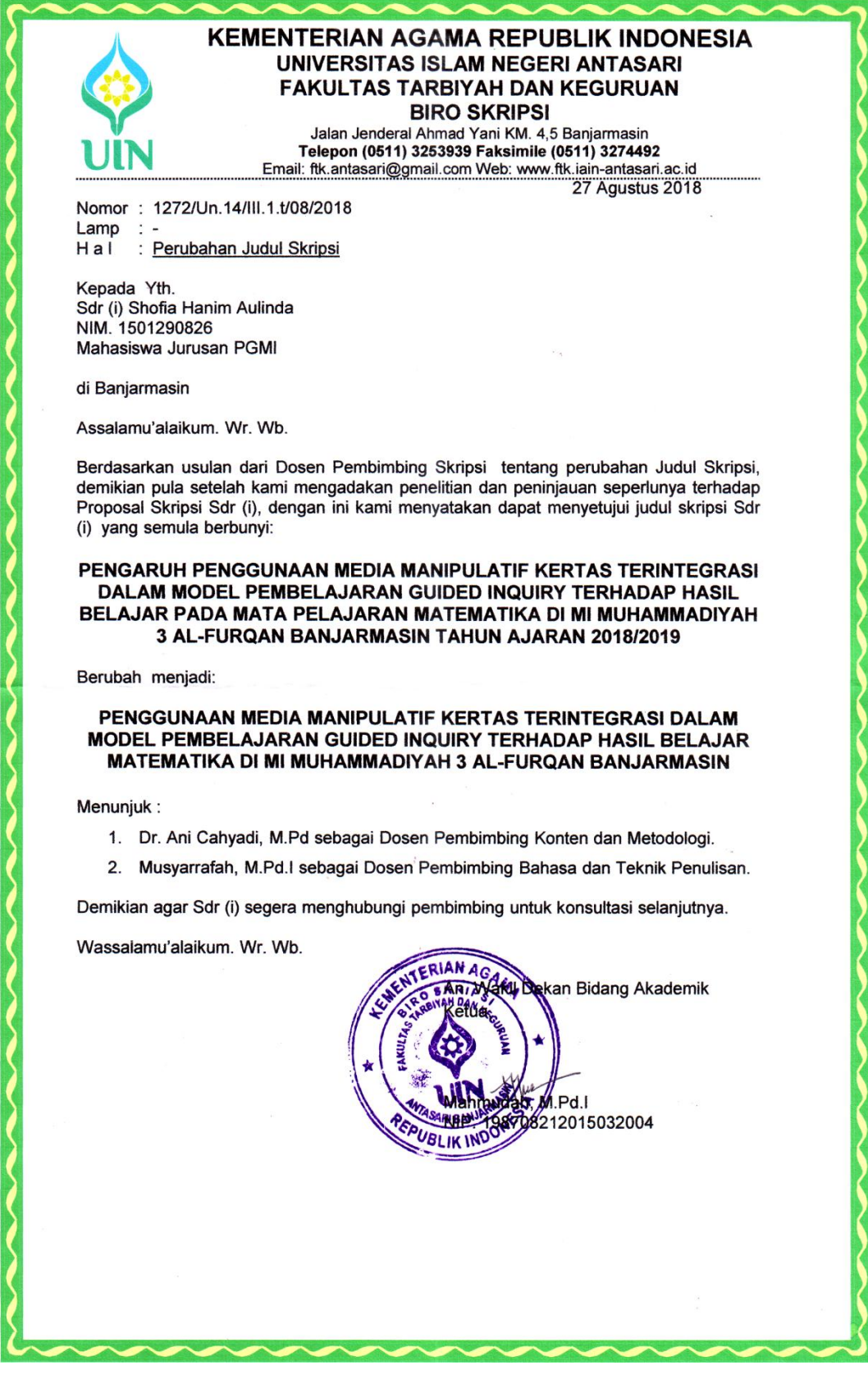

### **Lampiran XXXV. Surat Rekomendasi Penelitian dari Fakultas Tarbiyah**

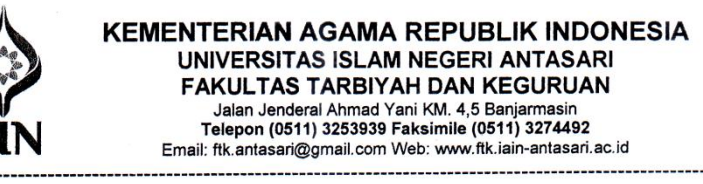

SURAT RISET Nomor: B-5671 /Un.14/III.1.t/08/2018

Dekan Fakultas Tarbiyah dan Keguruan UIN Antasari, dengan ini menugaskan kepada:

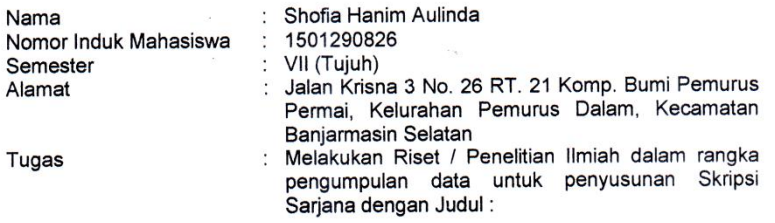

PENGGUNAAN MEDIA MANIPULATIF KERTAS TERINTEGRASI DALAM MODEL<br>PEMBELAJARAN GUIDED INQUIRY TERHADAP HASIL BELAJAR MATEMATIKA DI MI<br>MUHAMMADIYAH 3 AL-FURQAN BANJARMASIN

Tempat yang dituju Barang yang dibawa Lamanya Riset Dari tanggal Sampai dengan tanggal

: MI Muhammadiyah 3 Al-Furgan Banjarmasin Seperangkat alat riset 2 (Dua) bulan 27 Agustus 2018  $\vdots$ : 27 Oktober 2018

Demikian Surat Riset ini diberikan kepada ybs, agar pihak-pihak yang berkepentingan dapat memberikan bantuan seperlunya.

> Wakil Dekan Bidang Akademik dan ENTERIA ejembagaan, **UIT AND THE HAMMER HAMMER AND AND THE HAMMER STATES AND AREA CONTROL**

Mahasiswa yang bersangkutan,

Shofia Hanim Aulinda NIM. 1501290826

Subbag, Mikwa & Alumni FTK UIN Antasri

# **Lampiran XXXVI. Surat Izin Penelitian dari MI Muhamamdiyah 3 Al-Furqan Banjarmasin**

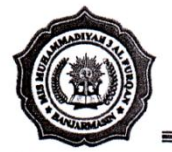

# MAJLIS PENDIDIKAN DASAR DAN MENENGAH MADRASAH IBTIDAIYAH MUHAMMADIYAH 3 "AL-FUROAN"

Alamat: Jl. Sultan Adam Komplek Kadar Permai 2 Telp. 0511 3302665 Banjarmasin

# **SURAT KETERANGAN**

Nomor: 023/MIM3-AF/VIII/2018

Yang bertanda tangan dibawah ini Kepala Sekolah MI MUHAMMADIYAH 3 AL FURQAN Banjarmasin, Menerangkan bahwa:

Nama : Shofia Hanim Aulinda

 $NIM$ : 1501290826

: Tarbiyah dan Keguruan/Keguruan UIN Antasari Banjarmasin Fakultas/Jurusan

Diterima melaksanakan riset/penelitian dalam rangka Penyusunan skripsi dengan judul : "PENGGUNAAN MEDIA MANIPULATIF KERTAS TERINTEGRASI DALAM MODEL PEMBELAJARAN GUIDED INQUIRY TERHADAP HASIL BELAJAR MATEMATIKA DI MI MUHAMMADIYAH 3 AL-FURQAN BANJARMASIN" yang dilaksanakan dari tanggal 27 Agustus s.d 27 Oktober 2018.

Demikian surat keterangan ini diberikan untuk dipergunakan sebagaimana mestinya.

Banjarmasin, 27 Agustus 2018 Kep/laptadrasah, //whinad Ghazali, S. Pd., M.Pd.

# **Lampiran XXXVII. Surat Rekomendasi Penelitian dari Kemenag Banjarmasin**

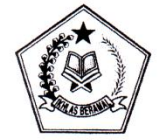

#### **KEMENTERIAN AGAMA REPUBLIK INDONESIA** KANTOR KEMENTERIAN AGAMA KOTA BANJARMASIN Jalan Pulau Laut Nomor 24Kota Banjarmasin - 70114 Telepon (0511) 3353586; Faksimili (0511) 3353586; e-mail : bimkalsel@kemenag.go.id

: 8-2121 /Kk.17.01-1/TL.00/08/2018 Nomor Sifat Perihal : Izin Penelitian

30 Agustus 2018

Kepada Yth.

1 Wakil Dekan Bidang Akademik dan Kelembagaan Fakultas Tarbiyah dan Keguruan UIN Antasari Banjarmasin 2.Kepala MI Muhammadiyah 3 Al-Furqan Banjarmasin Di- Banjarmasin

Assalamu'alaikum Wr. Wb.

Sehubungan dengan Surat dari Wakil Dekan Bidang Akademik dan Kelembagaan Fakultas Tarbiyah dan Keguruan UIN Antasari Banjarmasin Nomor: B-5671/Un.14/III.1.t/08/2018 Tanggal 30 Agustus 2018, perihal izin penelitian atas nama:

Shofia Hanim Aulinda NIM. 1501290826 Terhitung Mulai 27 Agustus sd 27 Oktober 2018 dengan Judul:

#### PENGGUNAAN MEDIA MANIPULATIF KERTAS TERINTEGRASI DALAM MODEL PEMBELAJARAN GUIDED INQUIRY TERHADAP HASIL BELAJAR MATEMATIKA DI MI MUHAMMADIYAH 3 AL-FURQAN BANJARMASIN

Kami dapat menyetujui atas penelitian tersebut dengan ketentuan :

- 1. Tidak mengganggu proses kegiatan Belajar Mengajar
- 2. Menyampaikan laporan / hasil penelitian ke Kantor Kementerian Agama Kota Banjarmasin.

Demikian kami sampaikan atas perhatian saudara kami ucapkan terima kasih.

Wassalamu'alaikum Wr. Wb.

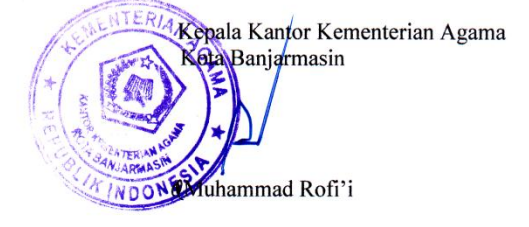

Tembusan:

1. Kasi Pendidikan Madrasah Kantor Kemenag Kota Banjarmasin 2. Mahasiswi Yang Bersangkutan

## **Lampiran XXXIX. Surat Izin Selesai Penelitian dari MI Muhammdaiyah 3**

# **Al-Furqan Banjarmasin**

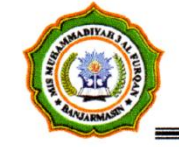

#### **MAJLIS PENDIDIKAN DASAR DAN MENENGAH** MADRASAH IBTIDAIYAH MUHAMMADIYAH 3 "AL-FURQAN" Alamat: Jl. Sultan Adam Komplek Kadar Permai 2 Telp. 3302665 Banjarmasin

#### **SURAT KETERANGAN** Nomor: 033/MIM3-AF/X/2018

Yang bertanda tangan dibawah ini Kepala MI MUHAMMADIYAH 3 AL FURQAN Banjarmasin, Menerangkan Bahwa:

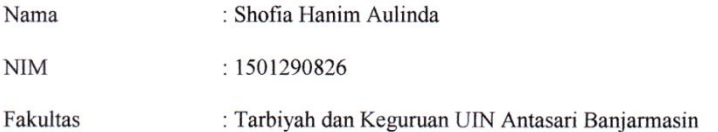

Telah selesai melaksanakan riset/penelitian Dosen dengan judul : "PENGGUNAAN MEDIA

MANIPULATIF KERTAS TERINTEGRASI DALAM MODEL PEMBELAJARAN GUIDED INQUIRY TERDAPAT HASIL BELAJAR MATEMATIKA DI MI MUHAMMADIYAH 3 AL-FURQAN BANJARMASIN" yang dilaksanakan dari tanggal 27 Agustus s.d 27 Oktober 2018.

Demikian surat keterangan ini diberikan untuk dipergunakan sebagaimana mestinya.

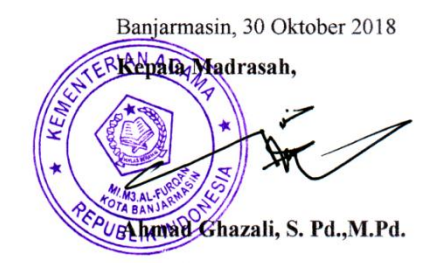

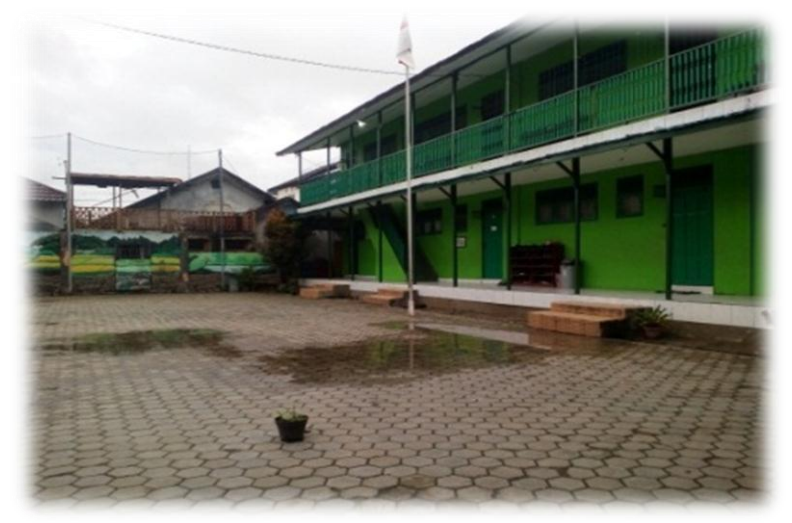

Lapangan MI Muhammadiyah 3 Al-Furqan Banjarmasin

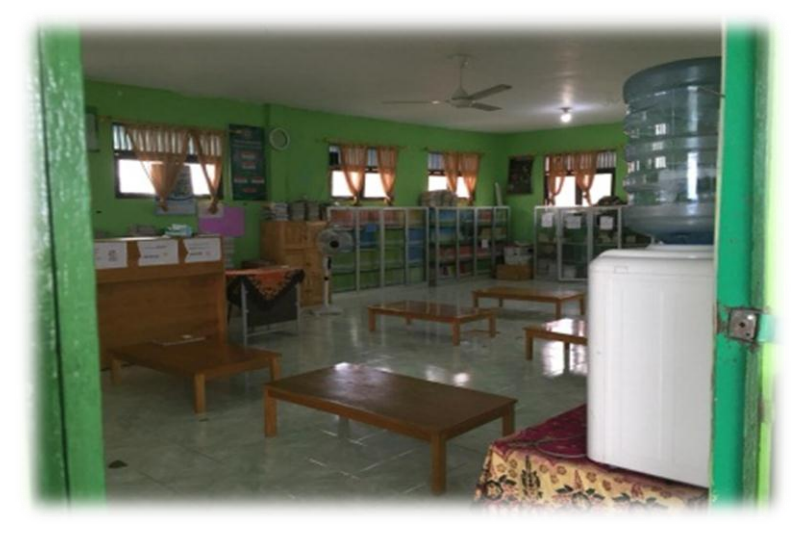

Perpustakaan MI Muhammadiyah 3 Al-furqan Banjarmasin

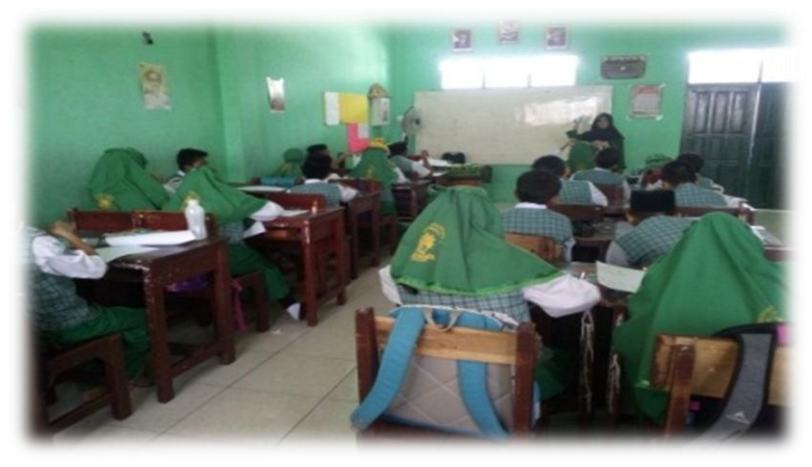

Pelaksanaan *Pretest* di Kelas Eksperimen

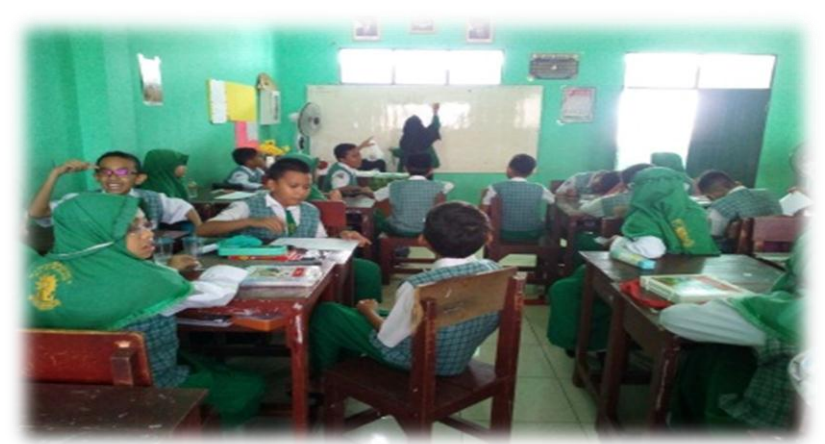

Penggunaan media manipulatif kertas diintegrasikan model pembelajaran *guided inquiry* fase menyajikan pertanyaan di kelas eksperimen

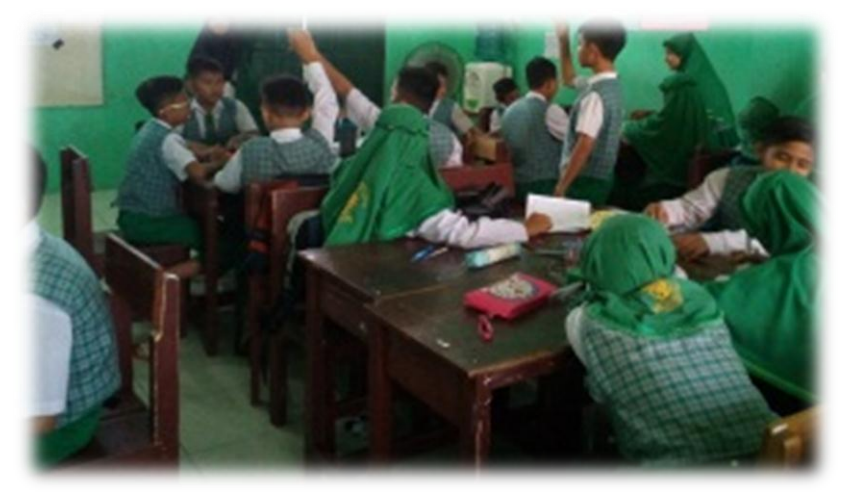

Penggunaan media manipulatif kertas diintegrasikan model pembelajaran *guided inquiry* fase membuat hipotesis di kelas eksperimen

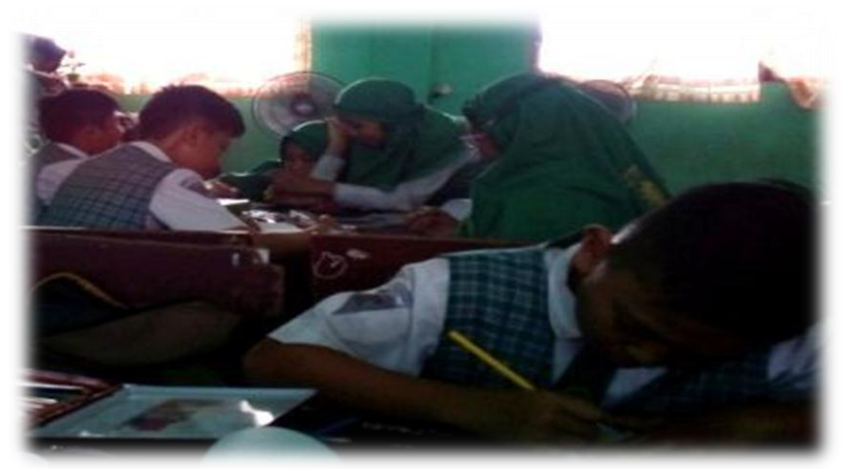

Penggunaan media manipulatif kertas diintegrasikan model pembelajaran *guided inquiry* fase merancang percobaan di kelas eksperimen

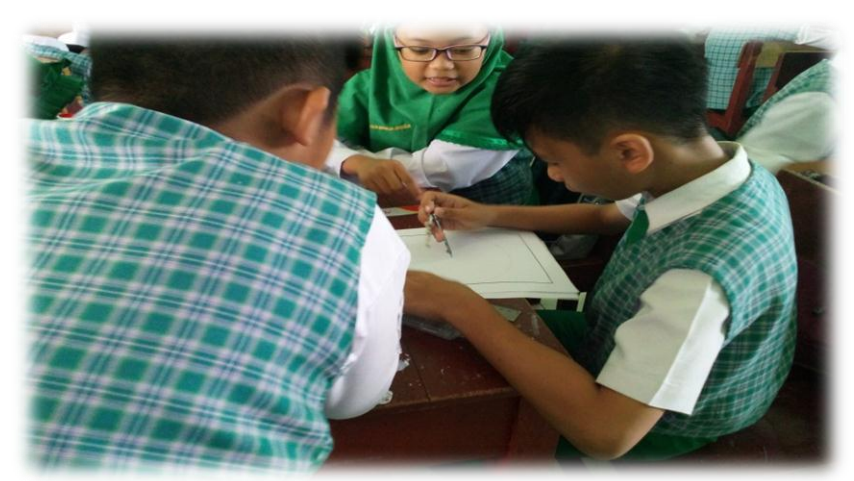

Penggunaan media manipulatif kertas diintegrasikan model pembelajaran *guided inquiry* fase melakukan percobaan membuat lingkaran untuk menemukan rumus pada materi keliling lingkaran di kelas eksperimen

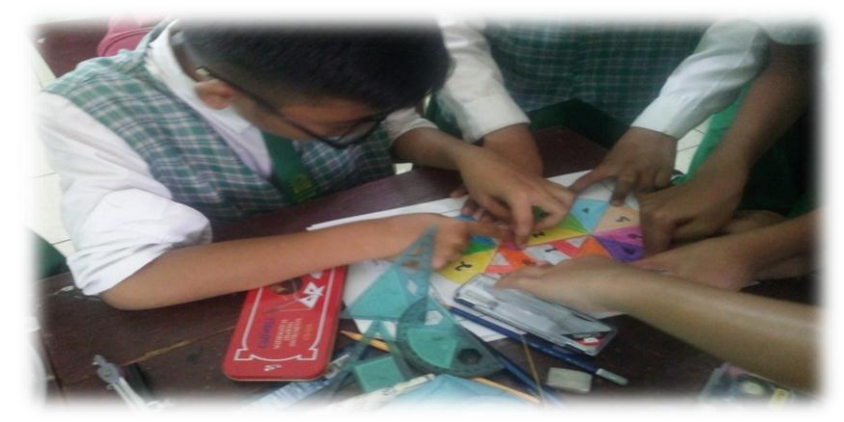

Penggunaan media manipulatif kertas diintegrasikan model pembelajaran *guided inquiry* fase melakukan percobaan mengukur keliling dan diameter lingkaran menggunakan benang untuk menemukan rumus pada materi keliling lingkaran di kelas eksperimen

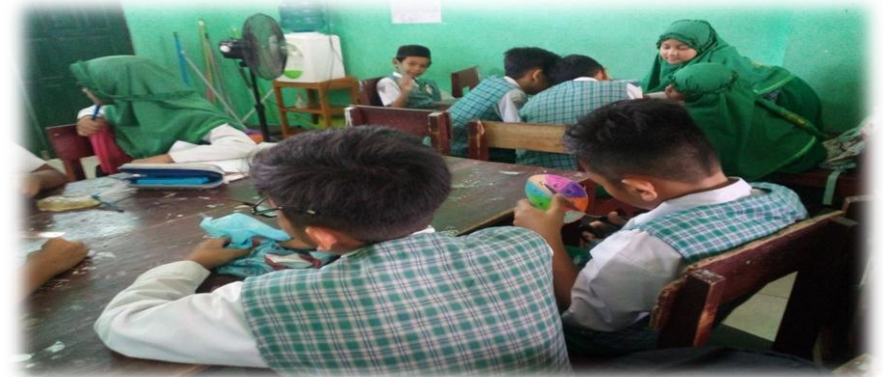

Penggunaan media manipulatif kertas diintegrasikan model pembelajaran *guided inquiry* fase melakukan percobaan menggunting lingkaran menjadi 8 bagian untuk menemukan rumus pada materi luas lingkaran di kelas eksperimen

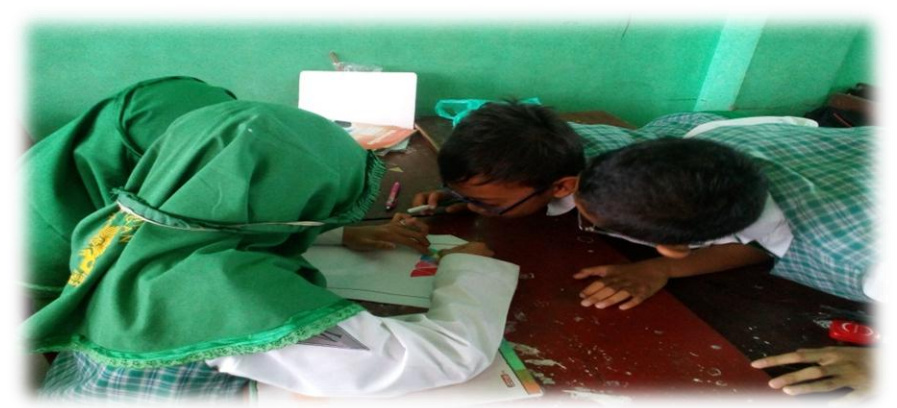

Penggunaan media manipulatif kertas diintegrasikan model pembelajaran *guided inquiry* fase melakukan percobaan menempel potongan lingkaran untuk menemukan rumus pada materi luas lingkaran di kelas eksperimen

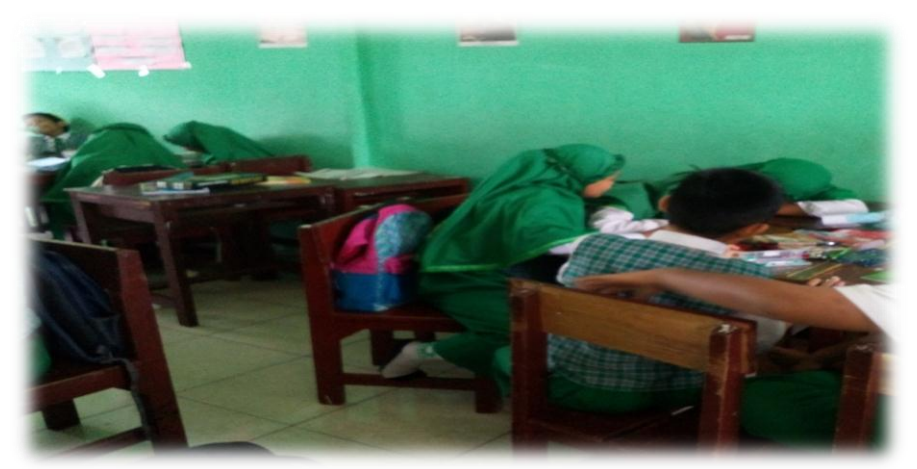

Penggunaan media manipulatif kertas diintegrasikan model pembelajaran *guided inquiry* fase mengumpulkan dan menganalisis data pada kelas eksperimen

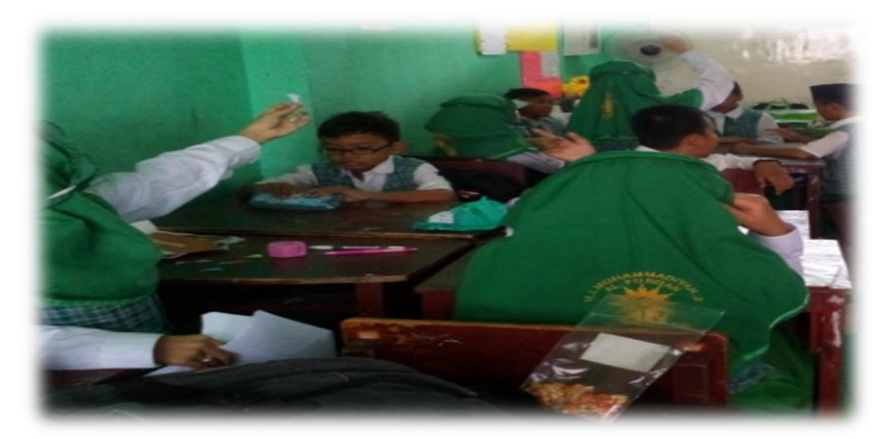

Penggunaan media manipulatif kertas diintegrasikan model pembelajaran *guided inquiry* fase membuat kesimpulan di kelas eksperimen

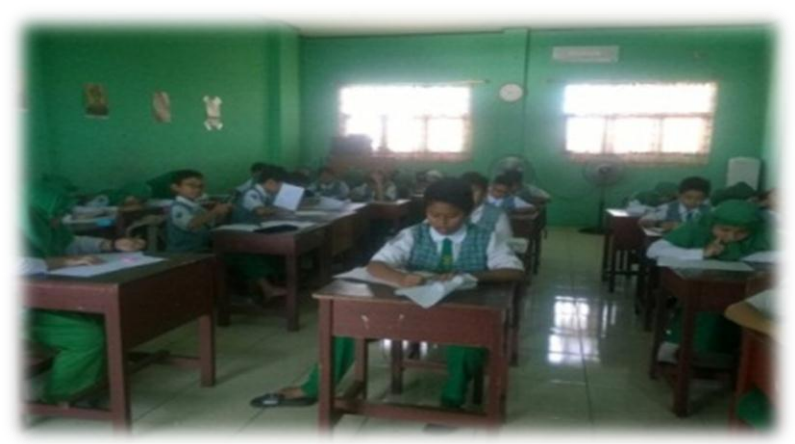

Pelaksanaan *postest* di kelas eksperimen

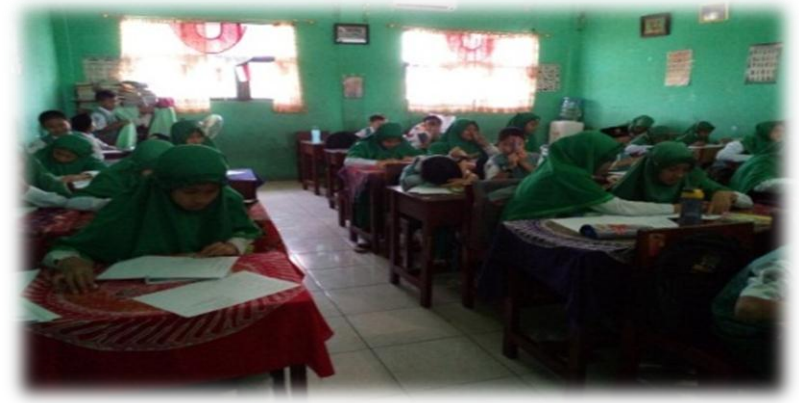

Pelaksanaan *Pretest* di kelas kontrol

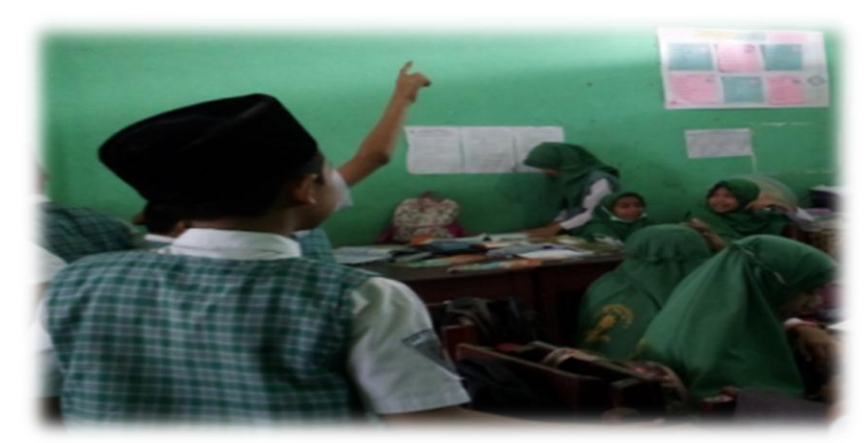

Model pembelajaran *guided inquiry* tanpa media manipulatif kertas fase menyajikan pertanyaan di kelas kontrol

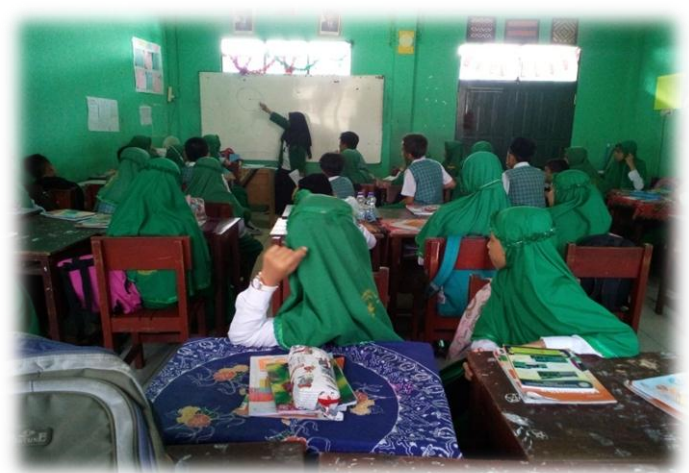

Model pembelajaran *guided inquiry* tanpa media manipulatif kertas fase membuat hipotesis di kelas kontrol

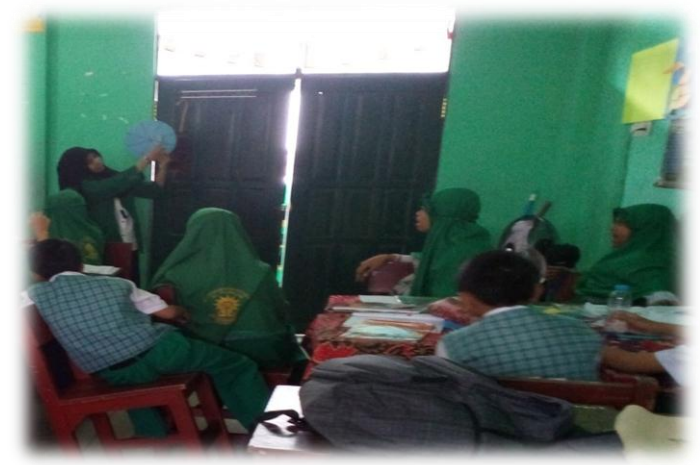

Model pembelajaran *guided inquiry* tanpa media manipulatif kertas fase merancang percobaan di kelas kontrol

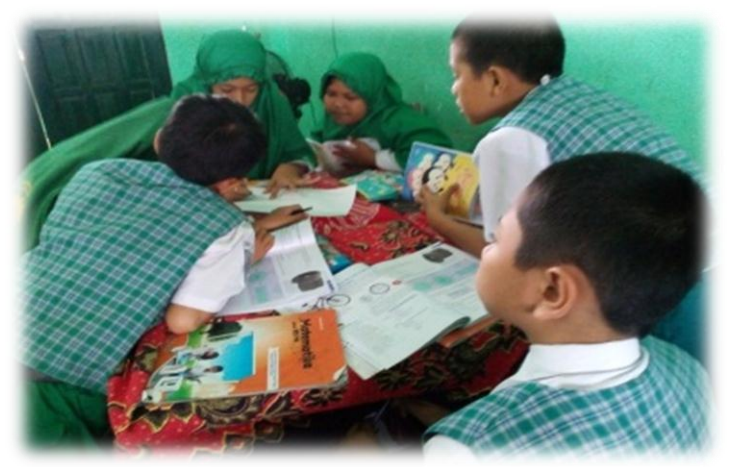

Model pembelajaran *guided inquiry* tanpa media manipulatif kertas fase melakukan percobaan untuk menemukan rumus pada materi keliling lingkaran di kelas kontrol

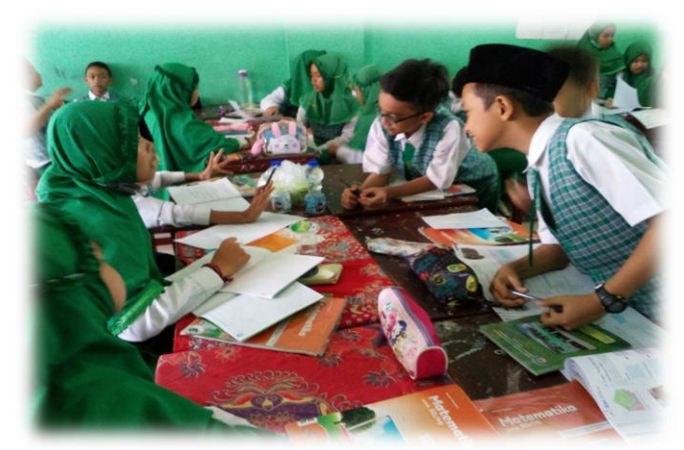

Model pembelajaran *guided inquiry* tanpa media manipulatif kertas fase melakukan percobaan untuk menemukan rumus pada materi luas lingkaran di kelas kontrol

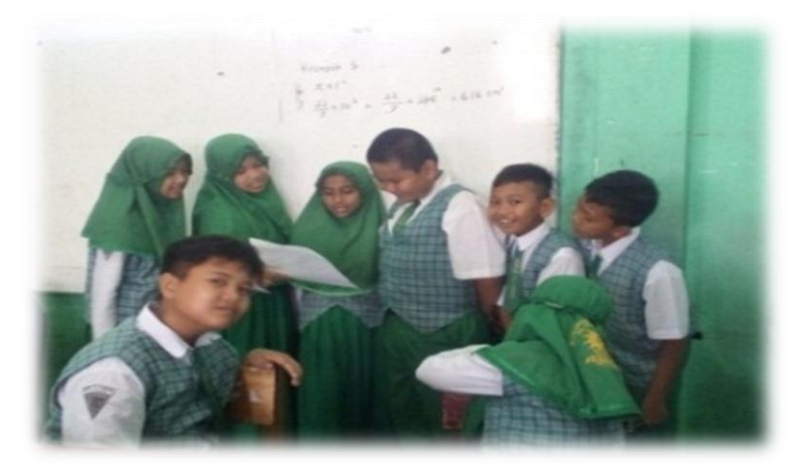

Model pembelajaran *guided inquiry* tanpa media manipulatif kertas fase mengumpulkan dan menganalisis data di kelas kontrol

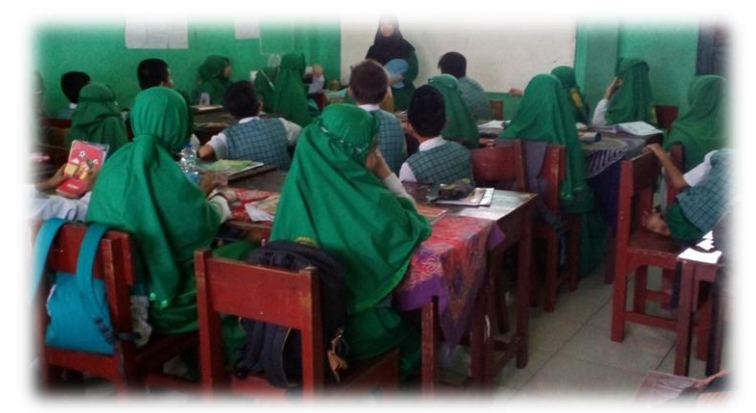

Model pembelajaran *guided inquiry* tanpa media manipulatif kertas fase membuat kesimpulan di kelas kontrol

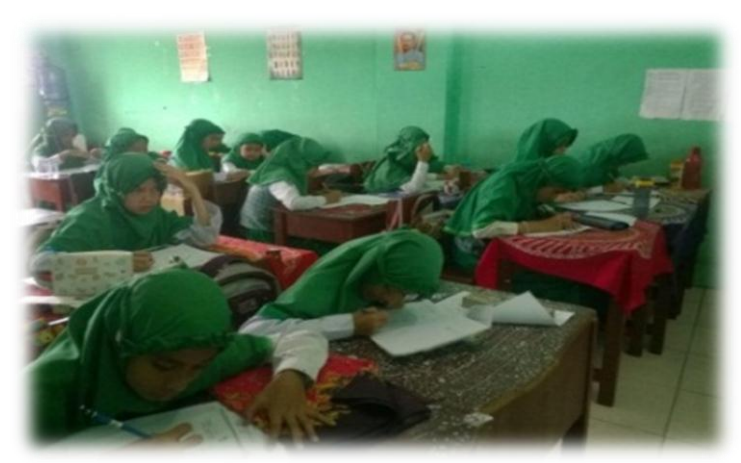

Pelaksanaan *Posttest* di kelas kontrol

# **XLI. Catatan Konsultasi**

 $\blacksquare$  .

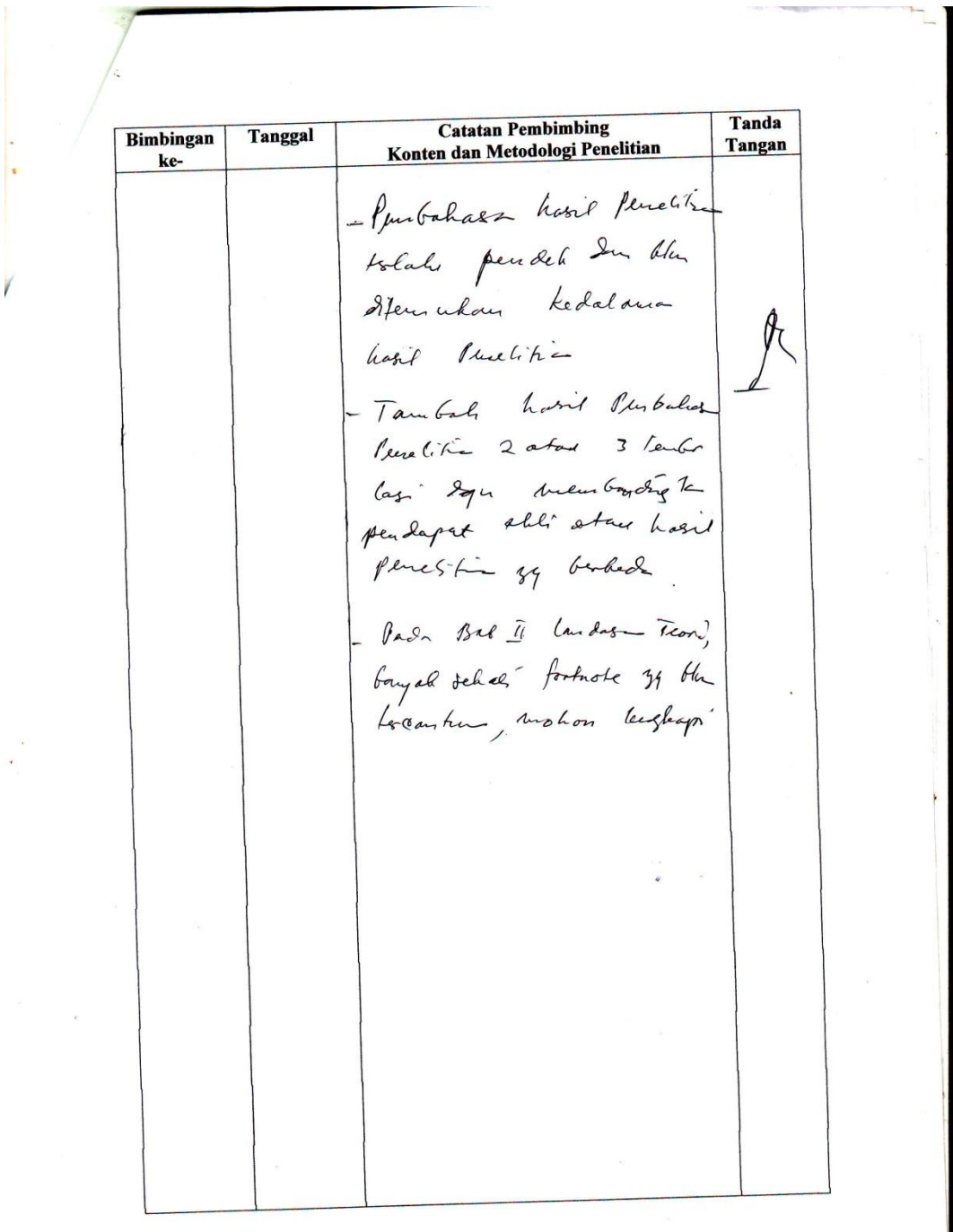

Tanda **Catatan Pembimbing Tanggal Bimbingan** Tangan Konten dan Metodologi Penelitian ke- $\frac{21}{1000}$ 1. Penetition todalules &<br>taustale yz od pd<br>FIK KCN Artesore 2 Laponner poladoman<br>1 purbolazaren 87abre kan 1

ľ

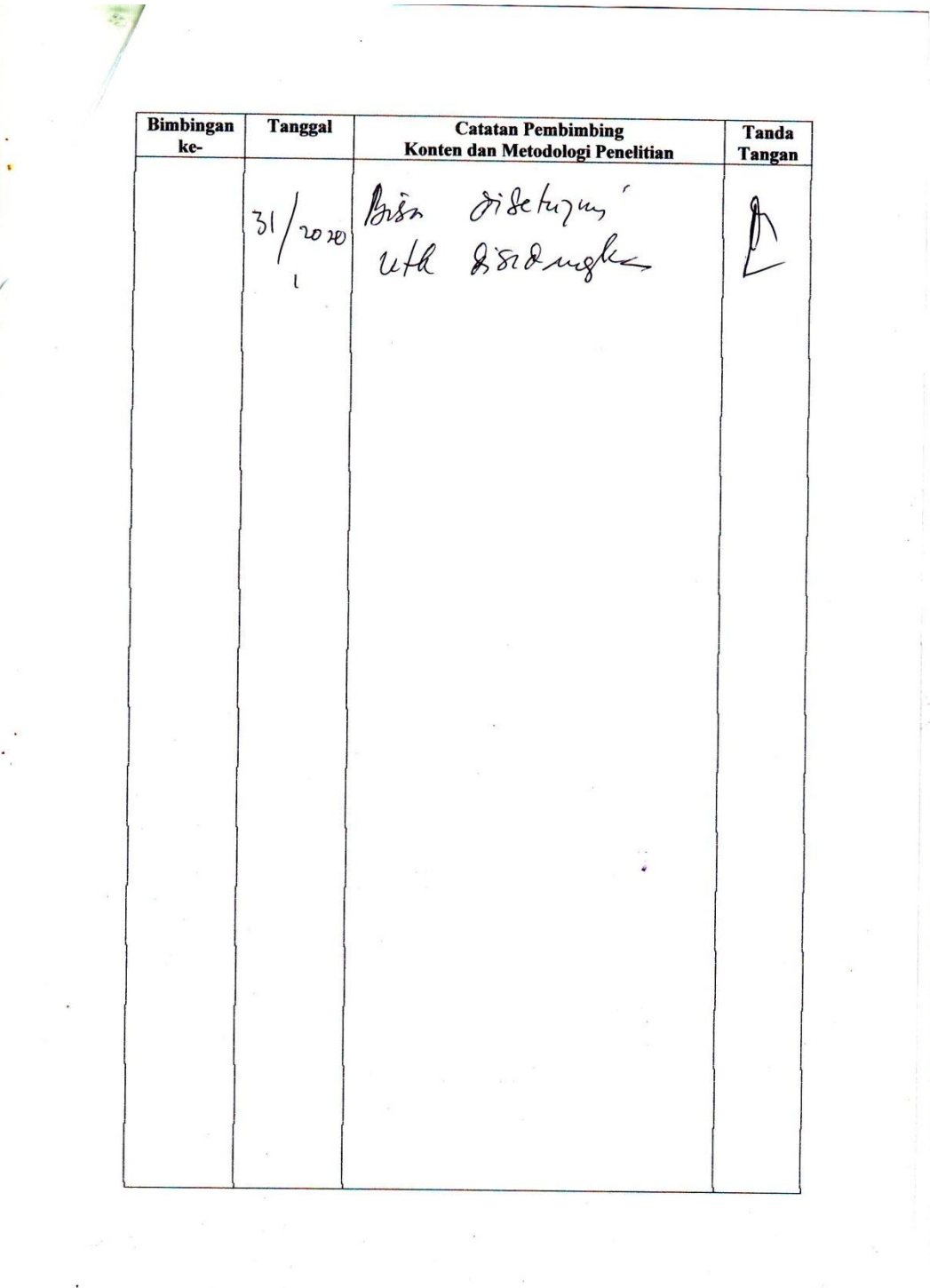

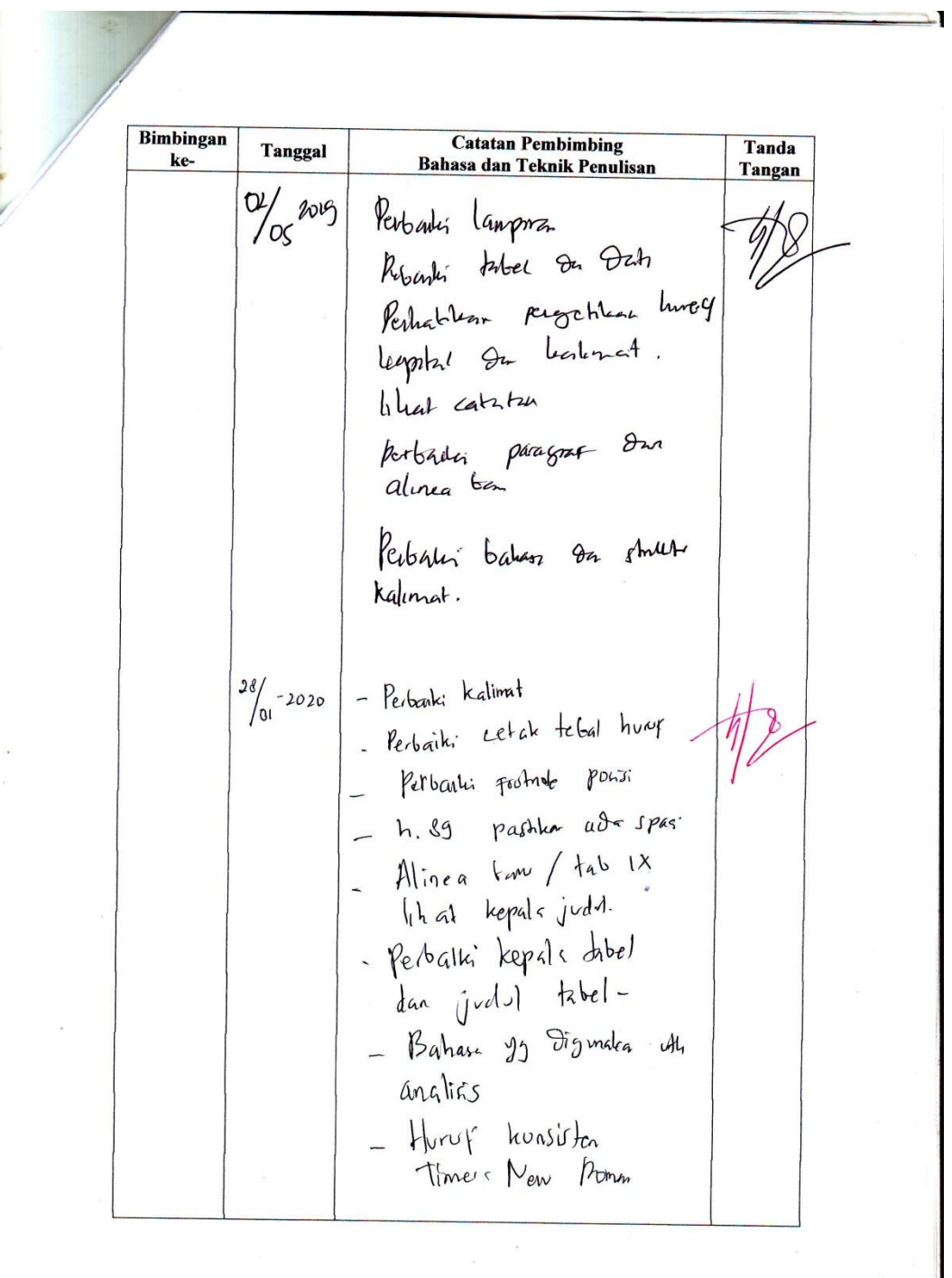

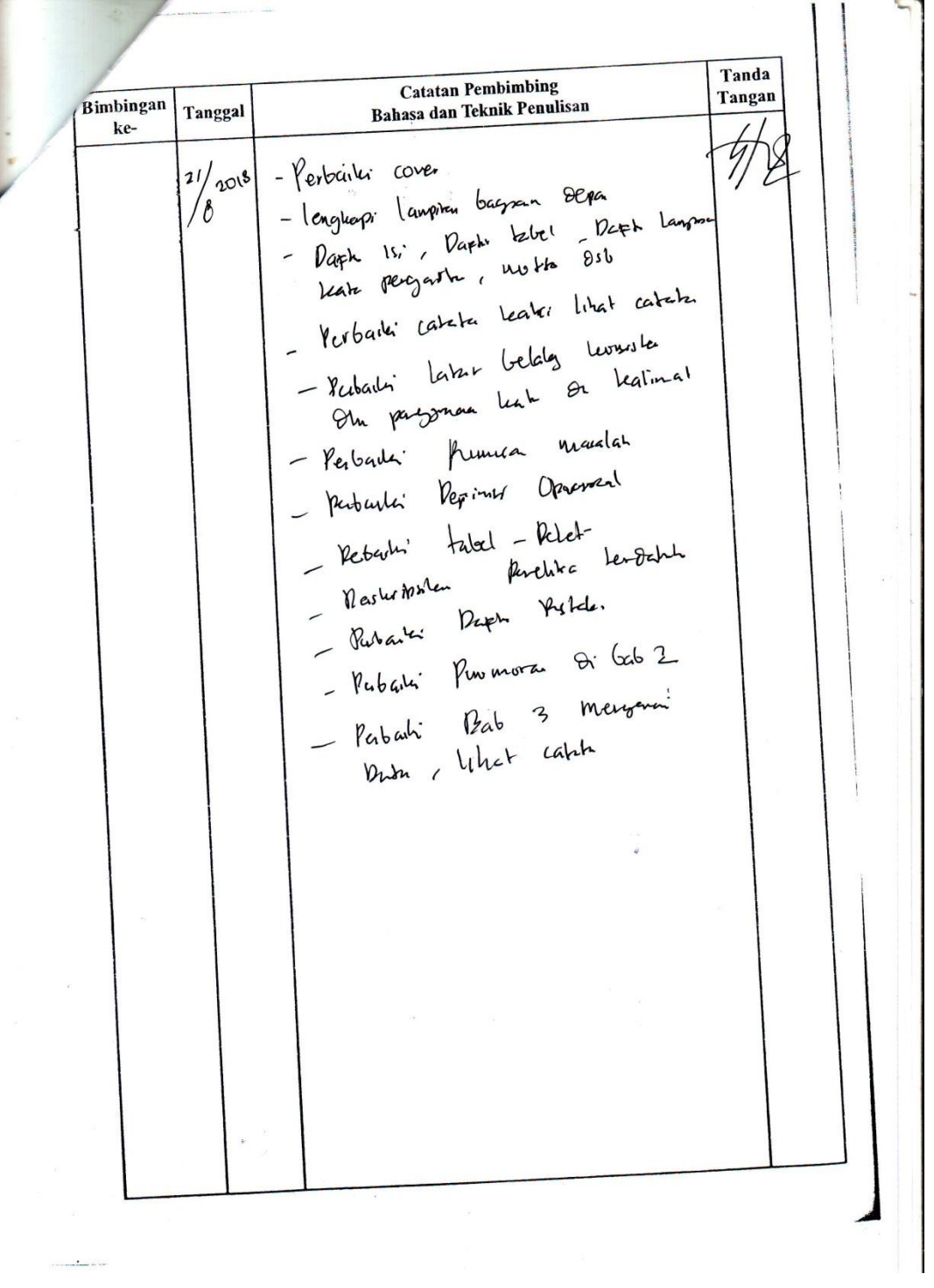

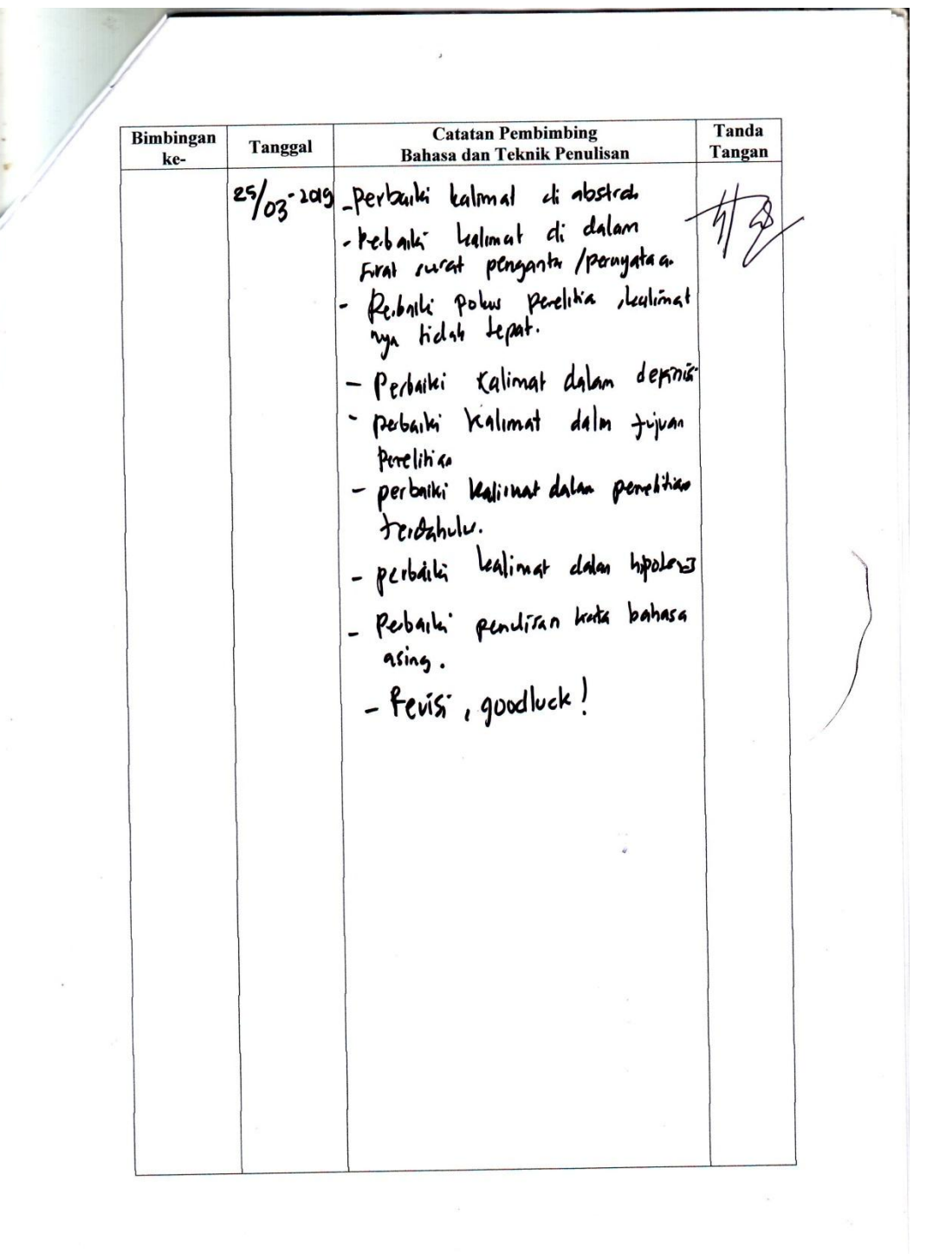

**Catatan Pembimbing<br>Bahasa dan Teknik Penulisan** Tanda Bimbingan **Tangan** Tanggal ke- $k_4$  (imag) point  $\rightarrow$  kallone)  $30/01$  $-1020$ Augh - tambuhka Lalinal analisz tantary tahop  $\sim$  looks recover  $161\times$ Ista parome konsola  $\frac{1}{2}$  tabel loz tod numeric Javi:<br>Oate Inbod  $N_{\text{gmp}}$  halan  $\pi$  times New Poman - Pontisa Fostade - model perse (zon a Konde) harm . Konsil partomagne Istilat - Dapta Puszalo Pobaili - Kaizkan keterangan gambor.  $-$  fevis,  $31/01/2020$ 

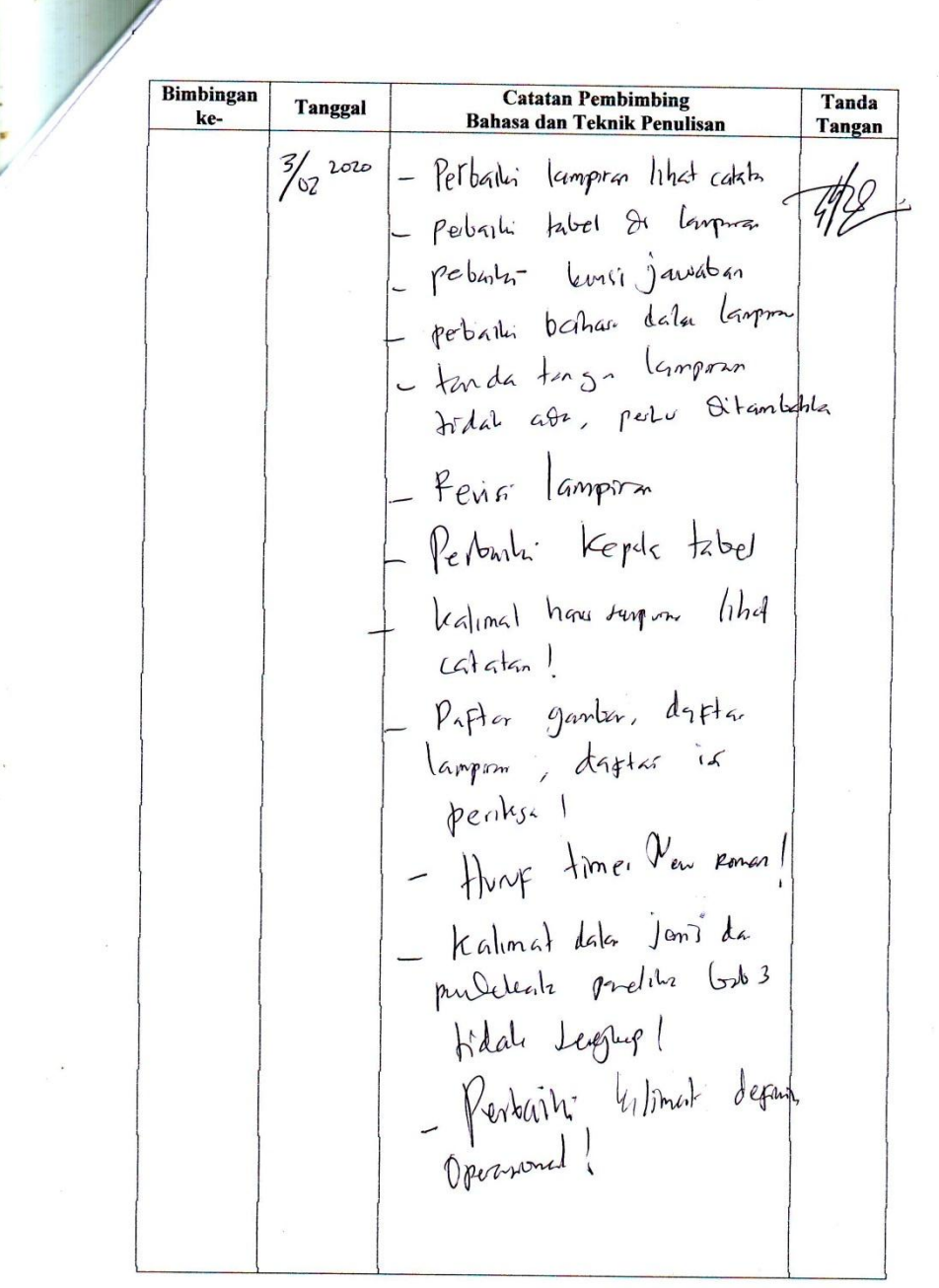

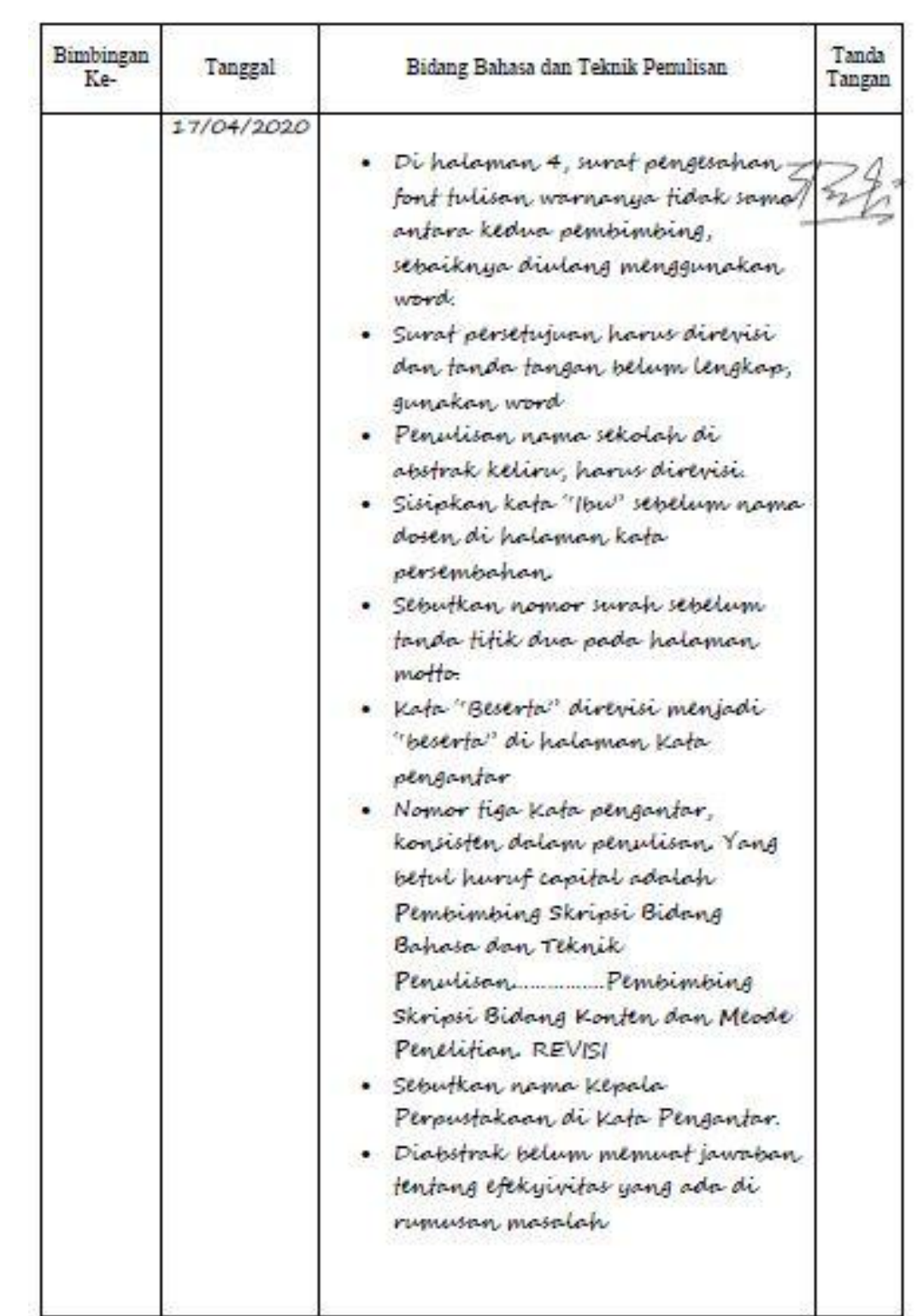

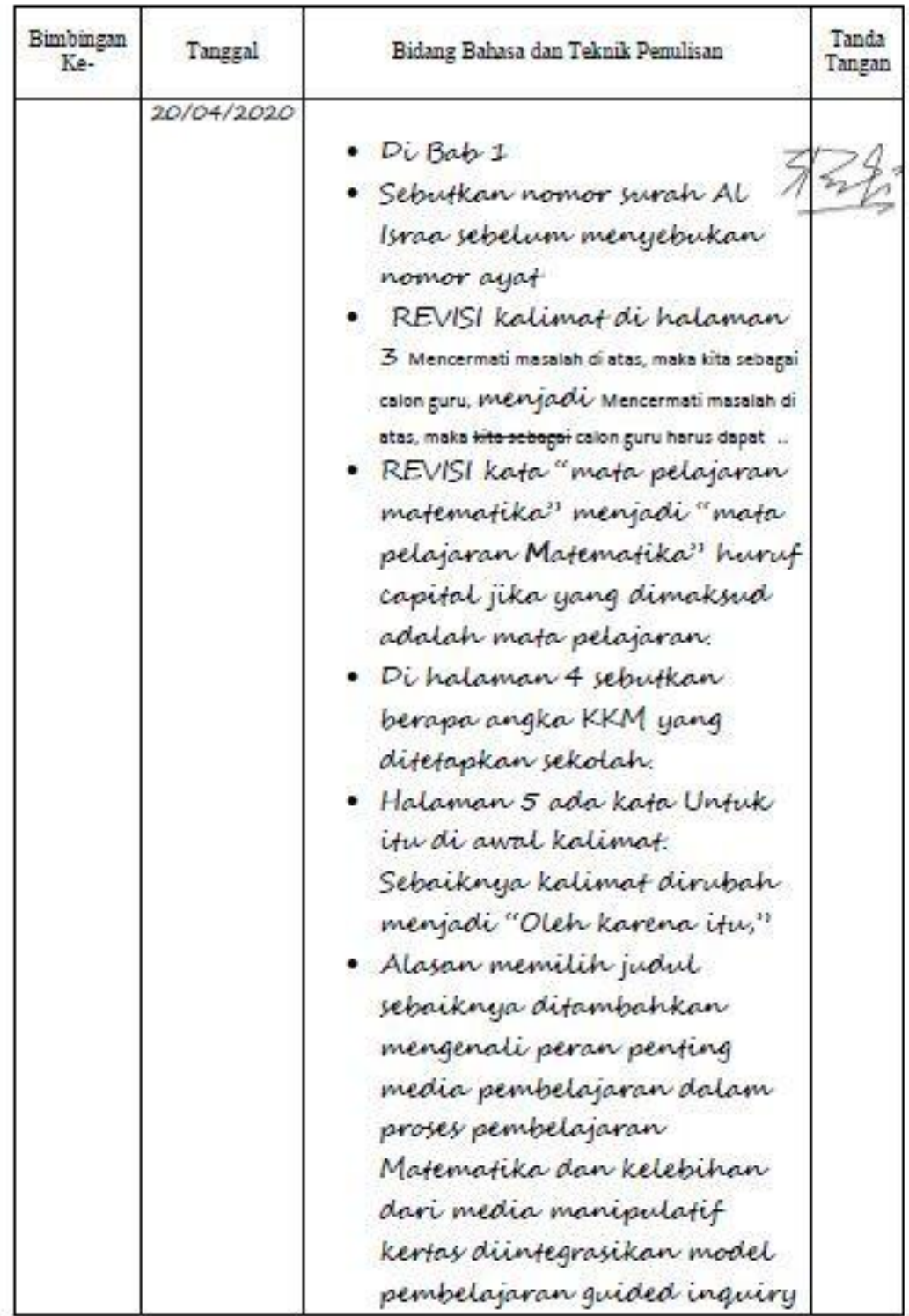

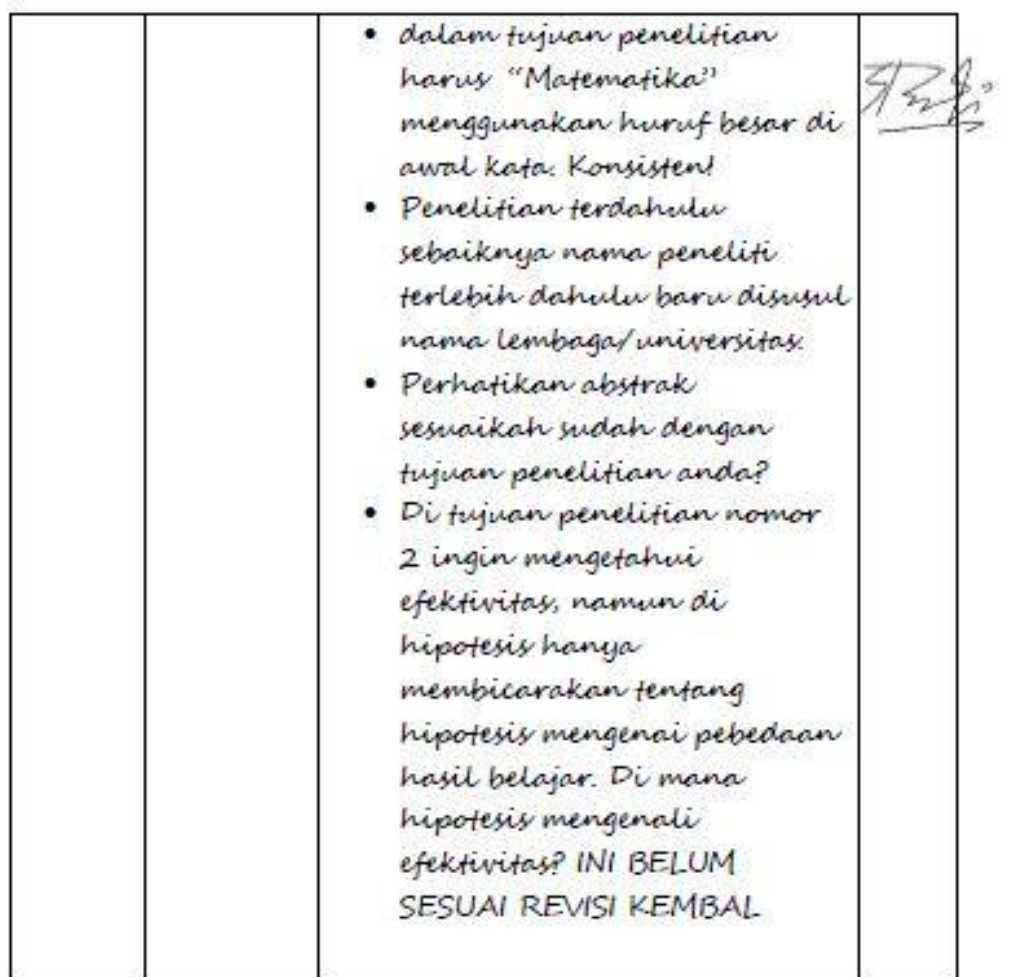

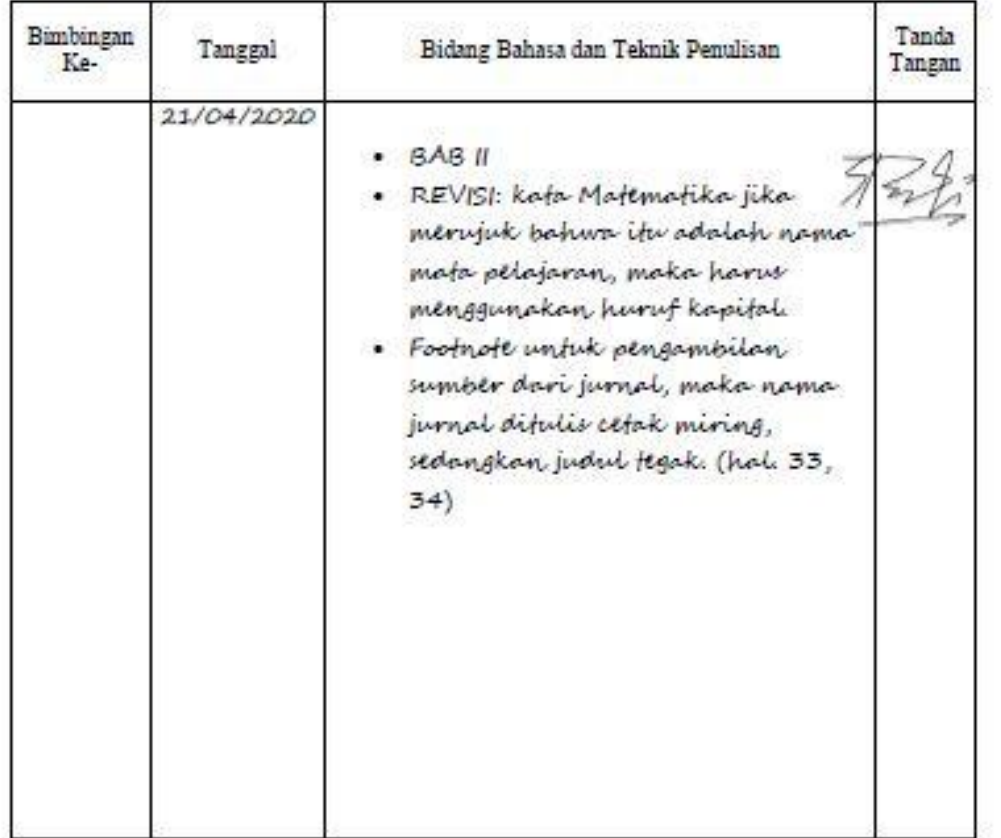

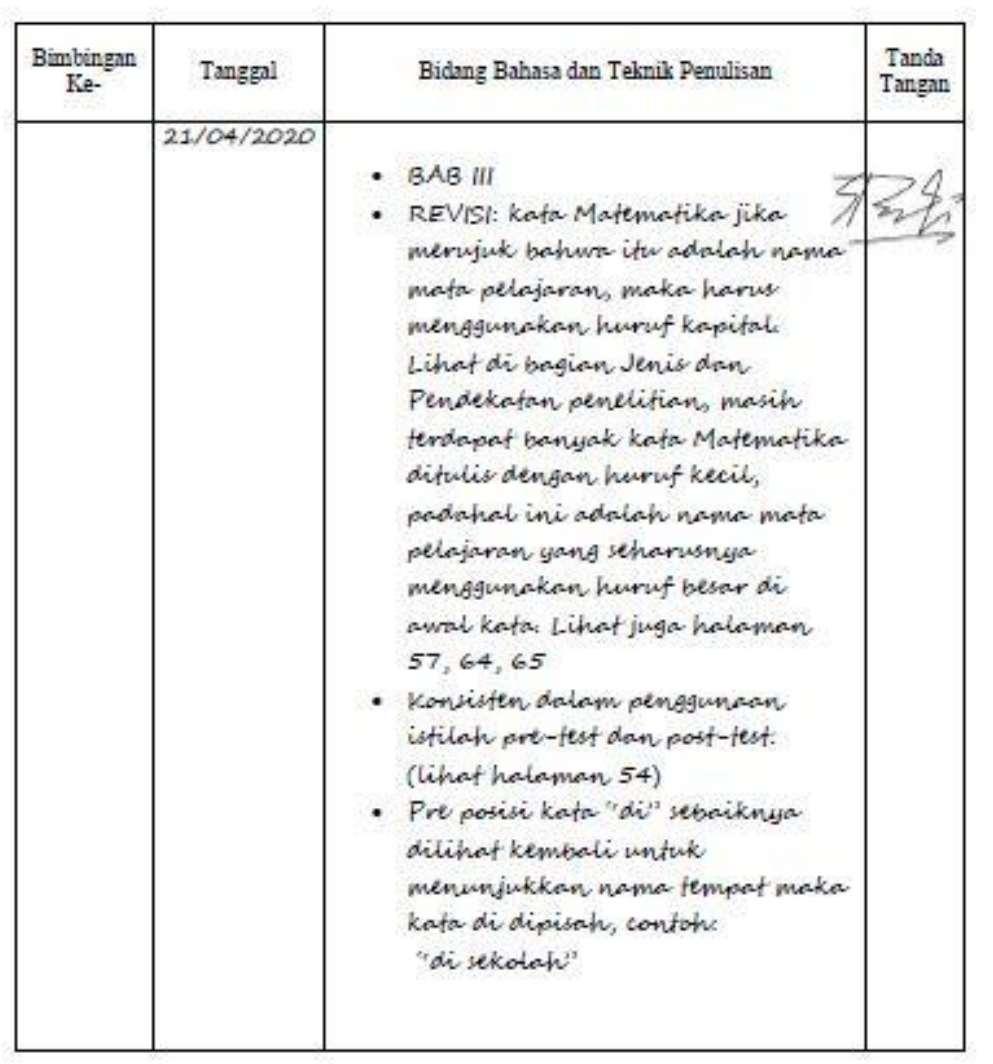

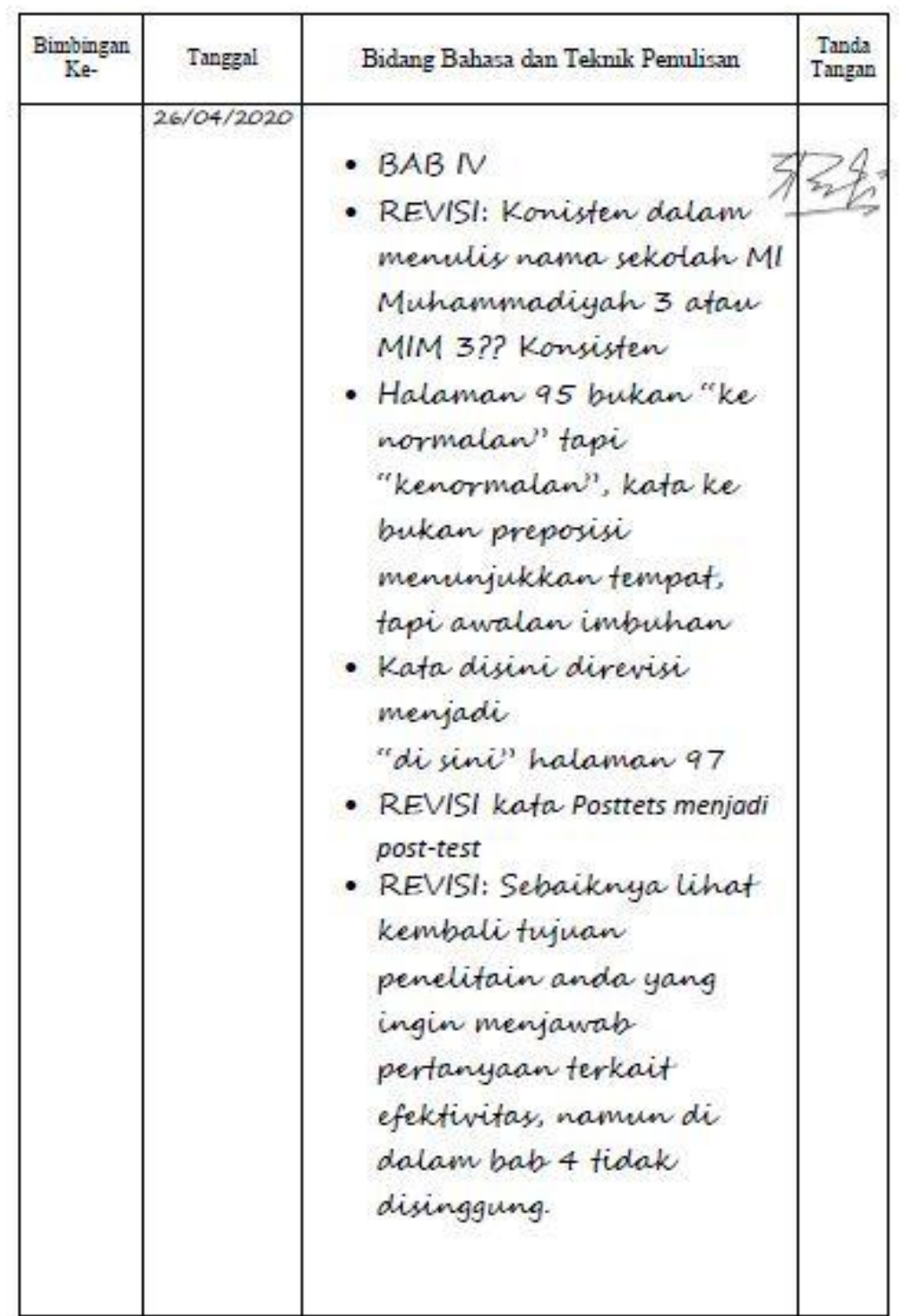

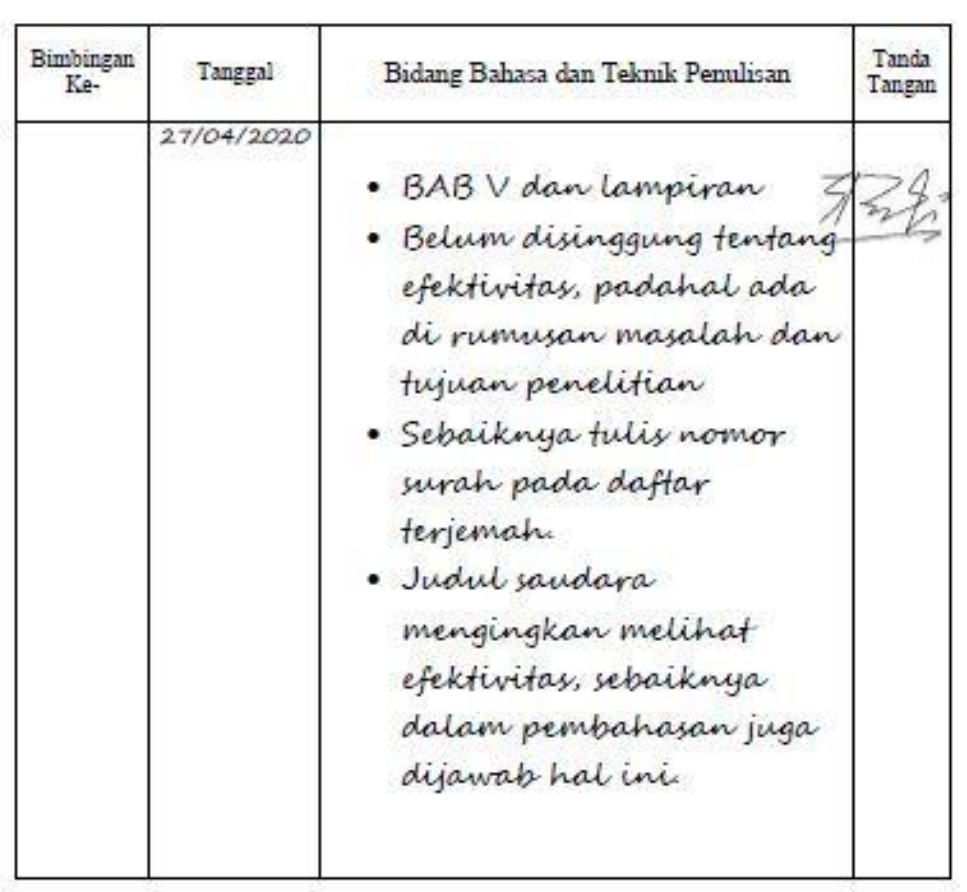

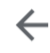

面  $\square$  : 同

 $\ddot{\cdot}$ 

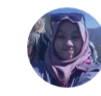

Musyarrafah Sula... 30/9/2020  $\leftrightarrow$ kepada saya  $\sim$ 

Asslam Anaknda hanim berikut surat. Goodluck ya. semoga selalu diridhoi Allah. Waslam Ibu Sarra

On Thu, Sep 24, 2020 at 1:59 PM Shofia Aulinda <shofiaaulinda@gmail.com> wrote:

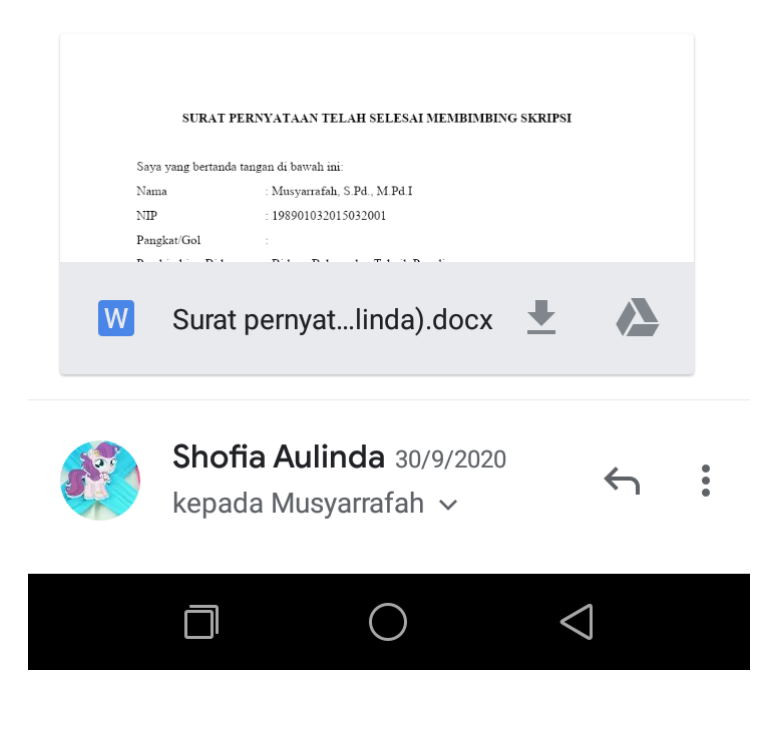
## **RIWAYAT HIDUP**

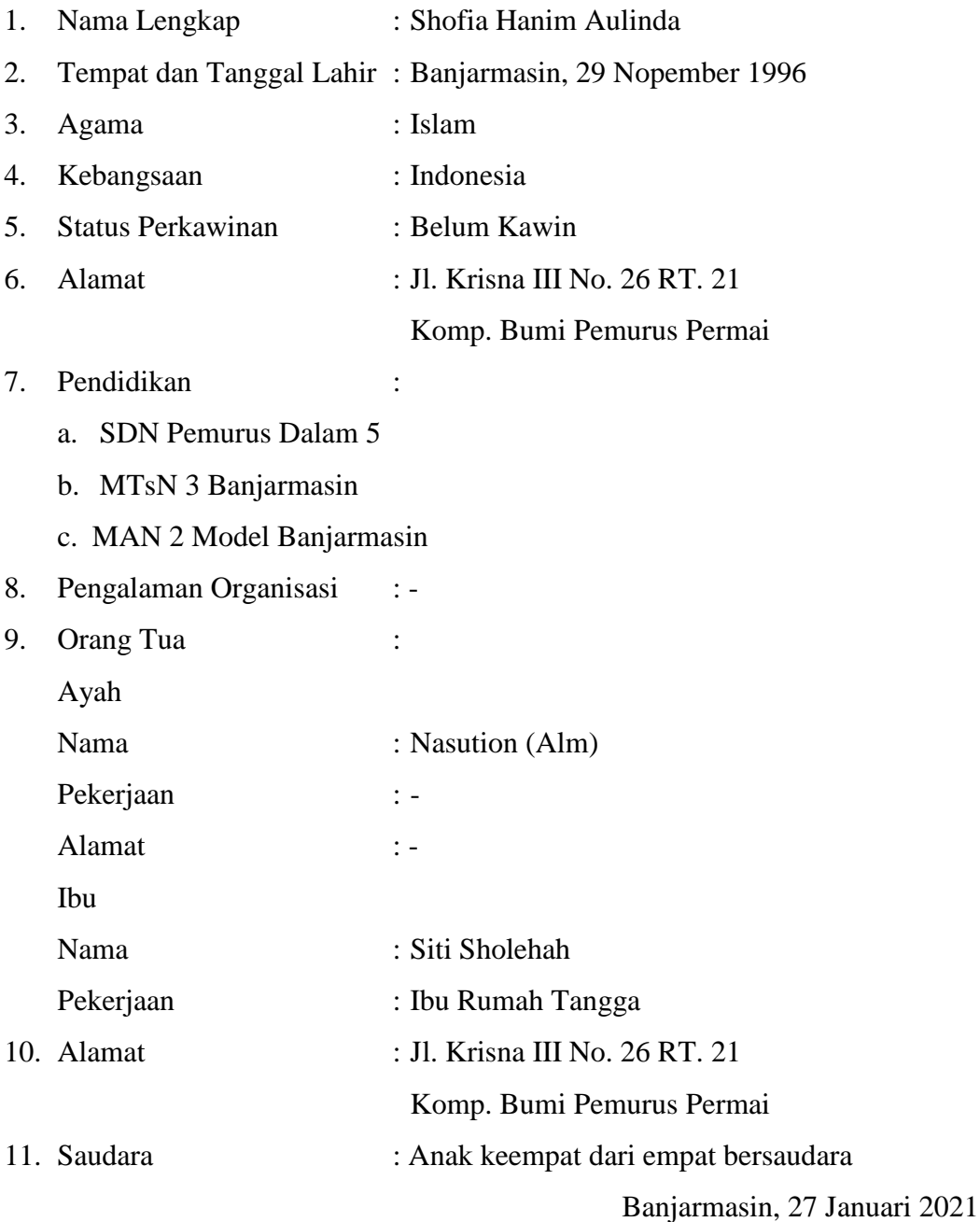

Penulis

Ø

Shofia Hanim Aulinda